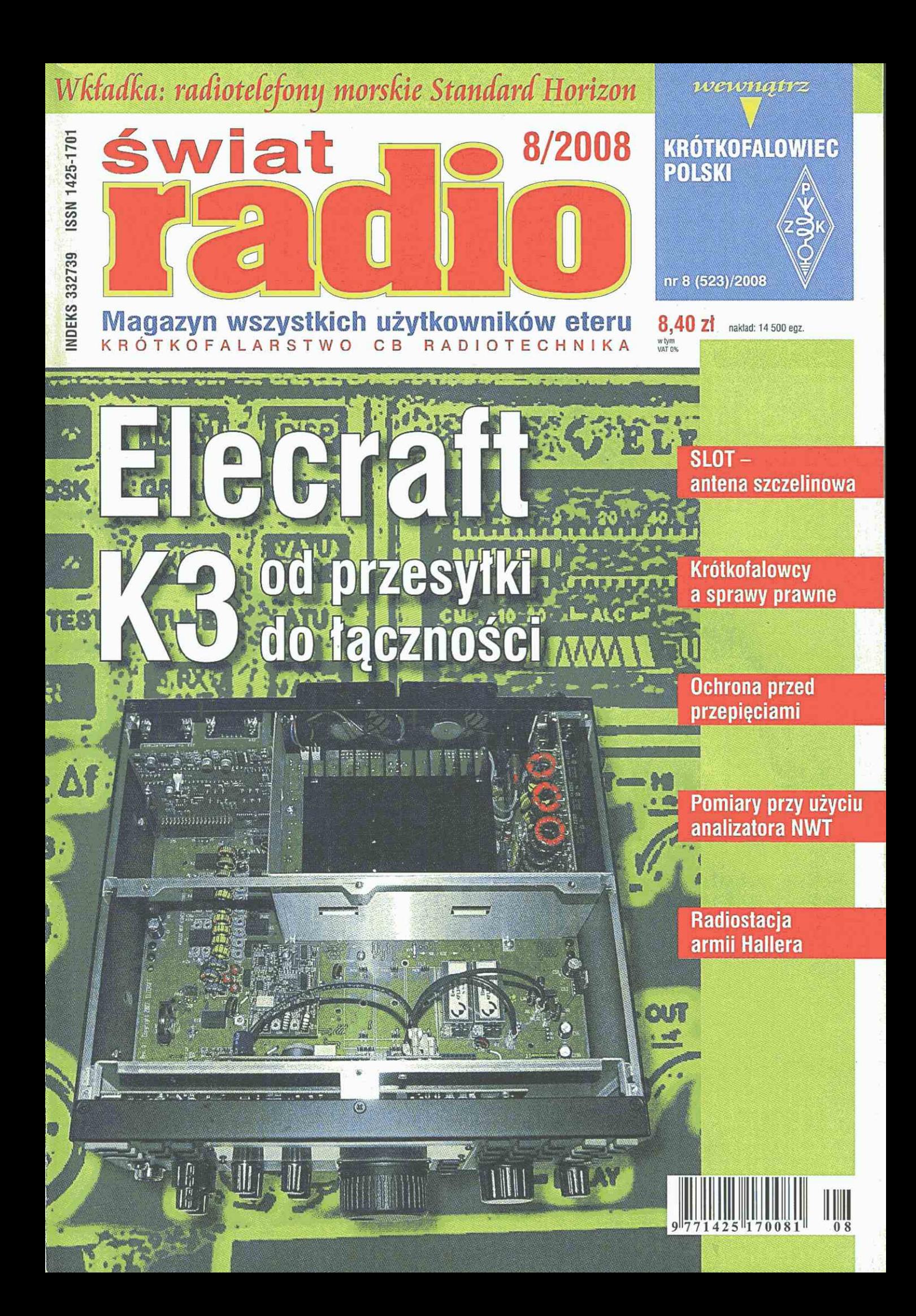

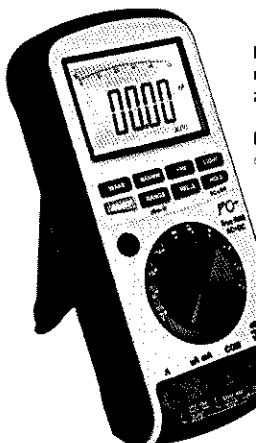

<u>Nelleman'inv</u>

Profesjonalny multimetr cyfrowy z interfejsem USB Cyfrowy miernik uniwersalny z detektorem napięcia

kod: DVM2000 kod: DVM1500 cena: 549.00 PLN cena. 109.00 PLN

## NOWOŚĆ! Peseta testowa do pomiaru elementow SMD

kod: TLM12 cepar 17.00 PLN

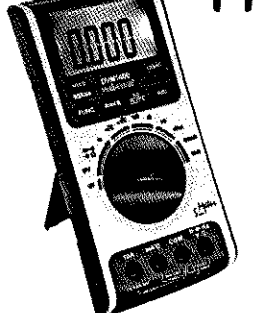

Cyfrowy miernik z możliwością pomiarów warunków środowiskowych

kod: DVM1400 cena 179.00 PLN

Piekna linia..

Uniwersalny multimetr cyfrowy kod: DVM1100 cens 109.00 PLN

JILIHITGW

Multimetr cyfrowy z interfejsem **USB** 

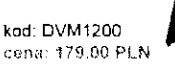

cena: 179.00 PLN

**Cyfrowy miernik uniwersalny z wbudowanym testerem sieci komputerowych ł telefonicznych** 

kod: DVM1000 cena 119.00 PLN

## www.sklep.avt.pl

Dział Handlowy AVT 03-197 Warszawa, **ul.** Leszczynowa II tel. 022 257 84 50, fax 022 257 84 55 e-mail: handlowy@avt.pl

Szczegółowe dane techniczne przedstawionych multimetrów zamieszczono na stronie **www.sklep.avt.pl** 

Gwarancją wysokiej jakości multimetrów jest światowa marka producenta - belgijskiej firmy Velleman

## J *r l*

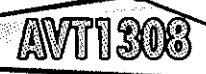

Zdaniem układu jest przyjmowanie poleceń wysyłanych przez dowolnego piloto pracującego w kodzie RC5 i odpowiednio włączanie lub wyłączanie czterech odbiorników energii elektrycznej. A-20zł B-58z! € - 82 ri

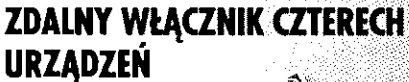

## UNIWERSALNY WZWACHACZ

Regulaçia wzmocnienia i charakterystyki dźwięku sprawia, że wz<br>mocniocz może być używany prokmoaM a może by t używany prak tycznie wszędzie,w domu, w samochodzie, na dziake itd.: mapięcie zosianno i z....1 8 VDC<br>8...12 VAC Maksymalna moc 4 wyjsciowa: 4-10,5 W (2-21 W). Zraeksztabier Ho by przy loł fo, ś nctawefiaowalOkl L

#### le ti **13987**

 $CMM$ 

### **WŁĄCZNIK ZMIERZCHOWY**

Typowym zastosowanene proponowanego uktodu jest otaetłenie ogrodu kii) podwórka zabudowa i

 $A = 5d$  $1.161$ ตาน **AVT1460** 

**AVT446** 

.<br>A

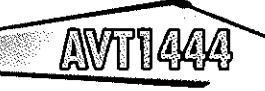

### **DWUKIERUNKOWY REGULATOR OBROTÓW SILNIKÓW PRĄDU STAŁEGO**

Regulator znajdzie zastosowanie przy sterowaniu silnikami malych obrobiarek lub wiertarek. Prędkość obrotowa jak I kierunek obratów sterowane sa przyciskami.

 $A - 18$ <sub>2</sub>  $B - 35$   $\vec{a}$  $505B$ 

> AVT - Korporacja  $S_0, Z_0, 0.$ 08-197 Warszawa ul. Leszczynowa 11 tel. 022 257 84 50 fox 022 257 84 55 e-mail: handlowy@avt.pl

ruch ludzi, zwierząt jak i przedmiatów.

 $A - 12A$  $8 - 44$   $\frac{1}{21}$  $0.69 d$  ULTRADZWIEKOWY DETEKTÓP RUCHU

 $10<sup>2</sup>$ 

AVT&41

# <span id="page-3-0"></span>**s wiat**  8(153)/2008

#### Artykuł z okładki – str. 22

## Elecraft K3 S/N 589

"Znając podejście Elecrafta do projektowania TRX dla krótkofalowców wiedziałem, że K3 będzie tym, na co czekałem". Tak SP7HT zaczyna opis swojej przygody z montażem kitu Elecraft K3 S/N 589. Jest to w zasadzie szczegółowy reportaż, od momentu złożenia zamówienia aż po pierwsze łączności. Zamawiający K3 w wersji zmontowanej unikają wielu wspomnianych w artykule niebezpieczeństw, ale jednocześnie omijają ich emocje i przyjemność złożenia, uruchomienia i ożywienia

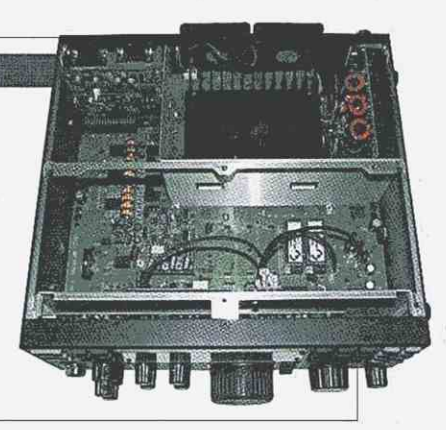

#### urządzenia tak wysokiej klasy. S P ı S T R F Ś C I **AKTUALNOŚCI** 6 Wiadomości DX-owe dla krótkofalowców 13 Zawody 14 **ANTENY**  SLOT - antena szczelinowa 30 **TEST**  [Elecraft K3 S/N 589 22](#page-3-0) **ŚWIAT KF/UKF** Sztuka operatorska (3) 36 Z żyda klubów i oddziałów PZK 40 **RADIO RETRO**  Radiostacja armii Hallera 28 **WYWIAD**  Krótkofalowcy a sprawy prawne 33 **HOBBY**  Ochrona przed przepięciami w zasilaczach sieciowych 46 Pomiary przy użyciu analizatora obwodów NWT 50 **DYPLOMY**  650 lat Niepołomic 45 **DIGEST**  Odbiorniki i inne urządzenia radiowe 54 **FORUM CZYTELNIKÓW**   $Listy$   $30$  $60$ Porady 190 with the policy of the policy of the control of the control of the control of the control of the control of the control of the control of the control of the control of the control of the control of the control o LISTA OBECNOŚCI **644 RUCHOŚCI 644 RUCHOŚCI 644 RUCHOŚCI 644 RUCHOŚCI 644 RUCHOŚCI 644 RUCHOŚCI 644 RUCHOŚCI 644 RU**<br>GRAFIE DISTRIBUTOR CZYNIE DISTRIBUTOR CZYNIE DISTRIBUTOR CZYNIE DISTRIBUTOR CZYNIE DISTRIBUTOR CZYNIE DIST **RYNEK I GIEŁDA** 70 **DODATEK:** Polecane produkty

wewnątrz:

*KRÓTKOFALOWIEC POLSKI* 8/2008

**Wydawca miesięcznika "Świat Radio" (12 numerów w roku):**  AVT-Korporacja Sp. z o.o. ul. Leszczynowa 11, 03-197 Warszawa, tel. 022 257 84 99,\_ faks 022 257 84 00, e-mail: [avt@avt.pl,](mailto:avt@avt.pl) [www.avt.pl](http://www.avt.pl)  **Dyrektor Wydawnictwa:**  Wydawnictwo Wiesław Marciniak do Izby Adres redakcji: 03-197 Warszawa, ul.Leszczynowa 11, tel. 022 257 84 60, faks 022 257 84 44, [www.swiatradio.pl](http://www.swiatradio.pl)  e-mail: [redakcja@swiatradio.com.pl](mailto:redakcja@swiatradio.com.pl) **Redaktor Naczelny:** Andrzej Janeczek, e-mail: [sp5aht@swiatradio.com.pl,](mailto:sp5aht@swiatradio.com.pl) tel. 022 257 84 60 **Stali współpracownicy:**  Marek Ambroziak SP5IYI, Roman Buja Zdzisław Bieńkowski SP6LB, Krzysztof Dąbrowski OE1KDA, Wojciech Nietyksza SP5FM, **Miesięcznik**  Andrzej Sadowski SP6ECA, **wyróżniony**  Piotr Skrzypczak SP2JMR Honorową Krzysztof Słomczyński SP5HS **PZK Opracowanie graficzne, redakcja techniczna i skład:**  Maria Drozdek **Internetowy Świat Radiooperatora:**  Przemysław Karwowski SP3FAR e-mail: [sp3far@swiatradio.com.pl](mailto:sp3far@swiatradio.com.pl) **Dział Marketingu:**  Bożena Krzykawska e-mail: [b.krzykawska@mi.com.pl](mailto:b.krzykawska@mi.com.pl) **Dział Reklamy:** Grzegorz Krzykawski, tel. 022 257 84 60, faks 022 257 84 44, e-mail: [grzegorz@swiatradio.pl](mailto:grzegorz@swiatradio.pl) **Prenumerata:** tel. 022 257 84 22, faks 022 257 84 00, e-mail: [prenumerata@avt.pl](mailto:prenumerata@avt.pl) **Nakład:** 14 500 egzemplarzy **"Świat Radio" jest wyłącznym CAHD reprezentantem Polski w sieci czasopism organizacji członkowskich IARU.** 

Artykułów niezamówionych nie zwracamy. Zastrzegamy sobie prawo do skracania i adiustacji nadesłanych artykułów. Za treść reklam i ogłoszeń nie ponosimy odpowiedzialności. Opisy urządzeń i układów elektronicznych oraz ich usprawnień zamieszczone w ŚR mogą być wykorzystane wyłącznie do własnych potrzeb. Wykorzystywanie kh do innych celów, zwłaszcza do działalności zarobkowej, wymaga zgody autora opisu.

jii i

#### Str. 30

## SLOT = antena szczelinowa

Mikrofalowe anteny szczelinowe sa popularnymi antenami dookólnymi z polaryzacją poziomą. Są one chętnie stosowane w systemach mikrofalowych w zakresie 2 do 24 GHz. Jeśli antene taka wykonać w szyku piętrowym, to otrzymuje się anteną dookólną ze zwiększonym zyskiem. SP6LB

wybrat z podręcznika W1GHZ Microwave Antenna Book najistotniejsze zawarte tam informacje dla potrzeb radioamatorów.

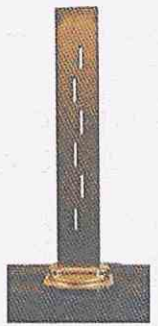

## Str. 33 Krótkofalowcy a sprawy prawne

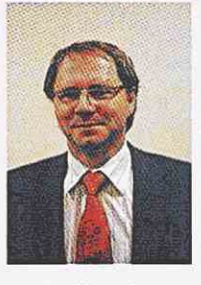

Po wejściu Polski do Unii **Europeiskiej** pojawiły się między innymi problemy regulacji prawnych, nurtujące środowisko

amatorskie, a dotyczące przede wszystkim budowy anten amatorskich. Nadarzyła się okazja, aby skierować kilka pytań do wiceministra infrastruktury Andrzeja Panasiuka, nadzorującego departamenty telekomunikacji i prawny. Nasz rozmówca zapewnił też, że wszelkie problemy zgłaszane przez radioamatorów Ml stara się rozwiązywać w drodze konsultacji z PZK.

#### Str. 46

## Ochrona przed przepięciami w zasilaczach sieciowych

Zabezpieczenie przed przepięciami, szczególnie w zasilaczach sieciowych, nie jest sprawą nową. Chodzi tu przede wszystkim o to, aby chronić drogi

transceiver przed nienaprawialnymi uszkodzeniami spowodowanymi nawet krótkimi przepięciami. W artykule zwrócono uwage na konieczność stosowania dodatkowych zabezpieczeń we wszelkiego rodzaju zasilaczach (typowy bezpiecznik jest zbyt wolny i nie spełnia swojej roli).

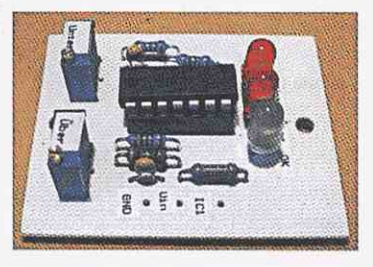

#### Str. 50

## Pomiary przy użyciu analizatora obwodów NWT

Coraz bardziej dostępne analizatory obwodów w tym opisywane w ŚR NWT7 (NWT9) są przyrządami uniwersalnym i pozwalającym na wykonywanie różnorodnych pomiarów w zakresie w.cz. Oprócz najczęściej opisywanych w literaturze pomiarów anten 0E1KDA na podstawie własnego doświadczenia przedstawia

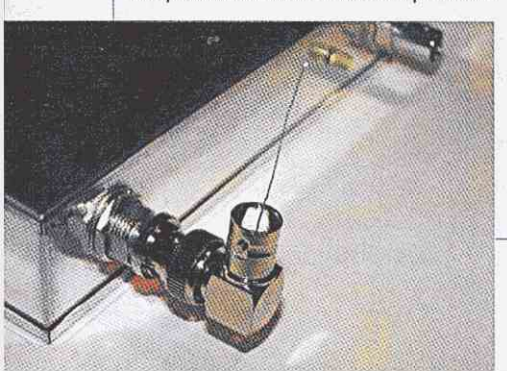

testy i kolejne możliwości takich analizatorów: pomiary obwodów rezonansowych, rezonatorów i filtrów kwarcowych, pomiary anten spiralnych od radiostacji przenośnych, pomiary współczynnika fali stojącej, rozszerzenie zakresu pomiarowego, generator sygnałowy.

#### **REDAKCJI**  $0<sub>D</sub>$

## Wakacyjne nowości

*Pierwsze pozytywne opinie o nowym transceiverze K3 rozeszły się wśród społeczności krótkofalarskiej jak błyskawica. Zapotrzebowanie na ten sprzęt wzrosło niemal lawinowo, kiedy Laboratorium ARRL potwierdziło przekroczenie w części odbiorczej K3 bariery 100 dB odporności wejścia na obecność silnych sygnałów usytuowanych iv pobliżu kanału roboczego.* 

*Co działo się dalej? Firma Elekraft nie wyrabiała*  się z realizacją napływających zamówień. Po prze*szło półrocznym oczekiwaniu na swój wymarzony sprzęt do DX-owania wiełu klientom puściły nerwy i zaczęli rozładowywać swój stres na forach dyskusyjnych.* 

*Pewnie wiele innych firm na takie zapotrzebowanie rynku zioiększyłoby liczbę pracowników, zakupiło więcej podzespołóiu elektronicznych i komponentów produkowanego tmnsceivera, może nawet ustawiło całodobową, pracę montażową - bo przecież byłoby to opłacalne. Ale nie stało się tak w Elecrafcie, który funkcjonuje na konserzoatywnych zasadach, sprawdzonych pod względem bezpieczeństwa finansowego. Dążeniem dyrekcji jest, aby firma działała na zdrowych zasadach i przez długi czas (wyjaśnienia WA6HHQ były w ŚR miesiąc temu)-*

*Jednym ze szczęściarzy, który otrzymali zamówiony kit wspomnianego transćeivera, jest Tadeusz SP7HT. Na prośbę redakcji oraz spełniając obietnicę daną wielu chętnym, przymierzającym się do zakupu K3, konstruktor sporządził reportaż ze składania swojego urządzenia i przedstawił pierwsze, zachęcające testy.* 

*W chwili, kiedy ten numer dotrze do Waszych rąk, będzie już pewnie dostępna nowsza wersja oprogramowania, a SP7HT zaliczy na K3 kolejne DX-y. Niewykluczone też, że w kraju pojawią się kolejni posiadacze tego sprzętu.* 

*Ponieważ w ostatnim czasie nastąpił bardzo duży wzrost zainteresowania analizatorami obzoodów, zarówno fabrycznymi, jak i w wykonaniu amatorskim, bardzo potrzebne są wszelkie porady na temat posługiwania się takimi miernikami. Odpowiadając na liczne pytania trafiające do redakcji przedstawiamy pouczający artykuł OE1KDA "Pomiary przy użyciu analizatora obzuodów NWT".* 

*Jak wiemy, po zoejściu Polski do UE zmianie uległy przepisy regulujące działalność krótkofalarską. W niedługim czasie ukażą się rozporządzenia w sprawie nowych rodzajów licencji. Trioają także konsultacje dotyczące innych tematów nurtujących środowisko radioamatorów. Na wiele pytań iv spraioie regulacji prażonych, a dotyczące przede zoszystkim budozoy anten amatorskich, odpowiada zo rozmozoie redakcyjnej zoiceminister infrastruktury Andrzej Panasiuk. Jak wynika z tej rozmozoy, MI jest zainteresozoane konsultowaniem z PZK propozycji zapisózo prawnych, które zostaną przekazane do właściwych zespołów zajmujących się*  przygotowaniem nowelizacji. Wykorzystajmy tę szansę, aby wspólnie stworzyć przepisy umożliwia*jące prawidłowy rozioój krótkofalarstwa na miarę naszych oczekiwań!* 

*w®^mmmmmmmmmmmmm* 

*Andrzej Janeczek* 

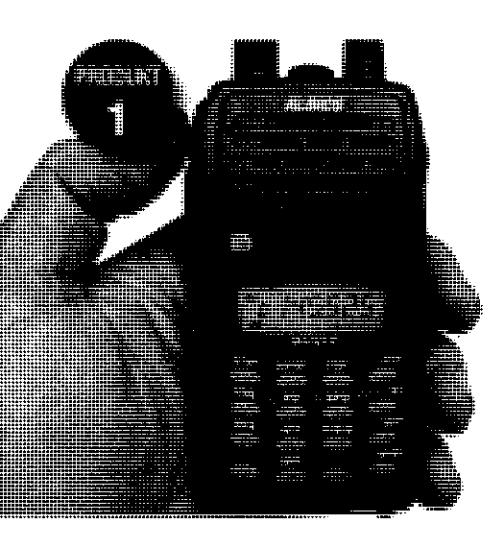

RODUKT 2

E NO

#### **Alinco DJ17**

## **Nowy radiotelefon Alinco**

Na rynku pojawił się najnowszy dwupasmowy radiotelefon przenośny VHF Alino DJ17. Podstawowe parametry radiotelefonu:

- zakres częstotliwości: 144-146 MHz;
- odstęp y międzykanalow e (krok syntezera): 5,10,12,5, 15,20,25,30 kHz;
- modulacja: FM;
- moc wyjściowa nadajnika: 5 W/13,8 VDC (Lo: 0,8 W);
- rodzaj odbiornika: podwójna

superheterodyna 21,7 MHz/ 450 kHz;

- $\blacksquare$  czułość odbiornika: 0,2 uV (12 dBSINAD};
- selektywność: 12 kHz/-6 dB. 26 kHz/-60 dB;
- zasilanie: 7,2 VDC (EBP-65 Ni-MH) lub 7-16 VDC z zewnątrz;
- i pobór prądu: 25-250 mA/RX, 1,4 A/TX;
- **g** gniazdo antenowe: 50  $\Omega$ / SMA;
- i wymiary: 58x110x36 mm;

• waga: 280 g.

Ponadto urządzenie jest wyposażone w dobrej jakości głośnik, co zapewnia odpowiednią jakość odbioru audio.

W skład kompletu wchodza: radiotelefon, antena, ładowarka, instrukcja obsługi, akumulator, karła gwarancyjna, klips, "smycz".

Test tego radiotelefonu ukaże się w jednym z kolejnych numerów ŚR.

> PRODUKT 3

[www.uniwersol-rdio.tom]

**Uniden USC-230 Diamond NR-770RSP Diamond NR-770RSP Odbiornik szerokopasmowy Nowa Diamond** 

Firma Pro-Fit oferuje wiele modeli odbiorników szerokopasmowych, tak zwanych skanerów . Jedny m z nich jest odbiornik szerokopasmow y Uniden Bearcat U5C- \*230XLT, który został zaprojektowany nie tylko dla organizato-

rów wyścigów Formuły 1 oraz entuzjastów i kibiców tego sportu - skaner ten zawiera także pasmo lotnicze (air-band) z prawidłowo zaimplementowanym krokiem 8,33kHz oraz popularne pasma do nasłuchu częstotliwości od 25MHz do 1300MHz.

Urządzenie ma 2500 dynamicznie przydzielanych komórek pamięci, które mogą być dowolnie zorganizowane według potrzeb. Skaner jest łatwo programowalny, bowiem na wyświetlaczu widać instrukcje, które pomagają ustawić parametry oraz samochód wyścigowy, do którego przypisana jest częstotliwość.

Podczas różnych imprez publicznych i wydarzeń można nie być świadomym, że w pobliżu pracuje szereg ciekawych do nasłuchu nadajników radiowych, ale zastosowana technologia "Close Cali" umożliwia łatwe odszukanie tych stacji i ich nasłuchiwanie (żadne programowanie nie jest konieczne). Inne wybrane parametry i cechy odbiornika:

- 104 kody DSC oraz 50 tonów CTCSS;
- automatyczne wyszukiwanie i zapamiętywanie częstotliwości;
- skanowanie priorytetowe;
- $\blacksquare$  możliwość klonowania ustawionych danych z innego Unidena USC-23;
- możliwoś podłączania USC-230 do komputera PC;
- szybkoś skanowania: 100 kanałów na sekundę;
- moc wyjściowa audio: 320 mW;
- zasilanie: baterie alkaliczne typu AA (Ró) 2 szt. lub akumulatory Ni-MH typu AA (R6);
- wymiary obudowy: 72,4x34,5x138,5 mm; ■ waga: 1793g.

Na wyposażeniu są duże słuchawki zamknięte, dwie anteny BNC (3cm i 15cm), zasilacz/ładowarka sieciowa, klips do noszenia urządzenia przy pasku, przewód do podłączenia skanera do komputera PC. [www.inRadio.pl]

Firma Avanti Radiokomunikacja oferuje antenę firmy Diamond NR-700RSP 1/2 fali na 2m, 2x5/8 fali na 70 cm z cewką zamknięta (poprzednia wersja miała cewkę otwartą).

Specjalna sprężyna u podstawy zapobiega nadmiernym przeciążeniom podczas jazdy.

- Podstawowe parametry:
- Zakres częstotliwości: 144/430 MHz (pasmo 300 MHz tylko do odbioru)
- Zysk: 2,15 dB (144 MHz), 5,5 dB (430 MHz)
- Maksymalna moc: 200 W
- SWR: lepszy niż 1,5:1
- Złącze: UC1
- Długoś 97 cm
- Waga: 240g

Inna antena samochodowa na pasma amatorskie HF/VHF/UHF również od niedawna dostępną w Avanti jest HMC-6S Maldol. Ta wielopasmowa antena jest przeznaczona na następujące zakresy częstotliwości: 7, 21,28,50,144,430 MHz. Całkowita długość anteny wynosi 1,84 m (waga:  $800 \text{ g}$ ). Więcej informacji na temat tej anteny wielopasmowej jak również innych an-

**Wyniki ankiety - rankingu zainteresowania produktami w Aktualnościach ŚR 6/08**  6/2008 **produkt, IC-E92D**  ICOM IC-E92D 1 | 19.8% miesiaca rädio CAWON A3 7 18.7% AGILENT N9330A 3 17.1% IC-E92D to udoskonalona MKU XO 1 PLL 3 | 16.2% wersja radiotelefonu Icom IC-E91 z wodoszczelnością klasy IPX7. NAVIGON 2100 4  $\blacksquare$  12,4% W połączeniu z opcjonalnym mi-SMART GPS 2 | 9,8% krofonogłośriikiem HM-175GPS 1C-E92D pozwała na raportowa-ZYXEL 1000W 6 **•H 14.1%** nie pozycji przez system GPS. **SAS** PART PATHFINDER P3104 8 **1.9%** 

ten na pasmo HF w kolejnym ŚR. twww.ayantitadio.pl]

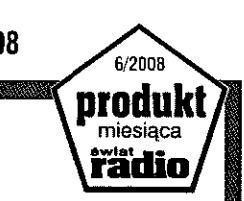

### l N F 0

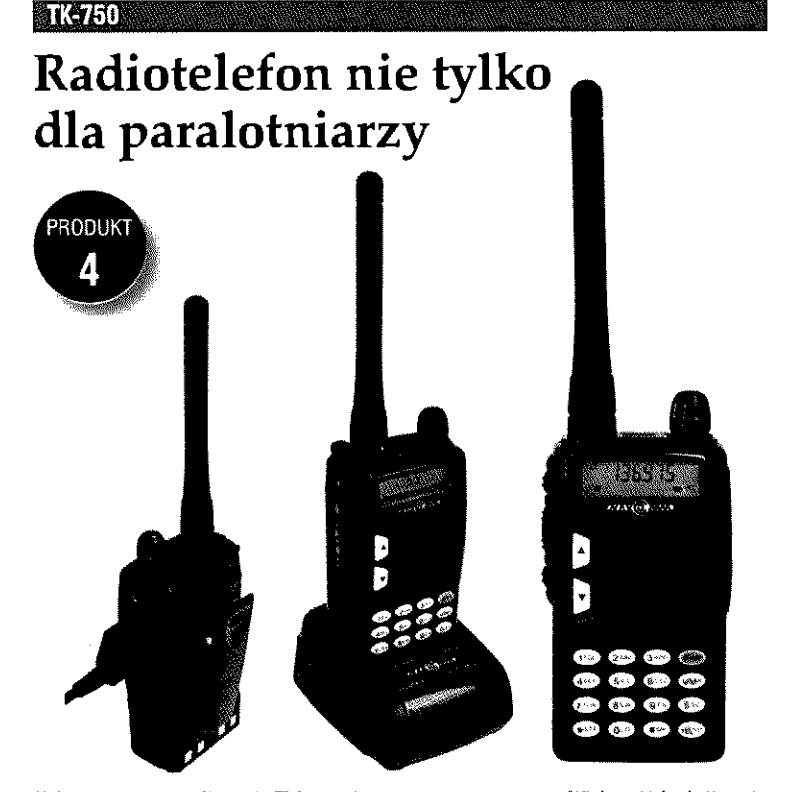

TK-750 to ręczna radiostacja FM pracująca w paśmie 2 m (136-174 MHz). Została zaprojektowana z myślą o komunikacji w lotach paralotniowych, PPG, paraplanowych, lotniowych i motolotniowych. Stanowi idealne uzupełnienie do oferowanych kasków do sportów powietrznych z zestawem słuchawkowym. Ma wymienna baterie litowo-jonowa o pojemności 1100 mAh, dzięki której udało się znacząco zmniejszyć wymiary radiostacji przy jednoczesnym zachowaniu dużej mocy nadajnika (5 W). Model TK-750 mieści się swobodnie w dłoni, a ergonomicznie rozmieszczone klawisze pozwalają obsłużyć wszystkie funkcje jedną ręką. Obudowa tego modełu została wykonana ze stopów aluminium i powleczona grubą warstwą twardego tworzywa. W zakresie odporności mechanicznej oraz wodo- i kurzoodporności radiostacja spełnia standardy wojskowe, określone w normie MIL-STD--810C/D/E. Model TK-750 ma liczne funkcje ułatwiające obsługę i optymalizujące

 $\delta$ 

parametry pracy. Większość funkcji posiada przydzielone skróty klawiszowe, dzieki czemu nie ma potrzeby przebijania się za każdym razem przez wielopoziomowe menu. Podświetlany ekran LCD, poza znakami alfanumerycznymi, ma także zestaw stałych ikonek potwierdzających status większości wbudowanych funkcji. TK-750 to bogato wyposażone radio o trwałej i niezawodnej konstrukcji.

Inne właściwości radiotelefonu:

- 199 komórek pamięci na wpisanie własnych ustawień;
- wbudowana funkcja Squelch;
- skanowanie pełnego pasma i zapamiętanych kanałów;
- wbudowany koder/dekoder CTCSS;
- stoper odliczający czas z dokładnością do 1/10 s;
- e regulacja odstępu międzykanałowego w zakresie 5/10/12,5/25 kHz;
- $\blacksquare$  wymiary (bez anteny)  $93x50x23,5$  mm;  $\bullet$  waga ok. 230 g.
- [www.navcomm.eu ]

#### **Motorola na Światowym Kongresie TETRA 2008**

Na Światowym Kongresie TETRA 2008 Motorola zaprezentowała kompleksowe portfolio rozwiązań oraz urządzeń MOTOA4\*\* służących łączności o charakterze krytycznym, umożliwiającym przesyłanie informacji w czasie rzeczywistym wprost do rąk odbiorcy. Zademonstrowała także centrum zarządzania siecią (Network Operations Center - NOC), nadzorujące zintegrowane aplikacje komunikacji głosowej i bezprzewodowego przesyłu danych pomiędzy centrum NOC a np. umieszczonym w kuloodpornym pojeździe systemem przeznaczonym do szybkiego rozwinięcia łączności czy zainstalowanym na najnowszej generacji motorze policji drogowej rozwiązaniem szybkiej transmisji danych.

Elementami portfolio są m.in. nowe radiotelefony TETRA: TCR1000 - najmniejszy, w pełni funkcjonalny, kamuflowany radiotelefon TETRA przeznaczony do utajnionych operacji;

MTP850Ex ATEX - iskrobezpieczny radiotelefon przenośny, zapewniający kompleksowe bezpieczeństwo użytkowania w obszarach zagrożonych wybuchem;

CM5000 - radiotelefon przewożny z funkcjonalnością zarówno bramy (gateway), jak i przekaźnika (repeater), które umożliwiają rozszerzanie zasięgu systemów TETRA w warunkach ograniczonego pokrycia sygnałem radiowym. Ponadti był aniczonego pokrycia sygnalem radiowym,<br>T

który umożliwia wymian danych pomiędzy użytkowa użytkowa użytkowa użytkowa użytkowa użytkowa użytkowa użytkowa<br>Ukres wymiana wymiana wymiana wymiana wymiana wymiana wymiana wymiana wymiana wymiana wymiana wymiana wymiana który umożliwia wymiane danych pomiędzy użytkownikami i aplikacjami w sieciach przewodowych i bezprzewodowych. 8vła też zapowiedź wprowadzenia szerokiej gamy już dostępnych oraz planowanych do wprowadzenia przenośnych i przewożnych radiotelefonów TETRA Motoroli oraz komolementamych urządzeń i rozwiązań aplikacyjnych.<br>[www.motorola.com]

#### **Ham Radio 2008**

W dniach 27-29 czerwca br. odbyło się kolejne spotkanie krótkofalowców w Friedrichshafen w Niemczech. Jest to największa tego rodzaju impreza w Europie. Oprócz wystawy sprzętu radiokomunikacyjnego dla radioamatorów, gisłdy i referatów specjalistycznych, Ham Radio jest wyjątkową okazją do zwyczajnych spotkań towarzyskich, a także prezentacji krajowych stowarzyszeń 1. Regionu IARU. Swoje stoisko miał także Polski Związek Krótkofalowców (szczegóły w KR nowości techniczne w ŚR 9).

#### Jak budować sieci **szerokopasmowe w gminach?**

Urząd Komunikacji Elektronicznej wydal poradnik dla samorządowców na temat planowania i przygotowania koncepcji budowy sieci szerokopasmowych na terenach wiejskich. Podręcznik powsłal we współpracy z organizacjami pozarządowymi: Fundacją Wspomagania Wsi i Polsko-Amerykańską Fundacją Wolności. W ramach programu e-VITA promują one

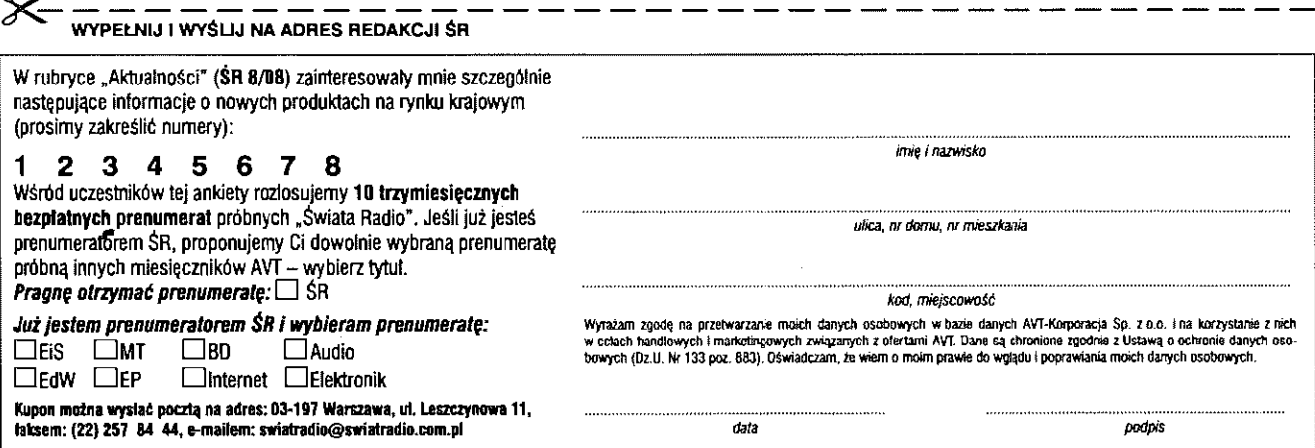

## **AKTUALNOŚCI** Sprzęt

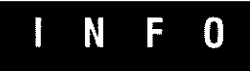

lepsze wykorzystanie technologii informacyjnych w rozwoju wsi. Przekonują, że informatyzacja gmin będzie skuteczna, jeżeli w ten proces włączą się użytkownicy - mieszkańcy gmin. Dlatego zapewnieniu dostępu do Internetu i rozwijaniu elektronicznych usług powinno towarzyszyć przekazywanie wiedzy potrzebne] do korzystania z technologii informacyjnych.

Prezes Urzędu Komunikacji Elektronicznej popiera inicjatywy samorządów w działaniach zmierzających do zwiększenia dostępu do nowoczesnych usług telekomunikacyjnych. Bez zaangażowania lokalnych społeczności nie uzyska się zadowalającego rozwoju cywilizacyjnego. Nowoczesne społeczeństwo, zorientowane cyfrowo, nie jest w stanie egzystować bez zaawansowanych technologii. Unia Europejska przeznaczyła środki finansowe na rozwój infrastruktury telekomunikacyjnej. Bezpośrednim beneficjentem tych środków są samorządy.

Postała niepowtarzalna okazja, aby dogonić rozwiniętych technologicznie partnerów z UE. Przeznaczone na inwestycje fundusze powinny zostać jak najlepiej wykorzystane. [vfww.uke.gov.pl]

#### **Firmware do routerów marki FRITZ!**

Firma AVM, wiodący w Europie producent urządzeń końcowych DSL, regularnie udostępnia darmowy firmware do routerów marki FRITZ! Dzięki aktualizacjom większoś spośród 10 mln europejskich użytkowników rozwiązań FRITZ!Box zyskuje dostęp do nowych, zaawansowanych funkcji, m.in.:

- kontrola rodzicielska, która pozwala kontrolować, kiedy i jak długo poszczególni użytkownicy surfują w sieci;
- zdalny dostęp do panelu konfiguracyjnego (modele 7140 17170) sprawia, że w konfiguracji bardziej zaawansowanych funkcji urządzenia mogą pomóc nam osoby, które nie mają bezpośredniego dostępu do FRITZ!-a;
- zwiększona wydajnoś DSL m.in. dzięki funkcji zarządzania szerokością pasma;
- tryb Eco pozwala zmniejszy do minimum iloś zużywanego przez router prądu, sprawiając, że urządzenie jest nie tylko ekologiczne, ale i ekonomiczne.

Nowy firmware przeznaczony jest dla modeli: FRITZ! Box Fon, FR!TZ!Box Fon WLAN, FRITZ!Box Fon WLAN 7170 oraz FRITZ! Box Fon WLAN 7140. Aktualizacje dostępne są również dla urządzeń, na które upłynął już pięcioletni okres gwarancji. [www.avm.de]

#### **Pierwszy wielostandardowy tuner RTV**

Brytyjska firma Mirics opracowała pierwszy na świecie wielostandardowy tuner radiowo-telewizyjny, przeznaczony do zastosowań w telefonach komórkowych, odtwarzaczach MP3, PDA i innych urządzeniach bateryjnych. MSI001 to uniwersalny odbiornik pracujący niezależnie od standardów i różnic obowiązujących w poszczególnych regionach; jest zgodny ze wszystkimi wprowadzonymi dotąd standardami, wliczając w to DVB-H, T-DMB, ISDB-T, DAB-IR MediaFlo, DAB, DRM i AM/FM. W zakresie sygnałów radiowych układ pokrywa pasmo od 100 kHz do 1,9 GHz (LW/MW/SW, L- -Band, VHF II i III oraz UHF IV i V). Charakteryzuje się bardzo małym poborem prądu zasilania i niską ceną. [www.mirics.(om]

#### **Bezprzewodowe zestawy fnuzyczne**

Philips wprowadził na polski rynek kolejną generację bezprzewodowych zestawów muzycznych Stremium. Najpierw pojawiły się modele WACS7500, składające się z bazy głównej i stacji odbiorczej WAC7500 oraz bezprzewodowe stacje muzyczne WAS6050 i NP1100.

#### **PR10 0**

## **Odbiornik do radiomonitoringu**

Przenośny odbiornik do radiomonitoringu oznaczony symbolem PR100 cechuje się szerokim zakresem częstotliwości od 9 kHz do 7,5 GHz i znakomitymi parametrami toru odbiorczego. Służy m.in. do monitorowania emisji elektromagnetycznej i wyszukiwania miniaturowych nadajników. Małe wymiary (320mm x 192mm x 62mm) i masa pozwalają na monitorowanie sygnałów radiowych w miejscach trudno dostępnych,

gdzie niemożliwe jest dojechanie samochodem.

PR100 jesł dostarczany wraz z przenośną anteną kierunkową HE300. Zawiera czytelny, 6-calowy ekran LCD z funkcjami markerów, znacznie poprawiający komfort obsługi. Na wymiennym zestawie baterii może pracować przez okres do 4 godzin; w chwili wyłączenia zasilania dane pomiarowe są automatycznie zapisywane w wewnętrznej pamięci nieulotnej. W celu

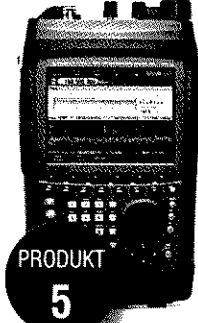

poprawienia jakości pomiarów w obecności silnych nadajników, PR100 udostępnia zestaw trzech filtrów pasmowych: 9 kHz- -30 MHz, 20 MHz-1,5 GHz i 1,5 GHz-7,5 GHz.

Wszystkie funkcje odbiornika mogą być kontrolowane zdalnie poprzez sieć LAN, jak również ta sama drogą może się odbywać odczyt wyników pomiaru.

PR100 oferuje funkcje demodulacji AM,

FM, PULSE, I/Q (dla wszystkich pasm IF), USB, LSB, CW i ISB (tylko pasma IF 15 kHz). Sekcja IF udostępnia 15 różnych szerokości pasma demodulacji od 150 Hz do 500 kHz. Dostępnych jest 12 kroków skanowania od 125 Hz do 100 kHz. Maksymalna szybkość skanowania wynosi 20 transformat FFT na sekundę. [www.rolxde-schwarz.com]

#### **MDM-2000**

## **Miernik sygnału TV naziemnej**

Miernik MDM-2000 służy do kontroli poziomów sygnałów TV naziemnej, kablowej i przemysłowej, zarówno analogowej, jak i cyfrowej. Maksymalny zakres częstotliwości miernika dochodzi do 870 MHz. Miernik ten jest niezbędny dla instalatora myślącego poważnie o instalowaniu anten. Błyskawiczna diagnoza usterki, a także skrócenie czasu potrzebnego na ewentualne eksperymenty w nowych instalacjach powoduje, że koszt przyrządu zwraca się błyskawicznie.

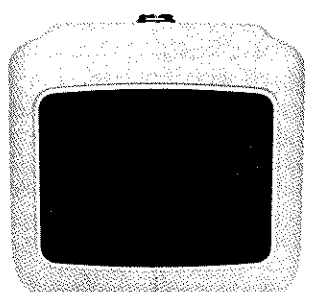

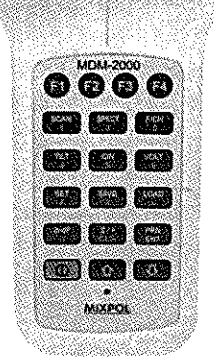

Ważniejsze funkcje miernika:

- pomiar poziomu nośnej wizji i fonii, stosunek V/A;
- pomiar poziomu nośnej d o poziomu szumu - stosunek C/N;
- pomiar nachylenia charakterystyki (7 ustawianych kanałów) - funkcja TILT.

Urządzenie jest wyposażone w rozbudowany analizator widma z funkcjami określającymi zmienny poziom odniesienia oraz szybką zmianę skali wykresu (SPAN - rozciągnięcie pasma w funkcji częstotliwości; CENT - ustawianie centralnej częstotliwości odniesienia; PEAK - automatyczne wyszukanie maksymalnego poziomu).

Wyniki pomiaru są pokazywane na podświetlanym, graficznym wyświetlaczu LCD.

Miernik jest wyposażony w interfejs wraz z oprogramowaniem do współpracy z komputerem.

Najważniejsze dane techniczne:

- zakres częstotliwości: 5-870 MHz plus kanał zwrotny;
- zakres mierzonych poziomów: 30-120 dBuV;
- $\blacksquare$  impedancja wejściowa: 75  $\Omega$ ;
- szerokoś pasma pomiarowego: 280 kHz;
- szybkość skanowania: 30 kan./min;
- zasilanie: pakiet akumulatorów 7,2 V/l,5 Ah (4 godziny pracy);
- wymiary: 214x94x47 mm;
- waga: 680g.

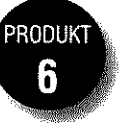

### **i N F O**

#### ZyXEL P-2302HWUDL-P1

## **Wielofunkcyjne urządzenie ze**  stacją bazową DECT

ZyXEL wprowadza na rynek urządzenie wielofunkcyjne P-2302HWUDL-P1. Stanowi ono rozbudowaną wersję modelu P-2302HWL-P1, poszerzona o stacje bazowa dla słuchawek DECT. Urządzenie stanowi interesujące rozwiązanie dla użytkowników korzystających z Internetu i usług VoIE

Urządzenie P-2302HWUDL-P1 jest wyposażone w interfejs WAN Ethernet 10/100 Mbps, czteroportowy przełącznik, punkt dostępowy sieci bezprzewodowej pracujący w standardzie 802.11b/g i dwa porty USB, umożliwiające udostępnienie w sieci drukarki lub pamięci masowej.

P-2302HWUDL-P1 posiada zintegrowaną bramkę VoIP ze stacją bazową dla słuchawek DECT. Urządzenie obsługuje maksymalnie 10 kont SIP, a każdej podłączonej do niego słuchawce można przypisać osobny numer telefonu. Dwa porty FXS i jeden FXO pozwalają uzyskać funkcjonalność odpowiadającą centrali telefonicznej z ośmioma liniami wewnętrznymi i trzema zewnętrznymi (jednocześnie można realizować 2 połączenia VoIP lub 1 VoIP i 1 z użyciem tradycyjnej linii PSTN). Bramka pozwala także na podłączenie dwóch analogowych aparatów telefonicznych, dzięki czemu po jej zakupie można od razu

korzystać z dobrodziejstw telefonii VoIP, nie inwestując w dedykowane telefony stacjonarne czy słuchawki bezprzewodowe DECT. Interfejs FXO może być wykorzystany jako linia awaryjna w przypadku problemów z łączem internetowym.

Bezpieczeństwo sieci zapewnia zintegrowany firewall SPI, a menedżer pasma zapewnia odpowiednią klasyfikację i obsługę pakietów, gwarantując wysoką jakość rozmów prowadzonych za pośrednictwem Internetu.

Urządzenie w Polsce dostępne jest w sieci dystrybucyjnej ZyXEL, za pośrednictwem firm: Action, RRC, Tech Data oraz ZyCom.

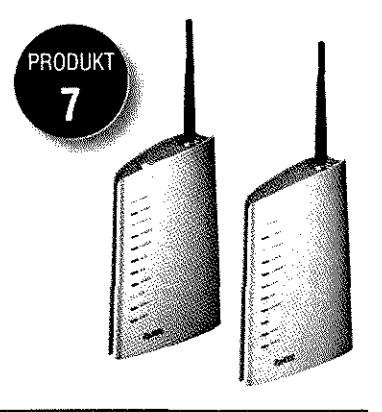

## Satelline-3ASd Epic Pro

**Nowy radiomodem z IP67** 

Radiomode m **Satelline-3ASd Epic Pro,**  pracujący w paśmie 400-470 MHz z maksymalną mocą do 10 W, to urządzenie mobilne, opracowane ze stopniem ochrony IP67, dzięki czemu obudowa i złącza radiomodemu są w pełni chronione przed dostępem pyłu i wody.

Satelline-3ASd Epic Pro wyposażono w wy-

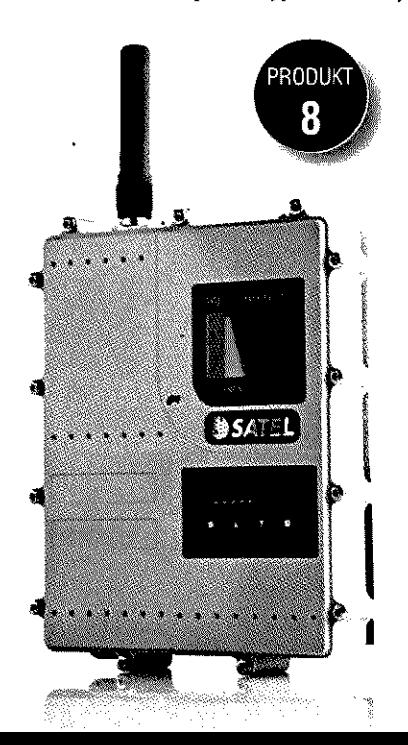

świetlacz LCD i cztery przyciski funkcyjne wykorzystywane do wprowadzania zmian podstawowych parametrów pracy, takich jak moc urządzenia, częstotliwość pracy czy pomiar poziomu mocy odbieranego sygnału, bez konieczności podłączania się do komputera PC.

Dzięki odbiornikowi o dużej czułości (< -116 dBm) urządzenie umożliwia komunikację do 80km w połączeniach bezpośrednich, a przy wykorzystaniu dostępnej w radiomodemie funkcji retransmisji sygnału zasięg komunikacji jest praktycznie nieograniczony.

Podobnie jak pozostałe radiomodemy Satel, urządzenie jest w pełni przezroczyste dla stosowanego protokołu transmisji, dzięki czemu może być używane do łączenia wszelkich urządzeń komunikujących się za pośrednictwem łączy szeregowych. Specjalna, wodoszczelna obudowa Satelline-3ASd Epic Pro znacząco ułatwia stosowanie radiomodemów w trudnych warunkach otoczenia, zwłaszcza w aplikacjach związanych z inżynierią ruchu morskiego czy w systemach pomiarów geodezyjnych z wykorzystaniem metod RTK czy DGPS. Dostępny jest także radiomodem pracujący w "paśmie wolnym" Sateliine-1870E. [www.ostor.com.pl]

Urządzenia te pozwalają przesyłać do każdego pomieszczenia w domu inną muzykę w tym samym czasie, redukując ilość przewodów i kabli, ponieważ sygnał przekazywany jest za pośrednictwem WiR;

**Stacja muzyczna WAS6050** została zaprojektowana z myślą o małych pomieszczeniach, takich jak kuchnia lub sypialnia. To niewielkie urządzenie może działać samodzielnie albo współpracować z zestawem muzycznym WACS7500. Za jego pośrednictwem można bezprzewodowo korzystać z zasobów stacji głównej, komputera lub odtwarzać Internetowe stacje radiowe.

**Stacja muzyczna NP1100** to nowatorskie rozwiązanie dia osób, które zapisują pliki muzyczne w pamięci komputera, ałe wolą ich słuchać za pomocą zewnętrznego systemu Hi-Fi. Urządzenie łączy się bezprzewodowo z komputerem i pozwala słuchać zapisanych na jego dysku utworów, internetowych stacji radiowych lub korzystać z internetowych serwisów muzycznych. [www.philips.coni]

#### **Bezpłatnie nowe, licencjonowane pasmo radiowe w Tsunami**

Dzięki nowemu oprogramowaniu **wszystkie urządzenia Tsunami MR115 GHz oraz QucikBridse.11 mog teraz obsługiwać - oprócz wolnego od opłat licencyjnych pasma 5,47-5,725 GHz - również pasmo licencjonowane: 5,875-5,925 GHz.** Aby uzyskać do nich dostęp, wystarczy zaopatrzyć się w system do budowy rozległych sieci bezprzewodowych Tsunami MP11 oraz uzyskać od Urzędu Komunikacji Elektronicznej przydział pasma dla określonej lokalizacji.

Proxim Wireless Corporation opublikował nowe oprogramowanie do serii Tsunami MR11 oraz OB.11 w wersji 4.0. Wszystkie aktualizacje oprogramowania urządzeń Proxim są bezpłatne i dostępne do pobrania na stronie producenta proxim.com.

Urządzenia Tsunami MP11a, dotychczas pracujące wwotnym paśmie 5,47-5,725 GHz, po aktualizacji oprogramowania i przejściu na wyższe pasmo 5,875-5,925 GHz będą miały nieco mniejszy zasięg ze względu na mniejszą moc nadawczą chipsetu starszej generacji. Dlatego, aby zachować wysoką przepustowość na długich dystansach, najlepszym rozwiązaniem będzie użycie nowej wersji Tsunami: MP11 LR (Long Reach), które dostępne są już w Veracomp. Tsunami MP.11 oraz nowe MP.11 LR obsługują oparte na systemie WiMAX QoS urządzenia abonenckie do prędkości 200 km/h. Umożliwiają w ten sposób świadczenie usług klasy WiMAX (bezprzewodowy, szerokopasmowy dostęp do Internetu) dużo mniejszym kosztem. [www.warxing.pł]

#### **Transceivery FGRplus**

Firma FreeWave Technologies oferuje transceivery FGRplus, przeznaczone do realizacji przemysłowych łącz radiowych punkt-punkt i punkt-sieć o zasięgu wynoszącym do 100 km w otwartej przestrzeni. Urządzenia te pracują w paśmie **900 MHz w trybie FHSS i jako pierwsze zostaty wyposażone, obok portów RS-232 i diagnostycznych, także w port**  Ethernet. Bazują na starszych, sprawdzonych modułach transceiverów FGR09CSU i HTplus. Maksymalna szybkość transmisji wynosi 154 kb/s. Dane są szylrowane w standardzie AES z kluczem 128-bitowym. Możliwe jest zasilanie napięciem stałym z zakresu od 6 do 30 VDC. Najważniejsze parametry:

- częstotliwość pracy: 902...928 MHz;
- pasmo pojedynczego kanału: 230,4 kHz;
- *liczba kanałów: 112;*
- noc wyjściowa: 5 mW do 1 W;
- czułoś odbiornika: -110 dBm;
- $\blacksquare$  selektywność: 20 dB przy fc  $\pm 230$  kHz;
- wzmocnienie systemowe: 140 dB;
- wymiary zewnętrzne: 165x74x59 mm.

# **start za darmo**

*mmm* ktfagftJTew

**za pierwsze 3 miesiące prenumera NIE MUSISZ PŁACIĆ**  •

**The Committee** 

Po roku prenumerały dostaniesz <sup>11</sup>

# oo nahuute  $2$  nineay grate

## **Po dwóch latach**

<u>constantejs</u>

Sounewords

**W ten sposób po kilku latach masz** 

# **prenumerat z rabatem 50%: za "wysługę lat"**

# **PÓŁDARMO!**

**2-letniej a 8 numerów gratis!** 

**dla prenumeraty Szczegóły na str. 14** 

# Prenumerata

# Najszybszyrdostęp

KLI HILLIUMUU *m3M* 

**ANDIA** 

**. TL** 

 $\bigodot$  methanks

### **? i ?ł S ® nif m pan<ernwvR|. " N idcn^nrfrlOOM wydanem**

## **SHOPPING trzymuje je parę NUZUTIERLSE numeru Wkioskach!**

**Innymi zaletami e-wyda** 

- **wbudowane linki**
- **hiperfekstowy spis freścl**
- **wyszukiwarka**
- **wygodne archiwum**

Bezpłatną e-prenumerate Prenumeratorzy wersji papierowej mog zamówi na stronie:

## www.avt.pl/eprenumerata

## **ramięiaj!** Prenumerata to:

- $\Rightarrow$  olbrzymia oszczędność (patrz obok i str. 14)
- **O najśzbszy dostęp poprzez e-wydanie (patrz wyżej)**
- **O archiwalia GRATIS (patrz str. 14)**
- **O zasoby internetowego archiwum GRATIS (link "Download ŚR" na www.swiatradio.pl)**
- **O rabaty i przywileje Klubu AVT-elektronika i pierwszy krok do Witryny Klubu AVT (patrz www.klub.avt.pl)**
- **O rabaty na www.sklep.avt.pl**

# **jeszcze tego lata**  Zepremery Revelopin Twygraj radiotelefon ULTRA III

**• P BRIGHT ROY** <u>m and 2009 majste kupon zgłoszeniowy;</u><br>Weznie wiział w tosowaniu samochodowego<br>Maifotelefonu CB ULTRA III, przykł **Ale nawet jeśli nie wygrasz CB-radia. a opłacileś prenumeratę w sierpniu 2008,**  otrzymasz od nas gratis wybrany przez siebie / wakacyjny prezent. Masz do wyboru:

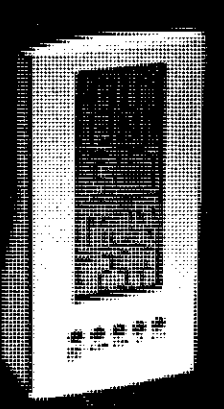

*'wm.* 

## **zegarek-budzik**

**na biurko**  (Idealny na upały wskazuje również temperature]

**Tub** wakacyjną płytę "Lazy Hours<sup>"</sup>

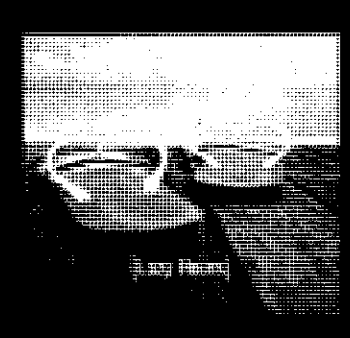

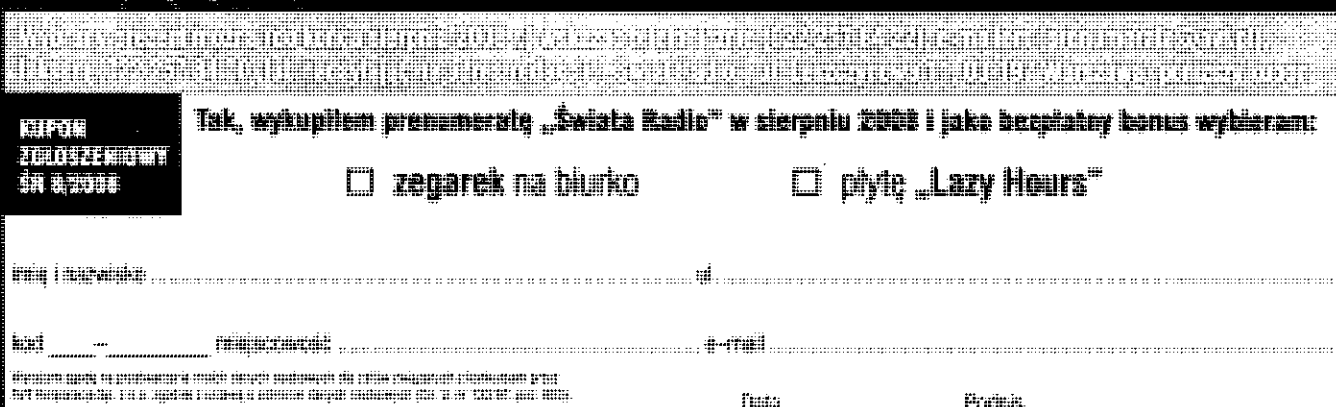

# **za darmo lub półdarmo**

**Jeśli jeszcze nie prenumerujesz ŚR**, spróbuj za darmo! My damy Ci bezpłatną prenumeratę próbną od września 2008 do listopada 2008, Ty udokumentuj swoje zainteresowanie ŚR wpłatą kwoty 75,60 zł na kolejne 9 numerów (grudzień 2008 - sierpień 2009). Będzie to coś w rodzaju zwrotnej kaucji. Jeśli nie uda nam się przekonać Cie do prenumeraty i zrezygnujesz z niej przed 16.11.2008 r. - otrzymasz zwrot catej swojej wpłaty.

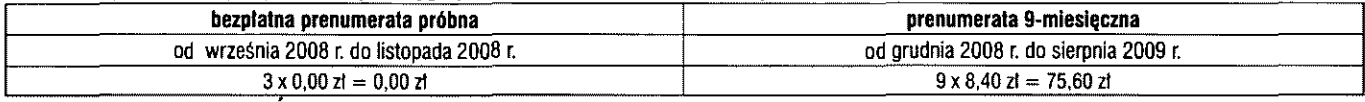

Jeśli już prenumerujesz ŚR, nie zapomnij przedłużyć prenumeraty! Rozpoczynając drugi rok nieprzerwanej prenumeraty ŚR nabywasz prawa do zniżki. W przypadku prenumeraty rocznej jest to zniżka w wysokości ceny 2 numerów. Rozpoczęcie trzeciego roku prenumeraty oznacza prawo do zniżki o wartości 3 numerów, zaś po 3 latach nieprzerwanej prenumeraty masz możliwość zaprenumerowania ŚR w cenie obniżonej o wartość 4 numerów. Jeszcze więcej zyskasz, decydując się na prenumeratę 2-letnią - nie musisz mieć żadnego stażu Prenumeratora, by otrzymać ją w cenie obniżonej o wartość aż 8 numerów! Więcej - po 3 latach nieprzerwanej prenumeraty upust na cenie prenumeraty 2-letniej równy jest wartości 10 numerów, a po 5 latach zniżka osiąga wartoś 12 numerów, tj. **50%!** 

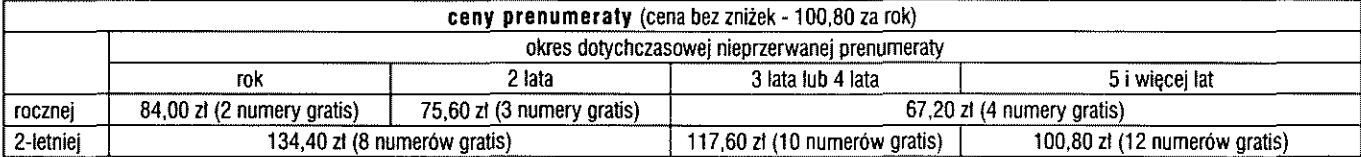

#### PAMIETAJ ! TYLKO PRENUMERATORZY \*\*:

- **•** otrzymują gratis równoległą prenumeratę e-wydań (patrz str. 10)
- mają bezpłatny dostęp do specjalnego serwisu ŚR na stronie www.avt.pl/logowanie (dla pozostatych Czytelników dostęp za mikroplatnościami SMS-ami www.swiatradio.com.pl/archiwum)
- mogą otrzymywać co miesiąc bezpłatny numer archiwalny ŚR! (zamawiając dowolne z dostępnych jeszcze wydań sprzed stycznia 2008 r. otrzymasz je wraz z prenumeratą; zamówienie możesz złożyć mailem na nasz adres prenumerata@avt.com.pl)
- zostają członkami Klubu AVT i otrzymują wiele przywilejów oraz rabatów

**\*) nie dotyczy prenumerat zamówionych u pośredników (RUCH, Poczta Polska i in.}; nie dotyczy bezpłatnych prenumerat próbnych.** 

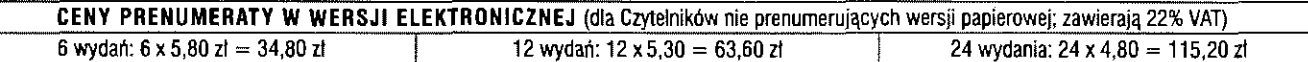

**Członkom Polskiego Związku Krótkofalowców oferujemy 12-miesięczną prenumeratę ze specjalnym rabatem 40%, czyli za 60 zf** 

### **Prenumerate zamawiamy:**

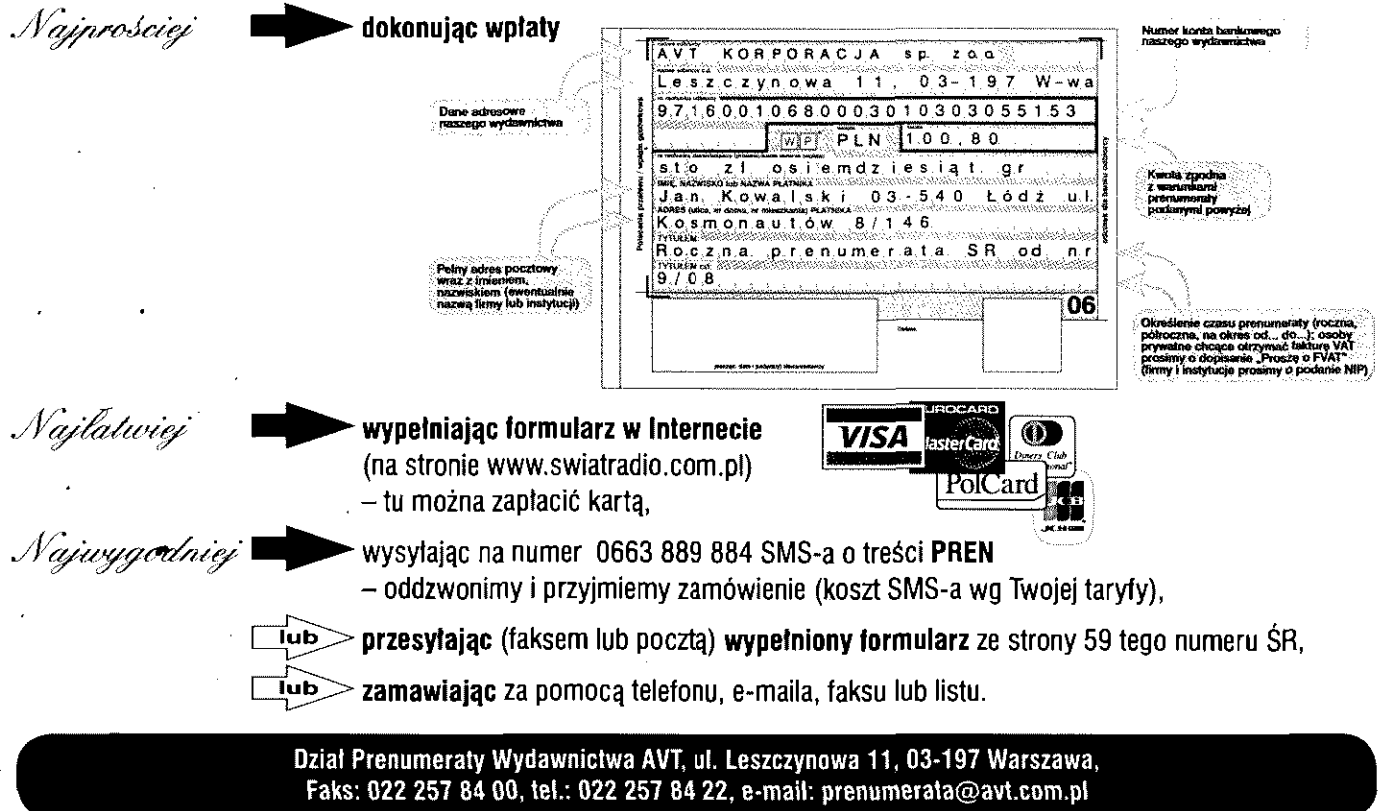

#### 5X Uganda

Do Ugandy ponownie wybrał się Nick G3RWF. Czynny ma być stamtąd pod znakiem 5X1NH do 15 sierpnia. Jego lokalizacja to Fort Portal w zachodniej części kraju. QSL na znak domowy. Podczas poprzedniej aktywności w lutym i marcu zrealizował około 11000 łączności, więc można przypuszczać, że i tym razem nie będzie problemu z zaliczeniem tego kraju.

#### **6 W Senega**

Z Senegalu będzie nadawał w dniach 8-22 sierpnia Laurent F8ATM. Jego znak to 6V7L, zapowiada pracę na SSB i RTTY na wszystkich pasmach KF. QSŁ na znak domowy.

#### **EA Spain - stacje okolicznościowe**

Szereg okolicznościowych hiszpańskich stacji ma pracować z okazji wystawy EXPO 2008 w Zaragozie - http://www.expozaragoza2008. es. Stacje zlokalizowane na terenie wystawy to AO2008EXPO, AO0EXPO i EH2O. Stacje z rejonu Aragonii mogą używać prefiksów A008 - stacje EA, AM08 - EB, AN08 - EC. Pozostałe stacje hiszpańskie mogą zmienić swój prefiks - stacje EA na AO, EB na AM i EC na AN. Stacje te bedą pracować do 15 sierpnia.

#### **F France - stacje okolicznościowe**

Specjalne znak TM0WPC pojawi się w eterze w dniach 3-17 sierpnia z okazji Spadochronowych Mistrzostw Świata odbywających się na francuskim lotnisku Maubeuge-Elesmes (La Salmagne). Zapowiadana jest aktywność na 160-2 m, CW, SSB i emisjami cyfrowymi.

#### **FG Guadeloupe & F M Martinioue**

Francuscy operatorzy: Freddy F55RO i David F8CRS, wybierają się na wakacyjną trasę po Karaibach. W dniach 4-17 sierpnia czynni będą pod znakiem TO8S z wyspy Les Saintes (NA-114) w Gwadelupie. Praca na 80-10m na dwóch stacjach, głównie CW plus nieco SSB i RTTY. W międzyczasie mają zamiar wyskoczyć na 3-4 dni na wyspę Gwadelupę (NA-102) - praca z jednej stacji jako FG/homecall. Zakończa karaibska aktywność 18-21 sierpnia z Martyniki (NA-107) - jedna stacja, FM/homecall. Zainteresowani winni pilnować DX-clustera. QSL do F8CRS.

#### **FK Ne w Caledonia**

Jean-Louis F5NHJ w dniach 12-29 sierpnia będzie pracował jako FK/F5NHJ z głównej wyspy tego kraju - Grande Terre (OC-032, DIFO FK-001, WLOTA LH1280). Aktywność głównie na CW i emisjach cyfrowych na 30 m. Podczas swego pobytu tam ma zamiar wybrać na inne wyspy Nowej Kaledonii. Jego strona internetowa: http://www.f5nhj. fr (ma być tam również aktualizowany log on-line). Po powrocie do domu log tej aktywności będzie załadowany do systemu LoTW QSL według instrukcji operatora.

#### **IOTA**

EU IOTA tour: Gabriele IK3GES wybiera sie po raz kolejny w objazd europejskich wysepek. Tym razem od początku lipca do 12 sierpnia odwiedzi szereg wysp zaliczanych do programu IOTA. Na trasie są wyspy niemieckie, duńskie, szwedzkie, norweskie, fińskie i Alandy. Warto codziennie rano i popołudniu sprawdzać okolice 14.260 kHz i 14.085 kHz wieczorem na RTTY i PSK31. QSL na znak domowy - moje doświadczenia z potwierdzaniem łączności przez Gabriele są bardzo pozytywne, więc dla zainteresowanych programem IOTA, zwłaszcza początkujących, jest to dobra okazja.

EU-028: Elba (UA U-001, MIA MI-022, WLO-TA LH-0609), I Italy. Matt IK2SGC będzie czynny z Elby jako IA5/IK2SGC od 30 lipca do 29 sierpnia. Aktywność na wszystkich pasmach. Matt preferuje potwierdzanie łączności przez system LoTW.

EU-030: Bornholm Isl. (BO-OOl Danish Islands Award, WLOTA LH-2203), OZ Denmark. Jens DL8WOW będzie czynny z tej where  $\frac{1}{2}$  is  $\frac{1}{2}$   $\frac{1}{2}$   $\$ wyspy jano ozicieniom w sierpnia. OSL na znak domowy.

EU-072: Alonissos Isl. (GIOTA NAS-065, MIA MG-008, WLOTA LH-4091) SV Greece. Grecka grupa White Tower DX Team wybiera się na wyspę Alonissos. Od 30 sierpnia do 5 września czynni bedą pod znakiem SX8WT na wszystkich pasmach i emisjach. QSL via SV2HPP, a strona zespołu pod adresem http:// www.whitetowerdxt.com.

EU-171: Vendsvssel-Thv/Nordivlland (NI-001 Danish Islands Award), OZ Denmark. Operatorzy Netti DO6XX i Rene DL2JRM będą czynni z tej lokalizacji do 9 sierpnia. Znaki typu OZ/homecall/p. QSL na znaki domowe, preferując biuro.

NA-142: Santa Rosa Isl. (USI FL003S, Okaloosa County, Florida), W U.S.A. Wybiera sie tam Swen DL3YCF, czynny, będzie do 6 sierpnia pod znakiem W4/DL3YCE QSL na znak domowy.

**NA-194 & NA-205:** Finger Hill Isl., Paul Isl. VE Canada. Pod znakiem V02A będą czynni z tych lokalizacji Cezar VE3LYC i Kcn G30CA w dniach 31 lipca—5 sierpnia, po trzy dni z każdej wyspy. Praca na dwóch stacjach 40-6m CW i SSB. QSL do VE3LYC.

**SA-037:** La Blanąuilla, YV Venezuela. Zespół 4M5 DX Group będzie czynny z tej wyspy pod znakiem YW5IOTA na początku sierpnia. W składzie są OH0XX/YV5WW, YV1FM, YV5ANT, YV5EU, YV5MSG, YV5SSB, YV5TX, YY4MP i YY4RN. Praca na 160-6m SSB, CW i emisjami cyfrowymi w dniach 4-9 sierpnia. Data jest orientacyjna gdyż transport zależny paia jest odernaryna gayr dalsport ratenty  $\sum_{i=1}^{n}$ 

#### **Lighthouse Activity Weekend 2008**

Tegoroczne święto latami morskich odbędzie się 16-17 sierpnia. Zapowiadanych jest jak zwykle dużo aktywności z okolic jak i samych latarni. Oficjalna strona internetowa tego wydarzenia ma adres http://illw.net i zarządzana jest przez szkocką grupę Ayr Amateur Radio Group. Pod wymienionym adresem zamieszczone są podstawowe informacje o zasadach tego święta krótkofalarstwa i latarni morskich. Zbiega się ono z International Lighthouse Day w niedzielę

### **DX-news AKTUALNOŚĆ**

17 sierpnia. Ta impreza organizowane jest przez międzynarodowe zrzeszenie latarników i sympatyków latarni morskich - International Association of Lighthouse Keepers (http://www.aik.org.uk). Dzięki temu w tę właśnie niedzielę będzie możliwość zwiedzenia latarni w środku, a nie wszystkie są na codzień dostępne dla odwiedzających. Pod adresem http://illw.net sa również zapowiedzi aktywności z latarni - polecam zainteresowanym. M.in. Erie VE5EL iMurray VE5MC planują aktywność radiową z latarni Cochin Lighthouse (ILLW CA0013), 15-17 sierpnia pod znakiem VE5LGT Będą używać dwóch stacji z moca 100 W, anten typu dipole i pionowe. pracując tylko na SSB. QSL przez biuro.

#### **S V5 Dodecanese**

Tydzień na Rodos (EU-001, MIA MGD-028, WLOTA LH-0045) spędzi Gerhard OE3GEA. W dniach 11-17 sierpnia będzie czynny jako SV5/OE3GEA na 40-10 m tylko na CW z moca 30 W. QSL na znak domowy.

Z latarni morskiej Ipsili na niewielkiej wysepce Strogili (EU-001, GIOTA DKSOOl, loc KM46tc) będą pracować do 4 sierpnia Nikiforos SV1E-EX, John SV1GE, Theodoros SV1GRM, John SVIGYG, Sotirios SV1HER, Daniel SV1JCZ, Cliff SV1JG, Spiros SV1RC i George SV1RP *Pod*  znakiem SX5C będą czynni na 160-2m wszystkimi emisjami. QSL via SY1HER.

#### **VR Hong Kong**

W ramach imprez towarzyszących igrzyskom olimpijskim w Pekinie i olimpiadzie skautów w Hongkongu do 15 sierpnia czynna będzie okolicznościowa stacja VR2S. QSL via YR2HKS.

#### **VU India**

Z okazji lipcowych zawodów IARU HF World Championship Prasad VU2PTT otrzyma! możliwość pracy pod okolicznościowym znakiem AT6T Zezwolenie jest do końca września i Prasad zapowiedział udział w zawodach odbywających się w tym okresie, m.in. SAC i WAE. QSL via YU2PTT, direct i przez biuro. Wysyłając direct nie należy używać tzw. green stamps czyli USD, należy załączać IRC. Wszystkie łączności będą załadowane do systemu LoTW.

#### YI frag

Do końca listopada powinien być czynny z Iraku Kitch WD6V pod znakiem YI9WV. Jak podaje biuletyn OPDX, Kitch stacjonuje w okolicach Fallujah, na pasmach pojawia sie w miarę wolnego czasu, głównie na CW i PSK31. Używa małej mocy - transceiver FT0817 i dipol. Zapowiada zwiększenie mocy do 100 W i aktywność również na SSB i RTTY. QSL via NI5DX.

#### **YU Kosovo**

Jose CT1FKN (również 4W6FK i T98FKN) słuy w armii portugalskiej i aktualnie przebywa w Kosowie w ramach misji NATO KFOR. Otrzymał zezwolenie na nadawanie do 20 września i znak YU8/CT1FKN. Może nadawać tylko na pasmach KF. QSL na znak domowy. **Andrze j Sadowsk i SP6ECA**  Rubrykę redaguje Andrzej Sadowski SP6ECA e-mail: andrzej.<br>sadowski@ awr. wroc.pl SPDX Club

Wiodofflośti na bieżocy tydzień co poniedziałek wtSR: www.swiatradio.pl

 $2\Delta$ 

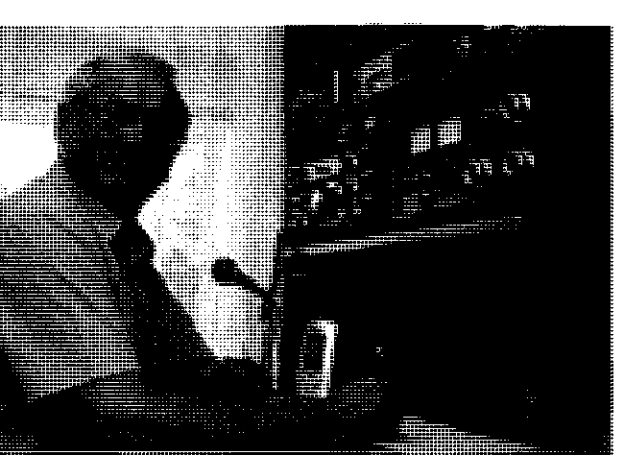

**Benedykt Brodowicz SP8IQQ zdobył 1. miejsce w jednej z grup w zawodach o Puchar komendanta Hufca ZHP Gratulacje!** 

#### **W Hotdzie Uczestnikom Powstania Warszawskiego 1944**

Termin: 1 sierpnia od godziny 17.00 do godziny 19.00 czasu lokalnego. Wywołanie w zawodach:

- $-$  na CW  $-$  "test  $-$  PW",
- na SSB "wywołanie w zawodach Powstanie Warszawskie".

#### **Wymiana raportów:**

uczestnicy zawodów wymieniają grupy kontrolne składające się z RS lub RST i kolejnego trzycyfrowego numeru QSO, np.: emisja CW 599 01, emisja SSB 59 01.

Uczestnicy Powstania Warszawskiego oraz stacje posiadające znaki okolicznościowe nawiązujące do Powstania lub miejsc związanych z Powstaniem Warszawskim wymieniają grupy kontrolne składające się z RS łub RST, kolejnego numeru QSO oraz skrótu "PW", np.: emisja CW 559 01 WP, emisja SSB 59 01 PW

Stacje pracujące z Warszawy podają skrót "WM", np.: emisja CW 559 01 WM, emisja SSB 59 01 WM.

Łączności: z tą samą radiostacją można nawiązać po dwie łączności - jedną na CW i druga na SSB.

#### **Dzienniki zawodów:**

oddzielne za CW i SSB należy przesłać w terminie 14 dni od dnia zakończenia zawodów, wypełnione czytelnie wg czasu UTC na adres: Centralna Radiostacja SP5KCR, Wydział Łączności ZG LOK, uł. Chocimska 14, 00-791 Warszawa z dopiskiem "PW" lub e-mailem: audiosat@polbox.com w terminie 14 dni. www.sp5kcr.piwko.pl

(Pełny regulamin znajduje się w ŚR 7/08).

#### **Zawody Wakacyjne 2008**

Organizatorzy zawodów: Stowarzyszenie Krótkofalowców Jury Krakowsko-Częstochowskiej w Zawierciu SP9YJC - http:// www.skjkc.pl

Patron medialny redakcja "Magazynu Krótkofalowców QTC" - http://qtc.radio.org.pl Cel zawodów: uaktywnienie stacji wakacyjnych, uaktywnienie gmin do dyplomu PGA

Termin: 8 sierpień br. od godziny 16.00 do godziny 18.00 UTC

**Pasma i emisje:** 80m zgodnie zobowiązującym bandplanem emisjami SSB i CW. Na czas zawodów obowiązuje ograniczenie mocy wyjściowej do 100 W.

Prosimy wszystkich uczestników o zastosowanie się do ograniczenia mocy wyjściowej Zabrania się używania podczas zawodów więcej niż jednego nadajnika. **Klasyfikacja** 

Grupa 1 - Stacje indywidualne pracujące spoza własnego QTH emisjami CW i SSB Crupa 2 -- Pozostałe stacje indywidualne pracujące emisjami CW i SSB

Grupa 3 - Pozostałe stacje indywidualne pracujące emisją SSB

Grupa 4 - Pozostałe stacje indywidualne pracujące emisją CW

Grupa 5 - Stacje klubowe pracujące emisjami CW i SSB

Stacje organizatorów i członków SKJKC nie są klasyfikowane. Logi zostaną uŠyte wyłącznie do kontroli.

#### **Raporty**

- stacja organizatora: RS + 3-cyfrowy numer QSO + skrót gminy wg PGA + ,,0"(organizator), np. 59-001-ZW02-0
- stacja członka SKJKC: RS + 3-cyfrowy numer QSO + skrót gminy wg PGA + "C" (członek), np. 59-001-ZW02-C
- stacje pracujące z terenów/obiektów wczasowych lub wypoczynkowych: RS + 3-cyfrowy numer QSO + skrót gminy wg PGA + "W" (wakacje), np. 59-001--ZW02-W
- stacje pracujące spoza własnego okręgu: RS + 3-cyfrowy numer QSO + skrót gminy wg PGA + "T" (teren), np. 59-001--ZW02-T
- pozostałe stacje: RS + 3-cyfrowy numer QSO + skrót gminy wg PGA, np. 59-001- -ZW02

Uwaga ! Przy pracy emisją CW raport podajemy w formacie RST, np. 599.

W raportowaniu używamy oznaczenia skrótów gminy wg PGA. Aktualny wykaz gmin dostępny jest na stronie http://www. skjkc.pl/pga

**Punktacja** za bezbłędne QSO:

#### Emisja SSB

- ze stacją organizatora 25 pkt.
- ze stacją członka SKJKC 15 pkt.
- ze stacją pracującą z terenów/obiektów wczasowych lub wypoczynkowych - 10 pkt.
- ze stacją pracującą spoza własnego okręgu-5pk t
- z pozostałymi stacjami 1 pkt.

#### Emisja CW

- ze stacją organizatora 25 pkt.
- ze stacją członka SKJKC 15 pkt.
- ze stacją pracującą z terenów/obiektów wczasowych lub wypoczynkowych -- 10 pkt.
- ze stacją pracującą spoza własnego okrę $gu - 5$  pkt.
- z pozostałymi stacjami 1 pkt.

Łączności można powtórzyć z tą samą stacją w przypadku pracy dwoma emisjami. W przypadku pracy dwoma emisjami obowiązuje ciągłość numeracji QSO.

- Mnożnika nie stosuje się.
- Wynik końcowy: Suma punktów za bezbłędnie przeprowadzone QSO

**Dziennik łączności:** 

Dzienniki łączności wyłącznie w postaci elektronicznej w formacie Cabriłlo należy wysłać do organizatorów do dnia 31 sierpnia 2008 r. na adres: zawody@paz.pl

W dziennikach obowiązuje wyłącznie czas UTC

Dzienniki otrzymane w innych formatach lub z podanym czasem innym niż UTC będą użyte tylko do kontroli. Nagrody:

Grupa 1: za miejsca 1.-3. puchar i dyplom, 4-5 dyplom

Grupa 2: za miejsca 1.-3. puchar i dyplom, 4-5 dyplom

Grupa 3: za miejsca 1.-3. puchar i dyplom, 4-5 dyplom

Grupa 4: za miejsca 1.-3. puchar i dyplom, 4-5 dyplom

Grupa 5: za miejsca 1.-3. puchar i dyplom, 4-5 dyplom

W grupie 1 przewidywane są nagrody rzeczowe. W przypadku pozyskania sponsora wykaz nagród rzeczowych zostanie opublikowany najpóźniej do 3 sierpnia 2008 r. na stronie organizatora pod adresem: http://www.skjkc.pl

Wyniki zawodów zostaną ogłoszone najpóźniej do 30 września 2008 r. na stronie organizatora pod adresem http://www. skjkc.pl

Łączności nie zalicza się w przypadku:

- niezgodności znaków i/lub grup kontrolnych
- różnicy czasu przekraczającej 5 min (obowiązuje czas UTC)
- powtórzenia QSO tą samą emisją
- dyskwalifikacji

#### **Kamykowe wici**

Organizator: Harcerskie Kluby Łączności "Emiter" SP2ZCI i "Dromader" SP2ZAO. Cel:

- zapoznanie uczestników konkursu z życiowym dorobkiem Aleksandra Kamińskiego;
- zapoznanie z działalnością harcerzy łącznościowców ZHP;
- podniesienie umiejętności operatorskich członków klubów.

#### **Pasma:**

3 3 MHz emisje CW i SSB (zgodnie z bandplanem);

144-146 MHz emisje FM, CW i SSB (zgodnie z bandpłanem).

Uczestnicy: stacje klubowe i indywidualne oraz nasłuchowych z Polski.

Termin: 16 sierpnia 2008 r. w godz. 16.00 - 18.00 UTC na KF i w godz. 20.00-22.00 na UKF

Wywołanie w zawodach: "test SP" na CW i "Zawody Kamykowe wici" na SSB.

Raporty: RS(T) + numer QSO, np. 599 001, w części UKF stacje podają raport + numer

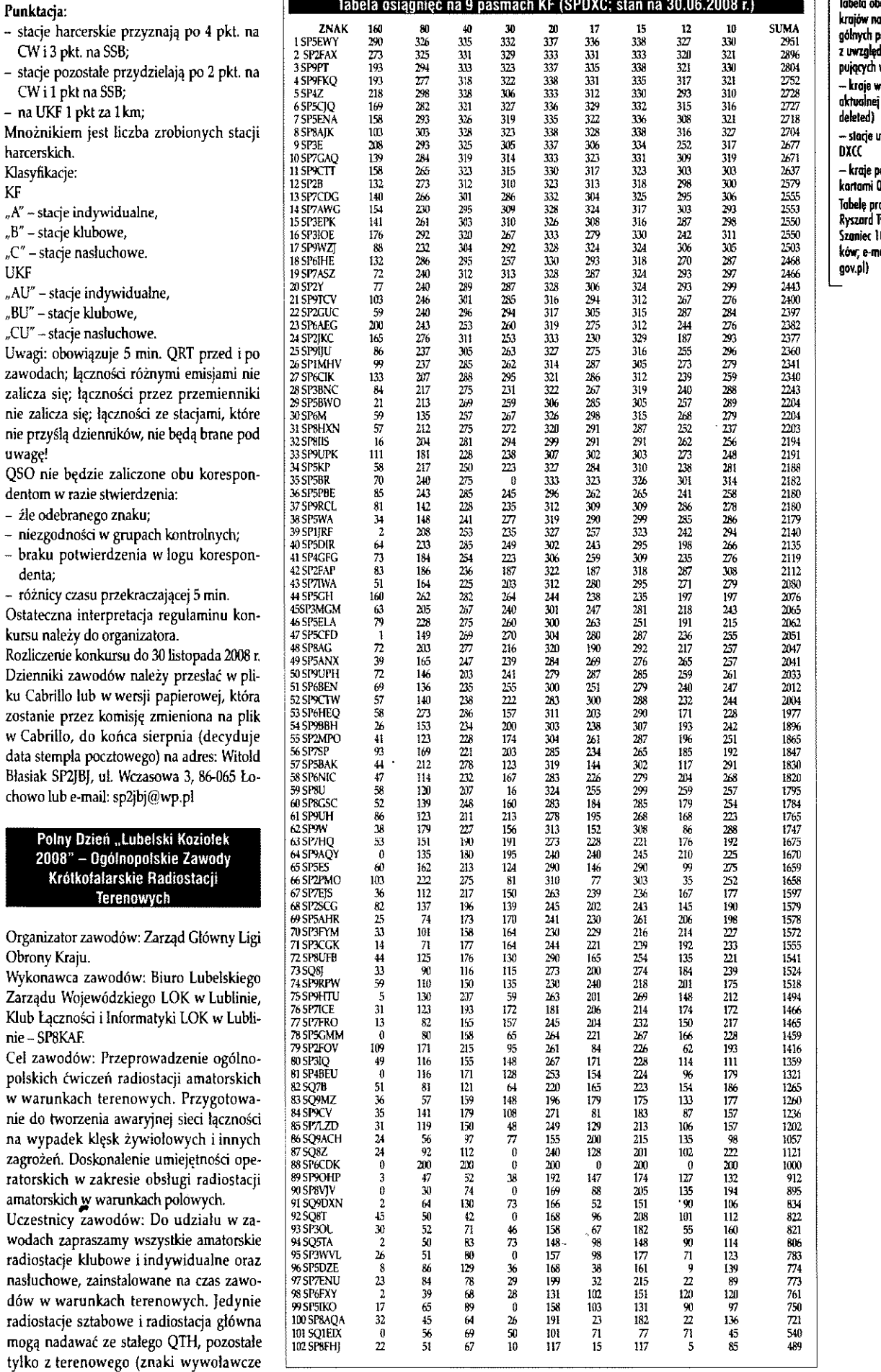

QSO i lokator.

 $CWi1$ 

KF

UKF

uwagę!

 $-$  braku denta;

zostanie

200<br>Ki

Zarządu

wodach

 $\top$   $\Gamma$ <sub>r</sub> obejmuje liczbę krojów n o poszczególnych pasmach z uwzględnieniem następujących warunków: – male wedłań aktualnej listy DXCC (bez .<br>uznane przez - kroje potwierdzone ......<br>QSL rowadzi SP5EWY Ryszard Tymkiewi a (ul. Szaniec 10,05-50 2 Gołków; e-mcil rtym@ippl .

## **AKTUALNOŚCI** Zawody

Współzawodnictwo lOTASPOKC prowadzi Augustyn Wawrzynek SP680W, e-moil: sp6bow@poczla.onet. pl, (ul. Korfantego 5 B/l , 47-23 2 Kędzierzyn- -Koźle 12)

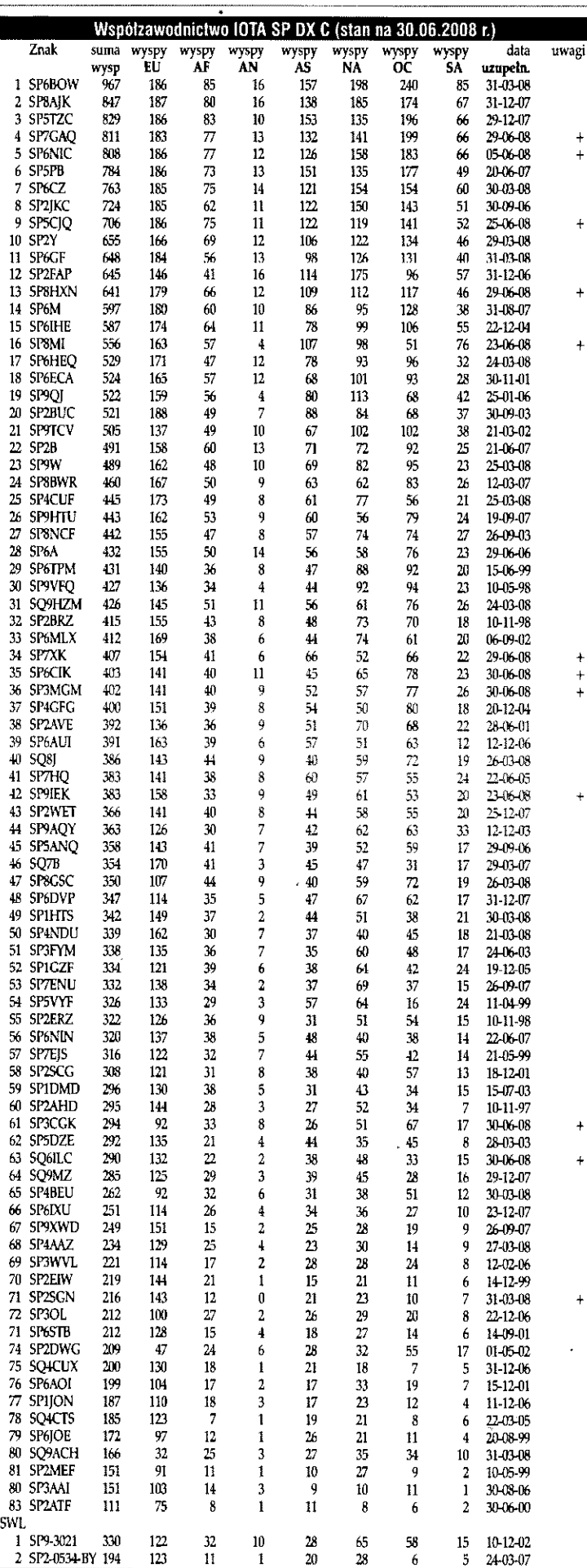

łamane przez "p", "m" lub cyfrę okręgu wywoławczego). Stacje nasłuchowe powinny posiadać ważną licencję SWL.

Termin zawodów: 16-17 sierpnia 2008 r. (sobota-niedziela).

Radiostacja organizatora pelni funkcję radiostacji głównej. Jej zadaniem jest:

 $\ddot{}$ 

 $\ddot{+}$ 

- przyjmowanie meldunków zbiorczych od radiostacji sztabowych
- nadawanie radiogramów i sygnałów alarmowych
- udział w zawodach (przydziela punkty, lecz nie jest klasyfikowana)
- czuwanie nad prawidłowym przebiegiem zawodów.

Radiostacja organizatora pracuje z terenowego QTH i używa znaku SP8KAF/8. Zadania radiostacji sztabowych:

- przyjmowanie meldunków indywidualnych od radiostacji terenowych
- przekazywanie meldunków zbiorczych do radiostacji głównej
- udział w konkurencjach nawiązywania łączności, odbioru i przekazywania sygnałów alarmowych oraz odbioru radiogramów.

Wykaz radiostacji sztabowych oraz sztabowych rezerwowych znajduje się w tabeli. Każda radiostacja sztabowa przyjmuje meldunki indywidualne od radiostacji terenowych ze swojego województwa. W przypadku, gdy radiostacja sztabowa i sztabowa zapasowa w danym województwie nie pracuje, podległe im radiostacje terenowe nadają meldunki indywidualne do dowolnej słyszalnej radiostacji sztabowej.

- Konkurencje w zawodach:
- nawiązywanie łączności KF SSB/RTTY/ CW, UKF - FM/SSB/CW
- nadawanie meldunków indywidualnych przez radiostacje terenowe do radiostacji sztabowych
- nadawanie meldunków zbiorczych przez radiostacje sztabowe do radiostacji głównej
- odbiór sygnałów alarmowych
- odbiór radiogramów
- praca radiostacji sztabowych z radiostacją główną (sygnały alarmowe wg kryptonimów)
- nasłuchy.

 $\ddot{+}$ 

Czas i przebieg zawodów:

W zawodach obowiązuje czas uniwersalny UTC(GMT).

W każdej turze zawodów obowiązuje oddzielna numeracja QSO.

Brak meldunków, nieodebranie radiogramu łub sygnału alarmowego nie stanowi przeszkody w uczestniczeniu w zawodach.

Zabrania się jednoczesnego używania w zawodach więcej niż jednego nadajnika.

Wywołanie w zawodach; na fonii: "wywołanie w zawodach Polny Dzień"; na CW i RTTY: "test PD".

Obowiązuje przestrzeganie bandpłanów KFiUKF.

W paśmie UKF/FM zaleca się stosowanie pionowej polaryzacji anten.

Uwaga: w Polsce w czasie letnim czas UTC

#### Wykaz radiostacji sztabowych i rezerwowych, kryptonimy oraz częstotliwości pracy w zawodach:

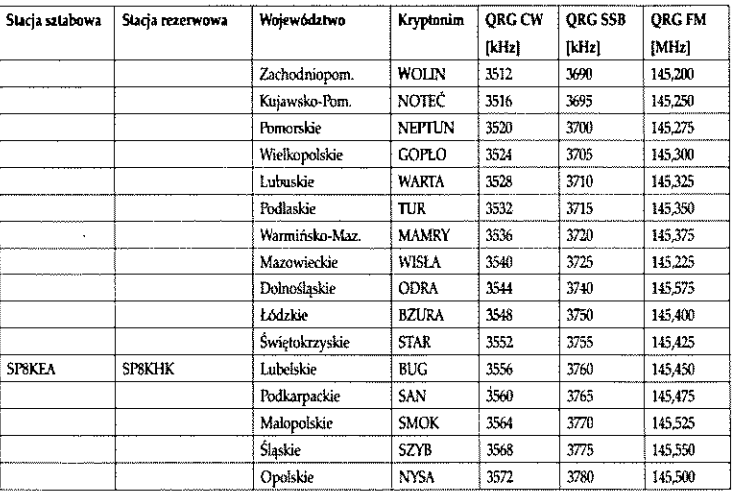

Stacja główna SP8KAF/8 o kryptonimie KAFKA przyjmuje meldunki oraz nadaje radiogramy i sygnały alarmowe na częstotliwościach: SSB - 3715 kHz (±3 kHz), CW - 3545 kHz (±3 kHz).

oblicza się, odejmując 2 godz. od czasu Iokainego, np. godz. 8.00 czasu lok. to 6.00 UTC.

#### I Tura - KF/SSB

Meldunek nr 1 radiostacji terenowych do radiostacji sztabowych KF-SSB

Dnia 16 sierpnia w godz. 15.00-15.30 radiostacje terenowe przekazują meldunęk nr 1 do właściwych radiostacji sztabowych na QRG wg tabeli załącznika. Meldunek zawiera: RS/moc nadajnika KF w watach/rodzaj zasilania {AC - sieciowe, BAT - akumulatory, GEN - agregaty)/liczba osób biorących udział w zawodach/QTH. Przykładowa treść meldunku: 59 50 GEN 10 Lublin.

Meldunek zbiorczy nr 1 radiostacji sztabowych do radiostacji głównej KF-SSB

Dnia 16 sierpnia w godz. 15.30-16.00 (UTC) radiostacje sztabowe przekazują meldunek zbiorczy do radiostacji głównej SP8KAF/8 na QRG 3715 kHz (±3 kHz). Meldunek zawiera: RS/kryptonim/liczba meldunków przyjętych od stacji terenowych/suma liczby osób biorących udział w zawodach

zgłoszonych przez stacje terenowe, np. 59 Nysa 10 44.

Radiogramy nr 1 i 2 do wszystkich radiostacji KF-SSB

Dnia 16 sierpnia w godz. 16.00-16.20 (UTC) radiostacja główna SP8KAF/8 nada na QRG 3715 kHz (±3 kHz) 2 radiogramy (literowy i cyfrowy), każdy złożony z 50 grup pięcioznakowych. Nadawanie radiogramów emisją SSB odbędzie się w tempie 15 grup/ minutę.

Nawiązywanie łączności KF-SSB

 $\ddot{\phantom{0}}$ . Dnia 16 sierpnia w godz. 16.30-18.45 (UTC) uczestnicy nawiązują łączności emisją SSB w paśmie 3,5 MHz. Z każdą radiostacją można nawiązać jedną łączność. Raport powinien zawierać RS/numer kolejny łączności/lokator. Przykładowa treść raportu: 5918 KOIOCW Radiostacja główna podaje RS/kryptonim.

Sygnały alarmowe nr 1 i nr 2 do wszystkich radiostacji

Radiostacja główna SP8KAF/8 nada na QRG 3715 kHz (±3kHz) sygnały alarmowe emisją SSB podczas trwania konkurencji nawiązywania łączności:

sygnał alarmowy nr 1, w godz. 17.05-17.10 (UTC)

sygnał alarmowy nr 2, w godz. 17.55-18.00 (UTC).

Każdy sygnał będzie zawierał 4 grupy tekstu.

#### II Tura-UKF

Meldunek nr 2 radiostacji terenowych do radiostacji sztabowych UKF - FM

Dnia 16 sierpnia w godz. 19.00-19.20 (UTC) radiostacje terenowe przekazują meldunek nr 2 do właściwych radiostacji sztabowych na QRG wg załącznika. Meldunek zawiera RS/moc nadajnika UKF w watach/lokator/liczba łączności nawiązanych w I turze zawodów. Przykładowa treść meldunku: 59 50 J081AA 64.

Nawiązywanie łączności UKF

Dnia 16 sierpnia w godz. 19.30-21.30 (UTC) uczestnicy nawiązują łączności w paśmie 144-146 MHz emisjami CW, SSB i FM. Z każdą radiostacją można nawiązać po 3 QSO (po jednym każdym rodzajem emisji). Raport składa się z: RS (T)/nr kolejny łączności/lokator, np. 59 (9) 15 J081 AA. Numeracja łączności w całej turze UKF jest łączna dla wyczystkich rodzaj chrześciej pod najczenie umi względem pierwszegow chasju ale budzielna względem pierwszej tury KF-SSB. Praca<br>przez przemienniki jest zabroniona.

III Tura - praca radiostacji głównej z radiostacjami sztabowymi KF/SSB

Sygnały alarmowe radiostacji głównej dla radiostacji sztabowych

Dnia 16 sierpnia w godz. 21.45-22.15 (UTC) radiostacja główna SP8KAF/8 kryptonim KAFKA, nada na QRG 3715 kHz (±3 kHz) sygnały alarmowe kierunkowe dla poszczególnych radiostacji sztabowych, wg przydzielonych kryptonimów. Przykładowa treść sygnału: ODRA = ABCDE 12345. Sygnały alarmowe od radiostacji sztabowych do radiostacji głównej

Dnia 16 sierpnia w godz. 22.30 23.00 (UTC) radiostacje sztabowe wywoływane kierunkowo wg kryptonimów na QRG 3715 kHz (±3 kHz) przekazują radiostacji głównej treść odebranych uprzednio sygnałów alarmowych płus ilość meldunków odebranych od stacji terenowych w turze UKF, np.:  $ODRA = ABCDE 12345 = 15.$ 

IV Tura - KF/RTTY

Nawiązywanie łączności KF - RITY

Dnia 16/17 sierpnia od godz. 23.15 do 03.15 (UTC) uczestnicy nawiązują łączności RTTY (FSK) w paśmie 3,5 MHz. Z każdą radiostacją można nawiązać 1 QSO. Raport zawiera: RST/kryptonim swojej stacji sztabowej/liczba łączności nawiązanych w II turze (UKF), np.: 599 ODRA 25. Stacje, które nie brały udziału w II turze UKF, zamiast liczby łączności podają w raporcie 00, np. 599 ODRA 00. Stacje sztabowe i stacja organizatora podają w raporcie swój kryptonim. V Tura - KF/CW

Radiogramy nr 3 i 4 dla wszystkich radio-

stacji KF/CW Dnia 17 sierpnia w godz. 04.30-04.45 (UTC) radiostacja główna SP8KAF/8 nada na QRG 3545 kHz (±3 kHz) dwa radiogramy (literowy i cyfrowy), każdy złożony z 50 grup pięcioznakowych. Nadawanie radiogramów odbędzie się w tempie 10 grup (Paris). Nawiązywanie łączności KF/CW

Dnia 17 sierpnia w godz. w godz. 5.00- -7.00 (UTC) uczestnicy nawiązują łączności emisją CW w paśmie 3,5 MHz. Z każdą radiostacją można nawiązać 1 łączność. Raport składa się z: RST/numeru kolejnego łączności/skrótu województwa i powiatu, na terenie którego zainstalowana jest radiostacja (wg wykazu do Dyplomu SPPA). Przykładowa treść raportu: 599 001 LZA. Radiostacja główna podaje tylko RST.

Sygnały alarmowe nr 3 i 4 do wszystkich radiostacji

Radiostacja główna SP8KAF/8 nada na QRG 3545 kHz (±3 kHz) 2 sygnały alarmowe CW (literowy i cyfrowy) podczas trwania konkurencji nawiązywania łączności:

#### | julian sa kacamatan ing Kabupatèn Kabupatèn Kabupatèn Kabupatèn Kabupatèn Kabupatèn Kabupatèn Kabupatèn Kabu Kalendarz zawodów międzynarodowych na sierpień 2008

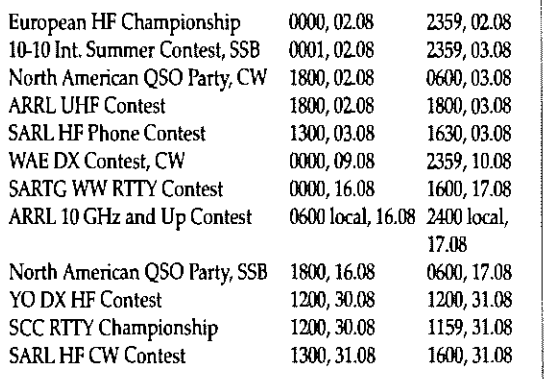

## AKTUALNOŚCI Zawody

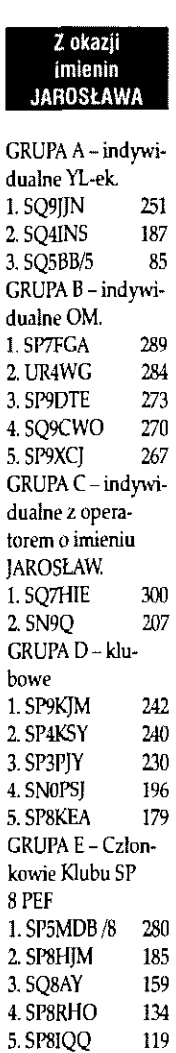

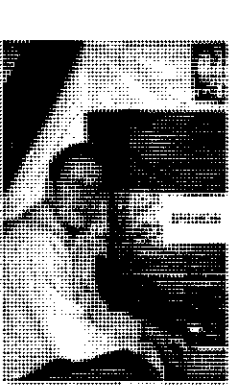

**Mariusz Btądek SP5MOB zająt pierwsze miejsca w Zawodach o Puchar Burmistrza Miasta i w Maratonie Jarosławskim. Gratulacje!** 

- sygnał alarmowy nr 3 pomiędzy godz. 05.30 a 05.35 (UTC) - sygnał alarmowy nr 4 pomiędzy godz. 06.15 a 06.20 (UTC). Każdy sygnał alarmowy będzie zawierał po 4 grupy liter i cyfr. Meldunek nr 3 radiostacji terenowych do radiostacji sztabowych KF/CW Dnia 17 sierpnia pomiędzy godz. 7.00 a 7.30 (UTC) radiostacje terenowe nadają meldunek nr 3 do właściwych radiostacji sztabowych, na QRG wg załącznika. Meldunek zawiera: RST/łączną liczbę QSO na KF/łączna liczbe QSO na UKF. Przykładowa treść raportu: 599128015. Meldunek zbiorczy nr 2 radiostacji sztabowych do radiostacji głównej Dnia 17 sierpnia w godz. 07.30-08.00 (UTC) radiostacje sztabowe przekazują meldunek zbiorczy do radiostacji głównej SP8KAF/8 na QRG 3545 kHz (±3 kHz). Meldunek powinien zawierać: RST/liczba meldunków CW przyjętych od radiostacji terenowych/lączną liczbę QSO na KF/łączną liczbę QSO na UKF (sumy z meldunków stacji terenowych). Przykładowa treść meldunku: 599/11/878/118. **Punktacja w zawodach**  Na KF: - QSO SSB - 2 pkt.  $-$  QSO RTTY, CW  $-4$  pkt. - QSO ze stacją sztabową SSB, RTTY, CW  $-10$  pkt. - QSO ze stacją główną SP8KAF/8 SSB,  $RTTY$ ,  $CW - 25$  pkt. - nadany meldunek SSB-20 pkt. - nadany meldunek CW - 40 pkt. - odebrany radiogram SSB-50 pkt. - odebrany radiogram CW -100 pkt. - odebrany sygnał alarmowy SSB - 20 pkt. - odebrany sygnał alarmowy CW - 40 pkt. - sygnał alarmowy stacji sztabowej przekazany do stacji głównej - 50 pkt. Na UKF: - za każdy kilometr odległości (QRB) QSO - 1 pkt. - nadany meldunek do stacji sztabowej -100 pkt.

Za każdy błąd w radiogramie, sygnale alarmowym i meldunku odejmuje się 1 pkt. Nasłuchowcy uczestniczą w konkurencjach KF (w 1 i V turze): nasłuchy, odbiór radiogramów i odbiór sygnałów alarmowych. Punktacja jak dla nadawców. Uwagi:

Łączności i nasłuchów nie zalicza się w przypadku:

- braku potwierdzenia w dzienniku korespondenta (nie dotyczy SWL)
- błędów w znakach i raportach
- łączności powtórzonych

- różnicy czasu przekraczającej 3 minuty. Zalicza się łączności ze stacją, która nie nadesłana dziennika, jeżeli jej znak występuje u co najmniej 5 korespondentów. **Dzienniki zawodów** 

Dzienniki papierowe, wg załączonych wzorów, wraz z podpisanymi oświadczeniami o przestrzeganiu regulaminu zawodów

i warunków posiadanej licencji, należy przesłać w terminie 14 dm od zakończenia zawodów na adres:

Klub Łączności i Informatyki LOK, ul. Nałęczowska 25, 20-701 Lublin (z dopiskiem: PD2008).

Komplet formularzy pomocnych w wypełnianiu dzienników znajduje się w załącznikach do niniejszego regulaminu i na stronie: http://sp8-ral.com.

Dzienniki elektroniczne, jako e-mail, należy wysłać na adres lok@lol.pl w terminie 14 dni od zakończenia zawodów. Znak wywoławczy należy umieścić w tytule. Wykazy łączności, radiogramy, sygnały alarmowe i wszelkie uwagi, jako pliki TXT w oddzielnych załącznikach. Zalecane są pliki CABR1LLO.

#### **Grupy klasyfikacyjne:**

- stacje klubowe KF (SSB + RTTY + CW)
- stacje indywidualne KF (SSB + RTTY + CW)
- stacje klubowe UKF
- stacje indywidualne UKF
- $-$  stacje sztabowe KF (SSB + RTTY + CW) - stacje sztabowe UKF
- stacje nasłuchowe KF
- zarządy wojewódzkie LOK.
- 

Wyniki końcowe Wynik końcowy stanowi suma punktów uzyskanych w poszczególnych konkurencjach. Wyniki, po opracowaniu przez organizatora, w terminie 3 miesięcy zostaną przesłane do Zarządu Głównego LOK, zarządów wojewódzkich LOK, opublikowane w prasie krótkofalarskiej oraz rozesłane na podane przez uczestników adresy in-

ternetowe; zostaną także zamieszczone na stronie http://sp8-ral.com.

- Nagrody - za zajęcie miejsc I-III przez zarządy wojewódzkie LOK: puchary wojewody lubel
	- skiego
- za zajęcie miejsc 1-111 w kategorii stacji klubowych KF: puchary dowódcy Batalionu Dowodzenia 3 Brygady Zmechanizowanej Legionów w Lublinie
- za zajęcie miejsc I-III w kategorii stacji sztabowych KF: puchary dowódcy Kompani Łączności Batalionu Dowodzenia 3 Brygady Zmechanizowanej Legionów w Lublinie
- za zajęcie miejsc I-III w kategorii stacji indywidualnych KF: puchary prezesa Zarządu Lubelskiego Oddziału PZK
- za zajęcie miejsc I-III w kategorii stacji klubowych UKF: puchary Wojskowego Komendanta Uzupełnień Lublin – 2
- za zajęcie miejsc I-III w kategorii stacji indywidualnych UKF: puchary Wojskowego Komendanta Uzupełnień Lublin - 1
- za zajęcie miejsc I-III w kategorii stacji sztabowych UKF: puchary prezesa ZW LOK w Lublinie
- za zajęcie miejsc I-III w kategorii stacji nasłuchowych: puchary dyrektora Biura ZWŁOK w Lublinie
- za zajęcie miejsc I-VI we wszystkich kategoriach zawodów: dyplomy
- dla pozostałych uczestników zawodów: dyplomy uczestnictwa
- wszyscy uczestnicy zawodów otrzymają pamiątkowe znaczki okolicznościowe.

#### **Konkurs o Replike Lampy ' nacego Łukasiewicza**

Organizatorem XXIV konkursu jest Oddział Podkarpacki PZK (OP) we współpracy z Lwowskim Klubem Krótkofalowców (LKK). Celem Konkursu jest upamiętnienie Ignacego Łukasiewicza - twórcy przemysłu naftowego. Do uczestnictwa w konkursie zapraszamy nadawców i nasłuchowców z kraju i zagranicy.

**Termin:** 24 sierpnia 2008 r. (niedziela), od godz. 17.00 do 21.00 UTC. Pasmo i emisje: 80 m; CW i SSB. Łączność z tą sama stacją można powtórzyć drugim rodzajem emisji. Logi muszą przesłać do organizatora (najlepiej w formie elektronicznej, plik Cabrillo) wyłącznie stacje OP i LKK oraz nasłuchowcy (SWL's mogą startować tylko w kategorii Mixed i muszą wykazać nasłuchy emisją CW; licencionowani nadawcy nie mogą startować w kategorii dla nasłuchowców). Operatorzy nienależący do OP lub LKK nie muszą przesyłać logów.

#### **Regulamin dla stacji OP i LKK (w tym członków honorowych LKK)**

Wywołanie na SSB: Wywołanie w Konkursie podaje [SP8XX] Łukasiewicz

Wywołanie na CW: CQ TEST L DE...

Raporty: RS Łukasiewicz (w logu SSB wystarczy zapisać L) lub RST L

Wynik: liczba łączności przeprowadzonych w konkursie; stacje OP i LKK mogą również pracować ze sobą.

**Regulamin dla pozostałych stacji** 

Wywołanie na SSB: Wywołanie w konkursie podaje ISP1XX]

Wywołanie na CW: CQ TEST SP DE...

Raporty: RS lub RST i numer kolejny łączności w konkursie od 01

Wynik: liczba łączności przeprowadzonych wyłącznie ze stacjami OP i LKK (tj. podającymi w raporcie "Łukasiewicz" na fonii lub "L" na telegrafii)

Kategorie: albo Mixed (CW i SSB), albo tylko SSB.

Wyniki Konkursu ustali Komisja, której decyzje są ostateczne. Informacje o Konkursie są dostępne na stronie internetowej: http://sp8ajc.ovh.org/.

Szczególnie zachęcamy do pracy stacje okolicznościowe.

Nagrody: repliki (Mixed) lub miniatury (SSB) Lampy Łukasiewicza za I miejsca.

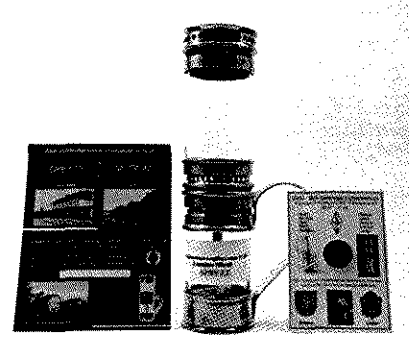

Dyplomy i wyniki otrzymają wszyscy operatorzy wykazani w logach OP/LKK.

Stacje OP i LKK są proszone o potwierdzanie wszystkich łączności nawiązanych w konkursie. Dla stacji OP wydrukowano blankietowe, barwne karty QSL, które można zamówić u organizatora.

Stacje OP i LKK oraz nasłuchowcy przesyłają logi niezwłocznie po konkursie, najlepiej elektronicznie (plik Cabrillo w załączniku, a temat: znak stacji), e-mail: <sp8ajc@interia.pl>, togi papierowe telefaksem (012-417- -35-19) albo na adres pocztowy: Wilhelm Wrona SP8AJC, ul. Dworcowa 1A, 38-540 Zagórz

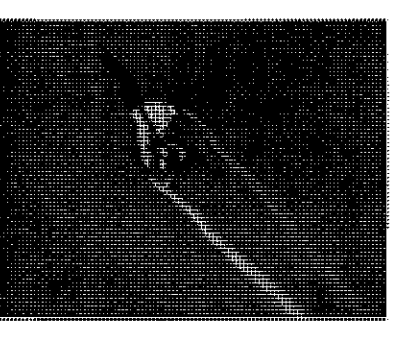

#### Święto Lotnictwa Polskiego

Organizator: WKKiR SP3PML/SN3P Terminy: od 27 sierpnia br. godz. 6.00 do godz. 22.00 dnia 28.08.2008 r. (czasu lokalnego).

Pasma i emisje: 3,5 MHz - CW, SSB, PSK31; 145 MHz - FM.

Warunki: za przeprowadzenie 3 QSO/HRD ze stacją organizatora - SN3R jednak pod warunkiem, że każda kolejna łączność przeprowadzona będzie z innym operatorem lub innym, dopuszczonym w regulaminie rodzajem emisji, przyznany będzie "certyfikat" udziału. Przeprowadzenie kolejnych 3 QSO/HRD, z zachowaniem tych samych zasad, premiowane będzie dyplomem

,Święto Lotnictwa Polskiego 2008". Zgłoszenia: stanowią wyłącznie karty (karta) QSL wysłane do 16 września 2008 r. wraz ze znaczkami Poczty Polskiej o wartości 2,10 zł na adres: Zbigniew Kłos, ul. św. Antoniego 60, 61-359 Poznań.

#### Próby Subregionalne UKF 2008

Organizator: Stowarzyszenie PK UKF

Uczestnicy: wszyscy radioamatorzy w Regionie IIARU, których licencja opiewa na używanie pasm od 50 MHz do 241 GHz. Uczestnicy Prób Subregionalnych muszą pracować zgodnie z regulaminem i duchem

zawodów oraz moca nie większa niż w wydanym pozwoleniu.

Data i czas Prób Subregionalnych: pierwszy pełny weekend miesiąca w kołejnych latach: marca, maja, czerwca, lipca. Próby rozpoczynają się o godz. 14.00 UTC w sobotę a kończą o 14.00 UTC w niedziele. Pasma:

- Marzec: 50 MHz 241 GHz
- Maj: 50 MHz 241 GHz
- Czerwiec: 1,2 GHz 241 GHz
- $-$  Lipiec:  $50$  MHz $-241$  GHz

- Sierpień: 50 MHz - 241 GHz Rodzaje emisji: A1A (CW), J3E (SSB), F3E, (G3E) (FM) (z wyłączeniem przemienników)

#### Kategorie

- SO (Single Operator) stacja z pojedynczym operatorem bez pomocy innych osób podczas trwania Prób Subregionalnych.
- MO (Muld Operator) stacje z wieloma operatorami pod warunkiem stosowania jednego znaku wywoławczego podczas Prób Subregionalnych i mocą nie większa niż w wydanym pozwoleniu.

#### Łączności

Łączność z daną stacją na danym paśmie może być zaliczona tyłko jeden raz, niezależnie od tego czy jest to stacja stała, przenośna czy mobilna.

Próby rozgrywane są niezależnie (oddzielnie) na każdym paśmie (przy zmianie pasma dozwolona jest zmiana QTH).

Zabrania się przeprowadzania łączności, w ramach jednego pasma, z różnych lokatorów.

#### Raporty

Obowiązuje nadanie i odebranie raportu, numeru kolejnego łączności zaczynającego sie od 001 dla pierwszej łączności na danym paśmie i powiększanego o jeden przy każdej następnej łączności oraz pełnego 6-znakowego lokatora np. 59003 JO-20DB lub 579123IN55DD.

Wszystkie wyżej wymienione dane muszą być wymienione przy użyciu drogi radiowej, na tym samym paśmie, na którym przebiega dana łączność.

W przypadku wystąpienia różnic w nadesłanych dziennikach, za poprawny raport uważa się ten wpisany w dzienniku nadającego. Punkty nie zostaną zaliczone uczestnikowi, który odebrał z błędem. Różnica czasu w logach korespondentów powyżej 5 minut, skutkować będzie niezaliczeniem łączności obu nadawcom. Punktacja

Punkty za łączności liczone są na bazie jeden punkt za kilometr. Obliczona odległość w km jest obcięta do liczby całkowitej i dodawany jest 1 km. Do obliczeń odległości stosowany jest środek pola każdego lokatora. Dla uzyskania porównywalnych metod wyliczenia punktów należy, przy konwersji ze stopni na kilometry, przy obliczaniu odległości za pomocą równań geometrii sferycznej, stosować współczynnik 111,2 (Noordwijkerhout, 1987).

Za łączność przeprowadzoną po raz kolejny na danym paśmie z tą samą stacją (duplikat) i zgłoszoną przez uczestnika jako łączność poprawna (wyliczone punkty), zostanie zaliczona tylko pierwsza łączność, a punkty za kolejną, zostaną odjęte.

#### Dzienniki

Dzienniki za Próby Subregionalne powinny być w postaci elektronicznej tj. w formacie

REG1TEST/EDI. Dzienniki powinny być wysłane do komisji nie później niż w drugi poniedziałek (7 dni) po rozegranych Próbach Subregionalnych na adres: vhfcontest@pk-ukf.org.pl. Na zawodniku ciąży obowiązek dostarczenia prawidłowego logu za Próby Subregionalne.

Dzienniki przysłane po terminie mogą zostać użyte do kontroli.

Dostarczenie dziennika oznacza, że uczestnik akceptuje regulamin Prób Subregionalnych.

Zabrania się publikowania w Internecie lub w inny sposób całych logów lub ich części przed upływem terminu wysyłld logów do Komisji Prób Subregionalnych w takiej formie, która moglaby być pomocna innym stacjom do weryfikacji swoich łączności.

Łączności pomiędzy stacjami SP-SP mogą zostać zaliczone tylko i wyłącznie wtedy gdy są potwierdzone logiem drugiej stacji SP

W przypadku braku dziennika za próby od uczestnika spoza SR wszystkie łączności przeprowadzone z tą

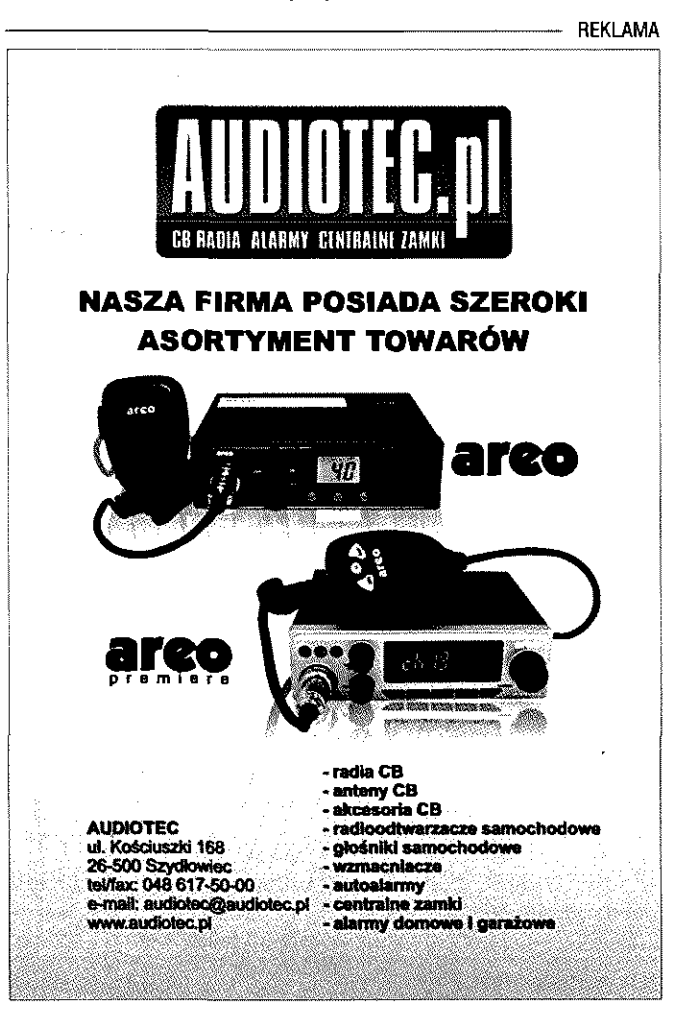

#### **O Puchar Burmistrza Miasta Jarosławia**

Grupa A-indywidualne YL-ek. 1SP9MAT 11550 2. SQ2LKO 10187 3. SO9HN 2150 4. SQ4INS 1974 5.SP7RFE 1914 Grupa B -indywidualne OM. l.SQ9CWO 12127 2. SP9DTE 12036 3.SP8JOA 11392 4. S09L 11022 5. SP4HHI 9828 Grupa C - klubowe 1.SP4KHM 9180 2. SP4KAI 8680 3.SP2KFW/2 8427 4. SN2U 8235 5. SN6G 7260 Grupa D - najaktywniejsza radiostacja organizatora SP5MDB/8

**O Puchar Komendanta Hufca ZHP w Jarosławiu**  Grupa A-indywidualne - członkowie klubów harcerskich 1. SQ6ILZ 3264 2.SP8BBK 2829 3. SP8MI 2655 Grupa B-pozostałe radiostacje indywidualne 1.SP9DTE 7866 2. S09L 7668 3. SN9Q 7345 4.SP4HH1 7242 5. SQ9E 6901 Grupa C-klubowe ZHP 1. SP5ZHJ 5368 2. SP3ZAC 4590 3.SP9ZBC 2223 4. SP7ZIA 1768 5.SP5ZKU 1519 Grupa D - pozostałe radiostacje klubowe 1.SP4KAI 8322 2.SP9KHM 7684 3.SN2U 7548 4. SP7KMX 7314 5.SP3PJY 6633 Grupa E-najak tywniejsza radiostacja organizatora 1. SP8IQQ

stacją, wykazane w dziennikach innych uczestników, zostają zaliczone. Sędziowanie

Za sędziowanie Prób Subregionalnych odpowiedzialna jest Komisja Prób Subregionalnych, której decyzje są ostateczne. Komisja jest zobowiązana kontrolować poprawność pracy i przestrzeganie regulaminu Prób Subregionałnych. Komisję powołuje Zarząd PK-UKF w składzie 3 osób. Zarząd może wyznaczyć grupę nadawców (klub) do sędziowania Prób Subregionałnych i ich rozliczenia (przygotowania wyników do publikacji), które będą zaakceptowane przez Zarząd PKUKF w oparciu o opinię Contest Managera.

W celu dokładniejszego sprawdzenia przeprowadzonych łączności przez stacje poiskie, Komisja Prób Subregionałnych (grupa sędziowska) może wymienić dzienniki z komisjami zawodów w krajach ościennych. Wymiana dzienników odbywa się poprzez Contest Managera. Kary

Uczestnik naruszający regulamin lub bandpłan IARU Region I, będzie zdyskwalifikowany. W przypadku naruszenia ham-spiritu i niesportowego zachowania, Komisja Prób Subregionałnych. dokonuje dyskwalifikacji danej stacji w porozumieniu z ZG PKUKF i/lub ZGPZK. Wyniki

Po ogłoszeniu wstępnych wyników (w terminie 8 tygodni od dnia zakończenia Prób Subregionałnych) następuje okres 7 dni na ich przejrzenie przez zawodników i zgłoszenie ewentualnych nieprawidłowości czy pomyłek Komisji Prób Subregionałnych. W przypadku zasadnych zastrzeżeń zgłoszonych w wyżej wymienionym terminie wyniki zostaną poprawione.

Ostateczne wyniki zostaną ogłoszone w terminie 10 tygodni od daty zakończenia zawodów.

Sytuacje sporne, które nie zostały rozstrzygnięte przez zapisy w regulaminie będą rozstrzygane przez Zarząd PK UKF i/lub PZK.

Nagrody: Zwycięzca w każdej kategorii otrzyma dyplom.

#### **Rumcajs - Beskidy 2008**

Termin konkursu: od godz.15.00 UTC 16 sierpnia 2008 do godz. 15.00 UTC 17 sierpnia 2008 (trzeci wekend sierpnia każdego roku).

Stacja klubowa rozpoczyna pracę 15 sierpnia od 15.00 UTC i łączności z SP 9 PSB/9 w akcji dyplomowej "Rumcajs 2008" będą zaliczane do konkursu "Beskidy 2008". Częstotliwości pracy:

Pasma KF bez WARC oraz UKF emisjami SSB, CW, FM - z zachowaniem właściwego bandplanu.

Warunkiem udziału w konkursie: przeprowadzenie directowego QSO (bez pośrednictwa przemienników) obowiązkowe

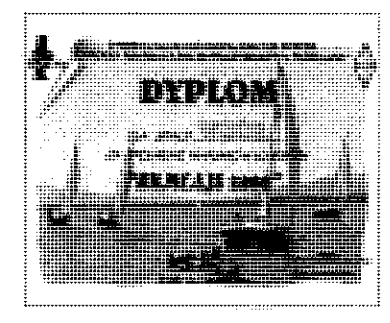

ze stacją SP9PSB plus 5 QSO ze stacjami pracującymi z terenu Żywca lub powiatu żywieckiego (ZC).

Punktacja dla dyplomu "Rumcajs" za QSO: - z SP9PS8: lOpkt.,

 $-$  ze stacją z terenu Żywca lub powiatu: 5 pkt.

Punktacja w konkursie "Beskidy" za QSO (mogą być przeprowadzane na różnych pasmach)

z własnym okręgiem wywoławczym - 1 pkt, z pozostałymi okręgami wywoławczymi - 2 pkt.

Warunkiem zaliczenia QSO musi być podanie po RAPRCIE RS lub RST liczby "2008" oraz QTH lub LOCATORA jak w lącznościach UKF.

Stacje, które zgromadzą 35 pkt., otrzymają dyplom "Rumcajs 2008" po wysłaniu zgłoszenia wg wyciągu z logu stacji na standardowych drukach KF lub VHF z własnoręczym podpisem oraz podpisem osoby potwierdzającej stan faktyczny logu. Do zgłoszenia należy dołączyć SASE/znaczki/ na kwote 3,90PLN.

Stacje, które zgromadzą ponad 100 pkt. za przeprowadzone QSO - przechodzą do klasyfikacji pucharu "Beskidy 2008" wg zgromadzonej liczby pkt. łącznie z punktami za dyplom.

Wyróżnienia:

- stacja o najwyższej liczbie pkt.: "Puchar Beskidy 2008",
- 2 i 3 lokata: miniatury Pucharu "Beskidy 2008",
- 4 do 10 lokata: pamiątkowe certyfikaty konkursu.

Stacje, które odnotujemy w kolejnych edycjach (koleinych 5) zostaną uhonorowane dyplomem "Złotego Rumcajsa". Każdego roku dyplom "Rumcajsa" mieć będzie inną szatę graficzną.

Łączności przeprowadzone w ramach konkursu z gminami powiatu żywieckiego

są zaliczane do dyplomu "Ziemia Zywiecka".

Zapraszamy do wspólnej aktywności. Koleżankom i kolegom, którzy namierzą terenowe QTH stacji SP9PSB i zjawią się z kartą QSL – dyplom będzie wręczony do rąk własnych.

Zgłoszenia należy przesyłać w nieprzekraczalnym terminie do 15 września 2008 na adres klubu SP9PSB ŻKK, 34-300 Żywiec skr poczt. 110.

#### **Regaty Pomarańczowe**

Organizator: Klub łączności LOK SP4KGB Iława.

Uczestnicy: stacje indywidualne, stacje klubowe, nasłuchowcy.

Termin zawodów: ostatnia niedziela sierpnia (31 sierpnia 2008) w godzinach 5.00-7.00 UTC.

Pasmo: 3.5 MHz w segmentach przeznaczonych do pracy w zawodach. Emisje: CWiSSB.

Z tą samą stacją można przeprowadzić dwie łączności różnymi emisjami.

Raporty: RS(T) + wiek operatora (XYL i YL podają RS(T) + YL lub XYL).

Punktacja: QSO na SSB 2 pkt QSO na CW 4 pkt.

Mnożnik: nie stosuje się.

Wynik końcowy: suma punktów za QSO's. SWL's: nasłuchowców obowiązuje odebranie obydwu znaków korespondentów oraz ich grup kontrolnych.

Nasłuch danej stacji można przeprowadzić jeden raz każda emisja.

Dla nasłuchowców punktacja jak dla nadawców.

Klasyfikacje:

A stacje na CW

B stacje na SSB

C stacje na CWiSSB

D stacje SWL's

Dzienniki w terminie 14 dni na adres klubu: Klub Łączności LOK, ul. Wyszyńskiego 15, 14-200 Iława, e-maił: sp4kgb@onet.eu lub sq4cum@poczta.onet.pl

Nagrody i wyróżnienia: za zajęcie 1. i 2. miejsca w poszczególnych grupach klasyfikacyjnych - puchary i dyplomy, za 3. miejsce dyplomy.

Dla najstarszego i najmłodszego uczestnika zawodów - niespodzianka.

Wyniki ogłoszone będą w ciągu 3 miesięcy. Decyzje komisji zawodów są ostateczne.

Komisja zawodów: SP4AYD, SP4BXJ, SP40- !U,SQ4CUM.

Patrz także regulamin na stronie klubu SP4KGB: http://www.sp4kgb.prv.pl.

#### **Stacja S09Q w SPDXC RTTY 2008 zajęta 1 miejsce. Gratulacje'.**

W skład zwycięskiej grupy wchodziły następujące stacje: SP9QMP, SP9H, SP9XCN, SP9HVW, SQ9JKW. Na zdjęciu na pierwszym planie Stanisław SP9XCN, w oddali w żółtej koszulce Edward SP9H, pod ścianą Józef SP9HVW (brakuje szefa stacji Piotra SP9QMP i Wojtka SQ9JKW). Warto zwrócić uwagę nie tylko na SPDXC RTTY, ale na wszystkie zawody liczące się do Intercontestu w Polsce, począwszy od końca 2006 roku. Stacja S09Q jako MultiOp nie tylko w Polsce, ale i w Europie zajmuje bardzo dobre miejsca:

WPX CW 2007 - 2miejsce w SP; WPX SSB 2007 - lmiejsce w SP; WAE SSB 2007 - 1 w SP, 4 w EU; WAE CW 2007 - 1 w SR 5 w EU; Russian DX Contest 2007 r - 1 w SR 6 zarówno w EU jak i w świecie SPDXC2007r-lwSR Więcej informacji na stronach: http://www. sp3key.com, http://lists.contestmg.com/maiiman/Iistinfo/3830

#### SP-A-HC (stan na 25 czerwiec br.

Poszczególne pozycje oznaczają: znak stacji, 1. punktów, I. dyplomów, I. nalepek (+ uzupełnienie)

> 3391-664 2954-497 2264-481 2015-500 1642-321 1617-444 1481-426 1433-335 1426-312 1412-311 1407-331 1227-271 1169-267 1119-327 1025-145 987-201 959-239 933-306+  $921 - 256 +$ 20. SP9DTE 885-277+ 863-148 846-224 789-209 787-174 25. SP40Z 766-201 732-187  $673-188+$  $649-179+$ 626-177 601-275 601-98  $591-155+$ 540-132 530-81 497-156 496-174 451-110 410-114 405-124 33-73 295-72 268-75 192-46 172.47 119-34

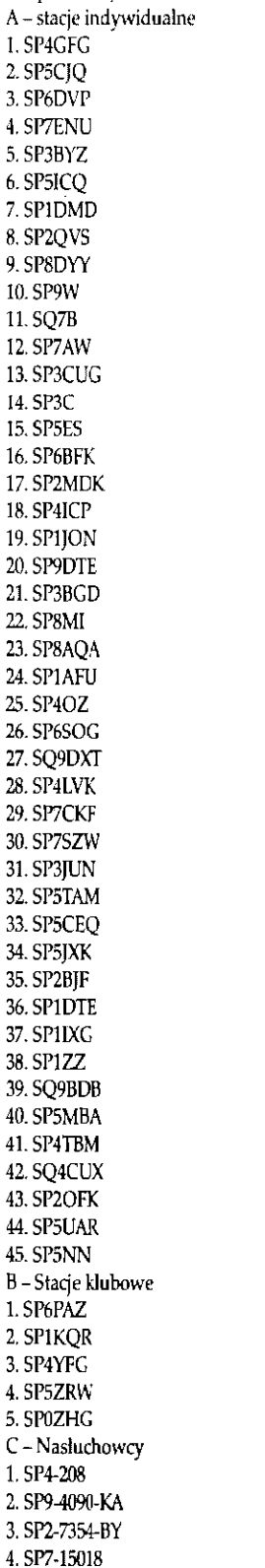

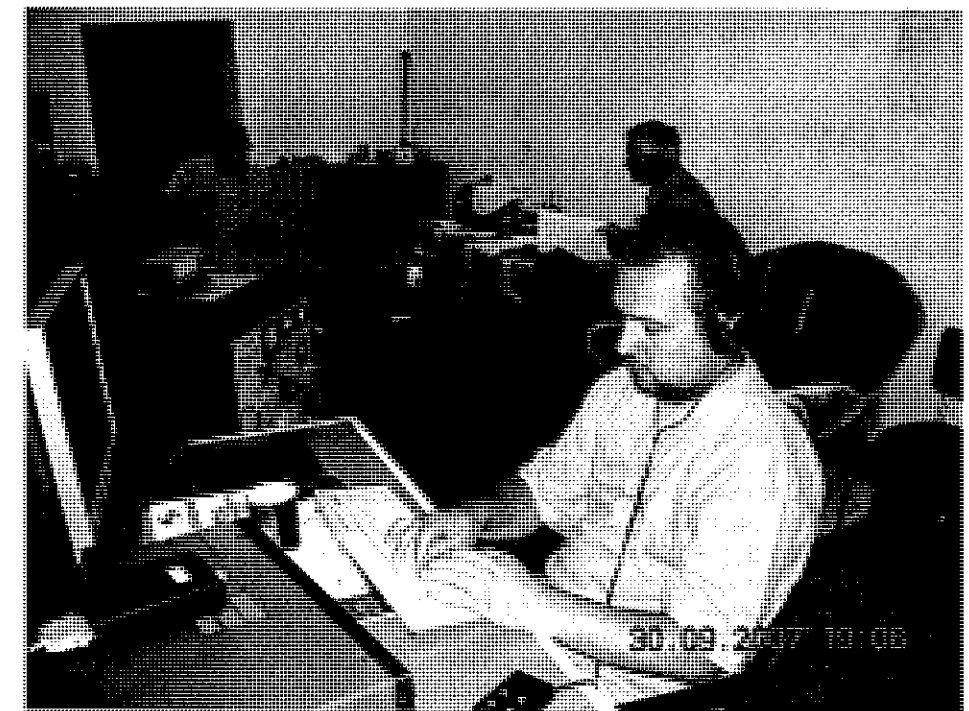

Współzawodnictwo pro- 34. SP3VSE 1088 7.<br>2. wadzi Mikołaj Ciereszko 135. SP5BWO 955 wadzi Mikołaj Ciereszko 35 SP5CJQ, ul. Młodzieżowa 36. SP9BNM 1116 74 m 7, 05-101 Nowy Dwór 37. SP9CXN 908 8 4 m 7, 05-101 Nowy Dwór 37. SP9CXN 908 8<br>
Maz. (sp5cjq@interia.pl) 38. SP3XR 1000 8 Maz. (sp5cjq@interia.pl) 38. SP3XR 1000 K

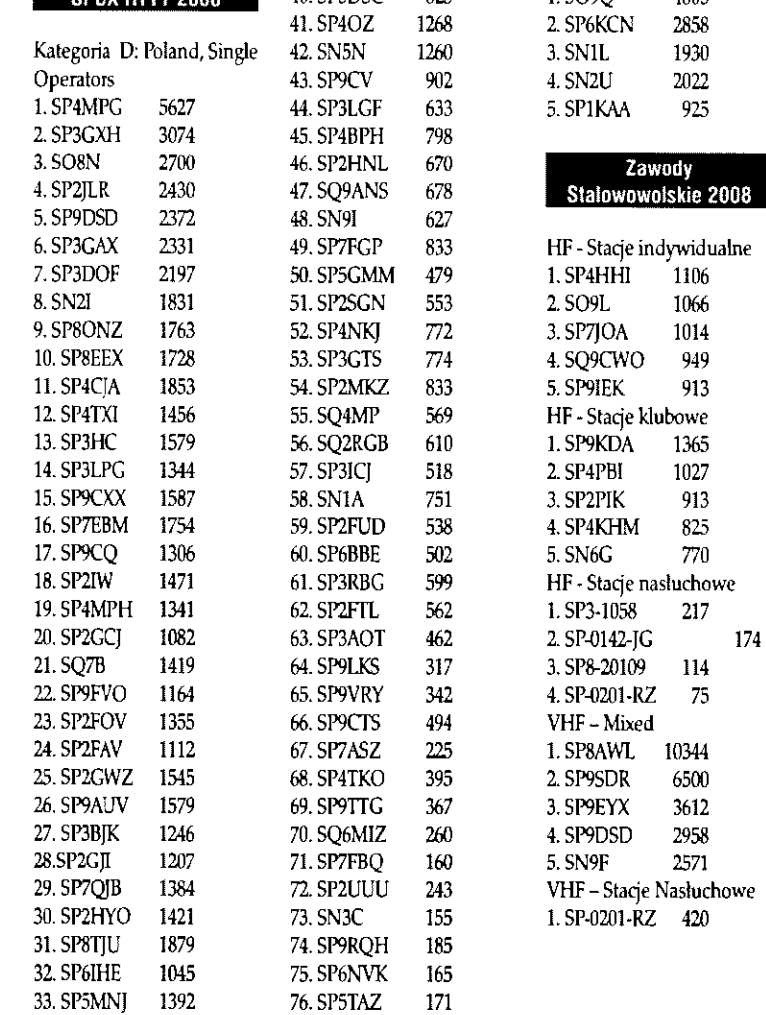

1029-210  $399-121+$ 359-101 218-57 140-38

> 830-170 201-54 176-47 173-49

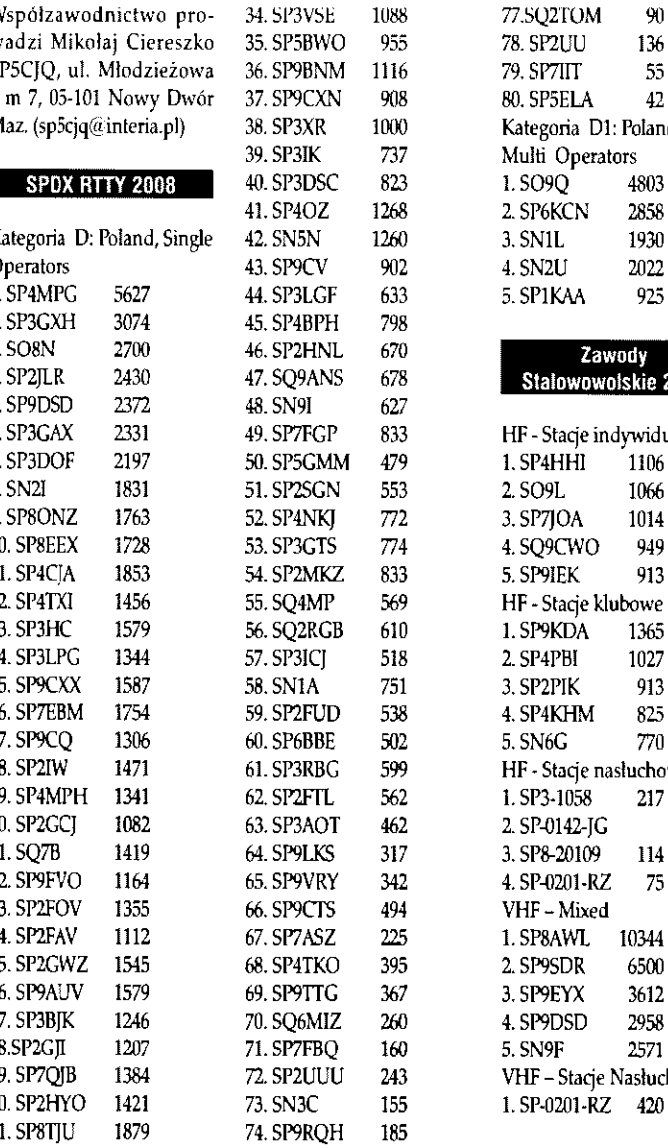

75. SP6NVK 165

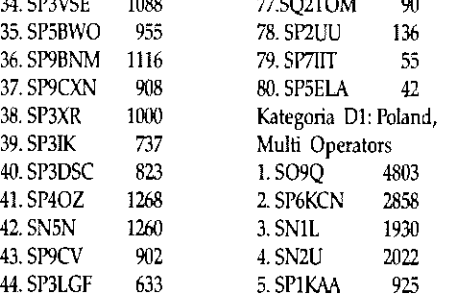

Zespół S09Q

## 47. SQ9ANS 678 Stalowowolskie 2008<br>48. SN9I 627 49. SP7FGP 833 HF - Stacje indywidualne

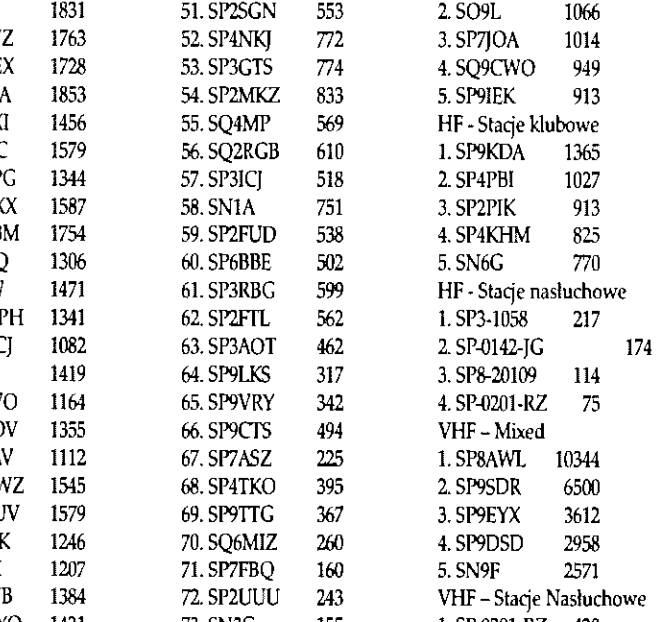

**TEST Transceivery KF** 

**Test kitu zmontowanego przez Tadeusza Raczka SP7HT** 

# **Elecraft K3 S/N 589**

**Znając podejście Elecrafta do projektowania TRX-ów dla krótkofalowców, wiedziałem, że K3 będzie tym, na co czekałem. Jest to firma prowa**dzona przez krótkofalowców, w której pracują krótkofalowcy, znający w **najdrobniejszych niuansach nasze potrzeby. To dlatego produkty Elecra**fta tak dobrze trafiają w mój gust.

> O tym, że K3 przebije parametrami osiągnięcia "japońskich dziesięciotysięczników" (mam tu na myśli ceny za TRX powyżej 10 tysięcy USD), byłem przekonany od momentu ujawnienia w Internecie założeń technicznych K3. Nie czekając na rezultaty pomiarów K3 przez Laboratorium Techniczne ARRL (a obecnie wykonuje je tylko dla TRX-ów godnych uwagi, pomijając masówkę), zamówiłem K3 wraz z potrzebnymi mi opcjami.

> Kilka miesięcy po złożeniu zamówienia moje oczekiwania odnośnie do parametrów toru odbiorczego K3 zaczęły się potwierdzać. 16 stycznia 2008 udostępniono w Internecie raporty Mathiasa Jelenia DK4YJ oraz Bena Bűttnera DL6RAI z częściowych pomiarów toru odbiorczego K3. Najważniejszy dla polujących na DX-y i biorących udział w zawodach krótkofalarskich parametr, tj. zakres dynamiczny dla próby dwutonowej, przy wąskim odstępie przeszkadzających sygnałów (2kHz), miał rekordową wartość, przekraczającą lOOdB (DK4YJ i DL6RAI stosowali identyczną metodę pomiaru jak

**Paczka z dostawą K3 na stanowisku do składania. Na uziemionej macie antystatycznej zgromadzono narzędzia do składania, obok maty przyrządy pomiarowe do sprawdzania K3 na poszczególnych etapach urucho-** Laboratorium Techniczne ARRL).

W połowie lutego 2008 udostępniono w Internecie ([http://www.](http://www) sherweng.com/table.html) tabelę (sporządzoną przez Sherwood Engineering) przydatności torów odbiorczych TRX-a, w tym także K3, wyposażonego w tańszą (o nieco gorszym tłumieniu poza pasmem przepuszczanym) wersję 5-kwarcowego filtra CW = 200Hz (8-miokwarcowy filtr 250Hz ma znacznie większe tłumienie poza pasmem przepuszczanym i skuteczniej tłumi sygnały obok kanału odsłuchiwanego). Sherwood zmierzył dla K3 zakres dynamiczny w próbie dwutonowej na poziomie lOldB (dla filtra 8-kwarcowego byłby jeszcze większy). K3 uplasował się na pierwszym miejscu w tabeli Sherwooda.

W dniu 4 marca 2008, na stronach internetowych ARRL i Elecrafta, umieszczono plik: "First Look: Elecraft K3 HF/6 Meter Transceiver". Autor artykułu, Bruce Priori N7RR, ARRL Technical Advisor, zmierzył zakres dynamiczny toru odbiorczego K3 = 103dB dla próby dwutonowej z wąskim odstępem od kanału odsłuchiwanego (2kHz). Skomentował to następująco: "wszechstronnie rozumiana przydatność toru odbiorczego K3 stawia go na pierwszym miejscu wśród odbiorników, jakie kiedykolwiek mierzono w Laboratorium Technicznym ARRL. Jest to pierwszy tor odbiorczy TRX, który wyraźnie przekroczył barierę odporności 100 dB wejścia odbiorczego na obecność bardzo silnych sygnałów, usytuowanych w bezpośredniej bliskości kanału odsłuchiwanego". Przy okazji, podobną opinię wydał swego czasu kierownik Laboratorium Technicznego ARRL 0 wcześniejszym modelu Elecrafta - K2. Kiedyś część odbiorcza K2 też ustanowiła rekord. Notujemy ciągły postęp i część odbiorcza K3 jest jeszcze lepsza niż wcześniejszy<br>rekordziete *¥*2/100 rekordzista K2/100.

#### K3 S/N 589

Zamówiłem go w wersji do samodzielnego składania. Dzięki temu cena zakupu była niższa. Ze względu na dużą liczbę zamówień, termin wysyłki był kilkakrotnie przekładany. K3 S/N 589 został wysłany 11 marca 2008. Po 10 dniach otrzymałem pismo z CUP w Warszawie z kopiami faktur sprzedaży i przewozu. Przetłumaczone faktury odesłałem do CUP (mogę udostępnić e-mailem zainteresowanym pliki z formatkami tłumaczeń), prosząc o doręczenie przesyłki drogą pocztową na mój adres. Paczka dotarła do mnie w połowie kwietnia. Przy odbiorze należy uiścić podatek VAT (22%) naliczony przez CUP oraz koszty manipulacyjne.

Zdjęcie pokazuje stanowisko montażowe przygotowane na powitanie dostawy K3 (paczka w głębi). Jest to widok stołu montażowego. Na uziemionej macie antystatycznej są: uziemiona obrączka antystatyczna oraz narzędzia potrzebne do montażu, a poza matą: lampka stołowa, miernik napięć w.cz. od 1 MHz do 10 MHz (skale mV/V oraz dBV), skompensowane obciążenie sztuczne 50 Q/100 W 1 uniwersalny cyfrowy miernik napięć/prądów/oporności i pojemności. Z miernikiem tym może współpracować wysokoomowa

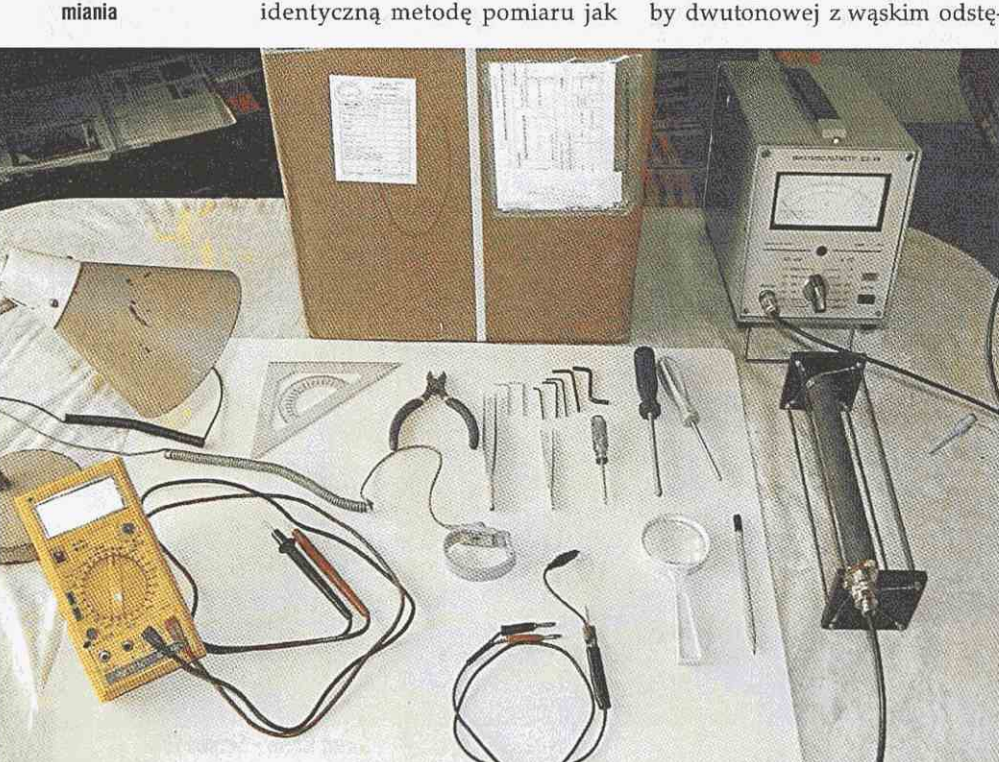

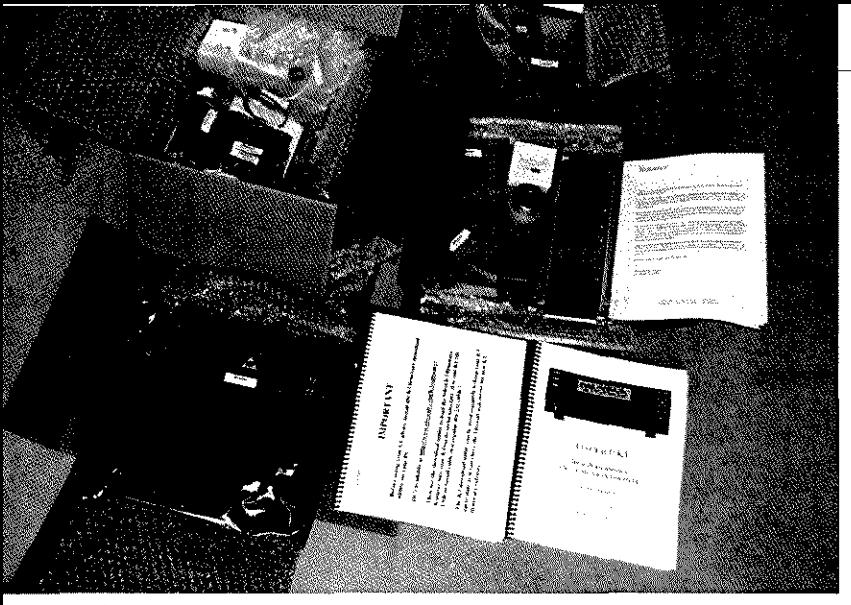

Po rozpakowaniu paczki

sonda w.cz. (poniżej obrączki) do pomiaru napięć w.cz. podczas uruchomiania. Za matą stoi paczka (34x34x39 cm) z dostawą K3. W paczce są 4 opakowania oraz instrukcje składania/uruchomiania K3 i instrukcja użytkowania.

Prawie wszystkie płytki/moduły są dostarczane w opakowaniach zabezpieczających przed uszkodzeniem elektrycznością statyczną.

#### **Zagrożenia ESD podczas sktadania K3**

Nie ma takiego miejsca, w którym moduły K3 byłyby bezpieczne przed potencjalnymi uszkodzeniami wskutek rozładowania przez nie ładunków elektrostatycznych ESD (Electrostatic Sensitive Devices). Wiele komponentów zamontowanych w modułach K3 może zostać uszkodzonych przez napięcia rzędu kilku woltów. Są to napięcia tak niskie, że (na ogół) bagatelizowane. Uszkodzenia komponentów mogą być niezauważone bezpośrednio po wystąpieniu rozładowania elektrostatycznego. Urządzenie może nawet początkowo działać w sposób mało zakłócony, zanim nastąpi znaczące pogorszenie w jego pracy.

Gdy dłoń naładowana elektrostatycznie zetknie się z jakimkolwiek obwodem w K3, to popłynie prąd dążący do wyrównania potencjałów. Jeśli natężenie prądu wyrównawczego przekroczy granice dopuszczalne dla danego komponentu, to może on ulec częściowej degradacji lub całkowitemu uszkodzeniu.

Na czas transportu wszystkie moduły wrażliwe na efekt ESD są pakowane w antystatyczne torebki. Dotykając ręką takich torebek, nie narażamy zawartych w ich wnętrzu modułów na uszkodzenie. Także elektryzowanie wskutek wstrząsów podczas transportu nie będzie groźne dla zawartości antystatycznych opakowań. Elektryczność statyczna może gromadzić się tylko na zewnętrznych powierzchniach opakowań antystatycznych, ale nie dociera do ich wnętrza.

Największym zagrożeniem dla wrażliwych komponentów jest osoba składająca K3. Żyjemy w epoce powszechnego stosowania tworzyw sztucznych. Nasze ubrania elektryzują się czasami do tak wysokich potencjałów, że doznajemy udarów w momentach dotykania uziemionych przedmiotów metalowych.

Każdy ruch (ręką, nogą, zmiana pozycji) osoby montującej (siedzącej na fotelu czy krześle zawierającym elementy plastykowe, stojącym na dywanie lub podłodze z dielektryka) to moment, w którym nasze ciało elektryzuje się względem otoczenia. Potencjalnym uszkodzeniom komponentów możemy zapobiec, przedsiębiorąc środki niedopuszczające do zaistnienia niebezpiecznych różnic potencjałów pomiędzy montowanymi modułami a ich otoczeniem (w tym osobą składającą).

Pierwszym groźnym momentem będzie wyjmowanie modułu z opakowania antystatycznego i dotknięcie ręką modułu. Aby komponenty w wyjmowanym modułe nie uległy uszkodzeniu, powinniśmy zapewnić im należytą ochronę antystatyczną. Podczas montażu K3 należy posługiwać się (stale) matą antystatyczną oraz opaską antystatyczną nałożoną na przegub lewej dłoni. Mata i opaska powinny być podłączone na stałe do uziemienia, poprzez rezystory o dużej oporności (po 1 MQ). Do tego samego uziemienia powinny być bezpośrednio podłączone metalowe obudowy wszystkich przyrządów pomiarowych oraz zasilacz +13,8VDC do zasilania K3.

Przed przystąpieniem do składania należy nanieść erratę do instrukcji składania i uruchamiania (K3 Kit Assembly Manuał można ściągnąć ze strony internetowej Elecrafta i zapoznać się z nim przed dostawą - mam zamiar dokonać tłumaczenia na język polski). Następnie, uważnie przeczytać instrukcję i dopiero po zrozumieniu przystąpić do składania:

- moduły i komponenty wraż liwe na ESD są wymienione w instrukcji składania K3 i mają oznaczenia ostrzegawcze (Attention: observe precautions for handling Electrostatic Sensitive Devices). Powinny pozostawać w oryginalnych antystatycznych opakowaniach lub być wetknięte (pojedyncze komponenty) w piankę przewodzącą aż do momentu montowania danego modułu/komponentu,
- podczas rozpakowywania i montowania modułów powinniśmy mieć nałożoną na rękę (stale!!!) opaskę antystatyczną podłączona opornikiem (stale) do uziemienia,
- składanie należy wykonywać na macie antystatycznej podłączonej stale do uziemienia (np. komputerowa mata antystatyczna 50 x 60 cm),
- przed rozpoczęciem składania należy upewnić się o skuteczności obu ww. uziemień,
- jeżeli korzystamy z oświetlenia lampą stołową, to nie może ona stykać się z matą antystatyczną (moja lampa miała napięcie 30VAC na metalowej podstawie względem uziemienia, gdy wtyczka była włożona do prze-

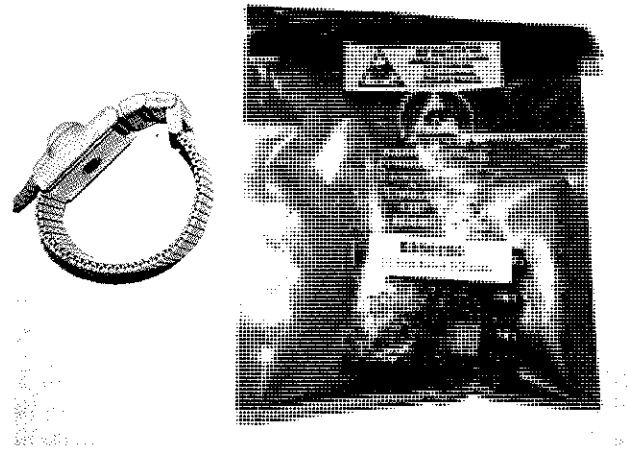

Obok opaski antystatycznej na macie antystatycznej leży opakowanie antystatyczne modułu analogowego ogranicznika zakłóceń NB

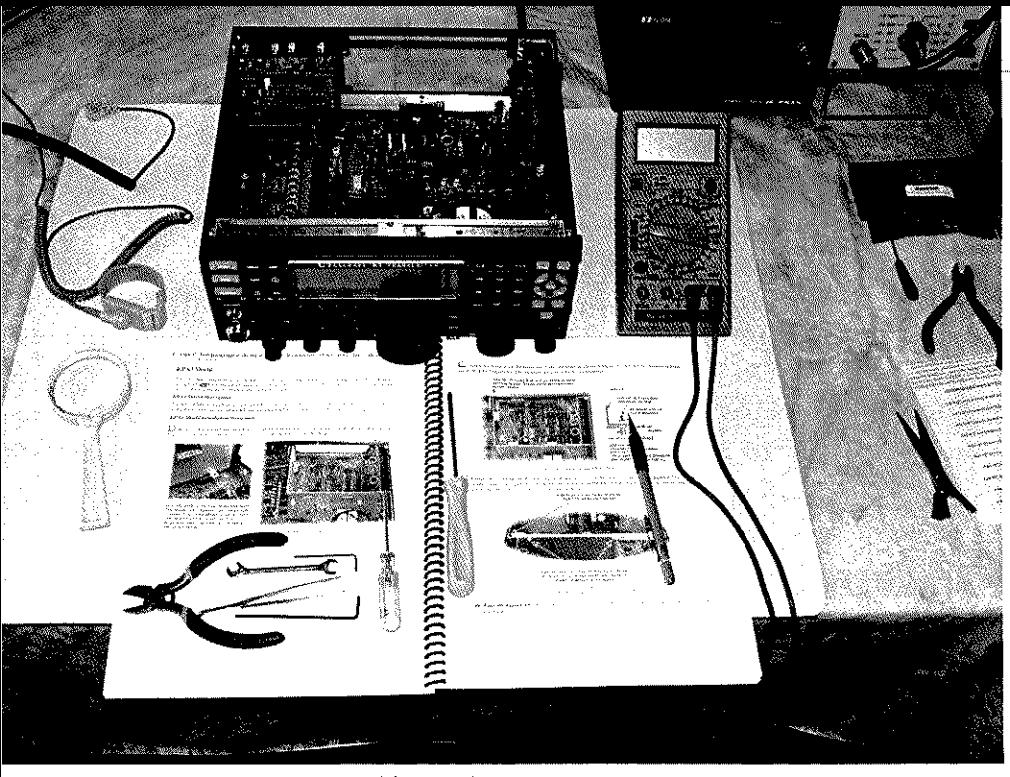

**Częściowo zmontowany K3 na stanowisku montażowym** 

dłużacza oraz 16VAC gdy załączony był włącznik lampy).

Zamawiający K3 w wersji zmontowanej przez Elecrafta unikają ww. niebezpieczeństw, ale jednocześnie omijają ich emocje i przyjemność złożenia, uruchomienia i ożywienia urządzenia tak wysokiej klasy. Tracą też okazję zdobycia wiedzy pozyskiwanej w czasie składania K3, co może być pewnym utrudnieniem podczas montowania zakupionych później modułów opcjonalnych.

Ze względu na ubytek wzroku postanowiłem składać mojego K3 tylko przy dobrym oświetleniu dziennym (duże okno w pokoju od strony południowej). Nie spieszyłem się i składanie wykonywałem dokładnie w takiej kolejności, jaką zaleca instrukcja składania, dosłownie krok po kroku. Instrukcja jest bardzo szczegółowa, a znaczn ym ułatwieniem dla składającego są fotografie ilustrujące poszczególne etapy składania.

Początkowo składanie szło mi lekko, łatwo i przyjemnie. To duża frajda składać K3 samemu, obserwować postęp i poznawać jednocześnie gdzie, co i jak jest zamontowane. Pierwszego dnia złożyłem około 45% zawartości "instrukcji składania". O ile pierwsze etapy są intuicyjnie oczywiste, to poczynając od 3 płytek wszelakich interfejsów na urządzenia zewnętrzne, trzeba już uważać, aby nie zrobić błędu. Początkowo dużo czasu zajmuje odszukanie aktualnie potrzebnego opakowania z danym modułem oraz z osprzętem mocującym go w K3 (to słupki dystansowe oraz śruby różnych profili i długości). Jest pomocne skserowanie strony 5 z instrukcji składania (widok z góry na zmontowaną wersje K3/QRP) i 7 (wygląd 11 rodzajów śrub). Nie można pomylić śrub/słupków dystansowych, bo grozić to może zwarciami i potencjalnymi uszkodzeniami.

Następnego dnia, pracując tylko w okresie dobrego oświetlenia dziennego (od 11 do 16), złożyłem dwie płyty z przedniej części K3 (płyta MCU i wszelkich sterowników oraz płyta DSP). Do tego z przodu: maskownica płyty przedniej (to, co widzimy na zewnątrz jako płyta przednia). Wewnątrz K3 obie płyty są ekranowane od części analogowej. Łączenie płyt z maskownicą, a zwłaszcza łączenie z płytą główną K3, to zegarmistrzowska robota. Trzeba trafić w 4 gniazda wielostykowe (część z nich jest dwurzędowa) z dokładnością lepszą niż 0,1 mm. Na dodatek nie widząc, jak "szpilki" wchodzą w swoje gniazda.

Innym wymagającym szczególnej uwagi etapem jest monto wanie maskownicy na właściwej płycie przedniej: miałem kłopoty z wycentrowaniem gniazda mikrofonu tak, aby pasowało do otworu w maskownicy. W końcu zdrapałem nieco farby w otworze na to gniazdo i udało się.

Składanie nie wymaga lutowania. Prawie wszystkie moduły są łączone wtykami z gniazdami w płycie głównej. Są tylko 4 połączenia kablowe. Poszczególne moduły są fabrycznie nastrojone i sprawdzone przed ich desygnowaniem do wysyłki. Nie należy dokonywać żadnych regulacji (można tylko popsuć).

Po złożeniu należy wykonać próbę rezystancji (sprawdzić, czy nie ma jakichś pomyłek/zwarć). Podłączanie grubego kabla zasilania (20 A) do wtyku Anderson PowerPołe wymaga specjalnej uwagi. Najlepiej wykonać to specjalistycznym przyrządem do zaprawiania końcówek przewodów metodą zaciskową. Decydując się na lutowanie, należy zadbać, aby nie było nadmiaru lutu, bo zlutowane końcówki mogą nie zmieścić się w plastikową obudowę wtyku.

Na etapie uruchomiania trzeba temu nowo złożonemu urządzeniu "powiedzieć":

- z czego składa się (tzn. jakie moduły opcjonalne/filtry kwarcowe zostały zainstalowane),
- do jakich emisji mają być przypisane poszczególne filtry kwarcowe (osobno RX, osobno TX), jakie offsety częstotliwości środkowych i kompensacje tłumień filtrów należy wprowadzić dla poszczególnych filtrów kwarcowych,
- skalibrować układ syntezy,
- poustawiać komutacje poszczególnych gniazd z resztą K3,
- $\blacksquare$  skalibrować S-meter oraz tor TX,
- uaktywnić zainstalowane moduły opcjonalne,
- na końcu zamontować stopień mocy 100 W i uaktywnić go.

Czytając instrukcję użytkowania i patrząc na układ przycisków/ gniazd na płytach czołowej i tylnej dostrzega się inżynierską prostotę i dbałość o zgrupowanie poszczególnych sterowników pod kątem ich przeznaczenia i ergonomii użytkowania. Większość sterowników ma (co najmniej) podwójne funkcje sterujące, a prawie połowa sterowników po prawej stronie płyty czołowej aż potrójne funkcje. Zależy to od sposobu naciskania: "Tap" (krótkie naciśnięcie) lub "Hold" (dłuższe, co najmniej pół sekundy). Realizowane funkcje sa opisane białym kolorem na przyciskach (funkcje Tap) oraz żółtym kolorem pod sterownikami (funkcje Hołd).

Najpierw skalibrowałem synteze i uaktywniłem filtry kwarcowe. Miałem pewien kłopot z uaktywnieniem wąskiego filtra 8-kwarcowego 250 Hz (początkowo nie chciał funkcjonować dla emisji CW). Ta część instrukcji nie jest napisana językiem oczywistym dla laików komputerowych, jakim ja jestem. W końcu udało mi się i mogłem posłuchać, jak pracuje ten filtr oraz układ DSP To prawdziwa żyleta i we współpracy z DSP można zawęzić przepuszczane pasmo do 50Hz. Wówczas jest tyle wolnego miejsca na paśmie CW, pomiędzy poszczególnymi stacjami. Jak już znajdziesz stację, to masz komfort słuchania. Z drugiej strony, szukanie stacji z tak wąskim filtrem wymaga bardzo uważnego przeczesywania pasma CW (łatwo przeoczyć). Jest to dobre do szukania stacji DX. Na zawody (gdy na nic nie ma czasu) lepszy byłby filtr nieco szerszy.

Następnie skalibrowałem tor nadawczy w wersji QRP 5W (połowa mocy to poziomy kalibracyjne w K3). Na wyjściu antenowym był podłączony obciążnik 50  $\Omega$ , a pomiar napięcia odbywał się za pomocą sondy w.cz. lub miernika napięć w.cz. (moc wylicza się z wzoru:  $P = U2R$ ). Od pasma 160 m, po pasmo 6 m. Skala mocy w K3 zgadza się z odczytami napięcia na obciążeniu 50  $\Omega$ . Potem zainstalowałem KPA3, uaktywniłem moduły KPA3, KXV3 oraz KAT3 i skalibrowałem KPA3 na moc 50 W oraz wyjście transwertera KXV3 (0 dBm).

Dla K3 kupiłem zestaw "Proset - K2". Jego instalacja w K3 nie wymaga żadnych adaptacji. Niepotrzebne są przejściówki (konieczne dla K2), a miniaturowe wtyki słuchawek stereo oraz mikrofonu można włożyć do gniazd interfejsów na płycie tylnej K3. Zmniejsza to plątaninę kabli przed K3.

#### **Pierwsze wrażenia z pracy na pasmach amatorskich**

Uruchomiłem prawie wszystko, co jest potrzebne do pierwszego wyjścia w eter emisjami CW i SSB. Pozostałe emisje (emisjami RTTY oraz PSK31 można pracować w K3 bez pomocy komputera, wykorzystując manipulator CW. K3 "przerabia" znaki CW na RTTY lub PSK31) uruchomię później. Bardziej wyrafinowane funkcje i udogodnienia operatorskie będę uruchamiać w miarę postępów w nauce korzystania z możliwości, jakie oferuje K3.

Ustawiłem poziomy ALC oraz COMP dla emisji SSB zgodnie z instrukcją użytkowania, posługując sie MONITOR-em w K3 (bez nadawania na antenę), oraz wysokość i poziom tonu podsłuchu własnego nadawania podczas pracy emisją CW. W ocenie lokalnej i korespondentów modulacja z K3 brzmi lepiej niż z poprzednio używanego TS-830S. A propos brzmienia:

w K3 wszystkie emisje przechodzą w drugiej częstotliwości pośredniej przez cyfrowe układy DSP W K3 jest 8-kanałowe modelowanie pasma m.cz. na odbiór i (osobno) na nadawanie. Można podrasować dźwięk zgodnie z upodobaniami/ potrzebami użytkownika. Ten etap jeszcze przede mną.

Przez dwa pierwsze tygodnie pracowałem ze starymi wersjami oprogramowania (MCU: 1.69; DSP1:1.53) zainstalowanymi przez Elecrafta w pierwszych dniach marca 2008. Celowo, pracowałem na tej antenie prostej (OCFHA = 168 m), która zbierała najwięcej zakłóceń lokalnych i bez zwalczania zakłóceń lokalnych niwelatorem zakłóceń ANC-4. Miała to być próba ogniowa dla K3.

Zauważone plusy K3:

- co najmniej tak samo czuły jak stary TS-830S,
- bardzo szybkie dostrajanie się ATU (w zasadzie ułamek sekundy),
- skuteczna praca cyfrowego układu zwalczania zakłóceń DSP.

Można wyciszyć doświadczane zakłócenia do poziomu niemal niezauważalnego. Szeroka gama ustawień układu NR: 16 różnych algorytmów (w połączeniu z możliwościami oferowanymi przez analogowy i cyfrowy NB daje to aż 7056 różnych ustawień). NR jest na tyle skuteczny, że gdy porównywałem części odbiorcze K3 oraz TS-830S w paśmie 18,1 MHz, natrafiłem na sygnał przypominający dawnego "dzięcioła". Zajmował około 25 kHz pasma. Układ NR w DSP K3 zupełnie go wyciszył, do tego stopnia, że gdybym przestrajał się w tym wycinku pasma z włączonym NR, to nawet nie wiedziałbym, że coś tu przeszkadza. Na TS-830S ten wycinek pasma był zakłócony S9+ i nie do użytku, a cały zakres regulacji NB w TS-830S okazał się bezradny wobec tego rodzaju zakłóceń.

#### **Porównanie części odbiorczych K3, Oriona 1 oraz IC-756 Pro**

Części odbiorcze K3, Orion I oraz IC-756 wykorzystują w ostatniej częstotliwości pośredniej układy DSP. Testy odbyły się u Pawła SP7SP, z którego pomieszczenia, anten i gościnności mieliśmy okazję korzystać wieczorem 23 i rankiem 24 kwietnia. W testach wzięli udział: Krzysztof SP7GIQ (SN7Q), Andrzej SP8BRQ (S08A) oraz Paweł SP7SP Zapoznałem ich (pobieżnie) z obsługą K3, a dalej pełniłem rolę obserwatora.

Komutacja od strony anten umożliwiała podawanie sygnału z tej samej anteny naprzemiennie na oba porównywane odbiorniki (testy typu A/B) oraz (patent SP7GIQ) podawanie sygnałów z wyjść akustycznych obu porównywanych RX na słuchawki stereo-

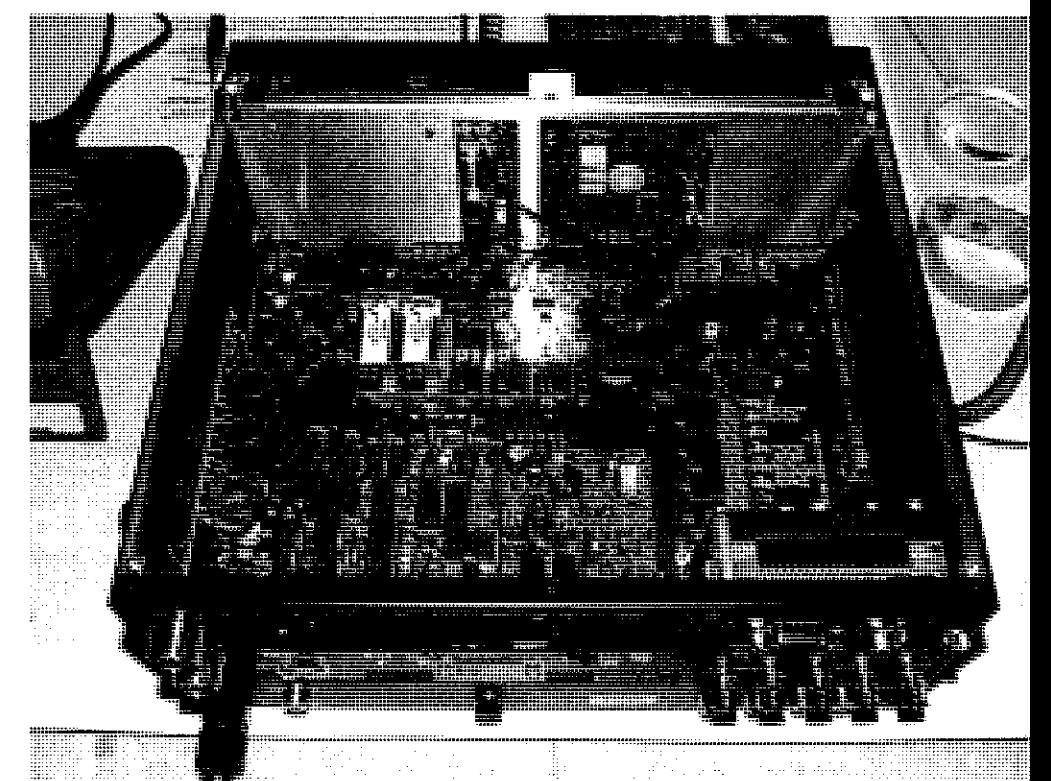

Widok z tyłu na częściowo zmontowany K3 S/N 589

### **TEST** Transceivery KF

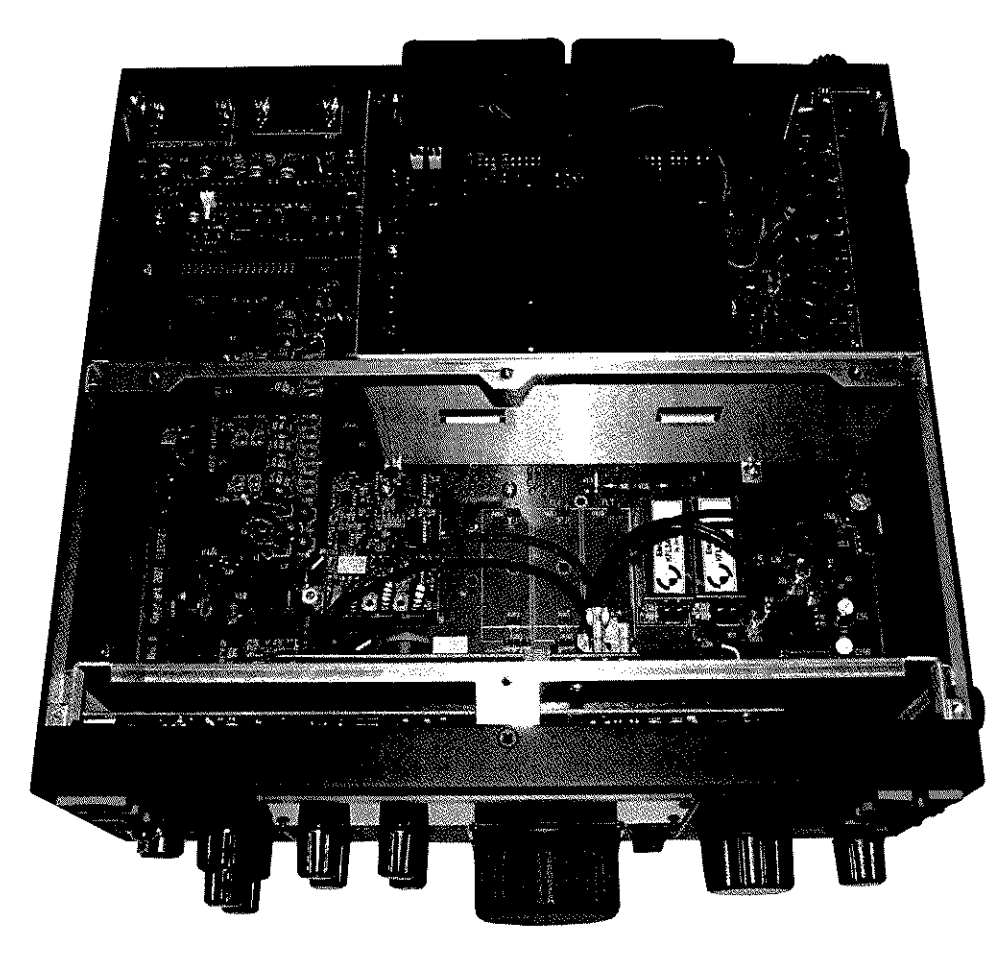

Widok z przodu na zmontowany K3 S/N 589. Za aluminiowym ekranem, separującym stopień mocy 100W od reszty K3, widać czarny radiator chłodzący stopień mocy 100W oraz automatyczną skrzynkę antenową

foniczne Heil: na jedną słuchawkę z odbiornika A, na drugą słuchawkę z odbiornika B. Dzięki temu możliwe było natychmiastowe porównanie i ocena sygnałów z obu testowanych części odbiorczych.

Porównywano - przede wszystkim - potencjały selektywności, czułości oraz przydatności części odbiorczych poszczególnych RX do odbierania sygnałów o różnych poziomach.

#### **Emisja CW**

Początkowo porównywano K3, Orion 1 i IC-756 Pro. Po pewnym czasie, porównania koncentrowały się głównie na K3/Orion 1.

Pierwsza tura porównań odbywała się w kombinacji filtrów w K3: XF1 lub XF2. Oprogramowanie układów DSP w K3 wymusza przełączenie z filtra SSB: XF1 = 2,8kHz na filtr CW: XF2 = 250 Hz (tylko taki filtr CW jest aktualnie zainstalowany) w momencie ustawienia pasma 25 0Hz w układzie DSP I odpowiednio: wybranie filtra XF2  $-$  250 Hz w K3 wymusza na układzie DSP zawężenie wstęgi do 250 Hz.

Po pewnym czasie udało się "oszukać" logikę DSP w K3, wpisując (celowo) szerokość pasma

przepuszczanego przez filtr telegraficzny XF2, nie 250 Hz (rzeczywista), lecz 400 Hz (tylko na potrzeby testów). W tej wersji mógł pracować filtr kwarcowy  $XF2 =$ 250 Hz, a w układzie DSP można było ustawić pasmo o szerokości aż do 400 Hz. Dzięki temu zabiegowi, porównywane części odbiorcze K3 pracowały przy zbliżonych szerokościach filtrów kwarcowych oraz cyfrowych filtrów DSP jak w Orionie 1 oraz IC-756 Pro, a selektywność w drugiej częstotliwości pośredniej ustawiano układem DSP

#### **Przybliżona ocena**

**porównywanych części odbiorczych** 

W K3 można ustawić pełne wzmocnienie RF i układy automatyki analogowej oraz automatyki cyfrowej reagują prawidłowo na wszelkie pojawiające się sygnały na wejściu antenowym. Przy pełnym wzmocnieniu RF odczuwalne tło szumu pasma w K3 jest na niskim poziomie.

W Orionie 1 optymalne efekty uzyskuje się, ustawiając wzmocnienie RF na 65% do 70%. Zapewnia to najbardziej komfortowy odsłuch. Wynika to z pewnych niedoskonałości pętli automatyki AGC w Orionie 1. Dla takiego ustawienia w Orionie 1 uzyskano podobny poziom podkładu tła pasma, jak w K3 przy ustawieniu RF na 100%.

#### **Czystoś i komfort odsłuchu bardzo słabych sygnałów w warunkach średniej zajętości pasma sygnałami innych stacji**

Dla najsłabszych stacji (DX) sygnały odbierane emisją CW przez część odbiorczą K3 były minimalnie czystsze niż odbierane przez Oriona 1 oraz IC-756 Pro. Ponieważ czułości torów odbiorczych są porównywalne, świadczy to na korzyść kompleksu DSP zastosowanego w K3. Odsłuch emisji CW przez K3 był wyraźniejszy i mniej męczyło tło pasma.

#### **Niewrażliwoś na kliksy**

Pod względem niewrażliwości toru odbiorczego na "brzydkie" sygnały (kliksy) usytuowane w bezpośrednim sąsiedztwie kanału ustawionego w torach odbiorczych, najlepiej wypadł K3, następny był Orion 1 (minimalna różnica na korzyść K3), a znacznie bardziej wrażliwy na takie zakłócenia okazał się IC-756 Pro. Natomiast efekt "dzwonienia", dla bardzo wąskich pasm rzędu 100 Hz-150 Hz, był wyraźnie większy w K3 niż w Orionie (dla nowszego oprogramowania dzwonienie jest prawie niezauważalne).

#### **Korzystanie z RIT w zawodach**

Zdaniem SP7GIQ, rozwiązania zastosowane w K3 są bardziej dogodne do wyczynowej pracy w zawodach krótkofalarskich.

#### **Brzmienie DSP przy odsłuchu emisji CW**

SP7GIQ był zadowolony z pracy układów DSP Ważne jest, jakie filtry kwarcowe są załączone przy ustawionej szerokości pasma przepuszczanego przez DSP

#### **Emisja SSB**

K3 był zaprojektowany - przede wszystkim - jako doskonały RX dla emisji wąskopasmowych. Emisja SSB jest, niejako, o krok z tyłu za CW. Ponadto mój K3 miał w czasie prób wersję oprogramowania z pierwszych dni marca 2008 (MCU 1.69 i DSP1 1.53). Jak pisał (21 kwietnia) Maciek, WQ7X, nowsze wersje oprogramowania poprawiły wiele aspektów pracy K3 emisją SSB i odsłuch jest bardziej wierny i milszy dla ucha.

Z uwagi na powyższe, odsłuch emisji SSB na moim egzemplarzu K3 nie był tak przyjemny dla ucha, jak w dobrych TRX analogowych, Orionie 1 oraz IC-756 Pro. Uległo to zdecydowanej poprawie po ściągnięciu i zainstalowaniu najnowszej wersji oprogramowania. W starej wersji oprogramowania odsłuch emisji SSB z K3 byl bardziej ostry i "cyfrowy" niż z Oriona 1. Po zainstalowaniu 5 maja najnowszych wersji oprogramowania jestem zadowolony z brzmienia emisji SSB w K3.

#### **Podsumowanie**

To było tylko kilka godzin bardzo intensywnych testów. Jest rzeczą oczywistą, że uzyskane wyniki są miarodajne dla tej konkretnej lokalizacji (poziomu zakłóceń i wyposażenia w anteny), testowanych egzemplarzy TRX-ów i tych wersji oprogramowania, które były zainstalowane w poszczególnych TRX- -ach. W ciągu niecałych 2 miesięcy powstały aż 23 coraz to nowsze wersje oprogramowania do K3. Nic mi nie wiadomo o nowych oprogramowaniach dla TRX-ów innych producentów. Aby wyrobić sobie opinię o przydatności K3, potrzeba wielu porównań, w różnych lokalizacjach, na różnych antenach oraz przy różnych poziomach zakłóceń lokalnych. Wymaga to wiele czasu, konsekwencji i cierpliwości. Ja użytkuję swojego K3 dopiero 3 tygodnie. Jeszcze wiele nauki i prób przede mną.

Jak mówi Krzysztof SP7GIQ: "swojego Oriona 1 polubiłem dopiero po pół roku używania go w zawodach na pasmach amatorskich". Jeden z posiadaczy Oriona 1 (od kilku lat) ciągle nie może przyzwyczaić się do niego i nadal jest to u niego nie "pierwsze", lecz "drugie" radio. Z kolei, jak pisze mi Maciek WQ7X: "nie ulega watpliwości, że K3 to najlepszy TRX na CW dla kontestowców".

Po zainstalowaniu nowego oprogramowania (29 kwietnia: MCU wersja 1.78 i DSP1 wersja 1.58 oraz 5 maja: MCU 1.88 i DSP1 1.70) wyraźnej poprawie uległa praca części odbiorczej K3 na dolnych pasmach amatorskich, przy odbiorze najsłabszych sygnałów DX, przy wstędze zawężonej do 200Hz. K3 jest bardziej przydatny niż TS-830S (a to kawałek porządnego radia na DX-y. Na tym egzemplarzu TS-830S, trzech jego kolejnych użytkowników zrobiło DXCC Honor Roli #1) do odbioru słabych sygnałów przez anteny zbierające dużo zakłóceń lokalnych. Największą poprawę komfortu odbioru w warunkach silnych zakłóceń lokalnych stwierdziłem dla emisji SSB w paśmie amatorskim 3,8MHz. Sytuacja staje się bardziej komfortowa, gdy wykorzystuję niwelator zakłóceń lokalnych (ANC-4) do wyciszenia zakłóceń, zanim dostaną się one na wejście antenowe K3. Obecnie na moim biurku obok siebie znajdują sie TS-830S i K3. Nabieram przekonania, że to są ostatnie dni dla TS-830S.

W miarę poszerzania kręgu użytkowników K3 będą pojawiać się nowe opinie (mój egzemplarz ma numer seryjny 589, pod koniec kwietnia dostarczane byiy egzemplarze o numerach seryjnych 750).

Ile zajmie mi opanowanie i przyzwyczajenie się do nowego K3 i uzyskanie takiego stopnia wtajemniczenia, abym mógł skorzystać z pełni jego możliwości? To dopiero czas pokaże.

Cieszy mnie fakt, że do zakupionego "pudełka" można instalować coraz to doskonalsze oprogramowanie. Dzięki temu, potencjał K3 będzie wzrastać, w odróżnieniu od skończonych rozwiązań analogowych, które tracą parametry (i na wartości) w miarę upływu czasu. Rzeczą godną podkreślenia jest istnienie sprzężenia zwrotnego pomiędzy użytkownikami K3 (na reflektorze Elecrafła) a inżynierami Elecrafta. Zgłaszane postulaty usprawnień znajdują szybko realizację w postaci coraz to doskonalszego oprogramowania . K3 żyje i ma się coraz lepiej.

#### **Czy K3 jest dla wszystkich?**

Śledziłem na forach dyskusyjnych, jak niektórzy krótkofalowcy nie nadążali za postępem i nie potrafili poradzić sobie z obsługą podobnie skomplikowanych urządze (mam na myśli oba modele Oriona, do których "nie dorośli" poziomem technicznym niektórzy ich właściciele). Aby móc w pełni korzystać z możliwości i usprawnień, jakie oferuje K3, trzeba nieco się poduczyć (mniej niż w przypadku obu modeli Oriona). Kolokwialnie mówiąc, posługiwanie się K3 to nie jest zwykła gałkologia.

Chciałbym podziękować za możliwość przeprowadzenia testów gospodarzowi SP7SP i zaprawionym w contestowych bojach testującym TRX-y: Krzysztofowi SP7GIQ i Andrzejowi SP8BRQ.

Tadeusz Raczek SP7HT

## BASIMON LATMONING VAN TRATTE

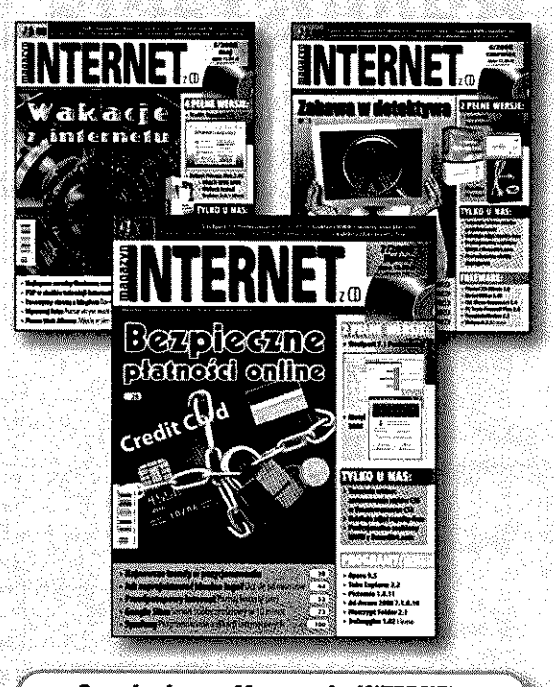

#### **Co miesiąc w Magazynie INTERNET:**

- Najbardziej aktualne informacje o globalnej sieci komputerowej
- Porady praktyczne dla początkujących i zaawansowanych
- Opisy najnowszych technologii
- Kursy dla webmasterów
- Przegląd najnowszego oprogramowania
- Artykuły, które pomog Twojej firmie lepiej wykorzystać internet, uniknąć zagrożeń i zaoszczędzić pieniądze
- **Opisy ciekawych zastosowań internetu**
- Porady dotyczące wyszukiwania informacji

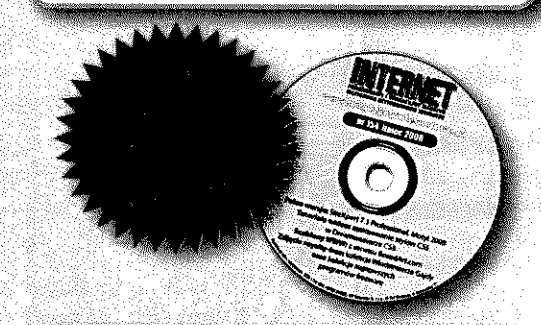

#### **W numerze 8/2008 między innymi:**

- Pożyczka od ręki? Tylko w intemecie! Poznaj polskie serwisy z gatunku social lending i... pożyczaj kasę!
- Ulubione online. Najlepsze serwisy
- Serwisy hostingowe. Rewolucja w udostępnianiu
- 10 najczęstszych błędów w projektowaniu MathML. Maternatyka na stronach WWW
- 

#### **Magazyn**

17 SARA

można nabyć we wszystkich EMPIK-ach i większych kioskach z prasa. Wszelkich informacji udziela Dział Prenumeraty: tel. (22) 257-84-22, faks (22) 257-84-00 prenumerata@avt.pl

1100kW TANKAR (1840)

### **Francuska radiostacja polowa E 3 bis**

# Radiostacja armii Hallera

**Radiostacje E 3 bis trafiły do Polski**  w 1919 r. za sprawą przybyłej z Francji **armii gen. Józefa Hallera. Według założeń ta jedna z pierwszych w Wojsku Polskim**  radiostacji lampowych miała służyć szta**bom wielkich jednostek do utrzymywania dwustronnej łączności telegraficznej i telefonicznej.** 

> Projekt radiostacji E 3 bis został opracowany we Francji w 1917 r. na bazie doświadczeń zdobytych przy eksploatacji radiostacji E 3. Znane są również wersje rozwojowe E 3 bis zmodyfikowana i E 3 ter. W1919 r. armia polska dysponowała odmianami E 3 bis i E 3 bis zmodyfikowana w liczbie ok. 25 sztuk. Obie wersje różniły się jedynie szczegółami budowy nadajnika.

> Konstrukcja ta bardzo dobrze zdawała egzamin w warunkach walk pozycyjnych na froncie zachodnim. Jednakże w działaniach wojennych na Wschodzie, gdzie

przeważały walki manewrowe na olbrzymich obszarach, sprzęt ten, ze względu na swój niewielki zasięg i brak odpowiednich środków transportu, okazał się mało przydatny.

Aparatura stacji zamontowana była w drewnianej skrzyni (115x50x40 cm) z podnoszonym wierzchem i służącą za pulpit odchylaną ścianką przednią. Skrzynka aparatowa ustawiana była na skrzynce z akumulatorami (84x50x40cm). Ciężar obu skrzynek bez akumulatorów wynosił około 95 kg, zaś samych akumulatorów 60 kg. Obsługę stacji stanowiło 5 radiotelegrafistów i 3 radiomechaników.

Nadajnik zawierał 4 połączone równolegle lampy typu R. Generator zbudowano w układzie Hartleya. Urządzenie zostało przystosowane do pracy przy użyciu emisji CW i AM w zakresie częstotliwości 210-330 kHz. W czasie odbioru nadajnik mógł pełnić funkcję heterodyny. Tryb pracy zmieniano przy użyciu przełącznika, który

*•.Jritjjhr* -fcfłwrr\*

podczas odbioru odłączał antenę, zwierał klucz telegraficzny i wyłączał trzy z czterech lamp nadawczych. W E 3 bis nadajnik i heterodynę strojono jednym wspólnym kondensatorem strojeniowym, a w E 3 bis zmodyfikowana oddzielnymi kondensatorami.

W wyposażeniu radiostacji znajdował się odbiornik typu E 3 ter Model RM 1918. Był to odbiornik detektorowy z dwoma obwodami strojonymi i zmiennym sprzężeniem między obwodami. Umożliwiał odbiór na słuchawki fal gasnących i niegasnących fal modulowanych (AM, MCW) w zakresie 160-600 kHz. Odbiornik współpracował z trzylampowym wzmacniaczem malej częstotliwości typu 3 ter. Pierwsza lampa wzmacniacza mogła pełnić jednocześnie funkcję detektora.

Odbiór sygnałów niemodulowanych (CW) realizowano z wykorzystaniem metody interferencyjnej. Wymagała ona ustawienia obok siebie odbiornika i heterodyny, a następnie dostrojenia heterodyny do odbieranej stacji w sposób, który wywoływał w słuchawkach dudnienie o częstotliwości

W skład standardowego wyposażenia wchodził falomierz typu T (160-300 kHz) lub TM seria V (150-600 kHz). W pierwszym

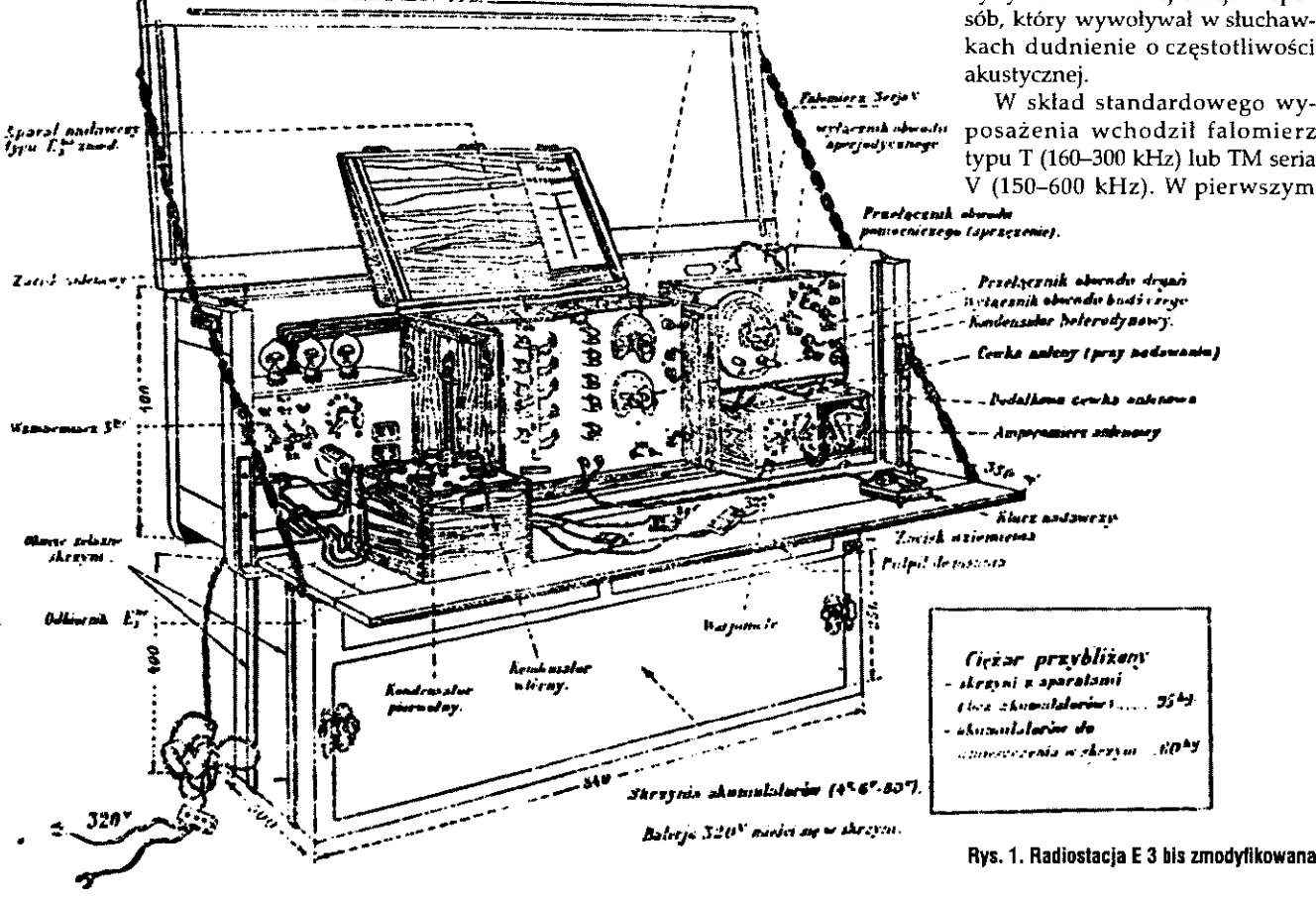

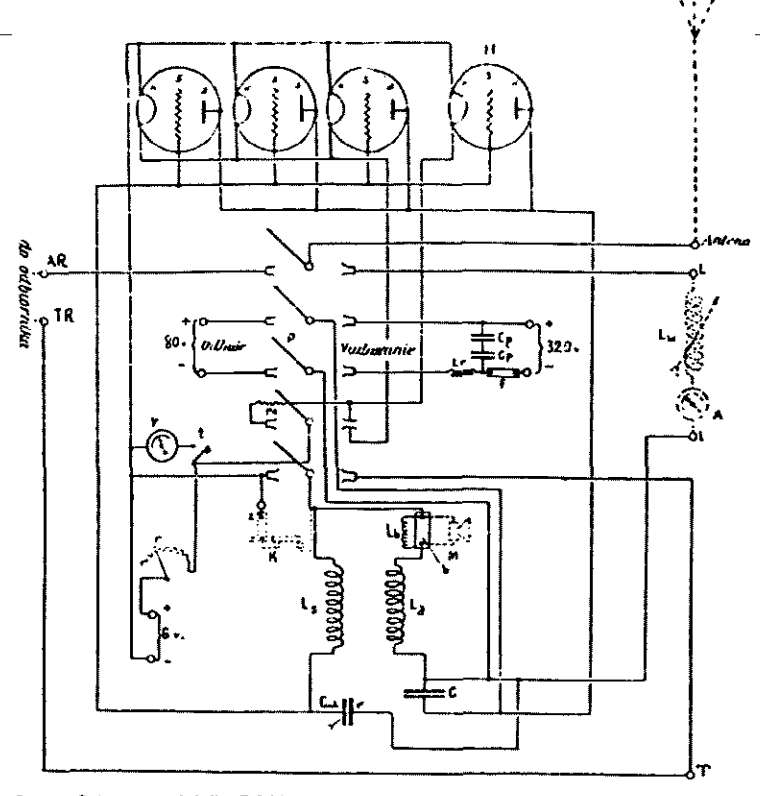

Rys. 2. Schemat nadajnika E 3 bis

z nich jako wskaźnika rezonansu używano żarówki, w drugim zaś słuchawek. Źródłem drgań w obu modelach był brzęczyk.

Do zasilania stacji stosowano baterie akumulatorów o napięciach: 6 V - żarzenie lamp nadajnika, 4 V - żarzenie lamp wzmacniacza, 320 V - obwód anodowy nadajnika, 80 V - obwody anodowe wzmacniacza i heterodyny. Do ładowania akumulatorów służył benzynowy agregat prądotwórczy model RM 1917 typ D. Obwód anodowy nadajnika mógł być zasilany również z agregatu prądotwórczego lub też akumulatora 20 V poprzez przetwornicę wirnikową Ragonot 20/320 V.

Antenę tworzyły dwa rozchodzące się pod kątem 60 stopni odcinki linki o długości 50 m każdy, zawieszone poziomo nad ziemią na wysokości 5-10 m. Do punktu wspólnego obu promieni dołączona była linia zasilająca o długości 15 m. Uziemienie składało się z 6 siatek o wymiarach 3 x 0,5 m, zakopanych jak najbliżej stacji, tak aby tworzyły literę V, której wierzchołek skierowany był w stronę aparatury, zaś ramiona biegły równolegle do promieni anteny. Wszystkie siatki łączono ze sobą galwanicznie i przykrywano warstwą ziemi.

Roman Buja

REKLAMA

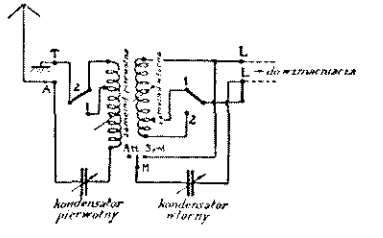

Rys. 3. Schemat odbiornika E 3 ter

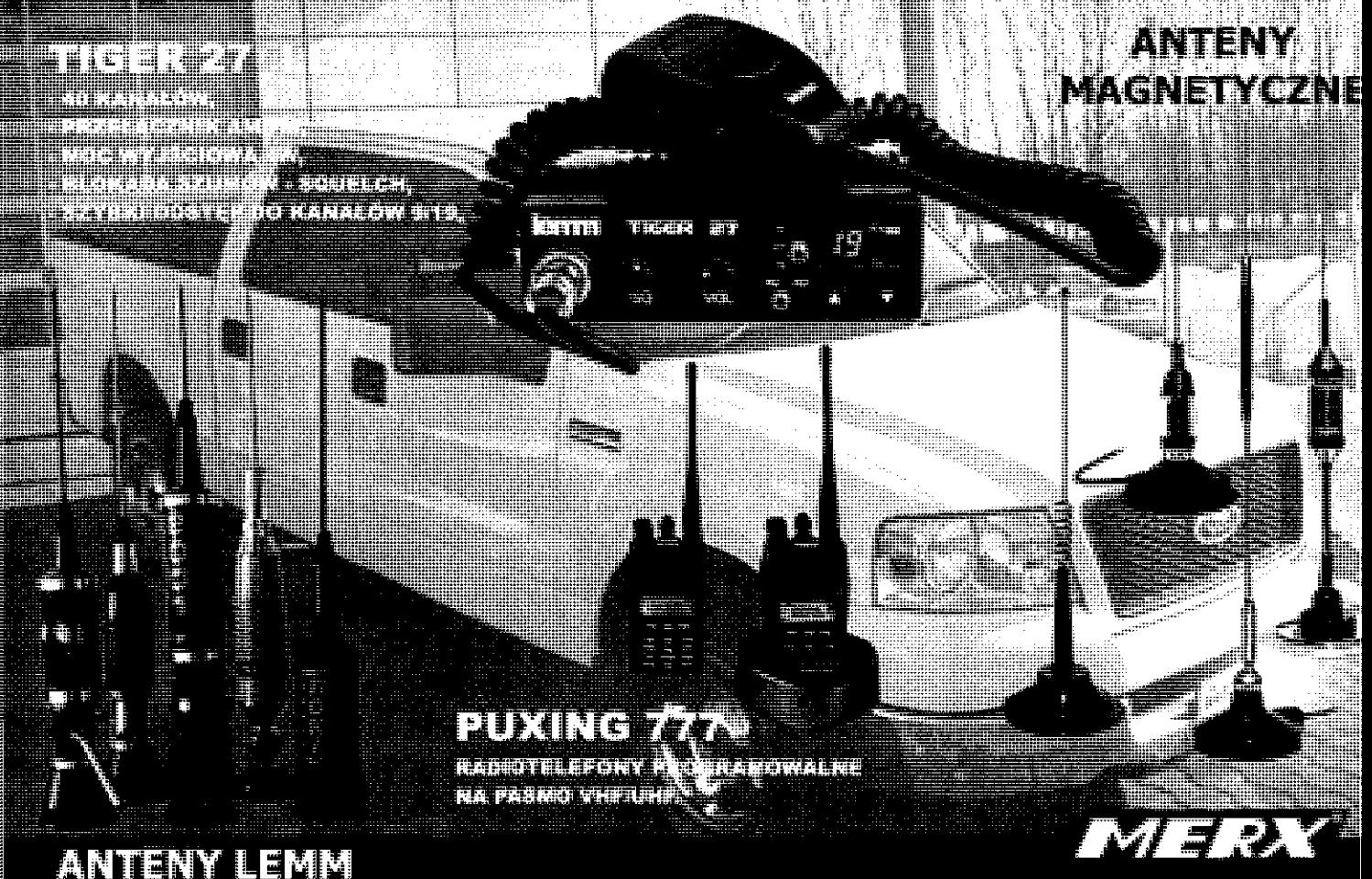

**P.H.U. "MERX" Sp.j.**  33-300 Now y Sąc z ul. Nawojowska 88B tel. (018) 4438660, fax (018) 4438665  $\pm$ mail: biuro@merx.com.pl

**www.merx.com.pl** 

### **Anteny szczelinowe i dipolowe**

# **SLOT - antena szczelinowa**

**Mikrofalowe anteny szczelinowe są popularnymi antenami dookolnymi** z polaryzacją poziomą. Są one chętnie stosowane w radiolatarniach mikrofalowych w zakresie od 2 do 24 GHz. Jeśli antenę taką wykonać w szyku piętrowym, to otrzymuje się anteną dookolną ze zwiększonym zyskiem (rys. 1). Anteny takie są szczegółowo opisane w Microwave *Antenna Book* **przez Paula Wade'a W1GHZ [1], który zezwolił na korzystanie z podanych tam informacji dla potrzeb amatorów. Z publikacji tej, w której antenom szczelinowym poświęcono 44 strony, przekazuję wybór podstawowych informacji.** 

![](_page_29_Picture_5.jpeg)

Rys. 1. Antena z 2 x 6 szczelinami na falowodzie WR-90 dla pasma 10 GHz

Anteny szczelinowe zostały skonstruowane w 1943 na Uniwersytecie McGilł w Montrealu. Ich szczególna cecha jest dookolna charakterystyka promieniowania w azymucie, mocna konstrukcja i łatwa budowa. Teoria anteny szczelinowej jest opisana w |2j. Na rys. 1 pokazano antenę z  $2 \times 6$ szczelinami wykonanymi na dwóch szerszych bokach falowodu WR- -90 dla pasma X. Inne formy anten szczelinowych są opisane w [2].

Wąska szczelina w nieskończonej płaszczyźnie jest odpowiednikiem dipola w wolnej przestrzeni. Antena szczelinowa, zgodnie z zasadą Babineta, ma taką samą charakterystykę promieniowania jak dipol, z tą różnicą, że pola E i H są obrócone o 90°, co oznacza obrócenie także polaryzacji (rys. 2). Na przykład pionowa szczelina ma taką samą charakterystykę promieniowania jak poziomy dipol o tych samych wymiarach. Skutkiem tego podłużna szczelina w szerszej ściance falowodu promieniuje tak, jakby w tym miejscu był umieszczony dipol prostopadły do szczeliny. Pozwala to na obliczanie anteny szczelinowej metodami jak dla anteny dipolowej. Różnymi programami możemy obliczać i projektować anteny dipolowe. Tworząc układ (szyk) dipoli, po prostu mnożymy charakterystykę pojedynczego dipola przez charak-

![](_page_29_Figure_9.jpeg)

Rys. 2. Porównanie szczeliny do dipola. Zasada Babineta

terystykę układu i otrzymujemy charakterystykę kierunkowości anteny [3], [4].

Pionowy układ kolinearny kilku pionowych dipoli odpowiednio zasilanych tworzy popularną antenę VHF z polaryzacją pionową i dookolną charakterystyką w płaszczyźnie poziomej.

Natomiast układ pionowych szczelin w pionowym falowodzie, ułożonych po jego obu stronach wzdłuż szerokich ścianek, ma charakterystyką dookolną w płaszczyźnie poziomej i polaryzację poziomą. Jednakowo rozłożone szczeliny muszą znajdować się na obu stronach falowodu, gdyż w przeciwnym przypadku otrzymałoby się charakterystykę jednokierunkową.

Projektowanie układu antenowego jest związane z określeniem szeregu szczegółów: przycięcie elementów do rezonansu, właściwy odstęp między elementami, rozdzielenie mocy doprowadzanej do elementów, zachowanie odpowiednich faz prądów za pomocą linii przesyłowych i utworzenie struktury montażowej dla każdego elementu. Dla tradycyjnych układów każdy z tych szczegółów może być rozpatrywany oddzielnie, lecz antena szczelinowa na falowodzie łączy te wszystkie szczegóły razem i zwymiarowanie musi odbywać się jednocześnie.

#### Impedancja szczeliny w falowodzie

Podłużna szczelina wycięta w ściance falowodu przerywa drogę dla prądów poprzecznych płynących w ściance, wymuszając przepływ prądu wokół szczeliny, co indukuje pole elektryczne w szczelinie. Położenie szczeliny w falowodzie określa przepływ prądu. Skutkiem tego położenie szczeliny decyduje o impedancji przedstawianej dla linii transmisyjnej i wielkości energii sprzężonej ze szczeliną i z niej promieniowanej. Rys. 3 przedstawia widok w przekroju szczeliny w prostokątnym falowodzie, pokazując pole elektryczne obliczone programem komputerowym. Pola są pokazane jako kolorowa mapa, na której kolor czerwony określa maksimum natężenia pola elektrycznego i przechodzące do niebieskiego z minimalnym natężeniem pola. Poniżej pokazano w przekroju sinusoidalny rozkład pola elektrycznego. Prąd w ściankach falowodu jest proporcjonalny do różnic pola elektrycznego między dwoma punktami, dlatego szczelina umieszczona dokładnie w środku szerokiej ścianki nie będzie zupełnie promieniowała, gdyż pole elektryczne wokół środka jest symetryczne i identyczne na obu krawędziach szczeliny. Gdy szczelina jest przesunięta na bok w stosunku do linii środkowej, to między krawędziami szczeliny wystąpi większa różnica potencjałów i większy prąd jest przerywany, a tym samym ze szczeliną sprzężone będzie więcej energii i moc promieniowania będzie większa.

Przy zbliżaniu się do wąskich boków falowodu pole jest coraz mniejsze, gdyż ścianki boczne stanowią zwarcie dla pola elektrycznego. Indukowany prąd maleje i w końcu wzdłużna szczelina nie promieniuje. Jeśli szczeliny nie są położone wzdłużnie, lecz pod pewnym kątem, to będą one także skutecznymi radiatorami, ale o innych właściwościach [2].

Z punktu widzenia falowodu, szczelina jest impedancją (Z) bocznikującą w poprzek linii transmisyjnej lub równoważną admitancją  $(Y)$  obciążającą linię (admitancja = odwrotność impedancji  $Y = 1/Z$ ). Szczeliny położone dalej od linii środkowej falowodu przedstawiają większą admitancję dla linii transmisyjnej. Jeśli admitancja szczeliny (lub układu kilku szczelin) równa jest admitancji falowodu, to mamy dopasowanie do linii transmisyjnej i mały WFS.

![](_page_30_Figure_0.jpeg)

Rys. 4. Wymiary konstrukcyjne anteny szczelinowej falowodowej

W falowodach o przekroju okrągłym zjawiska są bardziej skomplikowane i nie będą tu omawiane.

#### Falowód z kilkoma **szczelinam i**

Na **rysunku 4** pokazano sposób opisu wymiarów anteny z trzema szczelinami. Pierwszym założeniem konstrukcyjnym jest to, że szczeliny są w rezonansie dając rezystancyjne obciążenie dla linii transmisyjnej.

Normalnie buduje się anteny dookolne promieniujące w płaszczyźnie poziomej (azymutalne). Uzyskuje się to przez zasilanie wszystkich szczelin w tej samej fazie. Charakterystyka promieniowania ma kształt obwarzanka. Jeśli zmieniać fazy poszczególnych szczelin, można uzyskać uniesienie lub opuszczenie charakterystyki promieniowania.

Szczeliny są zasilane w zgodnej fazie, jeśli ich środki znajdują się w odległości pół fali elektrycznej wzdłuż falowodu. Długość elektryczna fali w falowodzie jest większa niż w wolnej przestrzeni i musi być wyliczona na podstawie geometrii falowodu. Przy znaczniejszej zmianie częstotliwości odległości między środkami szczelin będą większe lub mniejsze od połowy fali, co spowoduje podniesienie lub opuszczenie wiązki głównej anteny.

Co pół długości fali w fa- \* lowodzie impedancja linii

powtarza się. Pozwala to na uzyskanie takiego samego sprzężenia kolejnej szczeliny z falowodem, jeśli są one wzajemnie oddalone o pół fali. Zamknięty koniec falowodu, oddalony o ćwierć fali, stanowi element otwarty na wejściu, a więc nie wpływa na impedancję. Ze względów konstrukcyjnych często zwarcie umieszcza się w odległości *<sup>3</sup>A* długości fali w falowodzie; dodatkowe pół fali jest przezroczyste.

Umieszczając szczeliny nad sobą w odległości pół fali, otrzyma się przesunięcie fazy 0 180°, co spowoduje wzajemne kasowanie promieniowania. Jeśli natomiast sąsiednią szczelinę umieści się po drugiej stronie linii środkowej, to uzyskuje się dodatkowe przesunięcie fazy o 180°, czyli w sumie o 360° i obie szczeliny będą promieniowały w zgodnej fazie.

Fotografia gotowej anteny szczelinowej pokazana jest na rys. 1 . W przykładzie tym na każdym boku znajduje się 6 szczelin, łącznie 12 szczelin rozłożonych naprzemiennie w stosunku do linii środkowej. Szczeliny na tylnej ściance pokrywają się ze szczelinami na przedniej ściance, tak więc można patrzeć wprost przez obie szczeliny. Gdyby szczeliny na drugiej ściance wykonać odwrotnie, to pola obu boków będą się w kierunku poprzecznym znosiły, a charakterystyka promieniowania przestanie mieć kształt obwarzanka.

Kierunkowość anteny wieloszczelinowej obliczamy w sposób podobny, jak anteny wielodipolowej. Obowiązuje ogólna zasada, że podwojenie liczby elementów powoduje podwojenie zysku kierunkowości lub dodanie 3 dB. Antena 16-szczelinowa może mieć zysk kierunkowości około 12 dBd. Przybliżony wzór na zysk kierunkowości to 10 log (N) dB, gdzie N - łączna liczba szczelin. Charakterystyka anteny dookolnej nie jest dokładnie kolista, są kierunki o większym 1 mniejszym zysku, ale odchylenia są niewielkie. Ponieważ w antenie wymiary szczelin i ich rozstawienie zależą od częstotliwości rezonansowej, to szerokopasmowość anteny

j.

jest ograniczona. Przy niewielkiej liczbie szczelin wynosi ona poniżej 10% i maleje ze wzrostem liczby szczelin.

#### Projektowanie anteny szczelinowej na falowodzie

Projektowanie anteny szczelinowej opiera się na wzorach kilku autorów opublikowanych w [1] i obejmuje następujące kroki:

- 1. Wybranie liczby szczelin N (na obu stronach) dla wymaganego zysku dookolnego i szerokości wiązki w pionie.
- 2. Dobranie wielkości falowodu dla danej częstotliwości (dla 10 368 MHz odpowiednimi są WR-90, lecz także WR-75 i WR-112).
- 3. Obliczenie długości fali w wybranym falowodzie dla wybranej częstotliwości pracy.
- 4. Ustalenie przesunięcia X od linii środkowej dla znormalizowanej admitancji l/N. W [1] podano kilka wzorów dających nieco różne wyniki.
- 5. Określenie długości szczeliny dla częstotliwości pracy. Jest to ważny wymiar. Odchylenie 2,5% powoduje wzrost WFS > 2. Zależy on od grubości ścianek i zakończenia szczeliny. Dla WR-90 długość rezonansowa przy okrągłych zakończeniach szczeliny wynosi 0,483 0, zaś przy

REKLAMA

![](_page_30_Picture_21.jpeg)

### **ANTENY** Anteny mikrofalowe

![](_page_31_Figure_2.jpeg)

**Rys. 5. Charakterystyka promieniowania 12-szczelinowej anteny WR-90 na 10,368 GHz przy równomiernym rozkładzie amplitud. Wida znaczne odchylenia od regularnego kota** 

![](_page_31_Figure_4.jpeg)

**Rys. 6. Antena szczelinowa falowodowa ze "skrzydełkami"** 

prostokątnych jest o około 2% krótsza.

6. Szerokość szczeliny powinna z grubsza wynosić 1/20 długości fali, dla 10368 MHz odpowiada to 1,59 mm, lecz może być mniejsza (według dysponowanego narzędzia).

W1GHZ podaje w [1] wymiary anteny według różnych źródeł. Poniżej podane są wymiary poprawione według Elliota: (rys. 4)

![](_page_31_Figure_9.jpeg)

**Rys. 7, Charakterystyka promieniowania anteny 12-szczelinowej, WR-90 na 10,368 ze "skrzydełkami" i równomiernym rozkładem**  amplitudy. Zmiany kierunkowości mieszczą się w 4 dB, charaktery**styka w elewacji nie uległa zmianie** 

Częstotliwość: 10,368 GHz Falowód o wymiarach: 22,86 x

10,16 mm . Liczba szczelin łącznie: 16 Zysk oczekiwany: 10,1 dBd Szerokość (grubość) wiązki: 9,8° Przesunięcie z linii środkowej X = 2,35 mm

Długość i szerokość szczeliny: 14,04 mm /1,59 mm

Odstęp między szczelinami: 18,69 mm

Odległoś zwartego końca *Va* A. lub *% X:* 9,34 lub 28,03 mm (zwarty koniec od środka ostatniej szczeliny) Długość fali w wolnej przestrzeni: 28,94 mm

Długość fali odciecia falowodu: 45,72 mm

Długość fali w falowodzie: 37,37mm

#### **Ulepszenie anteny dookólnej**

Antena, której charakterystykę pokazano na rys. 5, ma różnice kierunkowości przekraczające 10 dB, poza tym ma znaczące listki boczne skierowane do góry. Przy rosnącej liczbie szczelin liczba i wielkość listków bocznych także będzie rosła. K5SXK i WA5VJB dodali "skrzydełka" do falowodu dla uzyskania bardziej równomiernej charakterystyki. Szkic takiej anteny pokazano na rys. 6, zaś jej charakterystyke na rys. 7.

Jak widać, dodanie "skrzydełek" korzystnie wpływa na dookolność charakterystyki, natomiast nie wpływa na listki boczne skierowane do góry.

Dalsze badania teoretyczne i praktyczne poszły w kierunku zastosowania nierównomiernego rozkładu mocy w kolejnych szczelinach. Uzyskiwano to przez zmianę długości szczeliny i jej odsunięcia od linii środkowej. Na tej drodze można było zmniejszyć poziom listków bocznych do 20 dB w stosunku do wiązki głównej (rys. 8).

Następnym krokiem badań była obserwacja wpływu zmiany częstotliwości. Antena przy 10% zmianie częstotliwości radykalnie zmieniała swoją charakterystykę, w kierunku horyzontalnym pojawiało się minimum o głębokości ponad 20 dB.

Następnie zbadano charakterystyki anten wykonanych na innych falowodach WR-75 iWR-112 w porównaniu z WR-90. Okazało się, że przy falowodzie WR-112 charakterystyka promieniowania, mimo zastosowania zmiennego rozkładu mocy na szczelinach, jest bardziej nierównomierna.

![](_page_31_Figure_24.jpeg)

**Rys. 8. Antena 16-szczelinowa ze zmiennym rozkładem mocy dla szczelin (WR-90)** 

#### **Wskazówki dotyczące wykonania**

Przy produkcji profesjonalnej szczeliny wycina się na frezarce ze sterowaniem cyfrowym. W warunkach domowych zaznacza się rysikiem obrysy szczelin, korzystając z wymiarów (jak np. na rys. 8 dla anteny o zmiennym rozkładzie mocy). Następnie wierci się szereg nieco mniejszych otworów i pilnikiem doprowadza się szczeliny do wymaganego wymiaru. Pewne odchylenia w szerokości szczeliny są dopuszczalne, natomiast zmiany długości, co odpowiada zmianie częstotliwości rezonansowej, skutkują zmianą układu listków bocznych.

Przy stosowaniu anten w radiolatarniach na otwartej przestrzeni można je chronić przed gromadzeniem się wody przez ustawienie kołnierzem od góry i małymi szczelinami na zwartym końcu (od dołu). Można także antenę ukryć w rurze izolacyjnej, lecz wymaga to sprawdzenia stopnia wpływania na parametry anteny (częstotliwość rezonansowa i WFS).

Zdzisław Bieńkowski SP6LB

[1] Paul Wade W1GHZ, *Microivave Antenna Book,* on-line, www.ąsl. net/nlbwt/htm

[2] H. Jasik, *Antenna Engineering Handbook*; McGraw-Hill 1961.

[3] Daniel Józef Bem, *Anteny i rozchodzenie się fal radiowych*, WNT Warszawa, 1973

[4] Jarosław Szóstka, *Fale i anteny,*  WKŁ, Warszawa 2000

### **Wywiad z Andrzejem Panasiukiem z Ministerstwa Infrastruktury**

# **Krótkofalowcy a sprawy prawne**

**Red.: Anteny radioamatorskie są obiektami eksperymentalnymi. Często są instalowane na bardzo krótki czas (czasami nawet godziny) dla przeprowadzenie określonego eksperymentu. Aktualne**  przepisy nakazują przeprowa**dzenie odpowiedniej procedury dopuszczeniowej. Czas takiej procedury przekracza czasami wielokrotnie czas używania obiektu.** 

**Czy zatem amatorskie instalacje**  antenowe nie mogą mieć statutu **obiektu tymczasowego i pozwolenia na instalacje bez uzyskiwania zezwoleń? Oczywiście obiekty budowane na stale wymagałyby dopełnienia odpowiednich procedur. AP:** W obowiązującej ustawie Prawo telekomunikacyjne nie istnieje pojęcie obiektu eksperymentalnego. Definicja obiektu tymczasowego dotyczy Prawa budowlanego i odnosi się do obiektu budowlanego. Niektóre anteny, ze względu na sposób zamocowania na dachu budynku, mogą być traktowane jako obiekt budowlany wymagający stosownego zezwolenia. Należy również wspomnieć art. 140 ustawy Prawo telekomunikacyjne regulujący sposób udostępniania nieruchomości dla potrzeb operatorów i przedsiębiorców telekomunikacyjnych. Radioamator powinien uzgodnić z zarządcą nieruchomości zasady instalowania i zdejmowania anten z dachu budynków. Na stronach internetowych Urzędu Komunikacji Elektronicznej zamieszczony jest poradnik omawiający wykorzystanie budynków oraz istniejących masztów i wież jako elementów wsporczych do montażu anten.

**Red.: Duża liczba anten amatorskich jest wykonana z drutu lub**  linek. Są one praktycznie niewi**doczne lub tak samo wyglądające, jak instalacje telefoniczne lub inne. Dlaczego zatem wieszanie jednych drutów wzbudza takie zainteresowanie, a innych nie? AP:** Zainteresowanie antenami amatorskimi wynika z zaliczenia tych anten do urządzeń emitujących pola elektromagnetyczne, będących instalacjami w rozumieniu ustawy Prawo ochrony środowiska, zaliczanych do przedsięwzięć

![](_page_32_Picture_7.jpeg)

mogących znacząco oddziaływać na środowisko. Na stronach internetowych Ministerstwa Ochrony Środowiska zamieszczone są dwa projekty rozporządzeń:

- w sprawie rodzajów instalacji, których eksploatacja wymaga zgłoszenia
- Do katalogu instalacji podlegających zgłoszeniu dodano instalacje radiokomunikacyjne, radionawigacyjne i radiolokacyjne, których równoważna moc promieniowana izotropowo wynosi nie mniej niż 15 W, emitujące pola elektromagnetyczne o częstotliwościach od 30 kHz do 300 GHz.
- w sprawie wymaga dotyczących zgłoszenia instalacji wytwarzających pola elektromagnetyczne

Uwzględniając specyfikę instalacji wytwarzających pola elektromagnetyczne, określono w niniejszym rozporządzeniu zakres danych, które powinny być uwzględnione w zgłoszeniu oraz wzór formularza zgłoszenia dla wybranych rodzajów instalacji emitujących pola elektromagnetyczne do środowiska. Przy określaniu tych danych uwzględniono zarówno rodzaj instalacji, jak i ich znaczenie dla określenia ewentualnego negatywnego oddziaływania instalacji na środowisko. Zakresy danych, które powinny być zamieszczone w zgłoszeniu, dotyczą również amatorskich obiektów (instalacji) nadawczych. Projekty te były poddane konsulta-

cjom społecznym.

Red.: Przepisy określają wyso**koś konstrukcji, jaka może być zainstalowana na obiekcie budowlanym na podstawie zgłoszenia. Dochodzi do absurdów, gdzie konstrukcja o dużej masie,** 

**Po wejściu Polski do Unii Europejskiej pojawiły się między innymi problemy regulacji prawnych, nurtujące środowisko amatorskie, a dotyczące przede wszystkim budowy anten amatorskich. Podczas łódzkich targów Intertelecom nadarzyła się**  okazja, aby skierować kilka pytań do wiceministra **infrastruktury Andrzeja Panasiuka, nadzorującego departamenty telekomunikacji i prawny.** 

> **ale wysokości do 3m, może być zainstalowana na podstawie zgłoszenia, a lekka antena o masie l k g na rurce o wysokości 3,5 m - nie. Anteny amatorskie to lekkie**  konstrukcje - czy mogą być zwol**nione z tych wymagań?**

> AP: Zgodnie z ustawą Prawo budowlane zgłoszeniu właściwemu organowi wymaga wykonywanie robót budowlanych polegających na instalowaniu urządzeń o wysokości powyżej 3m na obiektach budowlanych. Jednocześnie pozostawia się właściwemu organowi ocenę przedmiotowych robot budowlanych poprzez nałożenie decyzji zobowiązującej do uzyskania pozwolenia na ich wykonanie, jeżeli ich realizacja może naruszać ustalenia miejscowego planu zagospodarowania przestrzennego lub spowodować np. zagrożenie bezpieczeństwa ludzi lub mienia miejscowego. Ponieważ ustawa Prawo budowlane będzie nowelizowana, istnieje możliwość zgłoszenia tej uwagi przez PZK do MI w ramach konsultacji społecznych.

**Red.: Prawo ochrony środowiska oddziela w pewnym zakresie instalacje amatorskie od innych instalacji nadawczych. Wynika to ze specyfiki tego sportu i znikomych skutków jego działania. Czy Prawo budowlane nie może zasto**sować podobnej zasady?

**AP:** Prawo budowlane nie wprowadza takiego podziału. Celem tej ustawy jest unormowanie spraw projektowania, budowy, utrzymania i rozbiórki obiektów budowlanych. Jak wspomniałem, ustawa Prawo budowlane będzie nowelizowana i PZK ma możliwość zgłaszania uwag do MI w ramach konsultacji. **Red.: PZK od około 8 lat współuczestniczy w rozprawach dotyczących prawa do uprawiania krót-**

#### W każdym numerze dwumiesięcznika

# $\left| \frac{1}{2} \right|$  by

**Aktualności:** najciekawsze i starannie wyselekcjonowane nowości z branży internetowej

- **Inspiracje:** przegląd najbardziej efektownych stron, przeróbki serwisów i prezentacje projektów, o których opowiadają sami autorzy
- **Magazyn:** dowiedz się jak rozpocząć własną karier w sieci a następnie podpatrz, jak swoje strony planują profesjonaliści

**Warsztat:** dzięki naszym artykułom oraz przyjaznym przewodnikom krok po kroku .<br>w prosty sposób dowiesz się jak tworzyć jeszcze lepsze strony i serwisy internetowe. W dziale Warsztat znajdziesz także cykliczne artykuły o wzorcach projektowych i aplikacjach internetowych

**Pytania i odpowiedzi: poznaj**  rozwiązania najczęściej spotykanych problemów

**Felietony:** jesteś ciekaw, co o wydarzeniach w sieci myślą twórcy serwisów, które codziennie odwiedzasz? Przeczytaj ich felietony!

![](_page_33_Picture_9.jpeg)

#### W numerze 3/2008 m.in.:

- $\bullet$  tajemnice SEO wszystko o zapleczach pozycjonerów
- $\bullet$  praca grupowa w praktyce  $-$  najlepsze darmowe narzędzia
- $\bullet$  optymalizacja witryn w PHP przyśpiesz swój serwis
- $\bullet$  JavaScripl nas kręci tchnij życie w stronę WWW
- # framework Ext JS interfejsy aplikacji w JayaScript 9 framework jOuery - JavaScripl nie boli
- $\bullet$  kurs UML część 3 przypadki użycia
- 9 Chyrp obrasta w piórka krok po kroku

Nie masz jeszcze prenumeraty? Czas zmienić zdanie, promocje czekają... http://www.internetmaker.pl

Internet Maker można nabyc we wszystkich EMPIK-ach<br>i większych kioskach z prasą. **Wszelkich informacji udziela Dział prenumeraty: tel. 02 2 25 7 84 22, faks 02 2 25 7 8 4 0 0 e-maii: prenumerata@avt.com.pl 03-19 7 Warszawa , ui. Leszczynowa 1 1** 

**kofalarstwa, a konkretnie prawa do stawiania i montowania anten na dachach budynków. Sprawy te**  są wygrywane, ale są one powodem znacznych zawirowań spo**łecznych wśród mieszkańców oraz współwłaścicieli tak zwanych bu**dynków wspólnych. Generują też znaczne koszty oraz zabierają cen**ny czas organom sądowym. Można tego uniknąć, gdyby zostało wydane stosowne rozporządzenie regulujące ten problem z jednoznacznym zapisem sankcjonującym bycie krótkofalowcem i prawo do posiadania anteny. Czy wi**dzi Pan taką możliwość lub byłby Pan skłonny polecić prawnikom **zatrudnionym w Ministerstwie Infrastruktury przygotowanie stosownego projektu?** 

**AP:** Prawa posiadania anteny nikt nie neguje. Natomiast możliwość zainstalowania anteny w sposób zgodny z obowiązującymi przepisami może być jednoznacznie uregulowany poprzez umieszczenie odpowiednich zapisów w rozporządzeniu w sprawie warunków technicznych, jakim powinny odpowiadać budynki i ich usytuowanie - ochrona przed promieniowaniem jonizującym i polami elektromagnetycznymi.

Propozycje PZK zostaną zgłoszone do autorów przygotowujących nowelizację rozporządzenia.

**Red.: Obecnie jesteśmy świadkami rozwoju infrastruktury łącznościowej i informatycznej. Rozwój może**  powodować konflikty pomiędzy firmami zajmującymi się na przy**kład Internetem bezprzewodo**wym czy telewizją cyfrową a radioamatorami. Znane są dokumen**ty dotyczące programów rozwoju społeczeństwa informacyjnego,**  które w pewnym stopniu są przed**miotem obaw radioamatorów.** 

Czy widzi Pan możliwość regula**cji poprzez odpowiednie Rozporządzenia kwestii współistnienia radiokomunikacji komercyjnej i amatorskiej?** 

AP: Proszę o podanie konkretnych dokumentów dotyczących programów rozwoju społeczeństwa informacyjnego, które są przedmiotem obaw radioamatorów. Po zapoznaniu się z tymi dokumentami zostanie przedstawione stanowisko w tej sprawie. Ponadto w chwili obecnej nie znajduję podstawy prawnej do wydania takiego rozporządzenia,

**Red: Czy Polski Związek Krótkofalowców może uczestniczyć**  **w nowelizacji Prawa budowlane**go i przedstawić swoje propozycje **zmian?** 

**AP:** PZK, jak każdy inny zainteresowany podmiot, może uczestniczyć w tworzeniu każdego aktu prawnego, w tym nowelizacji Prawa budowlanego. Projekt ustawy będzie dostępny na stronach internetowych MI.

Red.: Jak wiadomo, część krótko**falowców zamieszkuje budynki wolno stojące, także na terenie wiejskim. Tam właśnie występują od czasu do czasu konflikty dotyczące interpretacji ustawy Prawo budowlane oraz rozporządzeń wykonawczych.** 

**Czy istniałaby możliwoś wprowadzenia takich zapisów, które określałyby na przykład, że antena radioamatora nie jest obiektem budowlanym w rozumieniu obowiązujących przepisów? Oczywi**ście montaż takowych odbywałby się zgodnie z przepisami okre**ślającymi bezpieczeństwo konstrukcji. Chodzi nam o sprawy formalne, dotyczące np. planów przestrzennego zagospodarowania terenów, etc.** 

**AP:** Antena, w zależności od konstrukcji i sposobu zainstalowania na dachu budynku, może być obiektem budowlanym. Właściwy organ administracyjny decyduje, czy instalacja konkretnej anteny może odbyć się na podstawie zgłoszenia, czy też wymagane będzie pozwolenie na budowę. W przypadku ingerencji w konstrukcję budynku, organ budowlany może zakwalifikować antene jako obiekt budowlany.

**Red.: Obserwujemy coraz większy nacisk komercyjny w kierunku zawładnięcia całym widmem częstotliwości radiowych, naciski te niestety popiera Unia Europejska,**  której urzędnicy siedzą w kiesze**ni koncernów. Naciski te na razie**  skupiają się na służbach sektora **publicznego, póki co nie ruszając pasm amatorskich, ale nie wiadomo, co będzie w przyszłości.** 

**W agendzie najbliższej Światowej Konferencji Radiokomunikacyj**nej w roku 2011 znalazł się punkt **istotny dla polskiej i światowej**  służby amatorskiej o treści "roz**patrzenie przeznaczenia około 15 kHz w części zakresu 415-526,5 kHz dla służby amatorskiej na zasadzie drugiej ważności, bio**rąc pod uwagę potrzebę ochrony **istniejących służb". Czy można liczyć, że polska administracja**  łączności odniesie się pozytywnie

do powyższego postulatu i poprze go w okresie przygotowań i na samej konferencji światowej?

AP: Sprawa rozpatrzenia przeznaczenia około 15 kHz pasma w części zakresu 415-526,5 kHz dla służby radioamatorskiej na zasadzie drugiej ważności wymaga uzgodnienia z użytkownikami tego zakresu częstotliwości w kraju, którzy wykorzystują ten zakres zgodnie z Krajową Tablicą Przeznaczeń Częstotliwości, a także wypracowania wspólnego stanowiska z europejskimi administracjami łączności. Prace w tym kierunku zostaną podjęte w ramach przygotowań do Światowej Konferencji Radiokomunikacyjnej WRC 2011.

Red.: Chciałbym na zakończenie rozmowy przytoczyć następującą sprzeczność. W rozporządzeniu Ministra Infrastruktury z dnia 29 sierpnia 2005 r. w sprawie pozwoleń dla służby radiokomunikacyjnej amatorskiej (Dz.U. nr 168, poz. 1408) paragraf 2 pkt. 1 stwierdza: "radiostacja amatorska - urządzenie radiowe nadawcze lub nadawczo-odbiorcze wraz z systemem antenowym używane w służbie radiokomunikacyjnej amatorskiej"...

A więc z jednej strony minister infrastruktury, wydając radioamato-

rowi pozwolenie na używanie radiostacji amatorskiej, sankcjonuje zainstalowanie przez niego systemu antenowego, a z drugiej stronv tenże minister infrastrukturv wprowadza restrykcyjne przepisy budowlane, w praktyce często uniemożliwiające radioamatorowi wykonanie systemu antenowego i eksploatowanie radiostacji, na używanie której uprzednio uzyskał on pozwolenie. Jest to wyraźna sprzeczność prawna (nie jedyna zresztą w obecnym polskim prawodawstwie). Co Pan na to? AP: Przytoczona definicja radiostacji amatorskiej odzwierciedla wyłącznie jej główne części składowe. Nie jest prawdą, że minister wydając pozwolenie radioamatorowi na używanie radiostacji amatorskiej, wprowadza restrykcyjne

przepisy ustawy Prawo budowłane dotyczące instalacji anten. Prawo budowlane bierze pod uwagę bezpieczeństwo instalowanych na dachach masztów i antenowych instalacji wsporczych . Konstrukcja anten musi spełniać normy bezpieczeństwa. Wymogów tych nie można więc traktować jako restrykcje, lecz jako dbałość o bezpieczeństwo. Minister nie może za pomocą rozporządzenia nakazać traktowania anten amatorskich jako instalacji, które nie wymagają żadnych zezwoleń. Właściciele, zarządcy domów, administratorzy mogą odmówić instalacji anten. Radioamatorzy powinni na płaszczyźnie obowiązującego prawa, w tym ustawy Prawo telekomunikacyjne, kształtować właściwe relacje z właścicielami i zarządcami nieruchomości.

#### Red. Bardzo dziękuję za rozmowę. Czy chciałby Pan coś jeszcze przekazać naszym Czytelnikom?

AP: Współpraca z PZK jak dotąd nie napotyka specjalnych trudności. Wszelkie problemy zgłaszane przez radioamatorów staramy się rozwiązywać w drodze konsultacji. MI oczekuje od PZK:

- $\blacksquare$  informacji dotyczących interpretacji przez terenowe organy administracyjne przepisów do tyczących instalacji anten radiokomunikacyjnych,
- inicjatyw w zakresie propozycji nowelizacji aktów prawnych; postulaty te, a jeszcze lepiej konkretne propozycje zapisów prawnych, zostaną niezwłocznie przekazane do właściwych zespołów zajmujących się przygotowaniem nowelizacji.

Z Andrzejem Panasiukiem, podsekretarzem stanu w Ministerstwie Infrastruktury, rozmawiał Andrzej Janeczek

**REKLAMA** 

Fernandina Kod banslove: **SERGHALSHA** 

## **Lampa warsztatowa z lupą**

Tania alternatywa oświetlenia stanow pracy, idealne rozwiązanie dla każdcte hobbysky.sprawdza się m.in. jako wyposażenie warsztatu elektronicznego podczas produkcji biżuterii, w modelarstwie '

oprawka do typowej żarówki (trzonek E27) żarówka max 60W/230V soczewka szklana o średnicy 95mm (powiększenie 3 dioptrie)

## **www.skiep.avt.pl teł. 022 257 84 50**

**NAPIĘCIA**  RV16 reduktor napięcia 24/12V CB radio, uniwersalny

**THE RUVIOLANI** 

PE 16n przetwornica impulsowa 24/12V niskozakłbceniowa, uniwersalna

PN 16 przetwornica impulsowa 24/12V bezzakłóceniowa. uniwersalna radiokomunikacja profesjonalna

![](_page_34_Picture_21.jpeg)

Przetwornice 12-24/230V moce od 70 do 1200 W

Zasilacze samochodowe 12-24/15-25V uniwersalne, wymienne końcówki

Przetwornice i zasilacze 230V/12-24V

Przetwornice napięcia na zamówienia

![](_page_34_Picture_26.jpeg)

![](_page_34_Picture_27.jpeg)

PS 16 przetwornica impulsowa 24/12V izolacja galwaniczna radiokomunikacja profesjonalna

PE 48 przetwornica impulsowa 50-24/12V szeroki zakres napięć wejściowych zastosowania specjalne (tramwaje, kolej)

PE 25, PE 40 przetwornice 24/12V wysokosprawne, dużej mocy

![](_page_34_Picture_31.jpeg)

**Producent: AZO Sp. z o.o. ul. 3 maja 54, 81-850 Sopot tel. (058) 555 98 78 fax. (058) 555 05 14 wvm.azo.pt, poczta@azo.|H** 

### **Zasady prowadzenia łączności na pasmach**

# Sztuka operatorska (3)

**Dokończenie artykułu Marka ON4WW, czyli opisu podstawowych zasad,**  którymi powinien kierować się FB operator.

12. Gliniarze na pasmach, cd.

Kiedy można spotkać gliniarzy? Najczęściej pojawiają się na częstotliwości DX-a czy wyprawy, głównie, gy pracuje on w splicie. Często zdarza się, że ten czy ów operator zapomni ustawić split w swoim urządzeniu i wola na częstotliwości DX-a. Taki operator często wola po parę razy DX-a, uniemożliwiając wszystkim zainteresowanym odbiór tego, co nadaje DX. Taka sytuacja to sygnał dla gliniarzy, że trzeba wkroczyć do akcji.

Lepiej wychowany glina postara się wyprowadzić intruza z niewłaściwej częstotliwości, zwracając mu uwagę, by przeszedł w górę lub w dół (UP, DOWN). On raczej chce pomóc intruzowi, a nie karać go. Nie chce dokładnie cytować zasłyszanych na paśmie sytuacji, by nie rozpowszechniać złych wzorców.

Jeśli masz ochotę pobawić się w gliniarza, zwracając komuś uwagę, proszę, zastanów się, jakie skutki może wywołać twoja interwencja. Pamiętaj, że najgorsze, co może się stać, to eskalacja chaosu. Jeśli ktoś już zwraca uwagę - bezwzględnie siedź cicho! Jeżeli już zwracasz uwagę, zrób to możliwie najszybciej i najkrócej - dwie lub trzy litery sufiksu i informacja "UP" lub "DOWN" w zupełności wystarczą. Każda dłuższa informacja wzmaga tylko chaos.

Przykład z CW:

ON4WW przez pomyłkę woła na częstotliwości DX-a. Chcesz być dobrym gliną? Nadaj do niego "WW UP". Jeśli nadasz tylko "UP", ON4WW może nie zrozumieć, że zwracasz się do niego. Będzie więc powtarzał swój błąd i nadawał na częstotliwości DX-a. Tym samym wywoła z uśpienia kolejnych gliniarzy, którzy zaczną go strofować, przeganiać czy obrażać.

Pamiętaj więc, by jednoznacznie adresować swoje zawołania. Nadawanie całego znaku trwa zbyt długo - pamiętaj, że wszystko dzieje się na częstotliwości zajmowanej przez DX-a!!

Oczywiście byłoby najlepiej, by nikt nie czuł się "w obowiązku" bycia gliniarzem ale to wydaje się nierealne. Ważne, by ci, którzy biorą się do zaprowadzania porządku, robili to efektywnie. Jedno celne zwrócenie uwagi może przywrócić ład na częstotliwości. Obraźliwe komentarze (LID, 1DIOT) przynoszą skutek odwrotny.

Jeden dobry glina może być zbawieniem - dwóch dobrych gliniarzy to już za dużo...

Przy pracy SSB czy RTTY obowiązują te same zasady. Podaj fragment znaku (lub nawet cały) i dołącz wyraźne polecenie (UP/ DOWN) – częstotliwość pracy interesującej cię stacji będzie znów czysta.

Z czasem zauważysz, że najlepszą reakcją na działanie gliniarzy jest brak reakcji werbalnej. Postaraj się ewentualne negatywne zachowania przekształcić w coś pozytywnego. I nadal słuchaj – znów to magiczne słowo... - co dzieje się na częstotliwości. W takim zamieszaniu możesz paradoksalnie łatwiej zrobić łączność. Oczywiście o ile zdołasz odebrać co do ciebie nadaje DX w czasie, kiedy gliniarze bawią się w najlepsze...

Pamiętaj też o tym, że każdy gliniarz - o ile nie podaje swojego znaku - nadaje nielegalnie!

#### 13. Kółeczka DX-owe i wołanie niepełnymi znakami

Jak już powiedzieliśmy w rozdziale trzecim (prawidłowe używanie znaku wywoławczego), należy używać pełnego znaku zawsze, bez względu na emisję. W wielu kółeczkach DX-owych - najczęściej na pasmach 15, 20 i 40 m - prowadzący tworzy listę chętnych do zrobienia łączności z obecną na częstotliwości stacją DX. Aby zebrać chętnych, na liste prowadzący zapisuje ostatnie dwie litery znaku chętnych stacji. Jest to zachowanie nieprawidłowe. Niestety, wielu operatorów przejęło ten nawyk przy pracy ze stacjami DX także poza kółeczkami. Wołając fragmentami znaków, zwalniają rytm pracy DX-a. Często słyszałem - także będąc "po drugiej stronie" jako operator stacji DX - jak ktoś wola podając trzy raz ostatnie litery sufiksu. Gdyby podał swój znak raz, łączność trwałaby pięć sekund, a tak wszystko trwa kilka razy dłużej.

Przy pracy CW czy RTTY to zjawisko zdarza się znacznie rzadziej. Najbardziej absurdalny przykład, jaki przytrafił mi się na telegrafii, wyglądał mniej więcej tak: ktoś woła mnie, nadając: "XYK XYK". Sygnał jest bardzo silny, więc chcę możliwie szybko go zalogować, by móc pracować ze słabszymi stacjami. Odpowiadam "XYK 599". W odpowiedzi słyszę: "Z88ZXY Z88ZXY 599 K". Ten miły operator wołał mnie, używając ostatnich liter swojego sufiksu i dodając do nich literę K używaną w telegrafii jako zaproszenie do nadawania. To "K" przyklejało się do dwóch liter sufiksu tak, jakby razem stanowiły cały, trzyliterowy sufiks. To czysta strata czasu!

Ostatnia uwaga o kółeczkach DX-owych. Wielu prowadzących często pomaga w nawiązaniu łączności. Jest to niezgodne z pojęciem krótkofalarstwa jako nawiązywania dwustronnych łączności. Staraj się przeprowadzać QSO bez cudzej pomocy. Z pewnością da ci to więcej satysfakcji.

#### 14. Jak używać znaku zapytania i "QRZ"

Bywa, że niektórzy operatorzy mają zły zwyczaj rzadkiego podawania własnego znaku. Takie zachowanie prowadzi do kłopotów. DX-mani, przesłuchując pasma, znajdują stację, lecz nie podaje ona swojego znaku. Załóżmy, że ten, kto znalazł te stację, nie ma dostępu do DX Clustra. Po chwili słuchania zaczynają dopytywać się o ten znak, nadając: "QRZ", "CALL?" lub "?" na telegrafii lub "What is your call?" na SSB. Co najbardziej irytujące niektórzy operatorzy robią to, mimo że interesująca ich stacja pracuje w splicie. Nie ma więc szans, by ich pytanie usłyszeć. Słyszą je natomiast (zamiast słyszeć DX-a) wszyscy próbujący zrobić łączność ze stacją DX. Wynik: pojawienie się gliniarzy, a chwilę później chaos na częstotliwości. Chcąc tego uniknąć, stosuj zasadę numer jeden: SŁUCHAJ! Nie zadawaj tych wszystkich pytań. To niczego nie przyspieszy. I pamiętaj, że "QRZ"
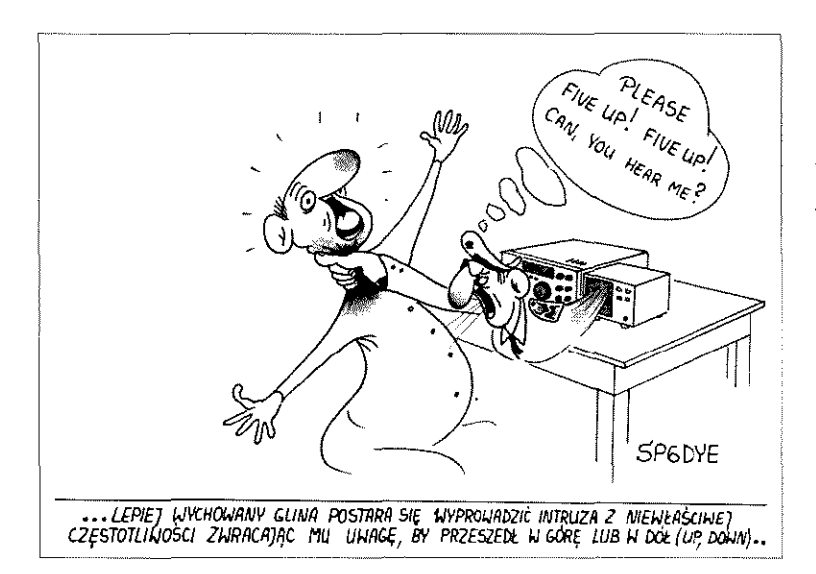

znaczy "kto mnie woła?" i nie ma w tym przypadku zastosowania - w końcu to ty wołasz.

#### **1 5 .** Jak **pracowa <sup>ć</sup> ze stacjam i contestowym i**

Zanim weźmiesz udział w zawodach i zawołasz pracującą w nim stację, przeczytaj uważnie regulamin zawodów. W niektórych z nich ze względu na specyfikę regulaminu nie możesz pracować ze wszystkimi stacjami. Unikaj wołania stacji, która nie chce czy zwyczajnie nie może pracować z tobą w tych czy innych zawodach. Oprogramowanie do pracy w zawodach może wręcz uniemożliwiać zalogowanie takiej łączności.

Pamiętaj o pewnych ogólnych zasadach dotyczących pracy w zawodach:

Każda stacja chce zrobić jak najwięcej łączności, możliwie najszybciej. Tak więc rób krótkie QSO. Nigdy nie wołaj, podając swój znak więcej niż raz. Jeśli operator stacji contestowej odebrał twój znak poprawnie - nie podawaj go ponownie - nadaj tylko odpowiedni raport. Jeśli stacja contestowa odpowiada komuś innemu - nie nadawaj!

#### **1 6 . DX Cluster**

Temat kontrowersyjny. Większość klastry uwielbia, ale są i tacy, którzy ich nie lubią. Dla mnie porażające jest, jak wiele błędnych informacji (spotów) pojawia się na klastrach. Jeśli podajesz informacje o stacji DX, przed wciśnięciem Enter sprawdź wszystko dokładnie raz jeszcze i popraw wszystkie błędy.

Klastry mają też funkcję ogłoszeń (announce). Wielu operatorów błędnie wykorzystuje ją, by wywnętrzać swoje żale i frustracje, wypytywać o informację QSL. Oto kilka przykładów zachowań użytkowników klastrów podczas niedawnej wypracy 3Y0X (można je obserwować przy wielu innych okazjach):

"Wołam od trzech godzin i nic" "Słuchałem pięć godzin i ani śladu sygnału - beznadziejna wyprawa" "Kiepscy operatorzy, nie mają pojęcia o propagacji"

- "Dlaczego nie pracują SPLIT?"
- "Proszę RTTY"
- "BINGOOOOOOO"
- "Mam nowy kraj!"
- "Mój 276 DXCC!"

"Proooooooszę pracujcie z Europą!

To wszystko nie ma sensu, nic nie daje, niczego pozytywnego nie wnosi. DX Cluster to narzędzie do informowania o pracujących stacjach DX. I nic ponad to. Pole komentarzy może być wykorzystane do przekazania informacji o tym z jakim splitem pracuje stacja, jak wysłać kartę QSL itp. Klaster to spoty. Jeśli oprócz tego jest jakaś dodatkowa informacja to niech ona coś wnosi dla innych DX-manów.

Szukasz informacji QSL - wpisz "SH/QSL<znak>". Jeśli klaster, którego używasz nie ma funkcji wyszukiwania informacji QSL, wpisz "SH/DX<znak>". Wyświetli się 25 spotów z informacjami o interesującym cię znaku. Wśród nich na pewno znajdą się i te zawierające informację o sposobie uzyskania potwierdzenia. Jeszcze szybciej znajdziesz je, używając komendy "SH/DX<znak> QSL INFO". W wynikach pojawi się ostatnie dziesięć spotów ze znakiem interesującej cię stacji, które zawierały QSL INFO. Jeśli nie możesz nic znaleźć na klastrze, poszukaj na stronach www.

Jeśli denerwuje cię, że czegoś nie wiesz - nie obwieszczaj tego innym. Jeśli nie możesz się dowołać, raczej udoskonalaj swoją stację i umiejętności operatorskie - nie wylewaj swoich żali na zewnątrz. Spoty zawierające informacje typu: "zrobiłem za pierwszym razem" lub "dowołałem się z 5W", tak naprawdę nic nie mówią ani 0 sygnale DX-a, ani o warunkach propagacyjnych. To tylko informacja o stanie ego jej autora. Często na klastrach widać też operatorów, którzy używają ich do dwustronnych pogawędek. Pamiętaj, że klaster to nie czat.

Nie podawaj na klastrze informacji o pirackiej stacji - nie jest warta niczyjej uwagi. Z drugiej strony, jeśli podasz informację o takiej stacji, jak np. nasz kumpel Pipo z Sycyli, jak myślisz, co się stanie? Tak, racja - jego lepiej też nie umieszczaj w klastrze. Podsumowując - ważne jest, by podawać poprawne informacje. Nie epatuj innych kolegów swoimi emocjami, frustracjami etc. Tak naprawdę nikogo nie obchodzi stan twojego ego.

Natomiast informacje o częstotliwości, splicie, QSL przydadzą się wszystkim. Używaj więc klastra w prawidłowy sposób. Jeśli nie wiesz, jak to robić, poszukaj instrukcji (wpisz "SH/HELP") i przeczytaj ją uważnie. I pamiętaj, że twoje spoty czyta cała społeczność krótkofalarska. Bardzo łatwo jest zepsuć sobie opinię. Co ciekawe, równie łatwo jest zyskać sobie dobrą reputację. Zajrzyj w wolnej chwili na stronę o "klastrowych małpach" (http://www.kh2d.net/ dxmonkey.cfm) - przekaz jest jednoznaczny!

#### **1 7 . Wskazówk <sup>i</sup>** dla **operatorów stacji DX-owyc h i wypra w DX-owyc <sup>h</sup>**

Lubisz wakacje z rodziną i radiem? A może pracujesz za granicą i masz możliwośc pracy na pasmach w wolnej chwili? Czy może - wg tego, co mówi twoja XYL - zupełnie ci odbiło i masz zamiar wydać swoje pieniądze na wyprawę DX-ową? Przypuśćmy, że masz zamiar nadawać z poszukiwanego na pasmach kraju.. Im bardziej jest on poszukiwany, tym większe szanse na to, że przytrafią ci się sytuacje, o których była mowa powyżej (gliniarze, nikt nie słucha twoich instrukcji itp). Najważniejsze jest, żebyś to ty kontrolował sytuację.

Redakcjo składa podziękowania Morkowi Demeuleneere'owi 0N4WW za umożliwienie publikacji tego artykułu, .<br>Tomkowi Wróblewiczowi SP5X0 za jego przetłumaczenie, a Andrzejowi Szewczykowskiemu SP6DYE za ozdobienie rysunkami.

Jeśli jedziesz na wczasy do Hiszpanii czy Francji, raczej nie będziesz miał na częstotliwości tłumu stacji chętnych do łączności. Jeśli wybierzesz się na Cypr, Kretę czy Baleary, z pewnościa będziesz miał trochę wołających. Twoja praca rzuciła cię do Iranu i miałeś szczęście dostać tamtejszą licencję? Usiądź wygodnie, bo zaraz mocno się spocisz!

Gdyby natomiast udało ci się zorganizować rejs na Scarborough Reef i uruchomić tam stację - pile--up będzie nieprawdopodobny! Lepiej zapnij pasy!

Jak można "okiełznać" tłum wołających i utrzymać nad nim kontrolę? Nie jest to zadanie proste. Oto kilka porad. Podawaj znak po każdej łączności. Jeśli masz nieszczęście mieć przydługi znak jak np. SV9/ON4ZZZZ/E podaj go przynajmniej raz na trzy QSO. Jeśli pracujesz w simpleksie i zauważysz, że nie jesteś w stanie odebrać pełnego znaku lub stacje, którym odpowiadasz, milczą - przejdź do pracy w Splicie. Wcześniej upewnij się, że częstotliwość, na której będziesz słuchać, jest wolna. Kiedy pracujesz w splicie, przypominaj o tym fakcie po każdym QSO. Podawaj, jakiego splitu używasz. Np. na telegrafii może to być 1, 2 lub 5 kHz w górę, a na SSB 5 kHz łub 5 do 10 kHz. Przy SSB nie używaj splitu mniejszego niż 5 kHz. Będziesz zaskoczony, jak szeroko pracują niektóre stacje na SSB. Jeśli użyjesz splitu 2-3 kHz na SSB, te sygnały mogą zupełnie zakłócać częstotliwość, na której nadajesz.

Staraj się utrzymywać możliwie wąski przedział, w którym słuchasz. Nie zabieraj niepotrzebnie częstotliwości.

Jeśli na SSB uda ci się odebrać fragment znaku wołającej cię stacji - co często zdarza się w piłeupie - podaj raport i to, co odebrałeś. Np. "Yankee Oscar 59". Na telegrafii nie używaj znaków zapytania w miejsce nieodebranych liter znaku wywoławczego. Z niewyjaśnionych powodów większość operatorów w pileupie weźmie te znaki zapytania za zachętę do nadawania. I to mimo tego, że fragment znaku, który nadawałeś, ma się nijak do ich własnego. Przykład: 3TA 599, a nie??3TA 599. W drugim przypadku tłum zacznie cię wołać. Niezależnie od emisji niezmiernie ważne jest, by nadać cały znak stacji, której podałeś wcześniej raport, używając odebranego fragmentu jej znaku. Skieruj swój wysiłek najpierw na odebranie pełnego

znaku, a potem go nadaj, by operator miał pewność, że odebrałeś prawidłowo. Takie zachowanie ma też wpływ na piłeup. Jeśli operatorzy zobaczą, że konsekwentnie dążysz do skończenia łączności będą bardziej zdyscyplinowani. Jeśli natomiast "odpuścisz" sprawę i zajmiesz się inną stacją – już przegrałeś. Będziesz miał chaos na częstotliwości, bo każdy będzie chciał zwrócić Twoją uwagę na siebie.

Nie pracuj ze stacjami, które podają tylko dwie litery znaku. Powiedz wyraźnie, że chcesz słyszeć pełne znaki. Jeśli pracując w SPLIT zauważysz, że stacje, którym odpowiadasz nie reagują - posłuchaj częstotliwości, na której nadajesz. Być może jakiś gliniarz zupełnie cię zagłusza. Na wyższych pasmach szybkość nadawania na CW to maksymalnie 40 grup. Na niższych pasmach (160-40 m) nadawaj z szybkością 20-30 grup w zależności od warunków.

Zawsze informuj pileup o swoich działaniach. Jeśłi robisz QRT - powiedz im. Chcesz mieć chwilę przerwy? Powiedz QRX 5. Zmieniasz pasmo, emisję, częstotliwość? Powiedz im. To bardzo irytujące dla operatorów chcących przeprowadzić z tobą łączność, kiedy nie wiedzą, co zamierzasz. Jeśli mimo wszystko nie radzisz sobie z tłumem wołających i niezdyscyplinowanych stacji – zrób QRT, zmień częstotliwość lub pasmo. Nigdy jednak nie dopuść do sytuacji, by na paśmie puściły ci nerwy. Nie krzycz na nikogo.

Gdyby pileup wzrósł tak bardzo, że uniemożliwia pracę, możesz spróbować pracy z poszczególnymi regionami, kontynentami lub według numerów w znakach wywoławczych. Pracując z kolejnymi regionami, będziesz wołał kontynenty (np. Europę) lub region (Zachodnie Wybrzeże USA). W tym czasie operatorzy z innych części świata będą czekać na swoją kolej. Praca z kolejnymi numerami oznacza, że będziesz prosił o wywołania od stacji, które w znaku wywoławczym mają kolejne numery  $(0-9)$ . Zaleta pracy regionami jest to, że dajesz szansę kontynentom, które mają znacznie słabsze warunki propagacyjne dla twojego kierunku niż inne, uprzywilejowane.

Kilka spraw, o których powinieneś pamiętać pracując z kolejnymi regionami:

Jeśli używasz tego sposobu, bo pileup jest za duży - zmieniaj dość często kierunek pracy. I staraj się

informować o swoich planach, np. podaj, że następnie będziesz wołał Japonię. Pracuj około 10 minut z jednym kontynentem, Kiedy już rozładujesz nieco piłeup - wróć do normalnej pracy. Taki sposób pracy nie jest zalecany. Znaczna większość operatorów przez większość czasu nie ma nic do roboty i nerwowo czeka na swoją kolej. Oprócz tego czekając, nie maja gwarancji, że wywołasz ich region czy numer.

Obawiają się zmian propagacji lub tego, że możesz zrobić w każdej chwili QRT. Ci podenerwowani operatorzy to potencjalni gliniarze. Pamiętaj o tym, że pracując numerami 90% chcących zrobić z tobą łączność czeka bezczynnie! Mimo wyliczonych wad niekiedy te metody są niezbędne, by zapanować nad pileupem, szczególnie dla operatorów, którzy mają jeszcze sporo nauki przed sobą.

Kiedy pracujesz numerami, pamiętaj o następujących rzeczach: jeśli już zacząłeś pracę numerami – doprowadź ją do końca. Czasem operatorzy pracujący w ten sposób w połowie robią QRT albo porzucają pomysł pracy według numerów. Wiedz, że robiąc takie "numery," nie zaskarbisz sobie sympatii pileupu. Bądź wytrwały - zacznij od zera i systematycznie  $-$  przez 1, 2, 3... dojdź do 9. Nigdy nie skacz po numerach - piłeup cię znienawidzi! Rób po dziesięć łączności z danym numerem, nie więcej. I zwracaj uwagę na to, by żadnego numeru nie faworyzować. Staraj się informować z iloma stacjami danego numeru przeprowadzisz QSO, zanim poprosisz następny numer. I pamiętaj – 90% operatorów siedzi bezczynnie . To potencjalni gliniarze nadający na twojej częstotliwości. Unikaj pracy tym systemem, kiedy tylko możesz.

Zdarza się, że oprócz wymienionych sposobów niektórzy operatorzy próbują pracować wg krajów. Tego należy unikać zawsze. Powtarzam: nie pracuj w ten sposób, bo masz wszelkie szanse ściągnąć sobie na głowe masy gliniarzy z krajów, które czekają na swoją kolej. Poza tym nie ma możliwości, byś dał szansę wszystkim podmiotom DXCC.

I uwaga końcowa: tak naprawdę najistotniejszą sprawą jest, byś utrzymywał stały rytm pracy. Jeśli dopracujesz ten element, mniej się zmęczysz i zrobisz więcej łączności. A cała zabawa przyniesie ci więcej przyjemności.

#### 18. Pozostałe uwagi

Przydźwięki na twoim tonie podczas nadawania CW mogą być denerwujące dla słuchających. Jeśli twój nadajnik produkuje "śmieci" - napraw go. Zrób to sam - bądź radioamatorem! Inni krótkofalowcy będą ci wdzięczni. To samo dotyczy przesterowanych sygnałów SSB. Upewnij się, że twój sygnał jest czysty.

Kod Q i kod liczbowy (73/88) powstały po to, by pewne standardowe zwroty nadać i odebrać szybciej za pomocą telegrafii. Właściwie nie powinno się ich używać do łączności fonicznych. Po co mówić "siedemdziesiąt trzy", skoro możesz powiedzieć "pozdrawiam" (Ew. "regards")? Staraj się zachować umiar i nie nadużywać kodów na fonii.

Jeśli jakaś stacja DX nadaje telegrafią tak szybko, że nie możesz odebrać, a naprawdę chcesz zrobić z nią łączność, użyj oprogramowania dekodującego. Jeśli tego nie zrobisz, zmarnujesz wiele cennego czasu na zrobienie jednej łączności. Pamiętaj, że inni też chcą zrobić łączność i wszystkim zależy na czasie.

"QSO NOT IN LOG" – jeśli twoje karty często wracają z taką adnotacją, to znak, że nadszedł czas, byś poprawił swoje umiejętności operatorskie. Słuchaj - to wymóg numer jeden! Jeśli nie słyszysz stacji - po co ją wołasz? Przeczytaj to opracowanie i stosuj się do niego, a poprawisz swoje osiągnięcia. Chcesz się założyć, że przestaniesz regularnie dostawać zwroty z adnotacją "NOT IN LOG"?

Jeśli już jesteśmy przy kartach QSL; stare powiedzenie mówi: "ukoronowaniem QSO jest karta QSL". Oczywiście większość operatorów nie ma nic przeciwko, by trafiła do nich twoja kartka. Jednak niektórzy mają inne podejście. Dla mnie osobiście jest kwestią istotną, by odpowiedzieć na wszystkie karty, które dostaję czy to przez biuro, czy direct. Bez względu czy dostaję je za łączności, czy nasłuchy. W Belgii jesteśmy w o tyle korzystnej sytuacji, że obsługa przez biuro QSL wliczona jest w składki na naszą narodową organizację krótkofalarską UBA. Korzystanie z biura QSL jest dla nas najtańszą formą wysyłania kart na cały świat. Jednak nie wszyscy mają tyle szczęścia. W różnych krajach biura QSL funkcjonują na różnych zasadach i niektóre z nich wcale nie są tanie. Pamiętaj o tym, wysyłając swoją kartę. Staraj się sprawdzić, czy kraj, do którego wysyłasz kartę, ma działające biuro. Jeśli nie, pomyśl o wysłaniu karty direct z załączeniem SAE (zwrotnie zaadresowana koperta) i środków na pokrycie przesyłki, (np. kuponu IRC).

Możliwe jest także potwierdzanie łączności w formie elektronicznej, np Logbook of the World prowadzony przez ARRL. Nie są tam potrzebne papierowe karty, które mnie jednak nadal bawią!

Niektóre stacje DX korzystaja z pomocy OSL Managerów. Ich operatorzy z różnych powodów zlecają obsługę kart innym ludziom. Ich namiary znajdziesz w Internecie, choćby na www.ąrz. com - stronie często podawanej jako QSL INFO nawet podczas łączności.

Słowo o narodowych organizacjach krótkofalarskich. Podczas II wojny światowej radioamatorzy stracili licencje i urządzenia. Jak myślisz, które organizacje zabiegały u władz o odtworzenie tego ruchu? Tak, to były właśnie narodowe organizacje - członkowie IARU. To one były naszym głosem w rozmowach z władzami i dobrze byłoby, gdyby nadal taki silny głos miały. Razem jesteśmy silniejsi. Jeśli nie należysz do swojej organizacji, pomyśl, czy nie mógłbyś się zapisać.

Ci z was, którzy narzekają na drogie biuro QSL w swoim kraju może mogliby zapytać w swojej organizacji, dlaczego w Belgii jest możliwe tanie biuro a u was nie? Zaangażujcie się. Czy moglibyście zaoferować swoją pomoc organizacji? Pamiętajcie, że jest ona waszym wspólnym głosem w rozmowach z władzami. I siła tego głosu zależy od was.

W internecie dostępnych jest wiele źródeł informacji o aktywności stacji DX. Lista stron byłaby bardzo długa, więc by wymienić tylko kilka z nich: Biuletyn 425 DX, Biuletyn Ohio Penn DX, Biuletyny Propagacyjne ARRL. Po inne odsyłam do wyszukiwarek. Zapoznaj się też dokładnie z bandplanem IARU dla swojego regionu oraz lokalnymi przepisami wydanymi przez krajowe władze - np. w Polsce - Krajowa Tablica Przeznaczeń Częstotliwości. Najlepiej wydrukuj je i powieś w widocznym miejscu.

IZ9XXX oraz Pipo to nieco zmienione dane jednego z sycylijskich ham's.

Na koniec wszyscy zasłużyliśmy na odrobine śmiechu. Zajrzyj na stronę DL4TT i poczytaj jego celne uwagi w artykule "Dog X--ray" na stronie http://www.qsl. net/dl4M/DawgX-rayClub.htmł.

#### 19. Podsumowanie

Wszystko zaczęło się bardzo skromnie. Od radości, kiedy udało się zaliczyć łączność z jakąś wyprawą. Na stacji małej mocy udało się zrobić ponad 300 DXCC. Nie było w tym specjalnej tajemnicy, tylko bardzo silne pragnienie zaliczenia nowego kraju. A oznaczało ono przekopywanie się przez papierowe magazyny dla DX-manów, słuchanie lokalnego kanału DX- -owego w paśmie 2 m. Tam starsi DX-mani wymieniali informacje, a ja słuchając ich rozmów, mogłem **Autor artykułu,**  dowiedzie się, co nowego słyszeli **Mark Demeuleneere**  na swoich superantenach. Było też 0N4WW wiele nieprzespanych nocy i wołanie godzinami - czasem bezskuteczne - by zrobić to jedno QSO. Czasem brało się urlop, by zrobić nowy kraj. I właściwie wciąż wygląda to skromnie. Kiedy odwiedzają mnie inni DX-mani, zawsze pytają: "Chłopcze, to naprawdę wszystko, co masz? I na tym robisz te wszystkie DX-y?".

Rzeczywiście chęć zaliczenia nowego podmiotu DXCC potrafi by tak silna, że pcha ludzi do stawiania systemu anten, rozbudowy stacji etc. Jednak nie chodzi o postawienie megastacji. Tak naprawdę sztuka operatorska zaprowadzi cie do sukcesu. Czasem mam ochote pójść i pokazać wszystkim marudzącym na klastrze, jak zrobić QSO, zamiast tracić czas na wywnętrzanie swoich frustracji.

Życzę wam wszystkim powodzenia w robieniu łączności z nowymi krajami. Mam nadzieję, że tych kilka rad przyczyni się choć trochę do podniesienia poziomu operatorskiego. Jeśli nie uda wam się przebić przez pileup, możecie zawsze zadzwonić po mnie. Porządne piwo za zrobiony z waszej stacji nowy kraj to wszystko, czego potrzeba...

I pamiętajcie, że nie ma ludzi nieomylnych. Z pewnością złapiesz kiedyś na paśmie autora tego artykułu na jakiejś pomyłce. Jeśli tak - uśmiechnij się i zachowaj lepiej niż on.

Wierzę, że osiągniecie wiele sukcesów na pasmach.

Dziękuję wszystkim przyjaciołom zaangażowanym w ten projekt. Na język polski przetłumaczył Tomek SP5XO. Dzięki, Tomek!

Jestem ciekaw waszych opinii o tym artykule. Czy przydał się wam do czegoś? Chcielibyście coś dodać?

> Mark Demeuleneere ON4WW e-mail: on4ww@on4www.be

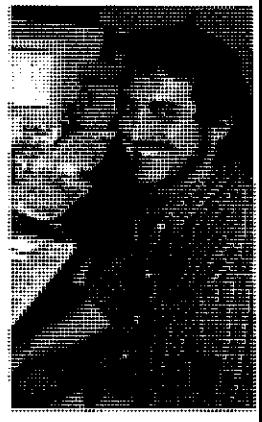

**Najważniejsze wydarzenia lata w świecie krótkofalarskim to Otwarte Mistrzostwa Polski w Szybkiej Telegrafii oraz IARU Championship z udziałem zespołu SN0HQ. Dla aktywnych radiooperatorów okres letni to czas wyjazdów i pracy radiowej z zamków czy mało aktywnych powiatów.** 

# **Z życia klubów i oddziałów PZK**

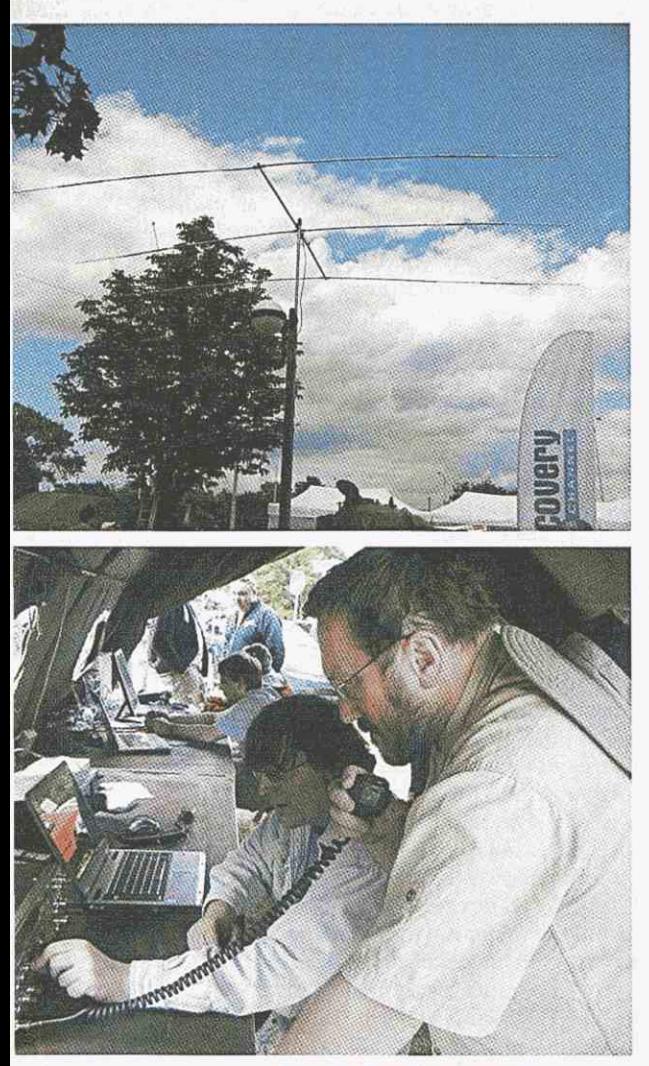

#### SN12PN na XII Pikniku Naukowym Polskiego Radia

14 czerwca br. w Warszawie już po raz dwunasty odbył się Piknik Naukowy Polskiego Radia i Centrum Nauki Kopernik, który cieszył się wielkim powodzeniem wśród zwiedzających. Tematem przewodnim tegorocznej imprezy było hasło "Poznaj język nauki".

Odwiedzając stoiska pikniku, można było zobaczyć wynalazki, ciekawe eksperymenty, najnowsze osiągnięcia nauki - w sumie około tysiąca pokazów i prezentacji z całego świata, przybliżających zagadnienia naukowe w ciekawy, interaktywny sposób. W 210 namiotach zaprezentowało się ponad 200 instytucji z 19 krajów. Po raz pierwszy podczas

pikniku zostały zaaranżowane dwie duże sceny z pokazami główna na Rynku Nowego Miasta, a druga na Podzamczu. Teren miasteczka namiotowego obejmował powierzchnię 40 tys. m<sup>2</sup>. Z jednego z namiotów pracowała stacja okolicznościowa SN12PN. Stanowisko krótkofalarskie zostało zorganizowane przy współpracy WOT PZK i Harcerskiego Klubu Łączności "Pająk" SP5ZDH oraz osób niezrzeszonych w PZK (m. in. Robert SP5XVY prezes WOT PZK, Piotr SP5MG, Irek SQ5MX, Robert SQ5EKU, Jarek SQ5NHJ, Kasia SQ5NHK, Witold SP5UHW).

Nawiązywano łączności na KF i UKF, a także demonstrowano pracę APRS oraz łączności przez satelity amatorskie. Za pośrednictwem odbiornika SBS-1 na ekranie komputera można było śledzić samoloty w czasie rzeczywistym.

Dzięki zaangażowaniu kolegów, wielu młodych ludzi dowiedziało się, czym jest krótkofalarstwo i poznało sprzęt, zarówno fabryczny, jak i amatorski (m.in. kolekcję minitransceiverów Włodka SP5DDJ oraz odbiorników UKF do łowów na lisa).

Odwiedzający namiot otrzymywali karty QSL ze stemplem SN12PN, a szczególnie zainteresowanym udzielano informacji o krótkofalarstwie oraz wręczano folder "Kochamy nadawać". Postanowiono, że w przyszłym roku warszawscy krótkofalowcy również będą obecni na Pikniku Naukowym. Na stoisku Wojskowej Akademii

Technicznej można było poznać radiostację wojskową PR4G produkcji Radmor, a nawet nawiązać łączność ze stanowiskiem, na którym znajdowała się druga taka radiostacja.

Z kolei moduł Columbusa i jego powstałe w Polsce anteny zaprezentował Instytut Telekomunikacji, Teleinformatyki i Akustyki Wydziału Elektroniki Politechniki Wrocławskiej. Studenci i pracownicy wrocławskiej uczelni przedstawili również minisatelitę SSE-TI-Express oraz koncepcje księżycowej misji badawczej ESMO. Członkowie Studenckiego Koła Astronautycznego Politechniki Warszawskiej pokazali studenckiego satelitę PW-sat i prototyp łazika marsjańskiego oraz przedstawili może koncepcję lotów parabolicznych, podczas których uzyskiwany jest stan mikrograwitacji. Polskie Towarzystwo Astronautyczne zorganizowało pokazy, podczas których było można m.in. uzyskać połączenie radiowe z Międzynarodową Stacją Kosmiczną.

Dużym zainteresowaniem, szczególnie wśród młodzieży, cieszyły się zdalnie sterowane modele radiowe.

> [www.swiatradio.pl](http://www.swiatradio.pl)  [www.polskieradio.pl/nauka](http://www.polskieradio.pl/nauka)

#### Wyprawy zamkowe

Jednym z wielu rodzajów - zazwyczaj letnich - spotkań radioamatorów są wyprawy zamkowe. W ostatnim czasie coraz więcej

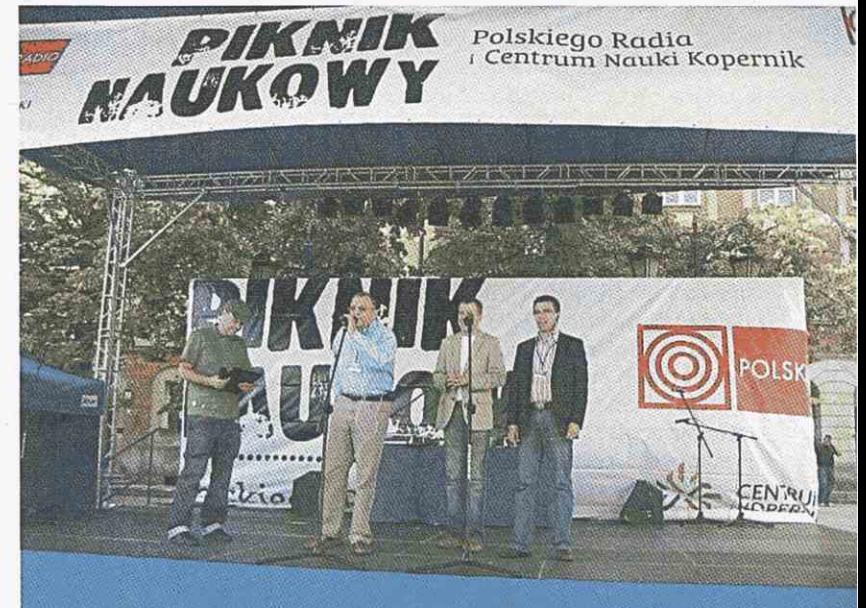

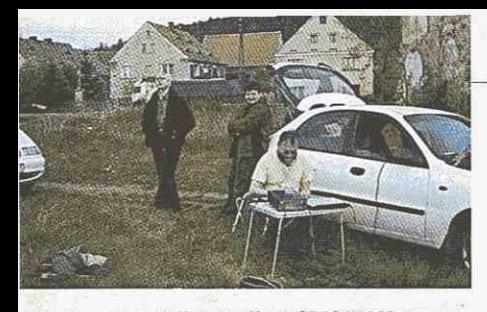

**Zamek Kostrza. Kazik SP6CJK i Marzena SQ2LKO/6. Przy stacji Heniek SP60PZ/6** 

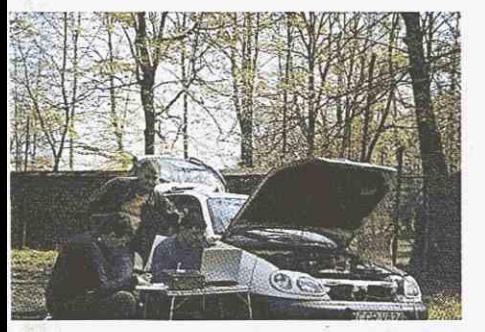

**Zamek Pieszyce. Marzena S02LK0/6 i Heniek SP60PZ/6. Przy komputerze Mirek S02LKM/6** 

owanych na terenie województwa dolnośląskiego. Operatorzy pracowali z 19 obiektów na terenie powiatów AB, ID, JG, JM, JR i DZ (najczęściej poszukiwane). W trakcie wyprawy aktywowano 13 gmin do PGA (AB08, ID03, ID06, JG06, JG09, JM01, JR01, JR02, JR04, JR05, DZ03, DZ05 i DZ07).

Łącznie w ciągu trzydniowej aktywności nawiązano 930 łączności ze stacjami SR DL, OK i US.

Dla 20 najaktywniejszych stacji, które miały QSO z SP6OPZ/6, został ufundowany specjalny dyplom (patrz dział Listy).

W dniu 4 maja br., po dłuższym okresie nieobecności w eterze, ponownie został uaktywniony przez kolegów z Klubu Krótkofalowców PZK **SP6PCM** przy BOT Elektrownia Turów S.A. w Bogatyni zamek Trzciniec (DZO-01). Okazją do ra-

CGR V824

**Zamek Świny - Heniek SP60PZ/6** 

krótkofalowców aktywuje zamki, przyjeżdżając ze swoim sprzętem do historycznych obiektów (od ruin zamków polskich po odrestaurowane budowle, zaadaptowane pod hotelarstwo). Jest to bardzo atrakcyjna forma krótkofalarstwa łącząca turystykę i wypoczynek z aktywnym uprawianiem krótkofalarstwa oraz zdobywaniem punktów i dyplomów we współzawodnictwie zamkowym.

Przykładem takiej aktywności były eskapady zamkowe w woj. dolnośląskim grupy aktywnych krótkofalowców z SP60PZ na czele oraz aktywacje zamku Trzciniec przez członków klubu SP6PCM.

W dniach 25-27 kwietnia 2008 r. operatorzy stacji SQ2LKO, SQ2LKM i SP60PZ zorganizowali wiosenną wyprawę do zamków, ruin i miejsc obronnych usytudiowej aktywacji były Zawody Dolnośląskie KF oraz chęć ocenienia możliwości pracy z zamku.

Jak napisał Andrzej SP6TRO, był więc XIII-wieczny zamek, a właściwie jego ruiny, była praca na radiostacji w warunkach polowych, ognisko, pieczone kiełbaski i miła atmosfera. Obsługę sprzętu (FT-847, FT-897D, dipol na 80 m, GP na KF oraz akumulator 200Ah!) zapewniali koledzy SP6GPJ, SP6GOX, SP6VWC, SQ6CU i SP6TRO. Nawiązano kilkadziesiąt łączności, głównie w paśmie 80 m w Zawodach Dolnośląskich. Wszyscy jednomyślnie ocenili, że takich wypadów w teren powinno być więcej, bo znakomicie integrują środowisko. Następne wyprawy SP6PCM wkrótce!

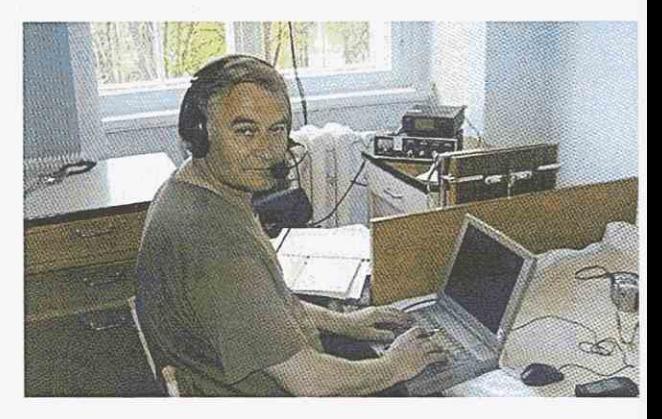

#### SP60PZ pracuje nie tylko z zamków

Chciałbym się podzielić swoimi osiągnięciami podczas pobytu na rehabilitacji w szpitalu w Kowarach. Przebywałem tam od 29 kwietnia do 20 maja 2008.

W wolnych chwilach, kiedy na sali nie było innych pacjentów, włączałem radio i pracowałem z Kowar (JG02) pod znakiem SP6OPZ/6 (146 QSO). Robiłem też wypady do sąsiedniej gminy Mysłakowice (JG07) na zamek DJG16 (115 QSO) oraz na zamek w Kowarach (DJG05), skąd przeprowadziłem 24 QSO. Podczas całego pobytu nawiązałem 285 QSO i zdobyłem dwa certyfikaty PGA. Pogoda dopisała, udało się więc połączyć przyjemne z pożytecznym.

Do usłyszenia następnym razem, w październiku!

73! Heniek **SP6OPZ/6** 

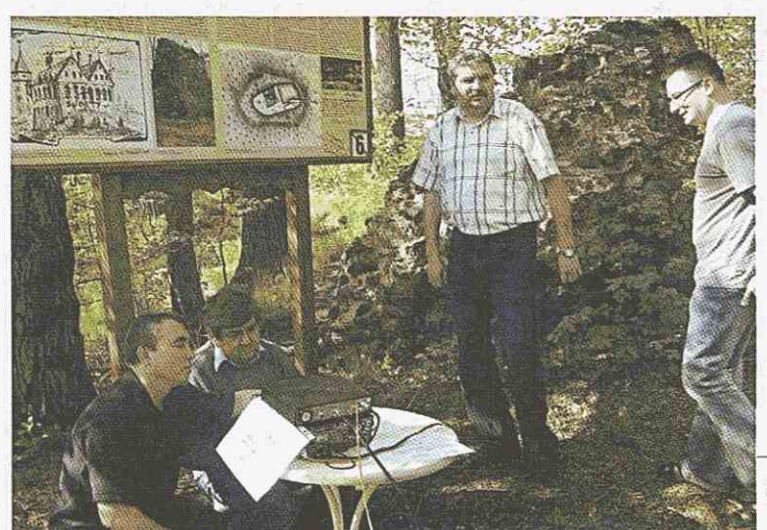

SP6PCM

### **HOBBY**

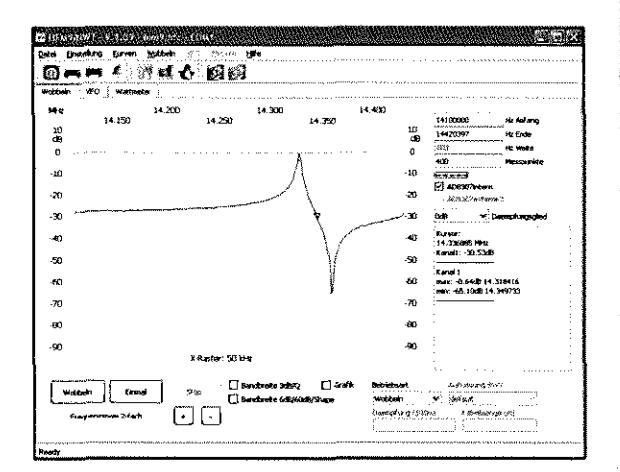

Rys. 4. Charakterystyka kwarcu 14,318 MHz

zniekształcenie mierzonej charakterystyki, np. nadmierne zwiększenie zafalowań w paśmie przenoszenia filtru. Pouczającym doświadczeniem może być porównanie zmierzonych charakterystyk w sytuacji prawidłowego dopasowania i obciążenia obu stron opornością 50  $\Omega$ - czyli po bezpośrednim podłączeniu filtru do analizatora z pominięciem obwodów dopasowujących.

Ze względu na dużą dobroć filtru szybkość przemiatania należy zredukować przez zwiększenie liczby punktów pomiarowych do ponad tysiąca.

#### **Pomiary anten spiralnych od radiostacji przenośnych**

Pomiaru dopasowania anteny można dokonywać nie tylko w oczywisty sposób, przy użyciu mostka pomiarowego WFS, ale

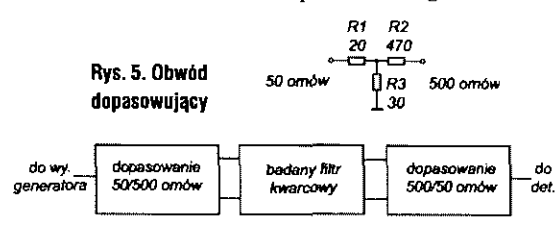

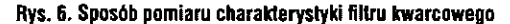

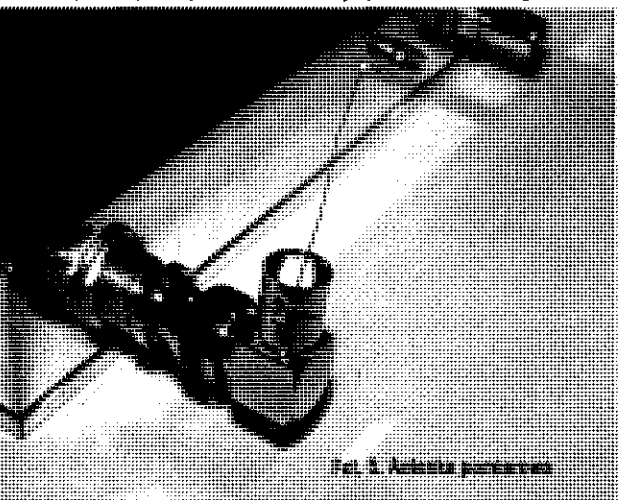

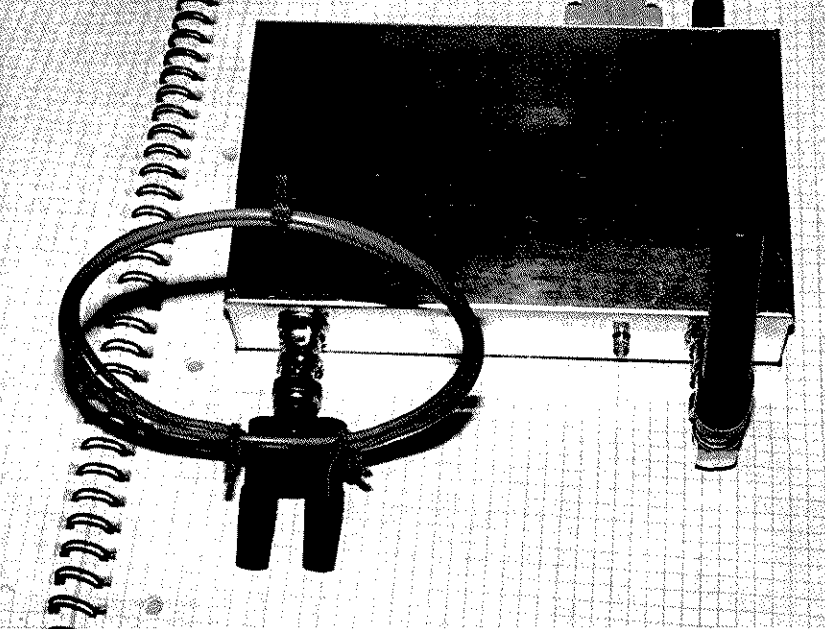

Fot. 4. Pomiar anteny od radiostacji przenośnej

także w trybie pomiaru charakterystyki przenoszenia - oczywiście w praktyce dotyczy to anten o niewielkich rozmiarach, a więc głównie na zakres UKF. Badana antena jest podłączona do wejścia detektora, a do jej pobudzania można użyć albo przedstawionej wyżej pętli, albo anten ki składającej sie z kilku cm drutu wetkniętego do gniazda wyjściowego analizatora **(fot.** 5). Układ pomiarowy widoczny jest na fot. 4, a charakterystyka spiralnej ("gumowej") anteny na pasmo 2m od radiostacji FT-411 - na rys. 7. W wyniku pomiaru okazało się, że antena ta jest dosyć szerokopasmowa - jej zakres pracy na poziomie -3 dB wynosi 131-152 MHz.

#### **Pomiary współczynnika fali stojącej**

Pomiary dopasowania anten zewnętrznych najwygodniej jest przeprowadzać, korzystając z mostka WFS **(fot.** 6) w układzie przedstawionym na schemacie z rys. 9. Na rys. 8 widoczny jest przebieg współczynnika fali stojącej pionowej anteny typu MFJ 1620T na pasmo 20 m zamocowanej na tarasie. W programie sterującym należy wybrać funkcję "SWV" (WinNWT/LinNWT) lub "Reflexionsmessung" (NWT7/NWT9).

Wykres współczynnika fali stojącej w funkcji częstotliwości pozwala także na określenie długości kabla zasilającego. Do układu pomiarowego podłączamy kabel o nieznanej długości otwarty na końcu i dokonujemy pomiaru WFS w możliwie szerokim zakresie częstotliwości. W odległości A/4 od jego otwartego końca występuje rezonans szeregowy, tzn. impedancja

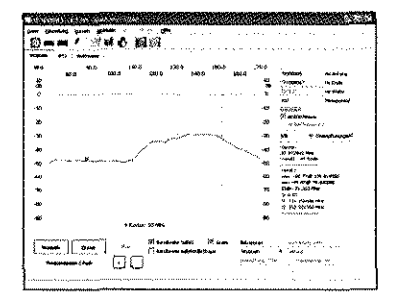

Rys. 7. Charakterystyka częstotliwościowa anteny od FT-411

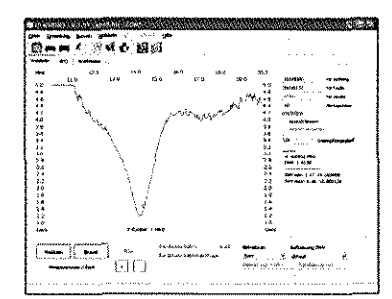

Rys. 8. Pomiar WFS anteny pionowej na pasmo 20 m

na wejściu kabla zbliża się do zera, następny rezonans (równoległy) występuje w odległości *X/2,* a kolejny rezonans szeregowy w odległości 3 $\lambda$ /4 - czyli jak ogólnie wiadomo, rezonanse powtarzają się w odległościach  $λ/2$ . Odczytując z wykresu odstęp pomiędzy dwoma kolejnymi minimami WFS (które występują w pobliżu rezonansu szeregowego), możemy następnie obliczyć jego długość elektryczną a uwzględniając współczynnik skrócenia, także jego długość mechaniczną:

#### $1 = 300 k/(2f)$

gdzie f jest odstępem kolejnych minimów w MHz, k - współczynnikiem skrócenia, a 1 - długością w m. Z wykresu (rys. 10) odczytujemy odstęp wynoszący 9,7 MHz, co dla współczynnika skrócenia

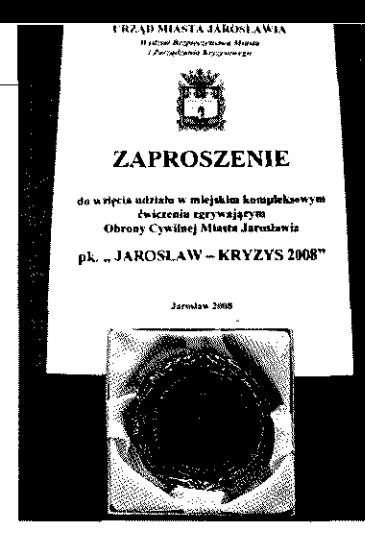

**Medal na tle otrzymanego zaproszenia** 

stalacji z niebezpiecznymi środkami chemicznymi na terenie Zakładów Mięsnych Sokołów S.A. w Jarosławiu".

Z jarosławskich krótkofalowców w ćwiczeniach wzięła udział siedmioosobowa grupa w składzie: SP8IE, SP8DYR, SP8FCL, SP8GYJ, SQ8FEB, SP8HNX pod dowództwem prezesa klubu, Zbigniewa Guzowskiego SP8AUP Do ich bezpośrednich zadań należała organizacja łączności zapasowych za pomocą przenośnych urządzeń amatorskich na 2m oraz przekazywanie informacji o powstałych zagrożeniach na terenie Jarosławia sąsiednim gminom, z wykorzystaniem urządzeń zapasowej łączności radiowej zainstalowanych w urzędach gmin na terenie powiatu.

Zbigniew SP8AUP napisał: "Całość ćwiczeń w ocenie organizatorów oraz zaproszonych obserwatorów wypadła dalece pozytywnie. Bardzo miłą niespodzianką było otrzymanie przez wszystkich uczestników ćwiczeń specjalnie wykonanych na tę okazję medali okolicznościowych. Jeden z takich medali organizatorzy przekazali na moje ręce dla prezesa Zarządu Głównego PZK, znanego władzom naszego regionu z wieloletniej promocji grodu jarosławskiego. Wręczenia dokonam na najbliższym posiedzeniu Zarządu Głównego".

#### SP5YVO oraz 3Z0SMD **na Wizji SM D**

W dniach 1-9 sierpnia, w ramach odbywającego się wydarzenia społeczno-kulturalnego -- Wizji SMD - Słowo Maszyna Dźwięk (www.smd.net.pl), Klub Krótkofalarski im. Antoniego Makarenki SP5YVO będzie aktywny i odpowiedzialny za szereg działań w ramach całego przedsięwzięcia. Wizja SMD - próba kilkudniowej realizacji wizji nowej rzeczywisto-

ści, składająca się z szeregu działań kulturalnych, edukacyjnych, społecznych, odbywająca się w miejscowości Klimontów (niedaleko Sandomierza) - rodzinnym miasteczku Brunona Jasieńskiego ojca polskiego futuryzmu, jest corocznym wydarzeniem artystyczno-społecznym nawiązującym do wyczynów polskiego futuryzmu i radzieckiego konstruktywizmu, ale propagując przy tym nowe koncepcje artystyczno-społeczne - dla zainteresowanych - pełny program dostępny jest na stronie internetowej www.smd.net. pl. Istotnym elementem całości koncepcji jest szerokie nawiązanie do techniki i fał radiowych. Cały czas prowadzone będą warsztaty krótkofalarskie - stacja klubowa będzie aktywna w paśmie KF oraz UKF. Uruchomiona zostanie także stacja okolicznościowa 3Z0SMD aktywna głównie w paśmie fał krótkich. Patronem medialnym działań krótkofalarskich jest Fo-

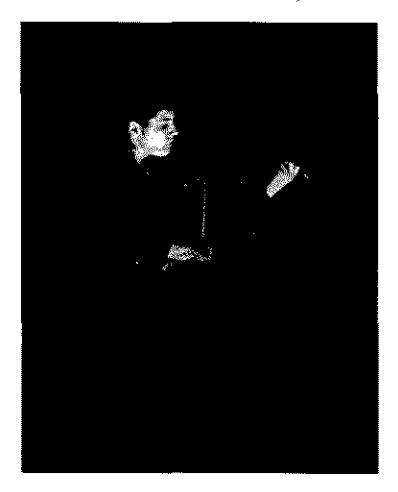

rum Krótkofalarskie www.forum. krotkofalarskie.pl.

Program pracy z młodzieżą lokalną obejmuje przygotowanie teoretyczne oraz praktyczne do pracy na stacji KF oraz UKF, wprowadzenie do łączności kosmicznych, pracę telegrafią, transmisjami cyfrowymi, radioorientację sportową. Osoby uczestniczące w pracy klubu będą miały niezapomnianą szansę nawiązania łączności radiowych często pierwszy raz w życiu. Łączności ze stacjami 3Z0SMD oraz SP5YVO potwierdzane będą unikalnymi kartami QSL, nawiązującymi graficznie do całej Wizji. W ramach Wizji SMD przedstawiane będą też koncepcje związków między działalnością krótkofalarską a kreowaniem nowych wizji artystycznych.

> Kierownik klubu SP5YVO Iwo Czerniawski SQ5MGW (Iwo\_cz@poczta.onet.pl)

#### II Warsztaty QRP

Grupa SP-QRP z Włodkiem SP5DDJ serdecznie zapraszają wszystkich miłośników pracy małą mocą na kolejne, II Warsztaty QRP - Brok 2008 (19/20/21 września). Tegoroczne warsztaty odbędą się pod hasłem "Ham spirit poprzez QRP". Doświadczeni krótkofalowcy służyć będą swoją wiedzą i doświadczeniem. Organizatorzy chcą, aby warsztaty były na luzie, bez sztywnego programu. Oczekuje się spontanicznych pomysłów i niespodzianek. Każdy może przyjechać ze swoją stacją, anteną. Podczas spotkania można spodziewać się fachowej pomocy,

Znaki okolicznościowe wydane w maju i czerwcu 2008 roku

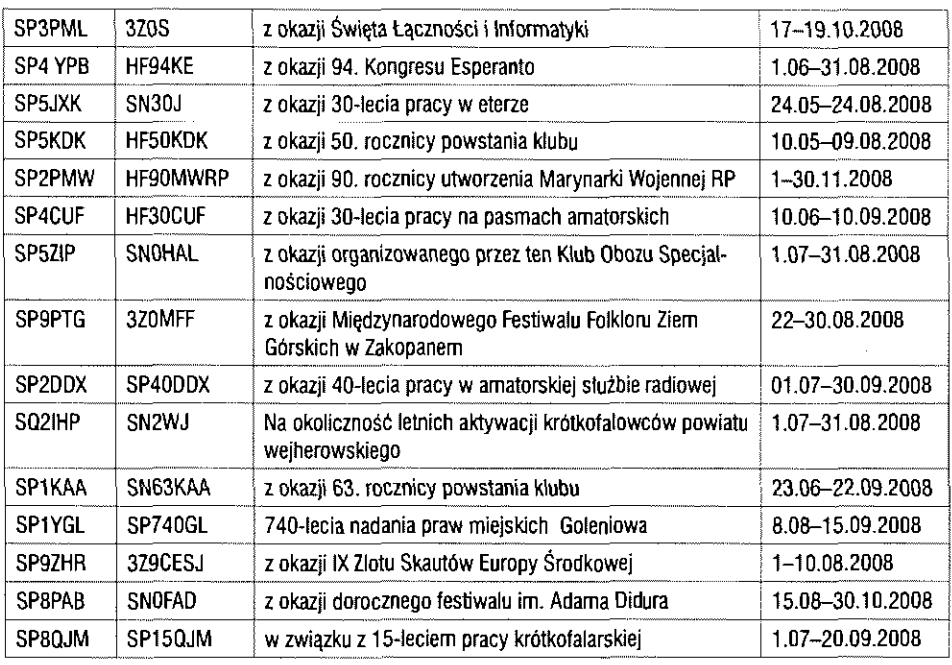

#### **Otwarte Mistrzostwa Polski w Szybkiej Telegrafii**  Wdniodi 26-29 czerwcu

w Skierniewicach miały miejsce Otwarte Mistrzostwo Polski w Szybkiej Telegrafii. Przeprowadzone zostały zgodnie z wytycznymi IARU, co oznacza cztery dyscypliny: odbiór, nadawanie, test pile-up w programie Morce Runner i pracę w programie Rufz. Poszczególne konkurencie odbyły sie w budynku Ośrodka Szkolenia Kierowców tOK, o głównym organizatorem spotkania by! Alfred Cwenar SP7H0R. Szczegóły w KP 8/08 i ŚR 9/08.

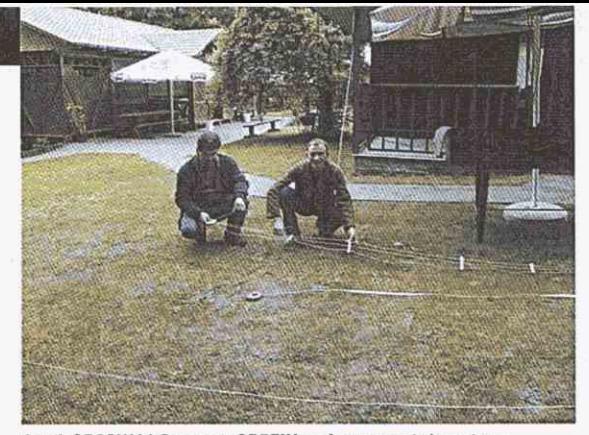

**Jarek SP3SWJ i Grzegorz SP5EIN podczas montażu anteny Morgain (Brok-maj2008 )** 

nauki oraz wsparcia od starszych stażem kolegów. Przez całe warsztaty czynna będzie stacja okolicznościowa 3Z0ILQ, z której każdy będzie mógł nawiązywać łączności. Informacje o szczegółach organizacyjnych są zamieszczone w biuletynach na Portalu QRP i na stronie SP5DDJ.

Komitet organizacyjny tworzą "majówkowicze", którzy spotkali się tego roku w Broku nad Bugiem, a w szczególności:

SQ2DYL - media i informacje ([www.sp-qrp.pl\)](http://www.sp-qrp.pl) SP5DDJ - logistyka i organizacja (http:/strony.aster.pl/sp5ddj) SP5EIN - zakwaterowanie i sprawy socjalne SP50BJ - doradztwo logistyczne SQ7IQA - opieka organizacyjna SP3SWJ - obsługa antenowa SP5JNW - doradztwo techniczne SP5AYI - doradztwo całościowe

Termin i miejsce: 19 września (piątek, od godz. 14.00) - 21 września (niedziela, do godz. 14.00), Ośrodek Wypoczynkowy "Nadrzecze", ul. Brzostowa 5, 07-306 Brok ([www.nadrzecze.pl,](http://www.nadrzecze.pl) e-mail: [nadrzecze@nadrzecze.pl\)](mailto:nadrzecze@nadrzecze.pl)

#### Po Mistrzostwach HF JARU

Zawody IARU HF Championship 2008 przeszły do historii. Dziękujemy bardzo wszystkim uczestnikom zawodów, przede wszystkim operatorom którzy dowołali się do stacji SN0HQ i teraz te QSO's stanowią w znaczący sposób o punktacji SN0HQ, oraz wszystkim operatorom zespołu SN0HQ.

W ramach zespołu SN0HQ szczególne podziękowania należą się:

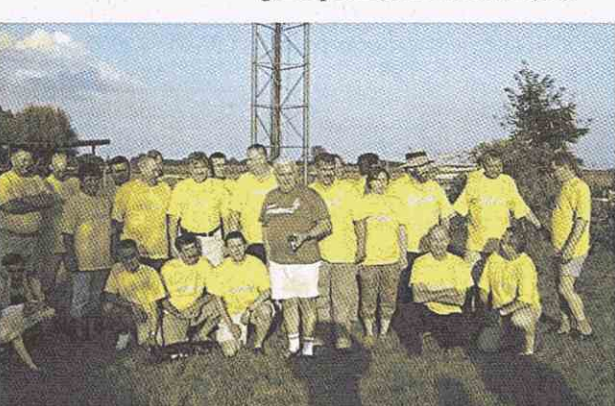

Kapitanowi SN0HQ Tomkowi Niewodniczańskiemu SP6T za koordynowanie całości przedsięwzięcia.

Właścicielom stacji SN0HQ (głównych i rezerwowych), na których barkach leżało przygotowanie stacji do zawodów: SP2FAX, SP2JMB, SP3GEM, SP3KEY, SP4Z, SP4MPG, SP6CZ, SP6IXF, SP6RZ, SP6T, SP6AEG, SP7GIQ, SP7SP SP7JQQ, SP8BRQ, SQ8JLA, SP9QMP

Zygmuntowi SP5ELA i Michałowi SP5AAJ za sprawne administrowanie siecią i serwerami zarówno przed zawodami jak i przede wszystkim w czasie zawodów.

Wszystkim operatorom za cały rok przygotowań, poniesienie wielu wyrzeczeń osobistych i rodzinnych, całoroczne treningi, ogromne zaangażowanie w czasie zawodów, a przede wszystkim za wykazanie wielkiego ducha współzawodnictwa sportowego.

Krzysztofowi SP5KP należą sie specjalne podziękowania za poświęcenie czasu na przygotowanie baz oraz dostosowali WL do podpowiedzi skrótów organizacji oraz <master.dta> specjalnie przygotowane dla celów SN0HQ.

Dziękujemy również o naszym dziewczynom w Zespole SN0HQ: SP7 Angelice, Donacie SP5HNK, Barbarze SQ5BB oraz Agnieszce SP2AGA, bez ich udziału i pomocy mistrzostwa nie były by takie same.

Podziękowania należą się naszym rodzinom, które znosiły naszą pracę w całorocznych przygotowaniach. Bo na pewno wszystko to odbyło się kosztem naszych rodzin. Chyba najwięcej ucierpiały nasze żony, którym powinniśmy osobiście podziękować za ich wyrozumiałość.

Związanych z Zespołem SN0HQ jest jeszcze bardzo wiele osób, często bezimiennych, które nam sie w znacznym stopniu przysłużyły, to znaczy Polskiemu Związku Krótkofalowców, bo w końcu to jest organizacja dla której wszyscy pracujemy. Jako przedstawiciele ZG PZK bardzo dziękujemy wszystkim, za wkład w rozwój Polskiego Związku Krótkofalowców i krótkofalarstwa w SP w ogóle.

Cały ten wysiłek włożony w zawody IARU HF Championship jest sukcesem PZK, czyli nas wszystkich, członków Polskiego Związku Krótkofalowców.

Niebawem odbędzie się spotkanie Zespołu SN0HQ, na którym będą podsumowane zawody w 2008 i nastąpi rozpoczęcie cyklu przygotowań do edycji w roku 2009 Prezydium ZG PZK

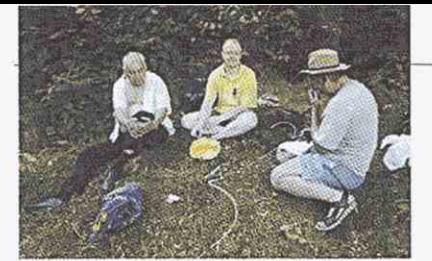

#### HF65GN

Krakowska Grupa Ekspedycji Radiowych włącza się w obchody 650-lecia Niepołomic. Z tej okazji na pasmach została uruchomiona stacja HF650N (HF650N = 650 lat Niepołomic; QSL via SP9PKG) oraz wydany będzie, wspólnie z Urzędem Miasta i Gminy, specjalny dyplom okolicznościowy. Pracować będzie 17 stacji pod okolicznościowymi znakami. Regulamin i inne informacje dostępne są na stronie [www.cqcqcq.pl.](http://www.cqcqcq.pl)

Tomek SP9SCZ informuje o inauguracyjnym wyjeździe SP9PKG.

17 maja za Zamku w Dobczycach nasza grupa podjęła decyzję o utworzeniu Klubu Terenowego PZK a 21 czerwca br pracowała nasza stacja SP9PKG z zamku Rożnów II . Był to pierwszy inauguracyjny wyjazd Krakowskiej Grupy Ekspedycji Radiowych. Kolejna nasza i pierwsza pod nowym znakiem wyprawa na zamek tym razem dla małej odmiany użyła jako środka transportu jachtu. Wody Jeziora Rożnowskiego i wiatry były przychylne i mimo wielu pokus dotarliśmy do stup Zamku Rożnów (MNS-06). Zdobycie zamku z uwagi na stromiznę brzegu, brak ścieżek i przeszkody w postaci płotów nie było tak łatwe jak by to się mogło wydawać. Po rozwieszeniu anten i podpięciu sprzętu radiowego okazało się że praca z tego miejsca to czysta przyjemnoś .W krótkim czasie udało się nawiązać łączności z wieloma stacjami . Dla radioamatorów na co dzień pracujących z dużego miasta każdy dzień spędzony poza swoim stałym miejscem zamieszkania to niezapomniane chwile . Szczególnie jeśli chodzi o nawiązywanie łączności na niskich pasmach nie skażonych miejskimi zakłóceniami . Każdemu polecamy takie weekendowe wyjazdy i zapraszamy do uczestnictwa w tych organizowanych przez nas .

Zakończywszy prace na zamku popłynęliśmy do przepięknej zatoczki na nocleg . Pogoda była wyśmienita wiec spaliśmy dosłownie pod gołym niebem i na gołej ziemi. Niedziela była poświęcona na dalsze żeglowanie . Podczas naszej wyprawy przez większość czasu można było oglądać nas na APRS-ie.

Więcej informacji można znaleźć na stronie [www.cqcqcq.pl.](http://www.cqcqcq.pl)

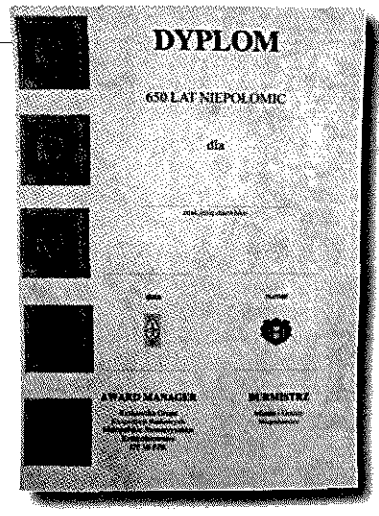

Z okazji tegorocznych obchodów 650. rocznicy Niepołomic jest wydawany jubileuszowy dyplom przez Urząd Miasta i Gminy Niepołomice oraz Krakowską Grupę Ekspedycji Radiowych - Klub Terenowy Małopolskiego Stowarzyszenia Krótkofalowców OT 10 PZK.

Dyplom jest przeznaczony dla nadawców i nasłuchowców indywidualnych oraz stacji klubowych, polskich i zagranicznych, pracujących w pasmach KF i UKF (nie zalicza się łączności przez przemienniki).

Do dyplomu zalicza się łączności/nasłuchy przeprowadzone w terminie od 27.04.2008 r. do 31.08. 2008 r. oraz w dniu 4.10.2008.

### **Aktualnie do zdobycia**

# 650 lat Niepołomic

Pasma i emisje dowolne - do punktacji zalicza się łączność, nasłuchy powtarzane innymi emisjami i na innych pasmach. Wymiana kart przez biuro QSL.

Punktacja:

- 150 pkt. za nawiązanie łączności z pracującą w lipcu oraz w dniu 4.10.2008 stacja SN650DN
- 200 pkt. za nawiązanie łączności z pracującą w lipcu i sierpniu oraz w dniu 4.10.2008 stacją HF650N
- 50 pkt. za nawiązanie łączności z pracującymi w lipcu i sierpniu stacjami: SN650ADV,SN6500RH, SN650IVD, SN650ITP SN650BWJ, SN650SCZ , SN650RQE , SN650FWQ , SN650CUU ,  $SN650FQV$ ,  $SN650XUM$ , SN650BCH , SN650HSQ , SN650GKM
- 50 pkt. za nawiązanie łączności z stacjami pracującymi z terenu miasta i gminy Niepołomice

Ww. stacje okolicznościowe, jeśli pracują z gminy lub miasta Niepołomice, przyznają odpowiednio 150 + 50; 200+50; 50+50 punktów.

Dla stacji SWL punktacja jak wyżej.

- Wymagania:
- stacje  $\overline{SP}$  650 pkt.
- $\blacksquare$  stacje EU 350 pkt.
- $\blacksquare$  stacje DX 250 pkt.

Dyplom jest bezpłatny. Koszt wysyłki dyplomu dla stacji SP wynosi 8 zł w znaczkach pocztowych, dla stacji EU i DX - 3 IRC.

Zgłoszenia w postaci wyciągu z logu w formie papierowej oraz opłatę w znaczkach pocztowych łub IRC należy wysłać w terminie do 30 października 2008 r. na adres: Krakowska Grupa Ekspedycji Radiowych, Koźmice Małe 97, 32- -020 Wieliczka.

sp9pkg@cqcqcq.pl www.cqcqcq.pl

- REKLAMA

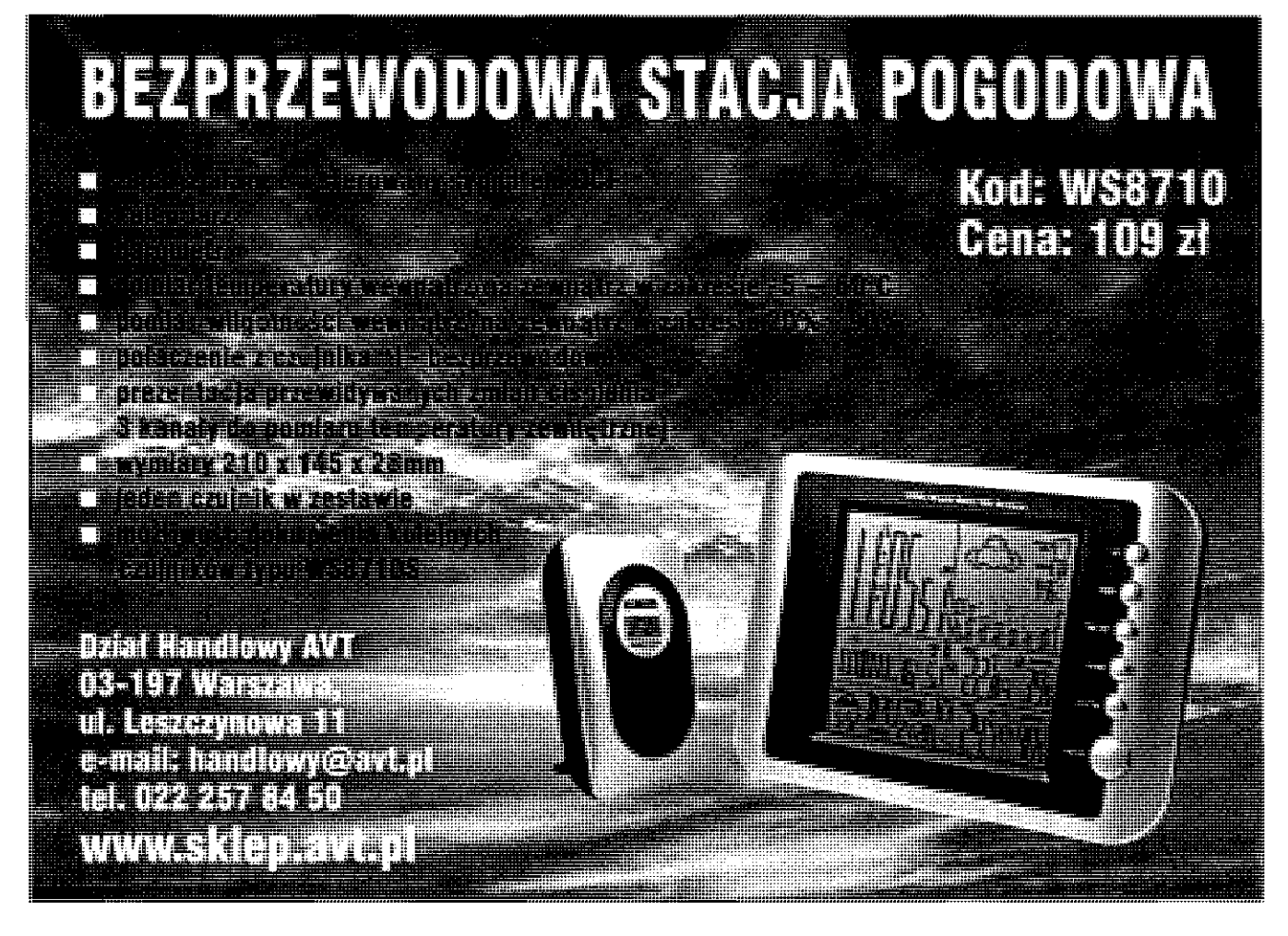

**Proste i skuteczne układy** 

# **Ochrona przed przepięciami w zasilaczach sieciowych**

Niemal wszystkie transceivery muszą być zasilane napięciem stałym (DC), które nie może przekroczyć pewnej, określonej wartości. W przypadku uszkodzenia zasilacza, dołączone urządzenia najczęściej reagują nienaprawialnym uszkodzeniem, ponieważ bezpiecznik topikowy jest zazwyczaj **zbyt powolny. Rozwiązaniem jest zastosowanie przekaźnika: najszybciej działa półprzewodnikowe zabezpieczenie przed przepięciami.** 

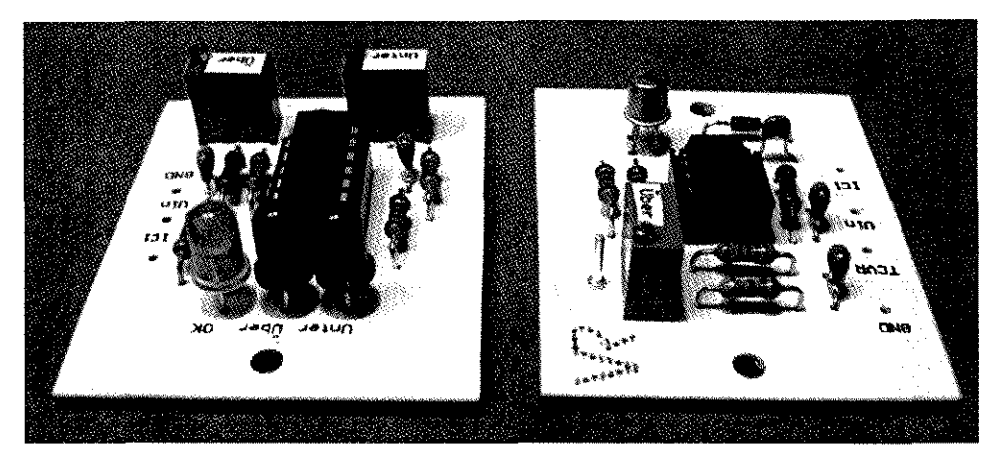

Oba czujniki napięcia: po lewej ptytka z oceną obniżonego lub nadmiernego napięcia, po prawej z oceną tylko nadmiernego napięcia

Zabezpieczenie przed przepięciami, szczególnie w zasilaczach sieciowych, nie jest sprawą nową. Chodzi tu przede wszystkim o to, aby chronić drogi transceiver przed nienaprawialnymi uszkodzeniami spowodowanymi - nawet krótkimi - przepięciami.

Uszkodzenia w zasilaczach sieciowych występują najczęściej

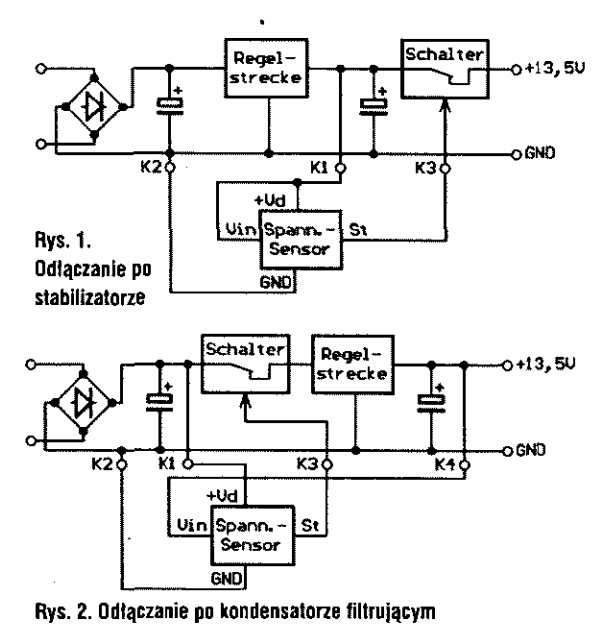

w układach stabilizacji, dlatego pomiar napięcia należy robić w zasadzie po stabilizatorze. Po przekroczeniu napięcia odniesienia specjalny układ musi spowodować natychmiastowe odłączenie.

#### **Odłączyć, ale gdzie?**

Optymalnym miejscem jest oddzielenie przewodu plusowego między stabilizatorem i listwą zaciskową przyłącza TRX, przy tym kondensator filtrujący powinien pozostać na stronie stabilizatora. Jeśli zależy nam na szybkim odłączeniu lub oddzieleniu, to pojemność ta może utrudnić szybkie zredukowanie przepięcia. **Rysunek 1** pokazuje schematycznie taki wariant połączeń. Stosowane tu styki K1-K4 będą występowały także na innych rysunkach, ich funkcje są w tym przypadku identyczne. W tym wariancie w punkcie KI pobierane jest zarówno napięcie robocze, jak i dla czujnika napięcia.

Inną możliwość pokazano na **rysunku 2,** na którym szybkie odłączenie polega na przerwaniu połączenia przewodu plusowego po kondensatorze filtrującym do

zasilania stabilizatora. W tym przypadku, jak to wyżej wyjaśniono, następuje gwałtowne odłączenie kondensatora filtrującego. Pod obciążeniem rozładowanie nastąpi szybciej, ale są także sytuacje, gdy obciążenie jest małe. W tej odmianie elementy stabilizatora znajdują się na stronie chronionej i można być pewnym, że w razie uszkodzenia stabilizatora sprawa zagrożenia jest nieistotna: napięcie robocze dla układu czujnika jest oddzielone od mierzonego napięcia.

Często są spotykane rozwiązania, w których tyrystor powoduje przepalenie bezpiecznika topikowego. W takim przypadku interesująca jest szybkość zadziałania.

#### **Przekaźnik w porównaniu**  z półprzewodnikiem

Oba układy mają swoje zalety i wady. Syk przekaźnika musi być stykiem normalnie otwartym. Tu już może powstać problem. Dla trwałego obciążenia 20 A zaleca się stosowanie handlowych przekaźników samochodowych ze zwieraczem. Przekaźniki te pobierają przy 12 V prąd 100 do 500 mA, który musi dostarczyć układ sterujący. Przekaźniki są elementami stykowymi, które - w zależności od konstrukcji i materiału styków - są mniej lub bardziej podatne na usterki. Ich zaletą jest to, że w stanie otwartym nie pobierają prądu i że przy zamkniętych stykach nie nagrzewają się. Czasy łączenia mogą wynosić 10 do 15 ms.

Obecne półprzewodniki są droższe niż przekaźniki, ale są mniejsze. Prąd płynący przez półprzewodnik powoduje jego nagrzewanie, nawet do stanu gorącego. Wymaga to dobrego odprowadzania ciepła. Zaletą w stosunku do ruchomych styków jest niewielka moc sterowania i bardzo szybki czas reakcji. Problem chłodzenia można rozwiązać, znajdując w zasilaczu odpowiednie miejsce lub umieszczając półprzewodnik na tylnej, chłodzącej ściance.

#### **Przełącznik BTS442E2**

Ten element jest FET-em mocy z kanałem N, z serii wyłączników dużej mocy. W zastosowaniu do zasilacza sieciowego transceivera łącznik ten ma następujące dane znamionowe: zakres pracy 4,6-42 V, prąd maks. 21 A, ograniczenie prądowe przy 70 A, rezystancja wewnętrzna w stanie załączonym przy 25°C maks. 18 m $\Omega$ , przy 150°C maks. 36 m $\Omega$ . Interesujące jest wewnętrzne zabezpieczenie przy zewnętrzn ym zwarciu na wyjściu. Poza tym posiada on termiczne zabezpieczenie z restartem oraz histereza oraz wejście sterujące kompatybilne dla CMOS. Nadmienić należy także o niektórych parametrach termicznych: Rthjc wynosi ≤0,75 K/W, zaś Rthja <75K/W. Autor badał ten układ bez chłodzenia przy 13,5 V i 20 A: po dwóch minutach zadziałało wewnętrzne zabezpieczenie termiczne i rozpoczęło się chłodzenie dla restartu. Po założeniu radiatora 12 K/W tylna strona metalu wyłącznika po dziesięciu minutach uzyskała temperature 100°C. Próby wyzwalania zabezpieczenia termicznego nie przeprowadzono.

Wejście sterujące Pin 2 uzyskuje napięcie <0,4 V w stanie OFF, a przy 23,5 V jest stan ON. Maksymalne napięcie sterujące wynosi +6 V. Czasy łączenia dla t<sub>on</sub> są maks. 350 µs, dla t<sub>off</sub> podawane jest  $130 \mu s$ .

Układ ten w handlu znajduje się w obudowie TO-220AB/5. Należy zwrócić uwagę na to, że wejście (Pin 3) jest połączone z metaliczną obudową na tylnej stronie! Kompatybilny z BTS442E2 jest BTS542E2.

Układ przełącznika pokazany został na **rysunku** 3. Autor dodał kondensatory C1 i C2. Łącznik pracuje z wewnętrzną pompą ładowania i kondensatory chronią przed promieniowaniem HF. W takim układzie pracują wszystkie opisane tu i zrealizowane układy. **Rysunek 4 pokazuje BTS442E2** zamocowany na podkładce izolacyjnej na radiatorze stabilizatora. Oba kondensatory są przylutowane bezpośrednio na końcówkach układu. Zmieniająca się rezystancja wewnętrzna przy wzroście temperatury powoduje wzrost spadku napięcia. Przy obciążeniu 20 A i temperaturze obudowy 40°C pomierzono spadek napięcia 0,30 V.

#### **Kontrola napięcia**  za pomoca TCA965B

Dla wyzwolenia wyłącznika potrzebny jest oczywiście odpowiedni czujnik. Dyskryminator z okienkiem działania mierzone napięcie może podzielić na trzy obszary: napięcie niższe od pewnej wartości (podnapięcie), napięcie wyższe od pewnej wartości (nadnapiętie, przepięcie) i napięcie mieszczące się między tymi granicami, czyli w okienku, uznawane jako odpowiednie (OK). Dla planowanego tu rozwiązania ważne jest otrzymywanie sygnału sterującego w przypadku wystąpienia nadnapięcia. Rys. 5 pokazuje schemat czujnika z TCA965B w połączeniu ze schematycznym przedstawieniem wyłącznika. Autor podzespół ten oznacza Vubl.

W punkcie KI podzespołu występuje napięcie robocze zasilacza oraz napięcie mierzone. Jako napięcie odniesienia stosowane jest napięcie stabilizowane występujące na Pin 10. Dla zapewnienia poprawnej pracy dyskryminatora okienkowego napięcie V8 musi być niższe, niż Ustab. Dzielnik napięcia R1/R2 określa napięcie V8 w zależności od napięcia na KI. Przy dzielniku napięcia wybranym przez autora, przy napięciu zasilania 13,5 V na KI względnie na MP1/V11, napięcie w punkcie MP2/V8 wynosi 3,2 V. Oznacza to stosunek 4,22:1. Stabilizowane napięcia na V6 i V7 określają szerokość okienka.

Jeśli ustawi się V6 3,4 V i zmieni napięcie V8 (a więc napięcie wejściowe) w kierunku 3,4 V, to gdy

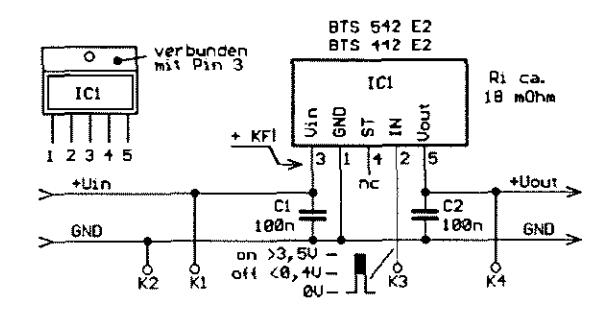

**Rys. 3. Wyłącznik z BTS442EZ** 

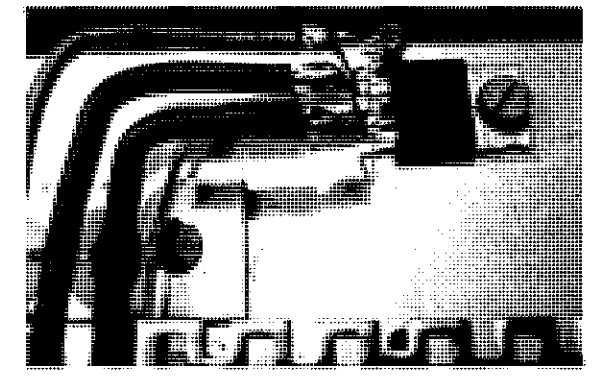

**Rys. 4. BTS442E2 na radiatorze stabilizatora szeregowego** 

nastąpi zrównanie V8 = V6, dyskryminator zareaguje. To samo dotyczy V7. Jeśli jest ono nastawione na 3 V, to dyskryminator zareaguje przy równości V8 = V7. Powyższy stosunek 4,22:1 określa więc górny i dolny próg przełączania dyskryminatora.

Napięcie 3,4 V na V6, pomnożone przez 4,22, daje napięcie 14,4 V na KI, jest to górny próg. Przy 3 V na V7 otrzymuje się napięcie 12,7 V jako dolny próg. Można także obliczać odwrotnie. Najpierw będzie przy normalnym napięciu na MP1/V11 pomierzone napięcie

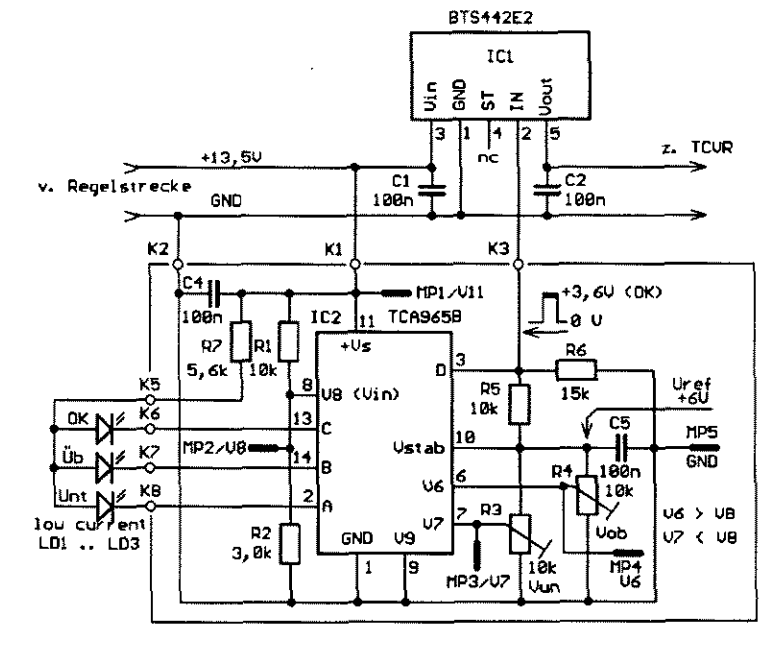

Rys. 5. Ocena napięcia za pomocą dyskryminatora okienkowego TCA965B

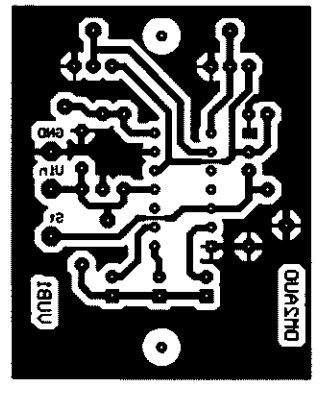

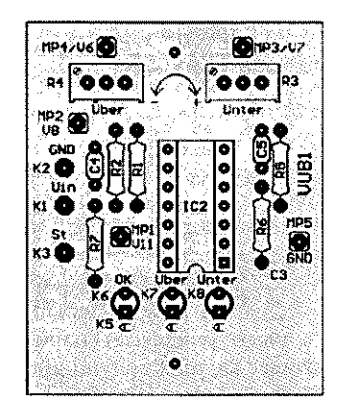

**Rys. 6 i 7. Płytka drukowana podzespołu Vub1** 

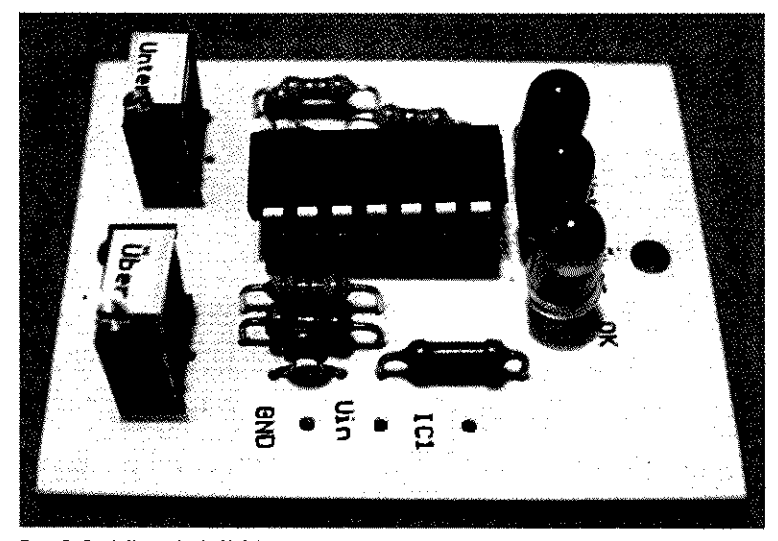

**Rys. 8. Czujnik napięcia Vub1 przed wbudowaniem** 

MP2/V8 i z niego obliczony stosunek podziału. Teraz górny próg będzie podzielony przez stosunek podziału i tak otrzyma się napięcie na MP4/V6.

Próg dolny należy rozpatrywać od innej, praktycznej strony. Przy włączaniu zasilacza sieciowego napięcie na V8 rośnie od wartości 0 V do wartości progowej OK. Zależy to od wykładniczej krzywej ładowania i czasu ładowania kondensatorów elektrolitycznych. Skutkiem tego dyskryminator okienkowy odłącza, gdyż napięcie zasilania znajduje się poniżej progu dolnego OK i wyłącznik zostaje otwarty. Teraz na wejściu wyłącznika znajduje się napięcie, ale wyjście jest bez napięcia. Dlatego autor napięcie MP3/V7 nastawił na 1,2 V; dzięki temu podczas załączania zasilacza sieciowego nie dochodzi do zablokowania przez wyłącznik.

W teorii i praktyce tolerancje progu górnego i dolnego wynoszą 2%. Przy 1,2 V na MP3/V7 przy dwóch różnych zasilaczach sieciowych nie występują problemy rozruchowe.

Płytka drukowana o wymiarach 40 mm x 50 mm wynika z zasobów

autora, lecz inne wymiary płytek i układ połączeń są także możliwe. Na rysunkach 6 i 7 pokazano układ i wyposażenie płytki dla wariantu autora. Przy tym rozwiązaniu uzyskuje się wyłączenie w przypadku nadmiernego rozładowania akumulatora, co jest

BTS442E2 ICl Regelc  $\frac{9}{6}$ strecke  $\overline{w}$   $\leq$  $\vec{S}$ 3 I  $\mathsf{F}$ l2 15 3 z. TCUR v. Lade-Elko nc  $C1$ C<sub>2</sub> GND **GND** 100<sub>n</sub> 100<sub>n</sub> ÷.  $K1$ <u>кз</u>  $K2$ K4 cз r<sub>2</sub> R5 ╫  $100n$  $100n$  $\overline{\mathsf{3k}}$ H<sub>P1</sub>  $P1$ **ZD1 BR101**  $22k$ Thi ...<br>…… D4 IC<sub>2</sub> **501** R<sub>2</sub>  $\overline{2.5}$ **MC3423**  $\overline{\mathbf{1}}$ k  $10k$ R6 RЭ 1k  $5,1k$ Ċ1, 10ก

**Rys. 9. Ocena napięcia za pomocą MC3425** 

istotne dla pracy portable i mobile. W tym przypadku nie występują tutaj problemy z załączaniem zasilacza sieciowego i ładowaniem kondensatorów, gdyż napięcie stałe jest natychmiast!

Na rysunku 8 pokazano gotowy podzespół Vub1 z trzema LED-ami. Oczywiście mogą być one umieszczone także na płycie przedniej zasilacza.

#### **Regulacja podzespołu Vub1**

Najpierw wyjście zasilacza sieciowego obciąża się żarówką samochodowa 12 V/15-50 W. W ten sposób będzie można obserwować proces załączania pod obciążeniem. Wykonuje się pomiary napięcia woltomierzem wysokoomowym w punktach pomiarowych MP1 do MP4 w stosunku do masy (MP5/GND). Transceiver jest dołączany dopiero po zakończeniu regulacji i sprawdzeniu funkcjonowania.

Po załączeniu zasilacza sieciowego mierzy się napięcia w punktach MP1/V11 i MP2/V8 i z tego otrzymuje się stosunek podziału. Teraz za pomocą R4 ustawia się górną wartość progową na MP4/ V6, następnie za pomocą R3 nastawia się na MP3/V7 dolną wartość progową. Po tym powinien świecić tylko zielona LED "OK", poza wskaźnikiem neonowym na wejściu sieciowym. Teraz nastąpi właściwe sprawdzenie funkcjonowania.

Jeśli napięcie zasilające z sieci może być w sposób nieskomplikowany zmieniane, lo sprawdzenie jest bardzo łatwe. Podczas pomia-

ru napięcia na MP1/V11 zmienia się na większą wartość, co powinno wywołać reakcję na żarówce i na LED-ach "OK" i "Ponad". Próg przełączania można zmierzyć w punkcie MP1/V11.

Jeśli nie ma możliwości zmieniania napięcia zasilania, to należy zastosować inną metodę postępowania: po załączeniu zasilania prawdopodobnie będzie świeciła żarówka samochodowa i LED "OK". R4 tak zmieniamy, aż wartość napięcia V6 zbliży się do V8.

Przy zrównaniu tych wartości (V6 = V8) będzie symulowana górna wartość progowa i wyłącznik IC1 odłączy wyjście.

#### **Odłączanie przed stabilizatorem**

Takie rozwiązanie było już pokazane na rys. 2, zaś schemat układu pokazany na **rysunku 9**  wykorzystuje specjalny układ łączeniowy dla wykrywania przepięć. MC 3423 jest handlowym, tanim układem. Przy bardzo niewielu zewnętrznych elementach pozwala zbudować skuteczny podzespół, który autor oznaczy! jako Vub2.

Układ MC3423 ma zakres napięć roboczych od  $+4.5$  V do  $+36$ V. To umożliwia zasilanie z kondensatora filtrującego. Mierzone napięcie jest doprowadzane przez K4 do wejścia układu sterującego. Przy napięciu wyższym od 2,6 V przełącza się wyjście Pin 8 na stan wysoki (na czas trwania przepięcia). Jeśli teraz, tak jak w podzespole Vub1, będziemy bezpośrednio sterować wyłącznik półprzewodnikowy, to całość będzie "pompowana" przez stałą zmianę wysokie-niskie.

Jeśli sygnał wyjściowy zapali tyrystor, to przy zmianie poziomu będzie on nadal przewodził swoją bramką. W stanie spokoju R5 i ZD1 uzyskują stan wysoki na wejściu sterującym Pin 2 przełącznika. Przy zapaleniu tyrystora zostanie on zmieniony na poziom niski i skutkiem tego przełącznik przejdzie do stanu rozłączenia. Dopiero po wygaszeniu tyrystora, do przełącznika doprowadzony jest stan wysoki. Podzespół ten pozostaje wstanie przerwania dopóty/ dopóki na kondensatorze elektrolitycznym znajduje się jeszcze napięcie. Odpowiednio zwymiarowany rezystor równoległy skraca czas rozładowania. Kondensator Cl wpływa na czas opóźnienia łączenia MC3423. Zgodnie z danymi katalogowymi przy 10 nF wynosi ono 0,1 ms, zaś przy 1 nF można liczyć się z 0,01 ms. Obraz połączeń na płytce dla tego podzespołu jest pokazany na **rysunku**  10, zaś rozmieszczenie elementów na **rysunku 11.** Płytka ma takie same wymiary (40 mm x 50 mm) jak poprzednio i jest jednostronnie laminowana. Należy zwrócić uwagę na to, że tyrystor BR 101 jest przewidziany na maksymalny prąd 100 mA. Dla sterowania przekaźnikiem należy zastosować BRY-55/200 lub TIC106D, przy czym należy zwrócić uwagę na to, że pokazana płytka jest dostosowana do BR101. Poza tym odpadają wtedy R5 i ZD1.

Podzespół Vub2 jest pokazany na **rysunku 12,** na górze po prawej jest tyrystor, zaś na lewej stronie wieloobrotowy rezystor R2.

#### **Regulacja podzespołu Vub2**

Ponieważ teraz układ będzie reagować tylko na przepięcia, to regulacja jest niewielka. Jak poprzednio, transceiver można dołączyć dopiero po zakończeniu regulacji i przeprowadzeniu prób. Jako obciążenie i kontrolę optyczną nadal wykorzystamy żarówkę samocho-

dowa 12 V. Napiecia sa mierzone woltomierzem wysokoomowym między MP1 i GND. Początkowo IC2 nie jest montowany.

Po włączeniu zasilacza sieciowego mierzy się napięcie na dzielniku napięć MP1. Najpierw nastawia się za pomoca R2 napiecie ok. 2,4 V. Jeśli nie ma żadnego napięcia na MP1, to należy sprawdzić, czy tyrystor jest w stanie przewodzenia. W takim przypadku na K3 występuje napięcie około 0,4 V zamiast 5,1 V

Przed ponownym podłączeniem części sieciowej wstawiamy IC2. Następnie obracamy R2 w prawo, aż osiągnie się wartość progową przełączania, tyrystor załączy się i za pośrednictwem IC1 zrealizuje wyłączenia. Dokładnej regulacji można teraz dokonać przez zmianę napięcia stabilizatora lub przez zasilenie zewnętrznym napięciem powyżej 13,5 V na K4. Oczywiste jest, że w tym przypadku najpierw przerywa się podłączenie do stabilizatora.

> **Max Perner DM2AUO Z CQ DL 2/08 tłumaczył Zdzisław Bieńkowski SP6LB**

> > $\ddot{\bullet}$

 $\sqrt{13}$ 

 $\overline{\mathbf{m}}$  .

 $\bullet$  (zoi  $\bullet$ 

ளு

VUB2 (o)

Max Perner DM2AUO, Franz-Jacob -Str.12,10369 Berlin; dm2ouo@freeoet.de

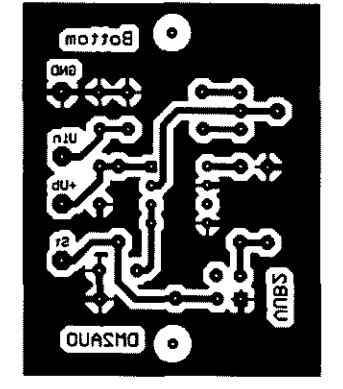

**Rys. 10 i 11. Ptytka drukowana podzespołu Vub2** 

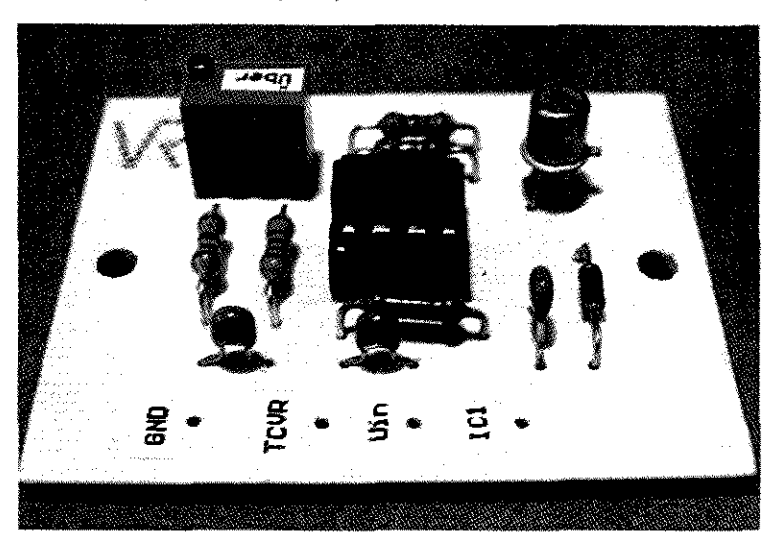

**Rys. 12. Czujnik napięcia Vub2 przed wbudowaniem** 

**Technika pomiarowa w.cz.** 

# **Pomiary przy użyciu analizatora obwodów NWT**

**Analizator obwodów jest przyrządem uniwersalnym i pozwalającym na wykonywanie różnorodnych pomiarów. Oprócz najczęściej opisywanych**  w literaturze pomiarów anten szczególnie interesujące są także badania **filtrów i obwodów rezonansowych oraz pomiary kwarców. Poniżej przed**stawiamy niektóre z jego zastosowań wypróbowanych przez OE1KDA. **Wachlarz możliwości analizatora jest oczywiście znacznie szerszy a jego wyczerpujące przedstawienie wymagałoby publikacji książkowej podobnie jak w Niemczech [3].** 

**literatura I adresy internetowe**  *[]] Analizator obwodów HWU(l),* Krrysztof Dąbrowski OEIKDA, "Świat Radio" 10/2007, sir. 52 [2] *Analizator obwodów HWU (2),* Krzysztof Dąbrowski OE1KOA, "Świat Radio" 11/2007, str.48 [3] *HF-Messungen mit dem Hetzwerklester,*  Hans Nussbaum DJ1UGA, wydawnictwo "Funkamateur", 2007 [4] *Hf-Messungen fiir den Fimkamateur,* tom 2, Haris Nussbaum DJ1U-GA, wydawnictwo VTH [ 5] www.funkamateur.de [ 6] www.sklep.avl.pl [ 7 ] krzysztaf.dabrowski-@brz.gv.ot

Analizator obwodów umożliwia pomiary charakterystyk przenoszenia dowolnego czwórnika, czyli obwodu elektrycznego mającego cztery zaciski albo też mówiąc inaczej - wrota wejściowe i wyjściowe. W wyniku pomiarów otrzymuje się wartości tłumienia lub wzmocnienia filtrów, linii zasilających, wzmacniaczy itp. w funkcji częstotliwości. Analizator można więc w tym przypadku potraktować jako nowoczesną wersję wobulatora. Schemat blokowy układu pomiarowego przedstawia **rysunek 1.** 

Kolejną dziedziną zastosowań analizatora jest pomiar dopasowania dowolnych obwodów. Mogą to być zarówno wejścia i wyjścia czwórników, jak też dowolne dwójniki. Najbardziej nasuwającymi się przedstawicielami tej grupy są anteny, ale mogą to być dowolne elementy elektroniczne, jak oporniki, kondensatory, cewki lub układy z nich złożone, przykładowo szeregowe albo równoległe obwody rezonansowe, a także kable zasilające i obwody dopasowujące. Do tego rodzaju pomiarów konieczne jest zastosowanie głowicy zawierającej mostek pomiarowy fali odbitej (schemat blokowy z rys. 7). Głowicę taką można wykonać samemu w oparciu o opis zawarty

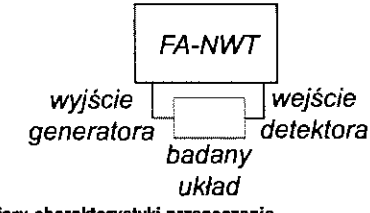

Rys. 1. Zasada pomiaru charakterystyki przenoszenia

w poz. [2] lub zaopatrzyć się w zestaw konstrukcyjny BX066 z [5].

Opisane poniżej pomiary przeprowadzono przy użyciu nowszego modelu analizatora - FA-NWT - o zakresie pracy dochodzącym do 160 MHz z wykorzystaniem alternatywnego programu sterującego - WinNWT. Zasada pomiaru pozostaje jednak taka sama niezależnie od modelu analizatora, a reprezentacje graficzne wyników zarówno w przypadku standardowego oprogramowania DK3WX, jak i WinNWT są sobie równoważne.

Analizatory NWT7 (płytka drukowana jest dostępna w sklepie AVT pod adresem [6]) i FA- -NWT sa analizatorami skalarnymi tzn. dokonują jedynie pomiaru wartości bezwzględnej sygnału bez uwzględnienia różnic fazowych, a wyniki są przedstawiane na ekranie komputera w układzie współrzędnych prostokątnych przy czym na osi x znajduje się skala częstotliwości, a na osi y - poziomu sygnału, wartości współczynnika fali stojącej lub impedancji (zależnie od trybu pracy). W odróżnieniu od nich analizatory wektorowe dokonują także pomiaru przesunięcia fazowego, a najkorzystniejszą reprezentacją graficzną wyników jest wówczas wykres Smitha. W wielu zastosowaniach amatorskich w zupełności wystarczają jednak pomiary skalarne, a przybliżonych zależności fazowych można domyślić się w oparciu o wyniki i schemat badanego układu. Obydwa analizatory są urządzeniami dostosowanymi do możliwości finansowych szerszych rzesz amatorów i dlatego też trudno wymagać od nich spełnienia wymagań stawianych o całe niebo droższemu sprzętowi profesjonalnemu, którego obsługa zresztą jest również odpowiednio trudniejsza.

W poz. [2] przedstawiono również sposób wykorzystania analizatora NWT jako uproszczonego analizatora widma, ale pomiary te nie są tematem niniejszego artykułu.

Przed rozpoczęciem pomiarów warto zaopatrzyć się w odpowiednie przejściówki, np. wtyk BNC na wtyk BNC, gniazdo BNC na gniazdo BNC, przejściówki z BNC na gniazda PL albo N itp. oraz w odpowiednie kable pomiarowe w zależności od potrzeb **i** wyposażenia mierzonych obiektów. W niektórych rodzajach pomiarów przydatne są przejściówki z gniazd bananowych na BNC (autor zaopatrzył się w nie w sklepie "Conrada"). Pozwalają one na wygodne podłączenie badanych elementów (cewek, kondensatorów) albo pętli sprzęgającej stosowanej np. w pomiarach anten czy odbiorników radiowych. Pętla taka - widoczna na **fotografii 1** - jest wykonana z przewodu instalacyjnego o średnicy l,5mm w izolacji plastikowej i ma średnicę 10 cm.

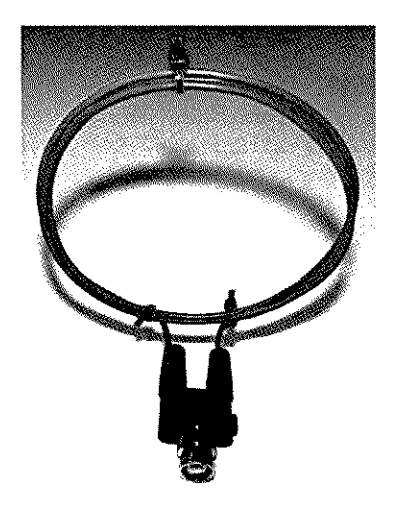

Fot. 1. Pętla pomiarowa

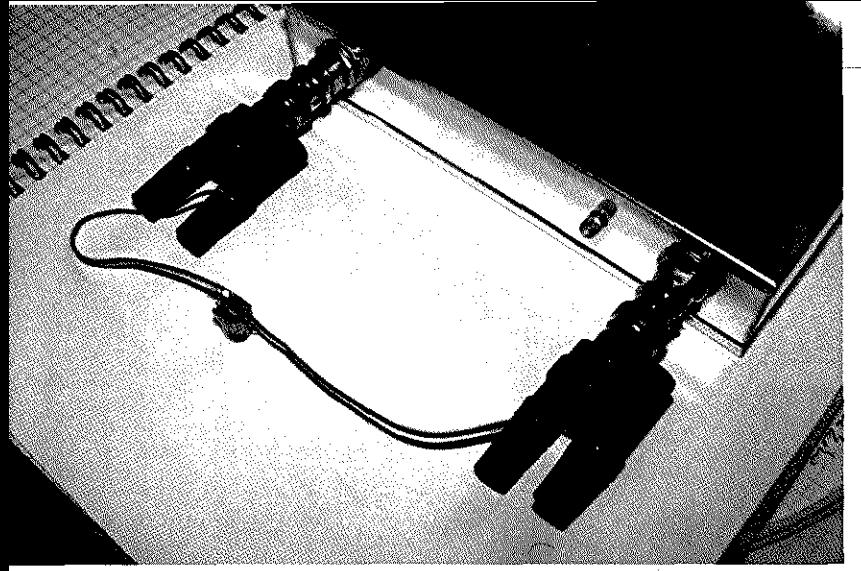

Fot. 2. Pomiar charakterystyki fitiru p.cz.

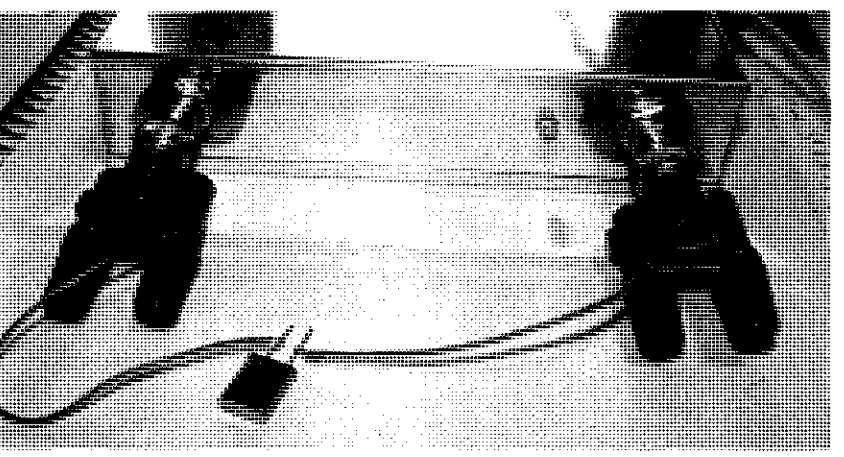

**Fot. 3. Pomiar charakterystyki kwarcu** 

#### **Pomiary obwodów rezonansowych, rezonatorów i filtrów kwarcowych**

Włączenie obwodu rezonansowego pomiędzy wyjście generatora i wejście detektora analizatora (zgodnie ze schematem z rys. 1) pozwala na pomiar jego częstotliwości rezonansowej i charakterystyki przenoszenia. Układ pomiarowy jest widoczny na **fot. 2.**  Wykres z **rysunku 2** przedstawia otrzymaną charakterystykę miniaturowego filtru p.cz. 455 kHz zmierzoną w zakresie 225-725 kHz, a wykres z **rys. 3** - charakterystykę równoległego obwodu rezonansowego złożonego z 5-zwojowej cewki powietrznej i trymera kubkowego zmierzoną w zakresie 20-81 MHz. W programie obsługującym analizator należy wybrać funkcję pomiaru charakterystyki przenoszenia (w programie Win-NWT jest to funkcja "wobbeln" a w programach NWT7/NWT9 - funkcja "Durchgangsmessung"). Obwód równoległy charakteryzuje się dużą impedancją w pobliżu rezonansu, dlatego też tłumienie sygnału w torze pomiarowym wzrasta do maksimum, co powoduje spadek poziomu sygnału na wejściu detektora.

Przeprowadzone przez autora w tym samym układzie pomiary kwarców podstawowych (ok. 14 MHz) i owertonowych (24/72,5 MHz) - **fot 3** - dały wyniki zgodne z oczekiwaniami - na wykresach widoczne były rezonanse szeregowe i równoległe. W rezonansie szeregowym impedancja obwodu osiąga minimum i dlatego też na wykresie na rys. **4** występuje w tym miejscu maksimum poziomu sygnału. Częstotliwość rezonansu szeregowego (ok. 14,318 MHz) jest niższa od częstotliwości rezonansu równoległego kwarcu (ok. 14,350 kHz), którą rozpoznajemy na wykresie w miejscu wystąpienia minimum mierzonego sygnału. Dla dokonania dokładniejszego pomiaru obydwu tych częstotliwości rezonansowych kwarcu warto po wstępnym pomiarze częstotliwości rezonansowej (co jest konieczne jedynie w przypadku nieznanych kwarców) zawęzić zakres wobulacji.

W trybie tym możliwe są także pomiary charakterystyk przenoszenia filtrów kwarcowych. Większość z nich charakteryzuje się opornościami dopasowania przekraczają-

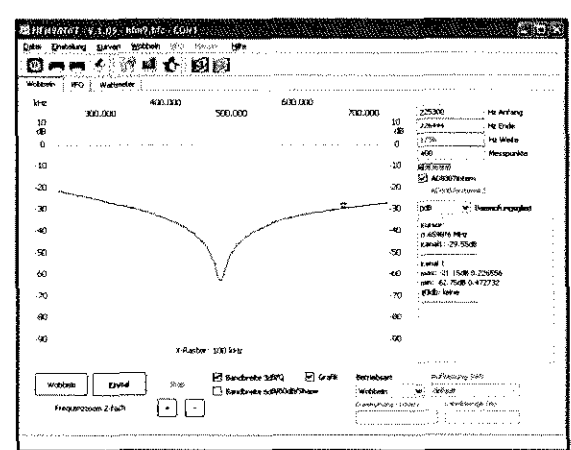

Rys. 2. Charakterystyka filtru p.cz.

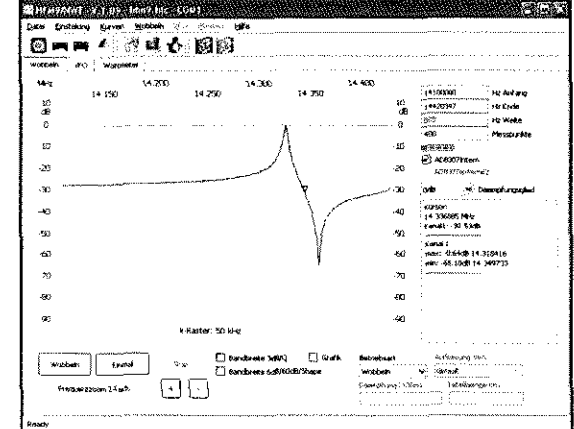

**Rys. 3. Charakterystyka filtru UKF** 

cymi 50  $\Omega$ , dlatego też konieczne jest połączenie filtru z analizatorem przez obwody dopasowujące (schemat blokowy układu pomiarowego ilustruje **rys.** 6). Dla jednej z typowych oporności dopasowania wynoszącej 500  $\Omega$  można użyć transformatora w.cz. - najlepiej nawiniętego na rdzeniu pierścieniowym - albo przedstawionego na schemacie z **rys.** 5 obwodu typu T. Wartości impedancji dopasowania filtru podane są w kartach katalogowych filtrów lub w literaturze. Niektóre typy filtrów wymagają dodania do obwodów dopasowujących także niewielkiej pojemności np. 20 pF. Dla innych oporności dopasowania konieczne jest odpowiednie dobranie wartości oporników w obwodzie. Przykładowe wartości elementów zawiera **tabela** 1. Niewłaściwe dopasowanie powoduje

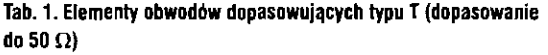

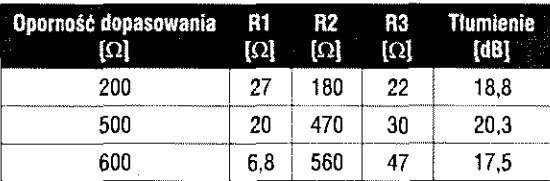

Świat Radio Sierpień 2008

## **HOBBY**

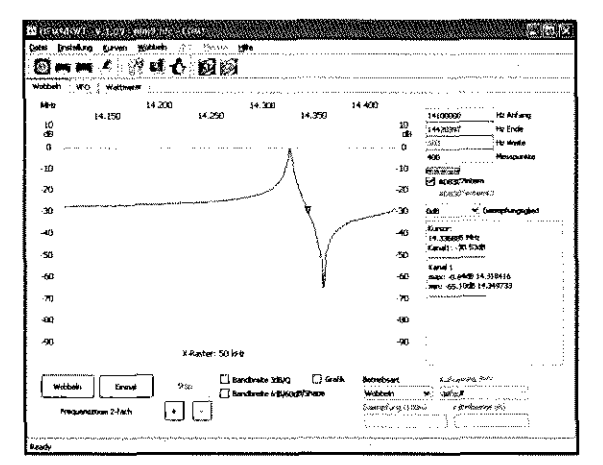

Rys. 4. Charakterystyka kwarcu 14,318 MHz

zniekształcenie mierzonej charakterystyki, np. nadmierne zwiększenie zafalowań w paśmie przenoszenia filtru. Pouczającym doświadczeniem może być porównanie zmierzonych charakterystyk w sytuacji prawidłowego dopasowania i obciążenia obu stron opornością 50 $\Omega$ - czyli po bezpośrednim podłączeniu filtru do analizatora z pominięciem obwodów dopasowujących.

Ze względu na dużą dobroć filtru szybkość przemiatania należy zredukować przez zwiększenie liczby punktów pomiarowych do ponad tysiąca.

#### **Pomiary anten spiralnych od radiostacji przenośnych**

Pomiaru dopasowania anteny można dokonywać nie tylko w oczywisty sposób, przy użyciu mostka pomiarowego WFS, ale

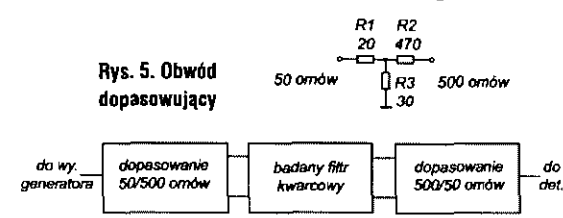

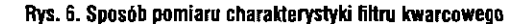

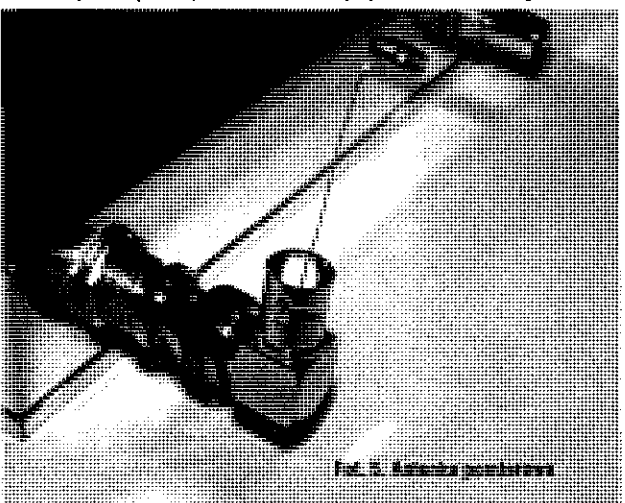

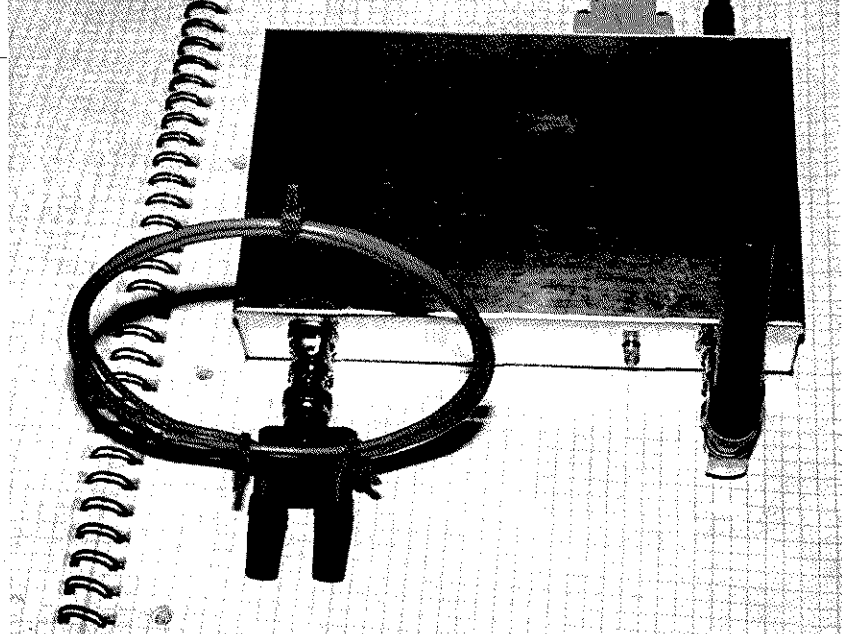

Fot 4. Pomiar anteny od radiostacji przenośnej

także w trybie pomiaru charakterystyki przenoszenia - oczywiście w praktyce dotyczy to anten o niewielkich rozmiarach, a więc głównie na zakres UKF. Badana antena jest podłączona do wejścia detektora, a do jej pobudzania można użyć albo przedstawionej wyżej pętli, albo antenki składającej sie z kilku cm drutu wetkniętego do gniazda wyjściowego analizatora (fot 5). Układ pomiarowy widoczny jest na fot. 4, a charakterystyka spiralnej ("gumowej") anteny na pasmo 2m od radiostacji FT-411 - na rys. 7. W wyniku pomiaru okazało się, że antena ta jest dosyć szerokopasmowa - jej zakres pracy na poziomie - 3 dB wynosi 131-152 MHz.

#### **Pomiary współczynnika tali stojącej**

Pomiary dopasowania anten zewnętrznych najwygodniej jest przeprowadzać, korzystając z mostka WFS (fot. 6) w układzie przedstawionym na schemacie z rys. 9. Na rys. 8 widoczny jest przebieg współczynnika fali stojącej pionowej anteny typu MFJ 1620T na pasmo 20m zamocowanej na tarasie. W programie sterującym należy wybrać funkcję "SWV" (WinNWT/LinNWT) lub "Reflexionsmessung" (NWT7/NWT9).

Wykres współczynnika fali stojącej w funkcji częstotliwości pozwala także na określenie długości kabla zasilającego. Do układu pomiarowego podłączamy kabel o nieznanej długości otwarty na końcu i dokonujemy pomiaru WFS w możliwie szerokim zakresie częstotliwości. W odległości X/4 od jego otwartego końca występuje rezonans szeregowy, tzn. impedancja

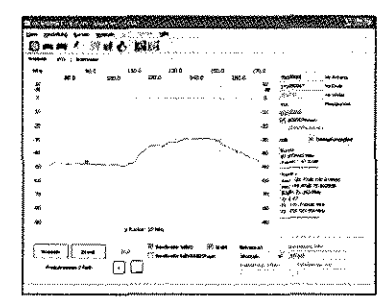

Rys. 7. Charakterystyka częstotliwościowa anteny od FT-411

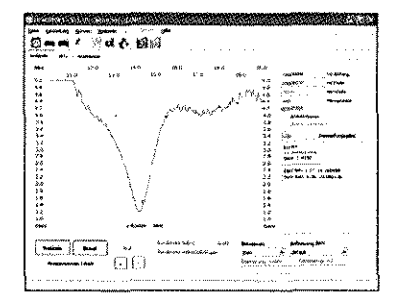

Rys. 8. Pomiar WFS anteny pionowej na pasmo 20 m

na wejściu kabla zbliża się do zera, następny rezonans (równoległy) występuje w odległości *)J2,* a kolejny rezonans szeregowy w odległości 3X/4 - czyli jak ogólnie wiadomo, rezonanse powtarzają się w odległościach *7J2.* Odczytując z wykresu odstęp pomiędzy dwoma kolejnymi minimami WFS (które występują w pobliżu rezonansu szeregowego), możemy następnie obliczyć jego długość elektryczn a uwzględniając współczynnik skrócenia, także jego długość mechaniczną:

#### $1 = 300$  k / (2f)

gdzie f jest odstępem kolejnych minimów w MHz, k - współczynnikiem skrócenia, a 1 - długością w m. Z wykresu (rys. 10) odczytujemy odstęp wynoszący 9,7 MHz, co dla współczynnika skrócenia

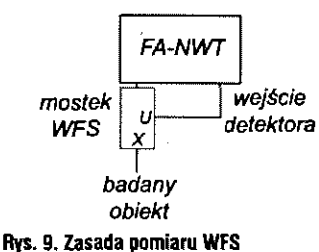

równego 0,66 (kable RG58, RG213 i wszystkie z izolacją polietylenową) otrzymujemy długość 10,3 m. Dla współczynnika k wynoszącego 0,66 można posługiwać się skróconym wzorem:

 $1 = 100/f$ 

W ten sam sposób znając długość mechaniczną kabla nieznanego typu, możemy po wykonaniu pomiaru jego długości elektrycznej (odstępu częstotliwości kolejnych minimów) obliczyć współczynnik skrócenia z pierwszego wzoru.

#### **Rozszerzenie zakresu pomiarowego**

Dla rozszerzenia zakresu pracy analizatora najlepiej jest zastosować bierny podwajacz częstotliwości zawierający mieszacz podwójnie zrównoważony. W celu zachowania dobrej symetrii, a co za tym idzie dostatecznie silnego stłumienia częstotliwości podstawowej, jak również uzyskania równomiernej charakterystyki w szerokim zakresie pracy, najlepiej jest zastosować w podwajaczu fabryczny mieszacz typu IE-500, SBL-1, TUF-1 lub podobny. Schemat blokowy podwajacza przedstawiony jest na rys. 11. Podwajacz powinien być umieszczony w metalowej obudowie ekranującej i wyposażony we wtyki lub gniazda koncentryczne na wejściu i wyjściu. Przy zastosowaniu podanych powyżej mieszaczy fabrycznych sygnał podwojony jest osłabiony w stosunku do podstawowego o około 12 dB. Dzięki szerokiemu zakresowi dynamiki analizatora tłumienie to nie przeszkadza w prowadzeniu większości pomiarów. Gdyby jednak w jakichś szczególnych przypadkach konieczna była kompensacja strat podwajacza, można użyć w tym celu wzmacniacza w.cz. własnej konstrukcji, np. pracującego na scalonym obwodzie mikrofalowym ERA-6 albo podobnym.

W sklepie internetowym [5] dostępny jest gotowy podwajacz typu FD-2 firmy Mini-Circuits pracujący w zakresie częstotliwości wejściowych 5-500 MHz. Podwajacz ten jest wyposażony w gniazdo BNC na wyjściu, a wtyk na wejściu.

Skala częstotliwości na ekranie komputera nie ulega oczywiście zmianie i użytkownik musi sam pomnożyć wyświetlane tam wartości przez 2. Zmierzona przez autora charakterystyka podwajacza FD-2 (w układzie z rys. 1) w zakresie 160-320 MHz jest widoczna na rys. 12.

Podwajanie częstotliwości w celu rozszerzenia zakresu pomiarowego jest często stosowane także w sprzęcie profesjonalnym.

#### Generator sygnałowy

Zarówno oprogramowanie NWT7/NWT9, jak i WinNWT/Lin-NWT pozwalają na wykorzystanie analizatora jako sterowanego kwarcowo generatora sygnałowego (funkcja VFO) dostarczającego sygnału o poziomie 10 dBm (NWT7) lub  $3\pm1$  dBm (FA-NWT). Pomimo braku modulacji sygnał ten może być wykorzystany do wielu różnorakich pomiarów a także jako heterodyna w trakcie prób odbiorników lub w prostym analizatorze widma, jak np. opisanym w pozycji [2]. Detektory pomiarowe pozostają w tym wypadku

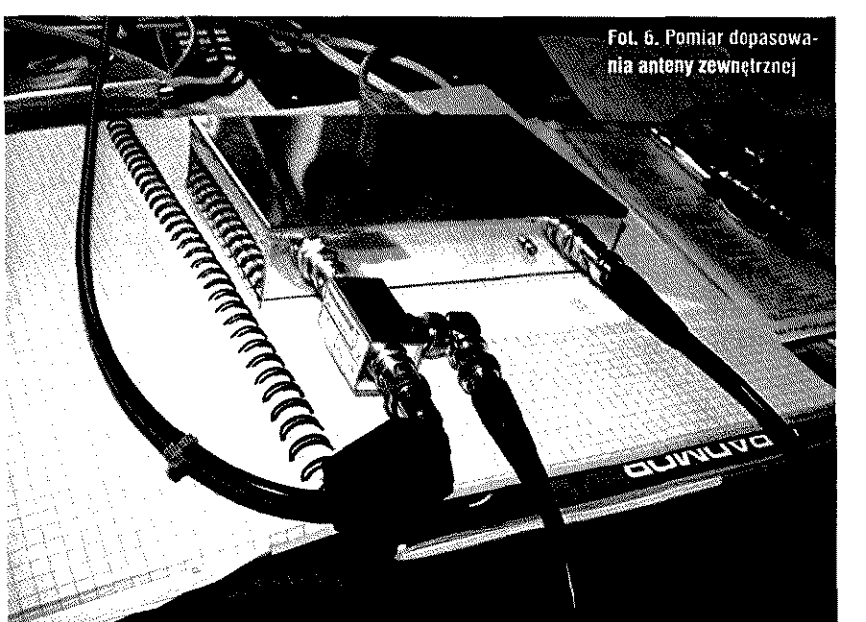

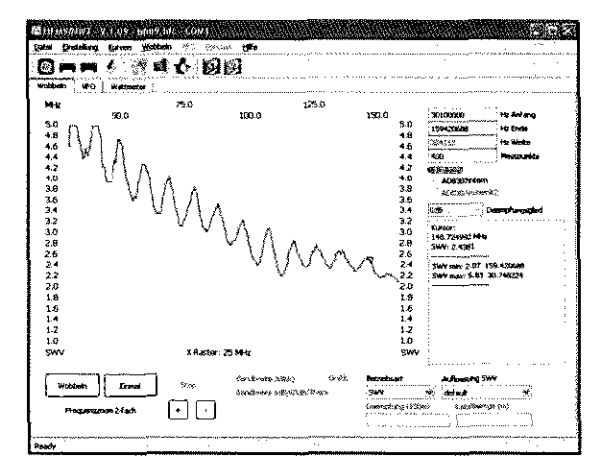

•

**Rys. 10. Pomiar długości kabla zasilającego** 

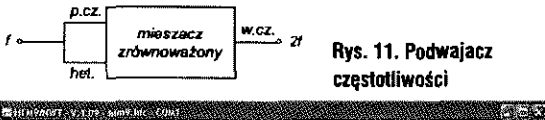

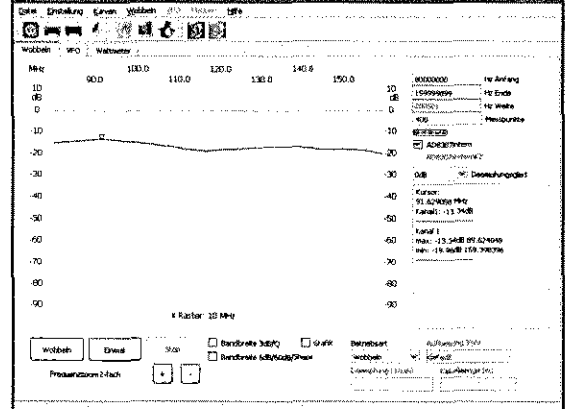

**Rys. 12. Charakterystyka podwajacza FD-2** 

nieużywane. Dokładność częstotliwości wynosząca 5x10-5 jest do wielu zastosowań wystarczająca, a jeżeli wymagana jest większa dokładność, konieczne jest przeprowadzenie kalibracji częstotliwości analizatora przez porównanie jej z częstotliwością wzorcową (np. stacji radiofonicznej albo generatora pomiarowego) i obliczenie poprawki.

Krzysztof Dąbrowski OE1KDA

#### **Tab. 2. Współczynniki skrócenia dla niektórych rozpowszechnionych typów kabli koncentrycznych**

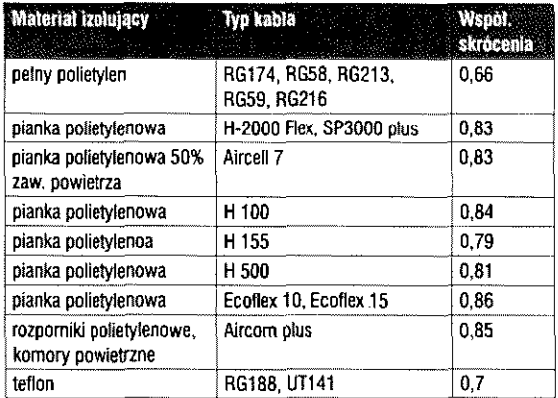

Świat Radio Sierpień 2008  $\mathbb{S}$ 

**Rodzynki wybrane z czasopism zagranicznych** 

# Odbiorniki i inne urządzenia radiowe

**Z czasopism docierających do redakcji wybraliśmy opisy kilku interesujących konstrukcji radiowych, fabrycznych oraz w wykonaniu amatorskim.** 

#### Dwupasmowy odbiornik Matysz (..Radio" 4/08)

Opisywany przez US5MSQ dwupasmowy odbiornik **(rys. X)**  z zastosowaniem MC3362 ma następujące parametry:

• zakresy częstotliwości: 3,5 i 14 MHz;

- pasmo przepuszczania (-6 dB): 350-2700 Hz,
- $\blacksquare$  czułość (10 dB sygnal/szum): 0,5 uV;
- dynamika wejścia: 70 dB;
- zakres ARW: 60 dB;
- moc wyjściowa: 50 mW;
- zasilanie: 9-12 V/18 mA.

Na wejściu odbiornika włączane są złożone filtry środkowoprzepustowe, zestrojone na pasma 80 i 20 m.

W skład generatora przemiany częstotliwości wchodzą elementy

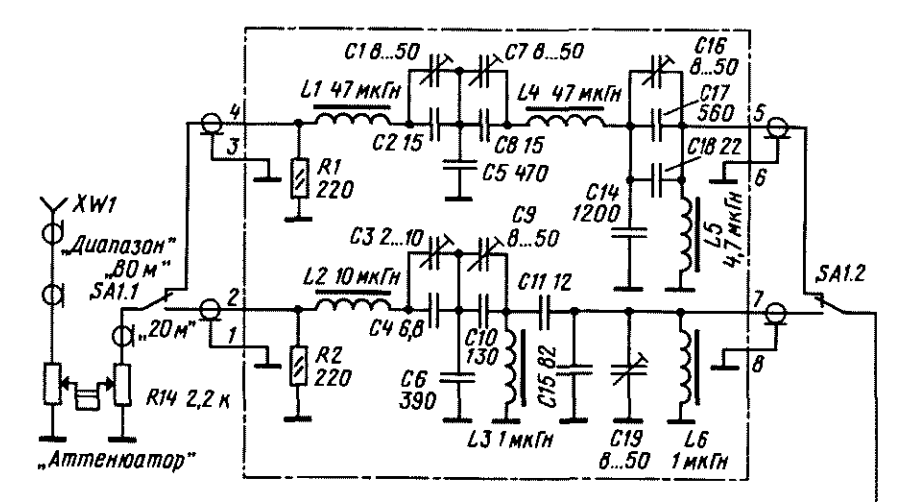

2008

zewnętrzne układu dołączone do nóżek 21-22 oraz pojemności wewnętrzne układu generatora.

Częstotliwość pracy generatora wyznacza cewka L7 wraz z kondensatorami C28 i C29 oraz pojemność wewnętrzna diody pojemnościowej.

Zakres przestrajania VFO potencjometrem R17 wynosi od 8,75 do 9,1 MHz.

Sygnał wyjściowy z mieszacza jest skierowany do filtra kwarcowego. Filtr drabinkowy zestawiony z czterech rezonatorów kwarcowych ZQ1...ZQ4 o jednakowych wartościach 5,25 MHz oraz pięciu dobranych kondensatorów C21...C30 ma pasmo przenoszenia około 2,35 kHz, co odpowiada szerokości odbieranego sygnału SSB.

Częstotliwość układu BFO wyznacza rezonator kwarcowy ZQ5 (również 5,25 MHz) z szeregową cewka L10 (dławik 12 uH).

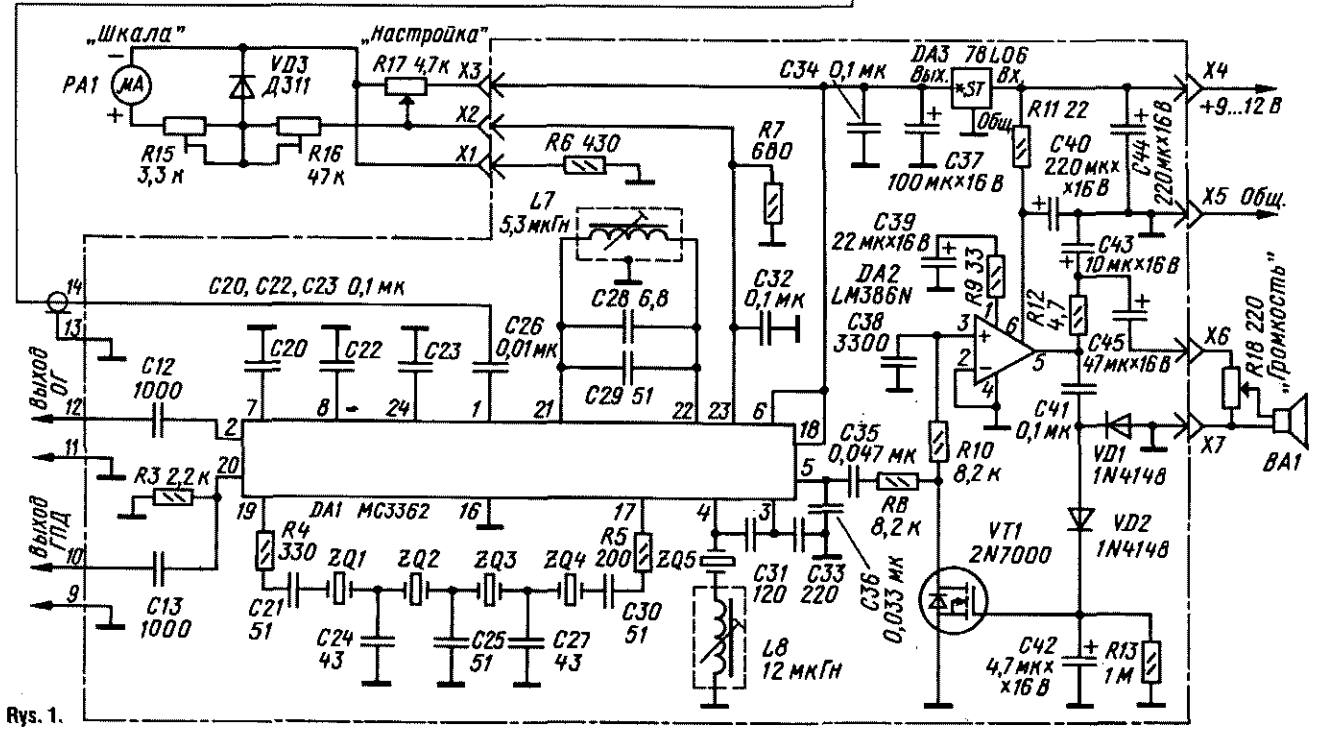

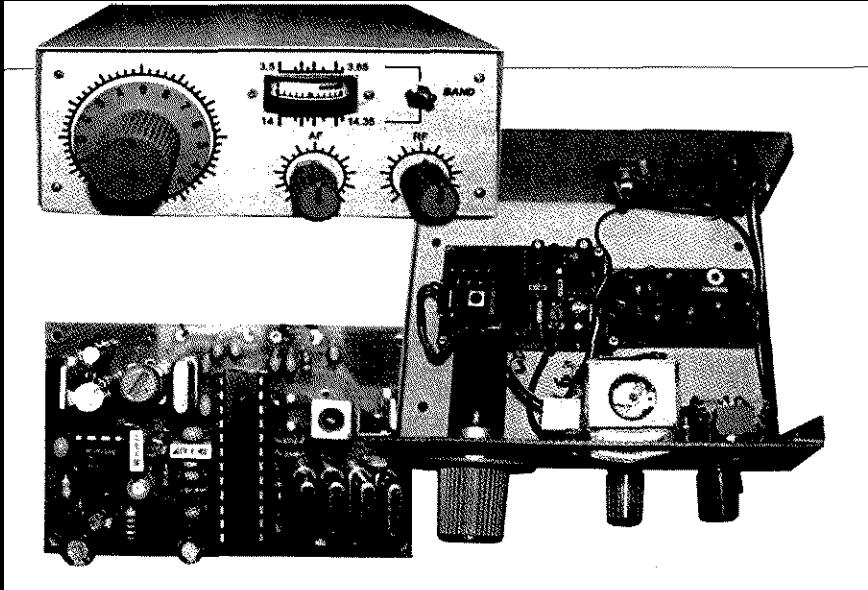

Włączenie dławika zapewnia potrzebne obniżenie częstotliwości BFO o około 1,5 kHz w stosunku do p.cz., niezbędne do odtworzenia właściwej wstęgi bocznej sygnału wejściowego.

Wyjściowy sygnał m.cz. z nóżki 5 jest wzmocniony za pośrednictwem popularnego wzmacniacza LM386 (DA22) i skierowany do gniazdka zasilającego głośnik lub słuchawki.

Wzmacniacz m.cz. jest objęty pętlą ARW. Wyjściowy sygnał m.cz. jest prostowany na diodach VD1 i VD2, a następnie poprzez zmianę rezystancji kanału tranzystora VT1 steruje wzmocnieniem układu DA2 (im wyższy poziom sygnału, tym mniejsza rezystancja dołączona do wejścia układu).

Do regulacji siły głosu służy potencjometr R18 zasilający słuchawki (głośnik), zaś do tłumienia silnych sygnałów wejściowych podwójny potencjometr R14 włączony pomiędzy anteną a filtrami.

Cały układ odbiornika zmontowano na dwóch płytkach drukowanych (oddzielnie filtry wejściowe).

Po zmontowaniu układu do prawidłowej pracy wymagane jest ustawienie częstotliwości VFO (rdzeniem w cewce L7), częstotliwości BFO (rdzeniem w cewce L8) oraz filtrów wejściowych (pasmo 80m: Cl, C7 C16; pasmo 20m: C3, C9).

Do ustawienia częstotliwości generatorów najlepiej użyć miernika częstotliwości, choć przy odrobinie doświadczenia można układ zestroić na słuch, po dołączeniu anteny na wejście odbiornika.

Buforowany sygnały wyjściowe BVO i VFO są dostępne na wyprowadzeniach 2 oraz 20 i mogą być potrzebne w przypadku planowanego przystosowania urządzenia również do nadawania (rozbudowy do pracy transceiverowej) bądź do podłączenia cyfrowej skali częstotliwości.

#### Prosty odbiornik o bezpośredniej przemianie częstotliwości  $($ ., Radiomir – KF i UKF" 5/08)

W majowym numerze "Radiomira" jest podany schemat i opis odbiornika o bezpośredniej przemianie częstotliwości na dolne pasma KF (160, 80, 40, 20 m) z wykorzystaniem mieszacza cyfrowego 74HC4066 (rys. 2).

Zasada działania mieszacza jest zbliżona do mieszacza dwudiodowego według W Poliakowa (w tym układzie zamiast diod włączone są dwa klucze wchodzące w skład 4066).

Układ taki wymaga sygnału heterodyny o dwukrotnie niższej częstotliwości w stosunku do odbieranego sygnału.

Na dwóch niewykorzystanych kluczach 4066 został zrealizowany generator z cewką L3.

Układ jest przestrajany podwójnym kondensatorem zmiennym C5 (zakres przestrajania jest uzależniony od pasma).

Dane elementów LC w zależności od pasma przedstawiono w tabeli.

Cewki LI i L3 zostały nawinięte na karkasach o średnicy 10 mm. Cewka L2 została nawinięta na wierzchu LI i ma cztery razy mniej zwojów niż cewka pierwotna.

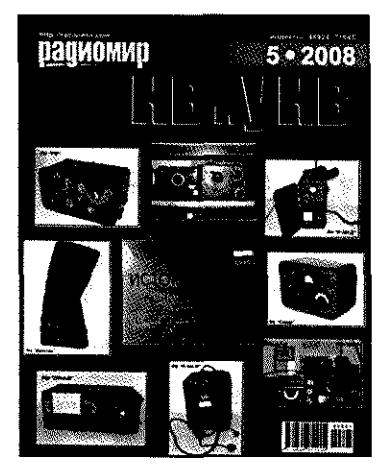

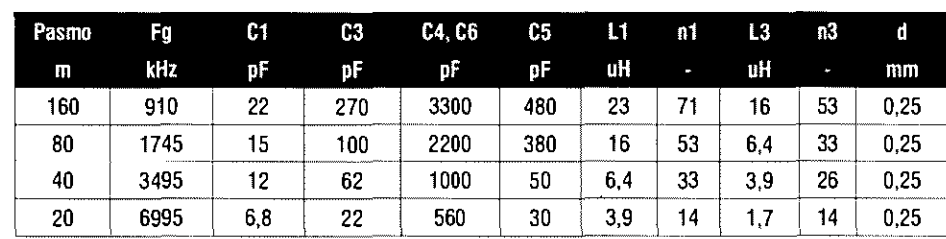

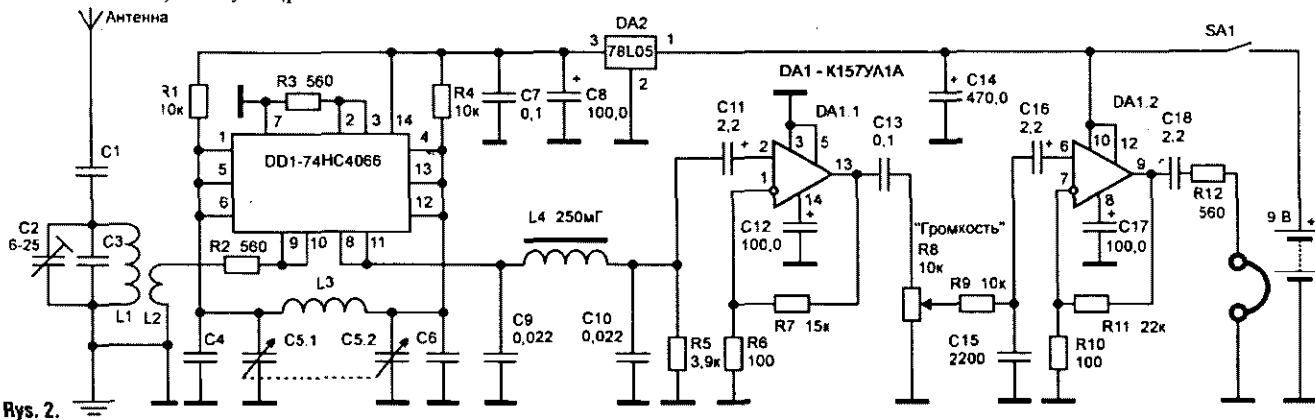

Napięcie zasilania odbiornika może zawierać się w zakresie 7...12 V (pobór prądu około 9 mA)

74HC4066 przy napięciu zasilania 5 V pracuje do 11 MHz, zaś przy 10 V do 18 MHz.

Oczywiście przy pracy w takim układzie mieszacza jego wykorzystana częstotliwość ulega podwojeniu.

Wzmacniacz m.cz. został zrealizowany na dwóch niskoszumowych wzmacniaczach operacyjnych wchodzących w skład układu K157UŁ1A, stosowanego w magnetofonach.

Więcej informacji na temat mieszaczy z użyciem 74HC4066 znajduje się w "Radiomirze" 5/08 (wydawany równolegle z "Radiomirem - KF i UKF").

#### **Odbiornik 70 cm na rezonatorze SAW ("Radio" 5/08)**

Autor dzieli się swoimi doświadczeniami w budowie odbiornika na pasmo 433,9 MHz z wykorzystaniem dostępnego rezonatora SAW 418 MHz (rys. 3).

Przy takim sposobie przemiany na wyjściu mieszacza uzyskuje się częstotliwość pośrednia o wartości 15,9 MHz (433,9-418=15,9 MHz).

Dalszą obróbkę sygnału zapewnia scalony odbiornik FM na popularnym układzie TDA7000.

Ponieważ częstotliwość p.cz. w tym układzie wynosi 70 kHz, więc obwód heterodyny w TDA700 powinien pracować na 15,83 MHz.

Wzmacniacz końcowy m.cz. zasilający słuchawki został zrealizowany na układzie MC34119D. Całe urządzenie jest zasilane napięciem 3,6 V

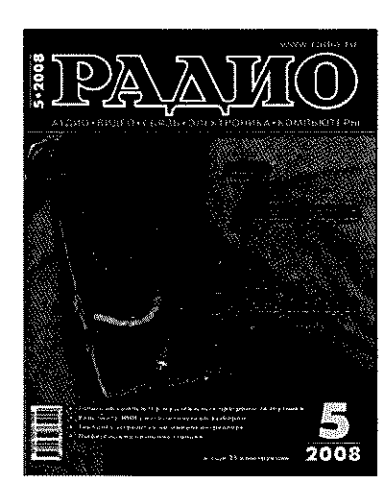

Urządzenie zostało zmontowane w technice SMD na dwustronnej płytce drukowanej, przy czym jedna strona stanowi masę (ekran).

Cewki LI i L2 w układzie modelowym zawierały po 2,5 zwoju przewodu o średnicy 0,67 mm nawinięte na średnicy 4-5 mm, zaś cewka L3 - 15 zwojów DNE 0,15...0,25 na karkasie z rdzeniem od filtru p.cz.

#### **DKOWCY i APRS ("CG DL" 5/08)**

Tematem okładkowym "CQ DL" 5/08 jest 25-lecie stacji DKOWCY.

Wielu użytkowników eteru wie, że o stanie jonosfery i magnetosfery ziemskiej można wnioskować z komunikatów DK0WCY nadawanych co pięć minut emisją CW na częstotliwości 10,144 MHz (w 20., 35. oraz 50. minucie każdej godziny komunikat jest nadawany emisją cyfrową zamiast CW).

W komunikacie są podawane między innymi wartości indeksów magnetycznych dotyczących stanu tej części magnetosfery, która wpływa na propagację w naszym regionie świata.

Jest podawany aktualny i miarodajny indeks K, który jest mierzony co trzy godziny (00, 03, 06, 09, 12, 15, 18 oraz 21 UTC). Z kolei indeksy R oraz SFI są zmierzone w południe czasu lokalnego w Boulder (czyli o 20 UTC), natomiast nadawane indeksy A dotyczą uśrednienia za poprzednią dobę w Boulder oraz w Kilonii.

Dzięki tym wartościom nadawanym przez DKOWCY znamy na

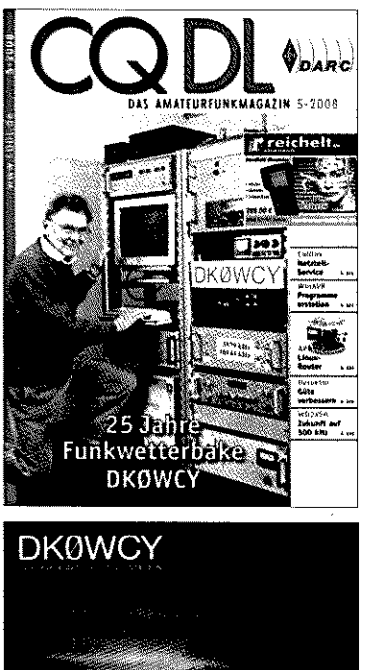

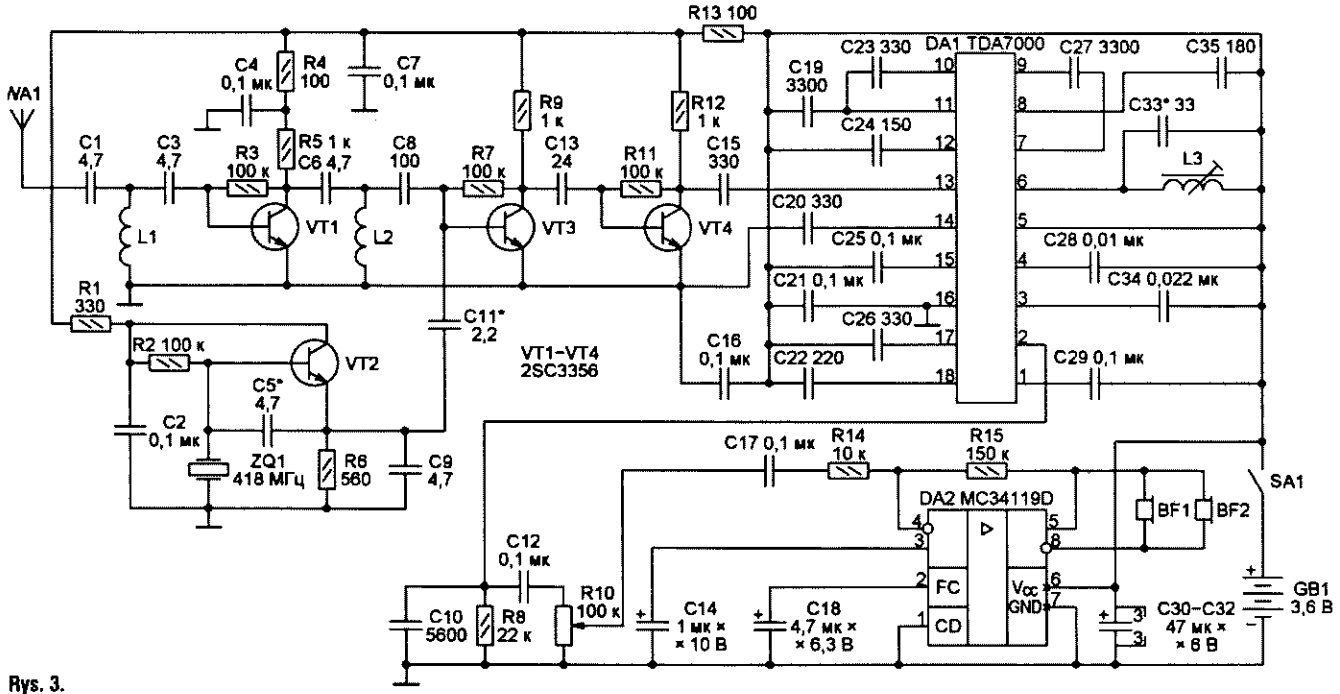

bieżąco zmiany K. Warto pamiętać, że im wyższa wartość indeksu K, tym gorsza propagacja na górnych pasmach KF, zwłaszcza na trasach przebiegających w pobliżu biegunów ziemskiego pola magnetycznego. Z kolei im mniejsza wartość indeksu K (0 do 1), a jednocześnie im wyższa wartość indeksu SFI, tym lepszej propagacji możemy się spodziewać na górnych pasmach KF. Podczas występowania zaburzeń magnetycznych (średnie i wysokie wartości indeksu K), pasma dolne są mniej wrażliwe na zaburzenia magnetyczne, aniżeli pasma górne.

W innym artykule jest opisany Automatic Position Reporting (APRS). Jest to system służący do ustalania pozycji ruchomych obiektów oparty na technice krótkofalarskiej - Packet Radio.

W najprostszym wariancie system ten jest stosowany do ustalania pozycji za pomocą nadajnika wysyłającego w czasie rzeczywistym radiowy sygnał cyfrowy w częstotliwości amatorskiej, zawierający raport o aktualnej pozycji obiektu, pobierany z urządzenia GPS. W bardziej złożonym wariancie system może wysyłać także automatyczne raporty o pogodzie, SMS-y, dane telemetryczne i wiele innych. Raporty zebrane od grupy obiektów zaopatrzonych w nadajnik APRS mogą być następnie przetwarzane w dowolny sposób - np. nanoszone na mapę elektroniczną.

Z zalet sieci APRS mogą korzystać również komputery podłączone do Internetu, przesyłając informacje bezpośrednio do sieci APRS-IS bez używania nadajnika radiowego lub odbierając informacje przesłane z dowolnego miejsca na świecie.

Wiele miejsca w artykule autor poświęca APRS4R. Jest to połączenie przekaźnika APRS i bramki internetowej (wraz z odpowiednim oprogramowaniem) wykorzystujące domowy, bezprzewodowy węzeł internetowy (ang. router). Autorzy pomysłu chca w ten sposób zacieśnić sieć przekaźników APRS i lepiej je związać z Internetem - poprzez instalacje większej liczby takich przekaźniko-bramek o małym zasięgu, zamiast przekaźników radiowych o dużym zasięgu (rys. 4).

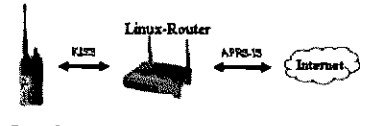

http://www.aprs-karlsruhe.de/ 7APRS4R

#### **Anteny DX-owe na pasmo 160 m ("Funkamateur" 4/08)**

DM3ML w "Funkamateur" 4/08 przedstawia kilka konstrukcji anten do odbioru stacji DX-owych w paśmie 160 m.

Oprócz anteny Vertikal, opisuje ostatnio bardzo popularną antenę K9AY (rys. 5).

Antena K9AY, której konstrukcja jest pokazana na rysunku, to pętla o wymiarach około 26 m, stojąca na ziemi, kształtem przypominająca pionowo postawiony latawiec. Na pętlę składają się jakby dwa sfazowane verticale zwarte ze sobą u góry, a na dole połączone z prętem uziemiającym, z jednej strony poprzez rezystor, z drugiej poprzez uzwojenie transformatora 9:1. Maszt, na którym podwieszona jest antena, powinien być nieprzewodzący (np. wędka) lub przynajmniej odizolowany od ziemi.

Jest to antena silnie kierunkowa, w której sygnały odbierane są z tej strony ramki, gdzie jest ona zasilana, zaś tłumione z tej strony, po której znajduje się rezystor. Pojedyncza ramka może zatem obsługiwać dwa kierunki. Oryginalna wersja K9AY to dwie ramki skrzyżowane ze sobą pod kątem 90 stopni + układ na dwóch przekaźnikach, dzięki czemu mamy pokryte cztery strony świata.

Schemat elektryczny układu przełączającego zawiera rysunek 6.

Przełączanie kierunków odbywa się w ten sposób, że przekaźnik zamienia "elektrycznie" miejscami punkt zasilania i rezystor. W prak-

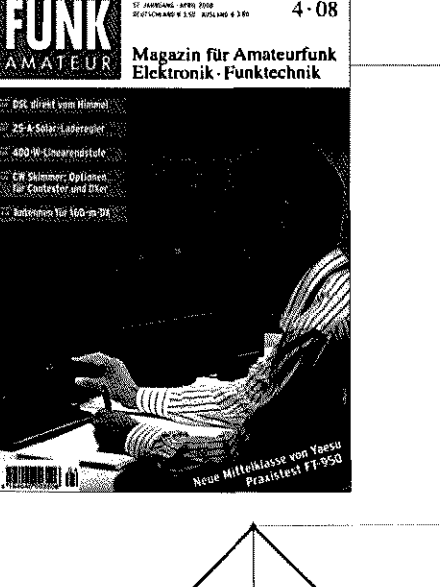

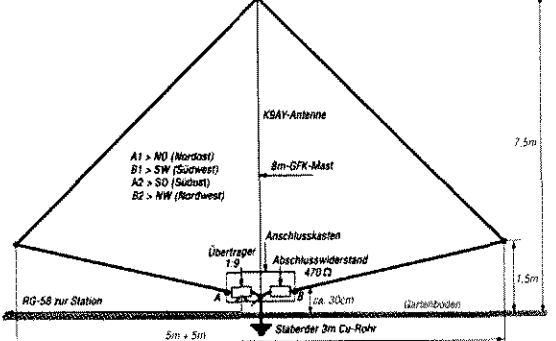

tyce rezystor dobiera się w taki Rys. 5. sposób, aby uzyskać jak najgłębsze tłumienie przód-tył.

Warto wiedzieć, że K9AY dobrze eliminuje różnego typu zakłócenia pochodzące z bardzo bliskiego źródła (np. komputery). Jeśli chodzi o odporność na zakłócenia atmosferyczne, to też często jest odporniejsza od anteny Beverage. Wysokie tłumienie z przodu na 1,8 MHz sprawia, że przy pracy w zawodach i silnych QRM-ach lokalnych antena ta jest nieoceniona.

Więcej szczegółów na temat tej anteny było już opublikowanych na łamach ŚR w artykułach SP7HT

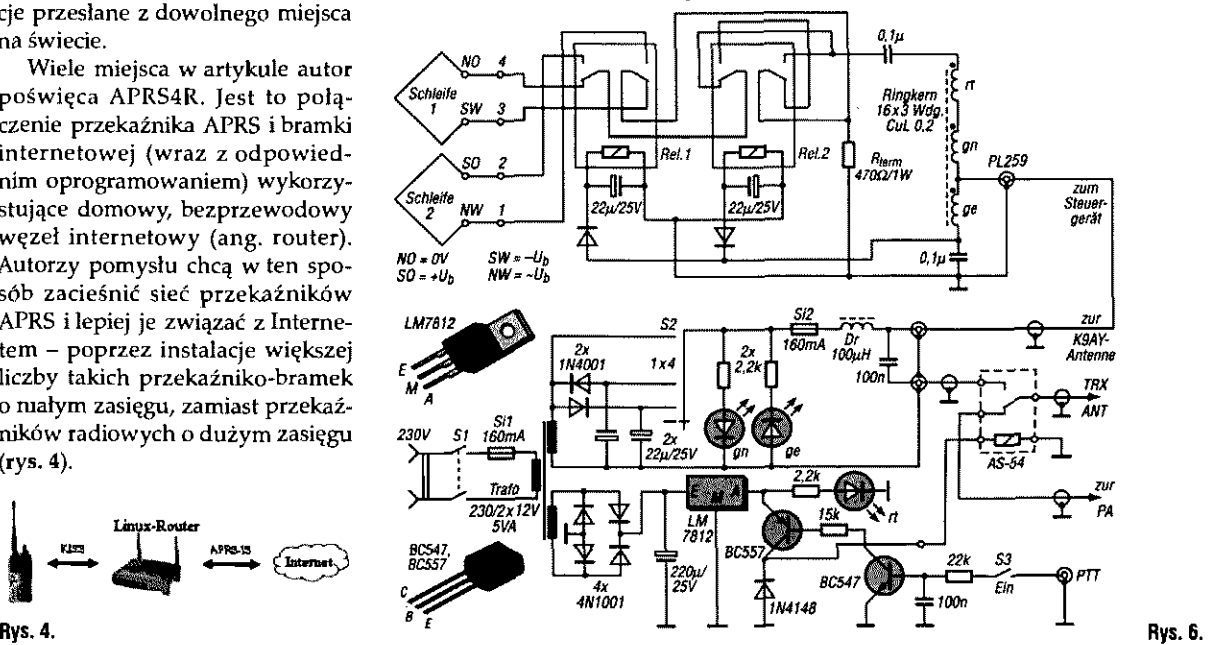

listy prosimy kierowot na adres readkcji SK: 03-197 Warszawa, ul. leszcrynowa II, tel. 022 257 84 60, faks 022 257 84 44 e-moil: redokcjo® swiatradio.com.pl

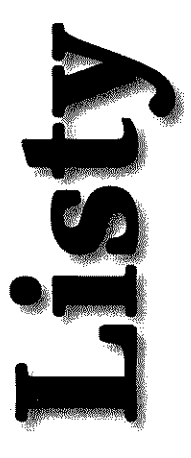

### **X Zjazd Techniczny UKF**

*Organizatorzy: Polski Związek Krótkofalowców Sudecki*  ہے *Oddział Terenowy w Jeleniej Górze, Polski Klub UKF, Sudecki Klub Mikrofalowy SP6KBL w Kłodzku. Termin: 14-17 sierpnia 2008 r. Miejsce: Hotel "AGAL" Zieleniec 50 Duszniki Zdrój Program ramowy*  • 24.0a.2008, *czwartek 15.00-18.30 Rejestracja uczestników Zjazdu 16.00-18.30 Pomiary urządzeń mikrofalowych 16.00-23.00 Giełda krótkofalarska 19.00-20.30 Obiadokolacja 21.00-23.00 Pomiary urządzeń mikrofalowych 21.00-23.00 Praca stacji mikrofalowych 10 GHz; 24 GHz; 47 GHz; 76 GHz 21.00-23.00 Spotkanie wgrupach zainteresowań m 15.08.2008-piątek 08.00-09.30 Śniadanie 09.30-17.30 Wycieczka do Czech 10.00-23.00 Giełda krótkofalarska 10.00-18.00 Pomiary urządzeń mikrofalowych*  29.00-20.30 *Obiadokolacja 21.00-23.00 Praca stacji mikrofalowych 10GHz; 24GHz-, 47GHz; 76GHz 21.00-23.00 Prezentacja filmów o tematyce krótkofalarskiej 21.00-23.00 Spotkania wgrupach zainteresowań m 16.08.2008 - sobota 08.00-€9.30 Śniadanie 10.00-13.00 Wycieczka do "Masarykowej Chaty"- dla osób towarzyszących,*  20.00-22.00 *Otwarcie X Zjazdu Technicznego UKF; wystąpienie prezesa Polskiego Ziuiązku Krótkofalowców; zoystąpienie prezesa Polskiego Klubu UKF; wystąpienie prezesa Sudeckiego Oddziału Terenowego PZK; loystąpienie UKF Managera PZK; wystąpienie prezesa Sudeckiego Klubu Mikrofalowego; wręczenie dyplomów okolicznościowych; ogłoszenie wyników współzawodnictwa "TOP TEN UKF" za 2007 r. 11.00-23.00 Giełda krótkofalarska 11.00-11.30 Referat techniczny DF6NA 11.30 - 12.00 Referat techniczny DUŁAM* 

*12.00-12.30 Referat techniczny OK2ZZ* 

*12.30-13.00 Referat techniczny SP9QZO* 

*13.00-13.30 Referat techniczny OK1A1Y* 

*13.30-14.00 Referat techniczny SP6GWB* 

*14.00-14:45 Zebranie sprawozdawcze Sudeckiego Klubu Mikrofalowego SP6KBL* 

24:50-15.00 *Zdjęcie grupowe uczestników Zjazdu* 

*15.00-18.30 Ognisko*  26.00-26.30 *Loteria fantowa "UKF* 

*Tombola" 17.00-17.30 Licytacja sprzętu UKF* 

*19.00 - 20.30 Obiadokolacja* 

*21.00-23.00 Praca stacji mikrofalowych* 

*10 GHz; 24 GHz; 47 GHz; 76 GHz* 

*21.00-23.00 Prezentacja filmów o te-*

*matyce krótkofalarskiej* 

*21.00-23.00 Spotkania zo grupach* 

*zainteresowań <sup>m</sup> 17.08.2008 - niedziela* 

*08.00-09.30 Śniadanie* 

*10.00-11.30 Konkurs na najlepsze* 

*urządzenie mikrofalowe* 

*11.30-13.30 Praca stacji mikrofalowych 10 GHz; 24 GHz; 47 GHz; 76 GHz* 

*13.00-13.30 Wyjazd z Zieleńca* 

*Sprazoy organizacyjne* 

*m Koszty zakwaterowania:* 

- *pok. 1-os. z wyżywieniem dla dorosłych - 75 zł/doba*
- *-pok. 2-os. z zniżką dla dzieci do łat 15 - 65 zł/doba (obiadokolacja, nocleg, śniadanie dnia następnego oraz opłata klimatyczna w zoysokości 2,20 zł za dobę)*

*• Koszty organizacyjne krótkofalowców* - 30 *zł* 

*• Koszty organizacyjne osób towarzyszących -10 zł* 

*<sup>m</sup> Koszt ogniska (grill, kiełbasa, piwo, napoje) - 20 zł* 

*• Koszt zdjęcia grupowego -5 zł* 

*u Koszt udziału xv losowaniu UKF Tomboli - 20 zł* 

*m Koszt udziału zo zoycieczce do Czech -50 zł* 

*Zgłoszenie uczestnictwa na adres sp6mlk@wp.pl lub pocztą* 

*Rezerwację miejsc noclegoioych należy uzgodnić telefonicznie ze Stanisławem SP6MLK, teł. 663 663 325 w godz.19.00-20.00 lub mailem: sp6tnlk@wp.pl.* 

*Osoby, które uczestniczą w zjeździe tylko w sobotę 16.08.2008, proszone są o zgłaszanie swojego udziału i wcześniejsze opłacenie kosztów organizacyjnych (ułatwi to organizację zjazdu, przygotowanie identyfikatorózo, nagród w UKF Tomboli, materiałów zjazdowych, zdjęć grupowych oraz przygotowanie ogniska).* 

*Osoby niezakwaterowane mogą skorzystać z wyżywienia we własnym zakresie w restauracji "AGAL" w godzinach otwarcia. Koszt śniadania około 15 zł, a obiadokołacji około 25 zł. Wycieczka do Czech* 

*Na 15.08.2008 (piątek) zaplanowana została bardzo atrakcyjna wycieczka do Czech. Czas trwania icycieczki 8 godzin, trasa 12D km, koszt wycieczki 50 zł, w tym: 3 wstępy, 3 parkingi, koszt autobusu oraz polski przewodnik dobrze znający obiekty.* 

*Do zwiedzania:* 

*Opocno: barokowy zamek, zwany czeskim Wawelem z bardzo bogatymi zbiorami, m.in. obrazów, mebli, broni myśliwskiej, broni bojowej, zbiorów etnograficznych oraz atrakcja-niespodzianka.* 

*Trzebueszowice pod Orebem: światowej sławy ruchoma szopka, która była w Londynie na życzenie krółowej oraz w Montrealu. Krótki odpoczynek w karczmie, dobre jedzenie i piwo. Jaromierz: obejrzymy twierdzę i odpoczniemy przy dobrym piwie. Nachod: małe zakupy i ostatnie piwo, za ostatnie korony (można płacić kartą) Liczba miejsc ograniczona, 35-40 osób.* 

*Sekretarz SP6KBL Roma SP6RYL* 

#### **XX Zjazd Sprawozdawczo-Wyborczy Ogólnopolskiego Klubu Seniorów PZK**

*^ dniach* 29-32 *sierpnia*  br. w ośrodku wypoczynko*wi wym Brzoza w Prądocinie k/Bydgoszczy odbędzie się kolejny XX Zjazd Sprazoozdazoczo-Wyborczy Ogólnopolskiego Klubu Seniorów Polskiego Związku Krótkofalowców. Koszt udziału w Zjeździe -180 zł/osobę obejmuje zakwaterowanie w pokojach 2- i 3-osobozoych z pełnym zapleczem sanitarnym, pełne wyżywienie łącznie z udziałem xv kolacji koleżeńskiej przy muzyce. Gzuarantowane* 

*lospaniałe towarzystioo łudzi o wspólnych zaintcresozoaniach. W czasie trwania zjazdu szereg nie-*

*spodzianek.* 

*Zjazd rozpoczyna się w piątek w godzinach popołudniozoych kolacją przy grillu, a kończy xv niedzielę w godzinach południowych.* 

*Organizatorzy zjazdu serdecznie zapraszają członków i sympatykózo klubu.* 

*Szczegółowe informacje na stronie wwzo.zjazdotc.webpark.pl, zgłoszeńia udziału przyjmuje koł. Grzegorz Walichnowski SP3CSD.* 

*Kontakt elektroniczny: sp3csd@pzk. org.pl* 

> *Za zarząd SPOTC Ryszard Czerzoiński SP21W Ogólnopolski Klub Seniorózu PZK ul. Toruńska 47a/3 85- 023 Bydgoszcz tel. (052) 3712774 e-mail: sp2iw@go2.pl*

#### **40-Iecie klubu SP9KRT**

*Mamy zaszczyt zaprosić wszystkich zainteresowa-*⋙ *nych, naszych członków, przyjaciół i sympatyków na uroczystości związane z 40-leciem naszego klubu SP9KRT w dniu 5 września* 

*(piątek) 2008 r. o godzinie 16.30 do Bazyliki NMP w Piekarach Śląskich, gdzie odprawiona będzie Msza św. w intencji wszystkich krótkofalowców, radioamatorów żyjących i zmarłych w ciągu całego 40-lecia.* 

*Msz* stu *będzie koncelebrowana przez księży często związanych z naszą działalnością, a po mszy spotykamy się o godz. 18.00 iv stolóxvce Hotelu Miejskiego, Piekary SI., ul. gen. K. Ziętka 60. W czasie tego spotkania, z udziałem zaproszonych gości z kraju i z zagranicy, m.in. zostaną zuręczone dyplomy i nagrody rzeczowe dla czołowych członków klubu.* 

*Przewidujemy także skromną kolację i lampkę szampana.* 

*Łączymy serdeczne pozdrowienia Za Zarząd Klubu* 

*Andrzej T. Pelczar SP9ADU Ginter P. Kupka SP9ZW* 

#### **XXIV Zjazd PK RVG**

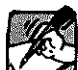

*Zjazd sprazvozdawczo-wyborczy członków PK RVG* 

*odbędzie się iv dniach 5-7 ivrześnia br. w Ustroniu Morskim, wpensjonacie "Bursztynowa", ul. Kościuszki 10. Serdecznie zapraszamy również sympatyków emisji cyfrowych. Koszt udziału w zjeździe może wynosić 178 zł od osoby.* 

*W tej cenie zapewniamy: 05.09.08 -kolacja 12 zł 05/06.09.08-nocleg 45 zł 06.09.08 - śniadanie 12 zł 06.09.08-obiad 20 zł 06.09.08 -kolacja* 12 *zł 06/07.09.08 - nocleg 45 zł 07.09.08 - śniadanie 12 zł 07.09.08-obiad 20 zł* 

*Konfigurację cenową pozcstawiatny uczestnikom. Do zaproponowanego przez siebie układu cenowego prosimy doliczyć opłatę organizacyjną w kwocie 20 zł i łączną kwotę przesłać przekazem pocztowym na adres: Kaźmierczak Zbigniew, ul. Giełdowa 10/4, 78-100 Kołobrzeg- najpóźniej do 1 września. Ramowy program zjazdu: 05.09.08 piątek 14.00 - przyjmozoanie uczestnikóio zjazdu 19.00 - 20.00-kolacja 20.00 - spotkania towarzyskie 06.09.08 sobota 08.00-09.00 śniadanie 09.00-10.00 kawa i spacer po plaży 10.00-13.00 obrady zjazdu, a dla osób towarzyszących - wycieczka 14.00-15.00 obiad 16.00-19.00 referaty techniczne, prezentacja kroniki PK RVG 19.00-19.30 kolacja 20.00 - zajęcia w grupach zaintere-*

*sowań 07.09.08 niedziela* 

*08.30-09.00 śniadanie 09.00-12.00 konkursy, pokazy, zakończenie zjazdu* 

*12.00-obiad i wyjazd uczestników Uwaga: Zjazd organizujemy w pensjonacie naszego kolegi klubowego Marka SP1QXA!* 

*Wszelkie dodatkowe informacje odnośnie warunków zakwaterowania, wyżywienia itd. znajdziecie na stronie www.bursztynowa-um.pl. Wszystkich ewentualnych uczestników gorąco zachęcamy do wcześniejszego deklarowania swojego uczestnictwa w zjeździe co ułatwi nam przygotowanie odpowiedniej liczby miejsc noclegowych i dobra-*

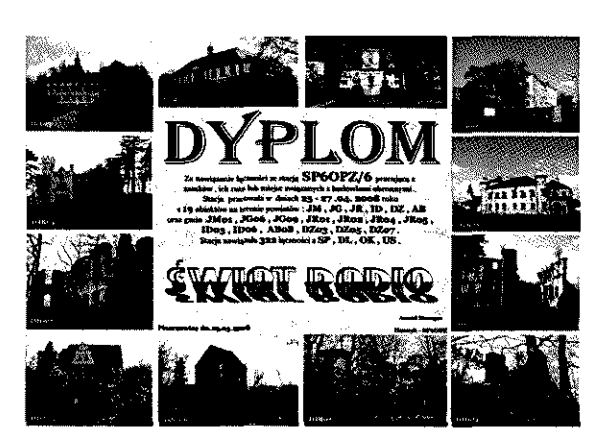

*nie optymalnego rozlokowania gości. Zapraszamy* 

 $Prezes PK$ *RVG*  $SP2IPG - tel.$ *052 3612441 Organizator SP1EUS - tel. 094 3547188 lub 609 774185; spleus@o2.pl Gospodarz Zjazdu SP1QXA - tel.0943543793 łub 505096466 Członkowie Klubu SP1KQR, splkqr@o2.pl, którzy zapraszają gości nawet już w czwartek* 

**Dziękujemy za piękny dyplom! Informacj e 0 wyprawac h**  zamkowych m.in. **S02LK0 , S02LK M 1 SP60P Z znaj**dują się w dziale **KF&UK F** 

#### **Sprostowanie**

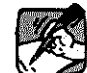

*Chochlik drukarski sprawił, że w zamieszczonej w ŚR*  7/2008 mapce komunikacj*nej Berlina zostały wydrukowane nie-*

*prawidłowe nazwy stacji. Prawidłowa mapka została zamieszczona na stronie wwiv.swiatradio.pl. Aktualną mapkę można pobrać z oficjalnej strony BVG (transportu miejskiego Berlina) http://zmow.bvg.de/index.php/de/Bvg/Index/'folder/547* 

*Przepraszamy Czytelnikózo i autorkę opracowania* 

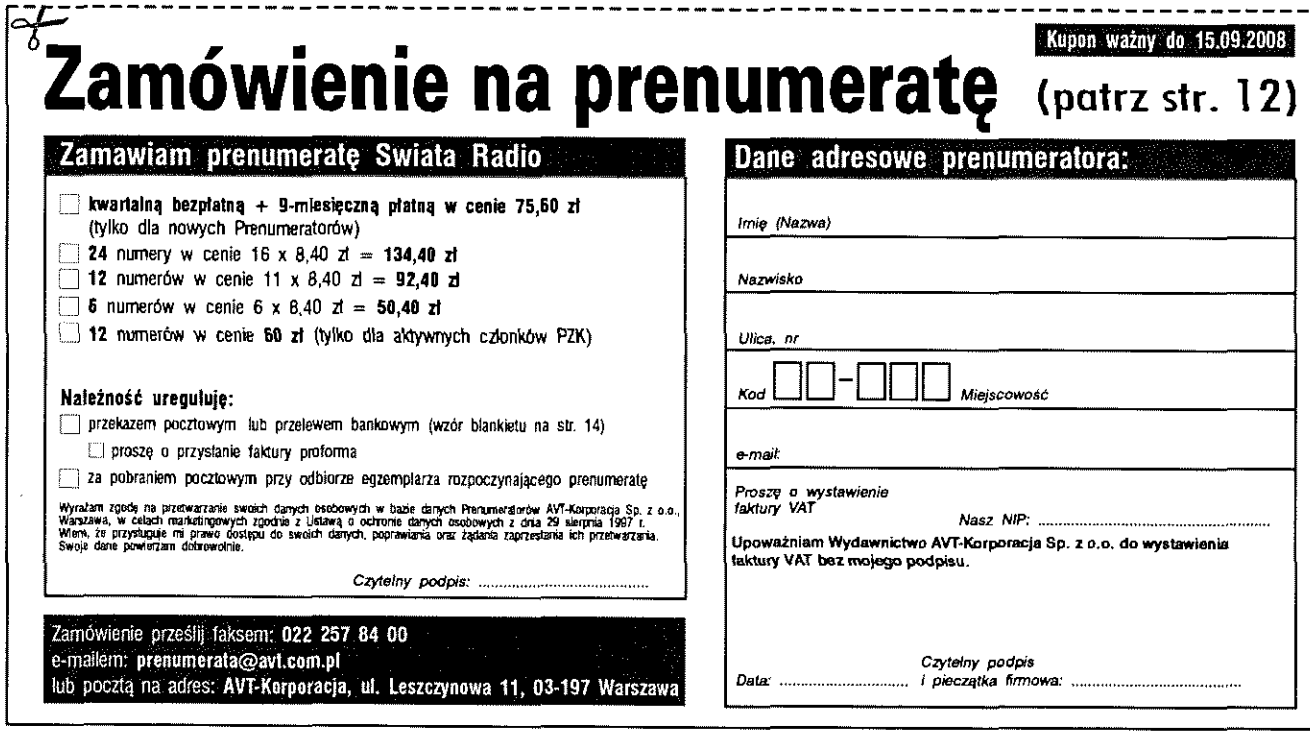

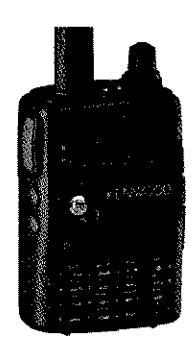

**PERSON** 

#### **Kenwood TH F7**

*Poszukuję uniwersalnego, ręcznego radiotelefonu Dualband, który ma odbiornik KF* 

*ze wstęgami i nadajnik* 2/70 cm. *Jestem aktywnym krótkofalowcem na UKF, ale lubię także posłuchać na popularnej osiemdziesiątce. Często podróżuję, a zabieranie ze sóbq dodatkowego odbiornika, aby wiedzieć, co dzieje się na 80m/SSB, jest bardzo kłopotliwe. Czy w ogóle jest na rynku taki radiotelefon?* 

*Od niedawna jestem Waszym czytelnikiem i być może już było prezentoloane xv ŚR takie urządzenie, ale myślę, że nie zaszkodzi przypomnieć, także innym kolegom, zwłaszcza w czasie wakacji i urlopów.* 

*Stanisław Kluska* 

Tak, takim urządzeniem z pewnością jest radiotelefon Kenwood TH F7 odblokowany (Dualband VHF/UHF).

Jest to zaawansowany radiotelefon ręczny, doskonale nadający się dla ludzi związanych z żeglarstwem, radioamatorów i innych potrzebujących nawiązać łączność w bardzo szerokim zakresie: osób pracujących na budowach, w elektrowniach, stoczniach, transporcie, magazynach, handlu itd.

Skrócone dane techniczne TH F7 (szczegółowy opis w ŚR 11/03):

- pasmo odbioru: 0,1-1300 MHz;
- modulacje AM/FM/SSB/CW, SSB i CW, pracuje także do 470 MHz;
- nadawanie po odblokowaniu TX: 137 do 174 MHZ i 410 do 470 MHz;
- $\blacksquare$  moc wyjściowa: Hi: 5/5 W; Lo: 0,5/0,5 W, El: 50/50 mW;
- raster 5/6,25 kHz dla PMR, 8,33 kHz dla lotnictwa, 9 dla AM, 10, 12,5,15,20,25, 30, 50,100 kHz;
- CTCSS 42 subtonów, DCS 104 kody;
- 1750 Hz dla przemienników;
- APO (automatic power off 30/60 min).;
- napięcie zasilania: 5-7,5 VDC wewnętrzne, 12-16 VDC zewnętrzne;
- prąd dla odbiornika RX: 100-170 mA (bez sygnału);
- **wymiary:**  $58x87x30$  mm (z akumulatorem);
- $\blacksquare$  waga:  $250g$  (z akumulatorem);
- wbudowana antena ferrytowa dla 0,1-7 MHz;
- VOX, 9K6 packet, Twin RX.

Urządzenie posiada dwa odbiorniki, które pozwalają na nasłuch dwóch częstotliwości jednocześnie lub na prowadzenie łączności w pełnym dupleksie . Ma 434 komórek pamięci pozwalających zarządzać ulubionymi zakresami częstotliwości.

Radiotelefon dostarczany jest z: ładowarką sieciową, instrukcją, anteną (VHF/UHF), klipsem do paska, akumulatorem Li-Io 1550 mAh.

Można go nabyć poprzez Rynek i giełde w ŚR lub u dystrybutora Kenwooda w Polsce: Page Comm, Elektrit (adresy na str. 76).

#### **FM302**

Ø *Widziałem na różnych giełdach i aukcjach zabytkoioe radiotelefony z napisem MORS. Teraz jestem w posiadaniu takiego antyku, ale nie wiem, co to za urządzenie (brak schematu oraz instrukcji) i nie wiem, co oznaczają poszczególne pozycje przełącznika. Czy można to urządzenie wykorzystać na pasmach amatorskich, zanim rozbiorę na części?* 

*Wacław Papiernik* 

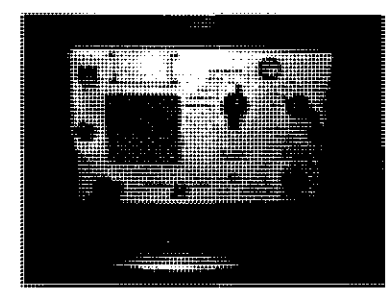

Radiotelefon FM302 produkcji firmy MORS był uniwersalnym, lampowym urządzeniem nadawczo-odbiorczym pracującym z modulacją częstotliwości.

W zależności od przeznaczenia mógł pracować jako przewoźny (zasilany z baterii akumulatorów 12 V lub 24 V) albo jako stacjonarny (zasilany z sieci prądu zmiennego 110/220 V). Zasilacz sieciowy lub bateryjny stanowił oddzielny moduł.

Radiotelefon FM302/I/IY przystosowany jest do pracy w dwóch pasmach częstotliwości: 31-47 MHz lub 148-174 MHz. Każde pasmo jest podzielone na 3 podzakresy, a przejście na inny podzakres wymaga wymiany kwarców, cewek nadajnika oraz cewek obwodów wejściowych odbiornika. W każdym podzakresie radiowym radiotelefon może pracować na jednym z czterech przełączanych kanałów (odstęp międzykanalowy 50 kHz).

Moc wyjściowa nadajnika wynosi 8-10 W, a czułość odbiornika około 1 uV (nie gorsza niż 1,4 uV).

Zespół nadawczo-odbiorczy ma wymiary  $340 \times 260 \times 164$  mm (7,5kg).

Przed eksploatacją należy na 15 minut ustawić przełącznik w pozycji "Termostat" (ważne szczególnie w okresie zimowym, aby grzejnik termostatu doprowadził wnętrze do ustalonej temperatury). W pozycji "Nasłuch" zostaje doprowadzone napięcie do odbiornika. Nasłuch może odbywać się na głośnik lub przez słuchawkę.

Żądaną częstotliwość wybiera się drugim przełącznikiem (fl-f4). Siłę głosu reguluje się prawym dolnym potencjometrem. Regulator blokady szumu ustawia się w takim położeniu, aby przy braku sygnału na wejściu odbiornika znikały szumy (zbyt silne zablokowanie zmniejsza czułość odbiornika). W pozycji "Praca" (po około 30 sekundach, kiedy rozgrzeją się lampy nadajnika) można uruchomić nadawanie za pomocą przycisku PTT na mikrotelefonie.

Sposób przestrojenia urządzenia na pasmo amatorskie 2m (dotyczy wersji IV) był opisany w książce SP5QU *Łączność radiotelefoniczna FM.* Przeróbka na pasmo 145 MHz wymaga między innymi wymiany rezonatorów kwarcowych i korekcji zestrojenia obwodów LC w zespołach nadawczo-odbiorczych. Oczywiście należy dysponować zasilaczem i ewentualnie zapasem lamp (niektóre lampy mogą być zużyte i należy je wymienić na sprawne, np. z innego egzemplarza takiego samego radiotelefonu).

#### **Szukam ładowarki akumulatorów AA**

*Jak wiadomo, na rynku jest do zdobyciu wiele urządzeń nadawczo-odbiorczych, w tym mnóstwo ręcznych radiotelefonóio. Jedne są wyposażone xv oryginalne pakiety* akumulatorem), *drugie można użyć z akumulatorami AA.* 

*Ponieważ iv sprzedaży można najczęściej spotkać ładowarki obsługujące od 2 do 4 sztuk, poszukuję opisu -wykonania takiego urządzenia na* 6 *sztuk (posiadam takie radiotelefony), najlepiej ładującego każde ogniwo niezależnie. Używam do tego akumulatorów o pojemności 2100-2600 mAh, w związku z tym interesuje mnie ładowarka, której prąd ładowania byłby na tyle odpowiedni, aby czas sięgał kilku godzin. Na posiadanych przeze mnie przekracza 15 h, co jest trochę uciążliwe, chociaż wskazane dla żywotności ogniio.* 

*Może ktoś prześle opis konstrukcji (schemat), bo myślę, że z takiego opisu skorzysta również wielu czytelników ŚR.* 

*Serdecznie pozdrawiam, Krzysztof SQ9QZV* 

Dobra ładowarka powinna mieć zabezpieczenia elektroniczne (prądowo-napięciowe, temperaturowe), jak również zapewnić bezpieczeństwo obsługi. Z tego też względu najlepiej jest kupić gotową.

W sprzedaży internetowej można znaleźć oferty dotyczące profesjonalnych ładowarek do 1-8 szt. AA/AAA/C/D NiMH/NiCd.

Jedna z nich jest ładowarka firmy Batimex MH-C808M-E

Jest to ładowarka z procesorem siódmej generacji o dokładności 0,001 V zapewniająca najlepsze ładowanie od jednego do ośmiu ogniw AA/AAA/C/D NiMH lub NiCd.

Zapewnia standardowy prąd ładowania dla AA/C/D 2000 mAh, a dła AAA 700 mAh.

Wykorzystuje algorytm ładowania w niskiej temperaturze, wydłużając żywotność ogniw.

Posiada funkcję formowania ogniw (ładowanie - głębokie rozładowanie - ponowne automatyczne ładowanie).

Czytelny podświetlany wyświetlacz pokazuje status każdego ogniwa oddzielnie.

Urządzenie ma też solidne, niesprężynowe kontakty z systemem badania temperatury ogniw oraz przełącznik pomiędzy szybkim i wolnym ładowaniem.

#### Anteny odbiorcze KF w opiniach użytkowników

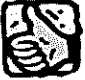

*Niektóre specjalistyczne, ma* $logabary to we$  anteny odbior*cze na dolne pasma amator-*

*skie zostały opisane w "Świecie Radio" 10, tl i 12/2004 oraz 1/2005. Artykuły te przybliżyły krótkofalowcom specyfikę odbioru stacji DX na dolnych pasmach amatorskich i uświadomiły przydatność (ba, wręcz konieczność!) posiadania specjalistycznych anten odbiorczych na dolne pasina amatorskie. W niniejszym wyborze wypowiedzi na forum dyskusyjnym pasjonatów pracy DX, w jakże trudnym DX-ozvo paśmie amatorskim 160 metrózo, referuję dośiuiadczenia eksploatacyjne, ich oceny i rankingi przydatności poszczególnych anten w konkretnych uwarunkowaniach lokalizacyjnych.* 

*Należy zdazoać sobie sprawę, że nic ma mitycznej anteny "idealnej", sprawdzającej się uniwersalnie iv każdej lokalizacji. Wprost przeciwnie, to zadaniem zainteresowanego krótkofalowca jest "odkrycie" anteny optymalnej do jego specyficznych uwarunkozoań lokalnych. Metodą kolejnych prób i analizy rezultatów uzyskiwanych na nowych konstrukcjach antenowych, w poróionaniu z jakqś stałą anteną odniesienia, do* 

*której przyróionujemy przydatność nowych konstrukcji antenowych, możemy systematycznie zbliżać się do rozwiązania optymalnego dla tej konkretnej lokalizacji.* 

*Wybrałem najciekazosze tuypowiedzi na ww. forum, jakie ukazały się pod koniec roku 2007.* 

*Stały Czytelnik ŚR* 

Optymalne wymiary małogabarytowej anteny odbiorczej K9AY (oraz EWE, Pennant, Flag, itp.) powinny być kompromisem pomiędzy wielkością sygnału uzyskiwanego z tych anten, a ich charakterystyką kierunkowości. Dla określonych wymiarów pętli, jej charakterystyka kierunkowości jest coraz bardzie przydatna do odbioru stacji DX w miarę, jak obniża się częstotliwość. Ale jednocześnie spada wielkość sygnału, jakiego one dostarczają. Powszechnie zalecane wymiary dla pętli K9AY są kompromisem dla pasm amatorskich 160, 80 oraz 40 metrów (rys. 1). Podwojenie tych wymiarów zaowocuje większym sygnałem w paśmie 160 metrów, ale kosztem pogorszenia charakterystyki kierunkowości. Tak duża pętla przestanie być przydatna w paśmie amatorskim 40 metrów.

Jest wiele sposobów na "popsucie" własności kierunkowych anten odbiorczych. Najczęściej jest to wynikiem braku dostatecznego odprzężenia linii zasilającej je lub zbyt silne sprzężenie pętli anteny odbiorczej z innymi antenami w bezpośrednim sąsiedztwie. Im mniejszy sygnał ze specjalistycznej anteny odbiorczej, tym te negatywne wpływy dają się mocniej odczuć.

Rozmiary takiej anteny powinny być zbliżone do najmniejszych, które jeszcze produkują sygnały akceptowalne pod względem poziomu dla użytego przedwzmacniacza, nie powodują powstawania produktów intermodulacyjnych w przedwzmacniaczu oraz zauważalnego nanoszenia się pasożytniczych prądów na zewnętrznej powierzchni ekranu kabla koncentrycznego, łączącego antenę z RX.

Dwa Verticale rozstawione o ćwierć długości fali względem siebie, odpowiednio fazowane w konfiguracji wzdłużnej, powinny mieć lepszą kierunkowość, aniżeli pojedyncza pętla K9AY. Jeśli jest odwrotnie, to przyczyny należy poszukiwać w nieodpowiednim fazowaniu Verticali. W płaszczyźnie horyzontalnej kierunkowość powinna być zbliżona, ale w płaszczyźnie pionowej fazowane wzdłużnie Ver-

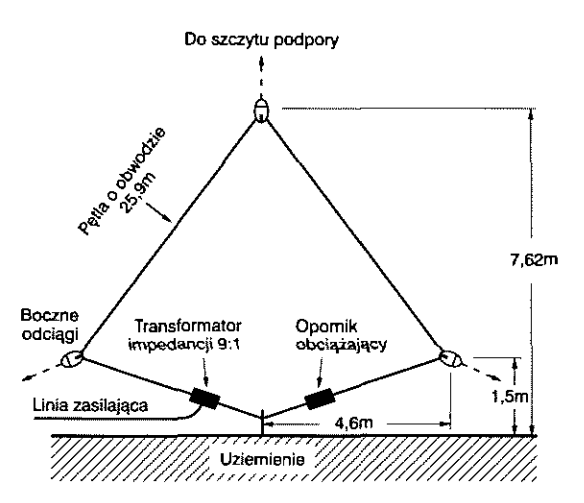

ticale powinny mieć zdecydowanie Rys. 1. bardziej przydatną charakterystykę kierunkowości dla QSO ze stacjami DX. Dlatego stosunek wielkości sygnału od stacji DX względem zakłóceń powinien być lepszy na Verticalach fazowanych w konfiguracji wzdłużnej niż dla pętli K9AY.

Fazowane wzdłużnie dwie pętle K9AY (lub dwie: EWE, Flag, Pennant czy też dwie inne małogabarytowe pętle odbiorcze) będą dużym postępem względem pętli pojedynczej. Ale należy zdawać sobie sprawę - jest dosyć trudno osiągnąć skuteczne fazowanie. Gdy taki zestaw pracuje prawidłowo, to wykazuje znacznie większą kierunkowość przód/tył oraz przód/ boki, aniżeli pojedyncza pętla. Kierunkowość niemal nie zależy od rodzaju małogabarytowych pętli odbiorczych pracujących w zestawie fazowanym wzdłużnie. Dla poszczególnych rodzajów pętli może wystąpić różna wrażliwość na parametry elektryczne podłoża, różna wrażliwość na chwytanie sygnałów przez zewnętrzną powierzchnię ekranu kabla koncentrycznego. Jeśli te problemy będą opanowane i poprawnie rozwiązane, to anteny będą sprawować się podobnie.

Prawidłowo zainstalowana antena odbiorcza Beverage jest znacznie lepsza niż możliwości pętli K9AY. Przewaga ta w odniesieniu do pasma amatorskiego 160 metrów ujawnia się już przy długości anteny Beverage przekraczającej 100 metrów. W miarę zwiększania częstotliwości, antena odbiorcza Beverage będzie coraz lepsza, a pętla K9AY coraz gorsza. Dla anten odbiorczych Beverage i małogabarytowych pętli odbiorczych K9AY, produkujących porównywalne sygnały, anteny Beverage mają węższą charakterystykę kierunkowości w płaszczyźnie poziomej, a małogabarytowe pętle odbiorcze K9AY są lepsze na DX w płaszczyźnie pionowej. Jeśli antena odbiorcza Beverage o długości 300 metrów jest gorsza od pętli K9AY, świadczy to o nieprawidłowościach w instalacji tej konkretnej anteny Beverage. Mogą to być: niewłaściwe odprzężenie kabla koncentrycznego, niewłaściwe obciążenie na odległym końcu anteny Beverage lub bardzo kiepskie uziemienie. Szerokość wiązki takiej anteny Beverage w płaszczyźnie poziomej w paśmie amatorskim 160 metrów powinna być zbliżona do 56 stopni.

Jerry K4SAV

t

Pytałem Gary'ego K9AY \_ o maksymalne rozmiary pętli. Oto jego odpowiedź z 3 października 2007:

"Opublikowane wymiary pętli (wysokość = 7,62 metra,  $\pm$ 4,57 metra do narożników) osiągają wartość 2/3 wymiarów maksymalnych dla pasma 160 metrów. Swego czasu K9AY testował pętlę o wysokości 9,14 metra i po 6,1 metra do narożników. Pracowała ona dobrze w paśmie 160 metrów, ale już w paśmie amatorskim 80 metrów miała kiepską kierunkowość. Obciążeniem był taki sam opornik jak dla pasma 160 metrów".

W oparciu o powyższe wydaje mi się, że dla jednopasmowej pętli K9AY, przeznaczonej tylko dla pasma amatorskiego 160 metrów, maksymalny wymiar może sięgać do 10 metrów (po obu stronach). Zastosowanie jeszcze większych wymiarów pętli pogorszy kierunkowość takiej pętli K9AY.

73, Dennis W0JX/8

Opublikowane przez Gary'ego K9AY wymiary dają obwód pętli =  $25,9$ metra. Jest to wielkość kompromisowa. Dla anteny przeznaczonej wyłącznie na pasmo amatorskie 160 metrów można je zwiększyć do obwodu pętli = 38,6 metra, czyli po 12,9 metra (po obu stronach).

Moja pętla K9AY ma obwód 27,43 metra i pracuje bardzo dobrze w pasmach amatorskich 160, 80 oraz 40 metrów. Zasilam ją kablem TV 75  $\Omega$ przez transformator impedancji na dwuotworowym rdzeniu BN 73-202 (2 zwoje na pierwotnym i 5 zwojów na uzwojeniu wtórnym).

**W0IX** 

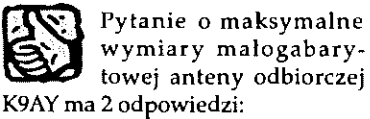

1. Gdy obciążenie pętli stanowi czysta rezystancja, to maksymalny obwód pętli nie może przekraczać

V4 długości najkrótszej odbieranej fali. Opublikowana wersja o wysokości 7,62 metra i rozpiętości ±4,57 metra ma obwód około 25,3 metra, co jest wartością maksymalną dla pasma amatorskiego 80 metrów.

W większości lokalizacji pętle o takich wymiarach wykazują także dobrą kierunkowość aż do częstotliwości około 5 MHz. Dobry stosunek przód/tył, także w paśmie amatorskim 40 metrów, jest - prawdopodobnie - uzależniony od specyficznych uwarunkowań lokalnych i nie jest regułą.

Należy zauważyć, że pętla K9AY, optymalizowana tylko dla pasma amatorskiego 160 metrów, będzie produkować sygnały o 3 dB do 4 dB większe, niż ww. opisana. To może decydować o potrzebie lub braku potrzeby korzystania z zewnętrznego przedwzmacniacza (bo może wystarczyć przedwzmacniacz w samym TRX).

2. Jak pisałem w swojej odpowiedzi do W0JX, można budować nieco większe pętle. Ale dla dużych pętli potrzebne będzie obciążenie o charakterze zespolonym: rezystancja oraz pojemność dla skompensowania dodatkowej indukcyjności dłuższej pętli. Gdy obwód pętli zbliża się do polowy długości odbieranej fali, to traci ona swój jednokierunkowy charakter i zaczyna zachowywać się jak antena pętlowa Quad. Wówczas trudno ją tak obciążyć, aby uzyskać zadawalającą kierunkowość. Dla tak dużych pętli ich użytkownicy skarżą się na silny odbiór sygnałów z boków pętli w pasmach amatorskich 40 oraz 30 metrów.

Wychodząc z opublikowanych wymiarów pętli K9AY i mając na uwadze przede wszystkim pasmo amatorskie 160 metrów, można - zachowując wysokość 7,62 metra - wydłużyć odległość do obu narożników do 6,1 metra. Wymagać to będzie zwiększenia rezystancji obciążnika o 7 do 10 procent. Zwiększone wymiary pętli powinny zaowocować większym o 2 dB sygnałem z anteny K9AY. Będzie to zależeć także od uwarunkowań lokalnych. Sprawdziłem to, eksperymentując ostatniego lata z 2 fazowanymi pętlami K9AY, mierząc wzrost sygnału o 2-3 dB, ale "na ucho" przekładało się to na znacznie wyraźniejszą przewagę!

73, Gary K9AY

Ciąg dalszy wybranych wypowiedzi zostanie zamieszczony w kolejnym numerze.

Inne anteny odbiorcze KF - "Małogabarytowe pętle magnetyczne" opisał SP7HT w ŚR 7/08.

#### Klimek

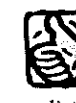

*Czy jest możliioe zamieszczenie na łamach Waszego pisma danych technicznych radiotelefonu Klimek (a może też i schematu ideowego)?* 

*Jestem kolekcjonerem polskich radiotelefonów i moją ambicją jest, aby były one spraione. Mam w tej kolekcji też i Klimka, bez anteny i dołączanego rnikrofottogłośnika. Z napisu na nim dowiedziałem się, że produkował je inż. Nietyksza. Natomiast z innych źródeł wiem, że wspólkonstruktorem był, nieżyjący już, Wiktor Chojnacki. Jako że inż. Nietyksza jest Waszym współpracownikiem, może moglibyście mu podsunąć pomysł napisania artykułu na temat Klimka i jego kolejnych modernizacji? Prenumeruję "Świat Radio", a wcześniej "Radioelektronika" i "Krótkofalowca i Radioamatora", ale nie natknąłem się na artykuł o tak świetnym na owe czasy, polskim radiotelefonie.* 

*Pozdrawiam,* 

*Włodzimierz Wójcik* 

Klimek to radiotelefon przenośny, przeznaczony specjalnie dla ratowników GOPR, produkowany od około 1970 r. przez zakład Wojciecha Nietykszy SP5FM w kolejnych, ulepszanych wersjach. Nazwa tego sprzętu pochodzi od imienia słynnego przewodnika i ratownika tatrzańskiego Klimka Bachledy. Stosowanie radiotelefonów Klimek wybitnie usprawniło działalność ratowników GOPR w górach. Schemat i opis urządzenia oczywiście zamieścimy na łamach ŚR, pod warunkiem otrzymania materiałów od autora (konstruktora) SP5FM.

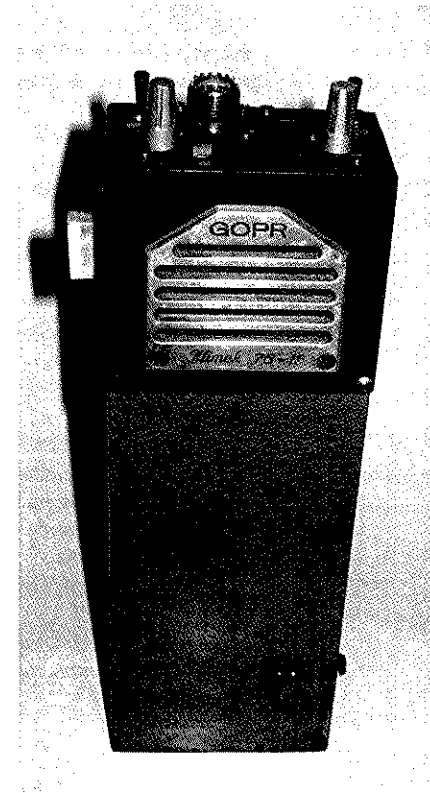

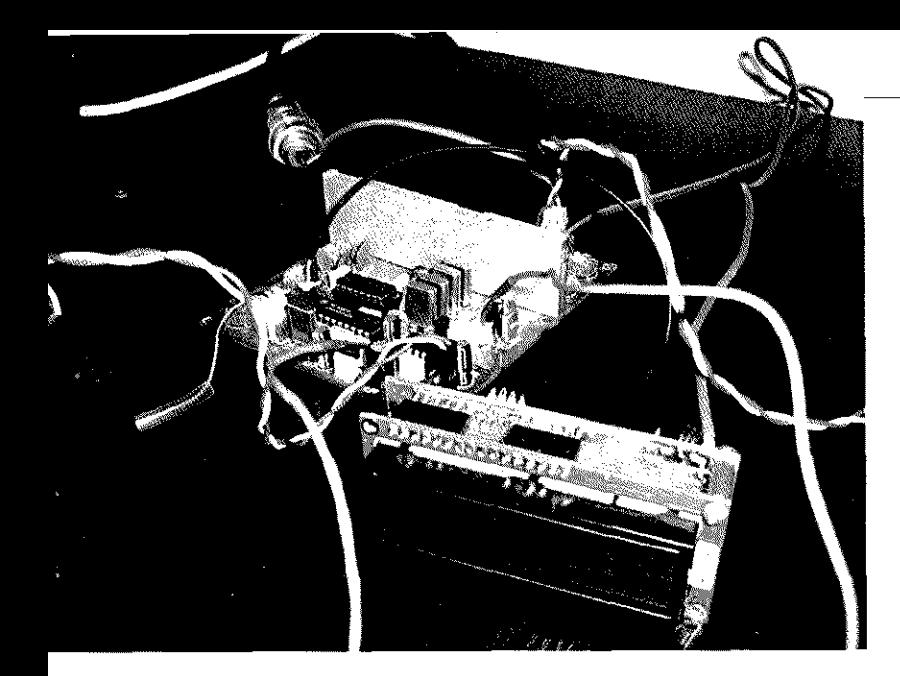

#### PA do Zucha

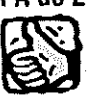

Uruchomiłem minitransceiver Zuch opisywany *przez* SP5AHT i dostępny jako kit AYT-2810. Jest to bardzo łatwa konstrukcja i nie było większych problemów z montażem. Można jedynie pomyśleć nad rozwiązaniem separacji w przypadku podłączania licznika częstotliwości, bo ten, który stosowałem, bardzo wpływa na cały układ, tzn. przesuwa się częstotliwość VFO i pojawiają się zakłócenia licznika (wg mnie wynika to właśnie z braku separacji). Pracuję nad dobudowaniem wzmacniacza i poprawienia stabilności.

Pierwsze próby łączności przeprowadziłem z kol. Jankiem SP8JHM (około 8 km); dostałem raport 59, jego też odbierałem 59, choć na przysłowiowy "uchometr", modulacja lekko chrapiąca, ale jak Janek powiedział - do przyjęcia. Samo radio nadaje się do pracy po około 15 min., po tym czasie VFO w tym konkretnym egzemplarzu przestaje płynąć. Moc, jaka była zmierzona na sztucznym obciążeniu, około 0,6 W, zakres przestrajania VFO 3,597 do 3,802, wskazania licznika po ustabilizowaniu się. Osobiście myślę włożyć Zucha do obudowy po 3001 Radmor i dodać wzmacniacz 5-6 W opracowany przez F6BQU (rys. 2).

Vy 73! Andrzej SP8WJS

#### AD831

*Przez przypadek stałem się posiadaczem układu AD831.* 

*Chciałbym zbudować na nim odbiornik trzypasmowy na dolne zakresy krótkofalarskie. Czy mogę liczyć na to, że znajdę xv ŚR schemat takiego układu? Krzysztof Chlebny* 

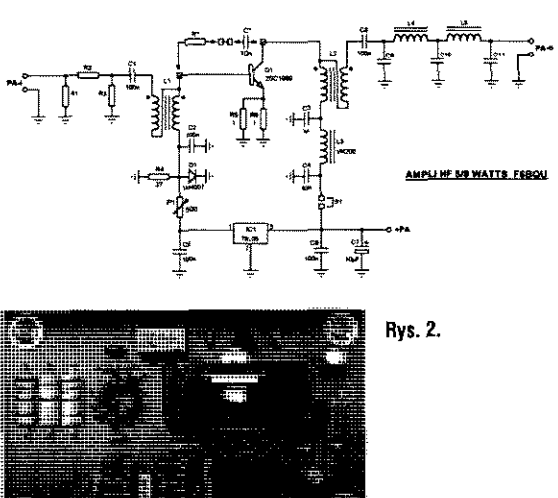

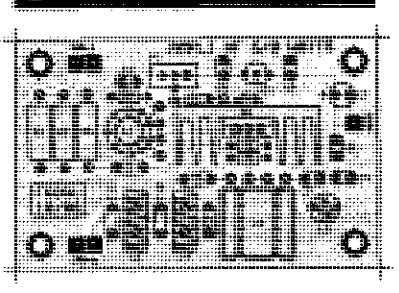

AD-831 to mieszacz o bardzo dobrych parametrach dynamicznych. W wielu publikacjach zagranicznych można znaleźć zastosowanie dla tego układu. W ostatnim czasie DL1DH i DL7VFS, w kilkuczęściowej publikacji na lamach "Funkamateur" 4/2008, przedstawili różne koncepcje mieszaczy zrównoważonych na takich układach scalonych  $($ rys. 3 $).$ 

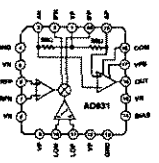

Podstawowe parametry mieszacza AD831:  $G = 10 dB$ 5 V/100 mA  $IP3 = 20$  dBm NF = 7 dB/100 MHz  $LO = -10$  dBm  $P1dB = 10 dBm$ zakres: do 500 MHz

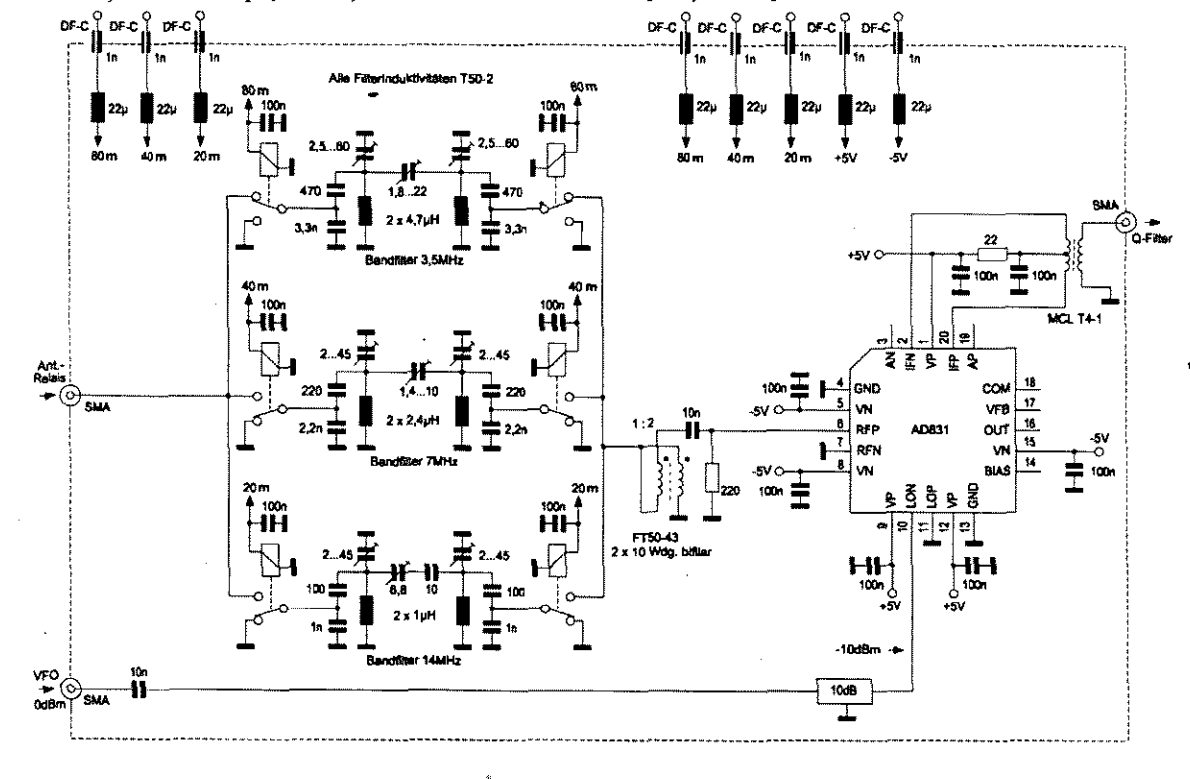

Rys. 3. Przykładowy schemat układów wejściowych trzypasmowego odbiornika na dolne zakresy krótkofaiarskie

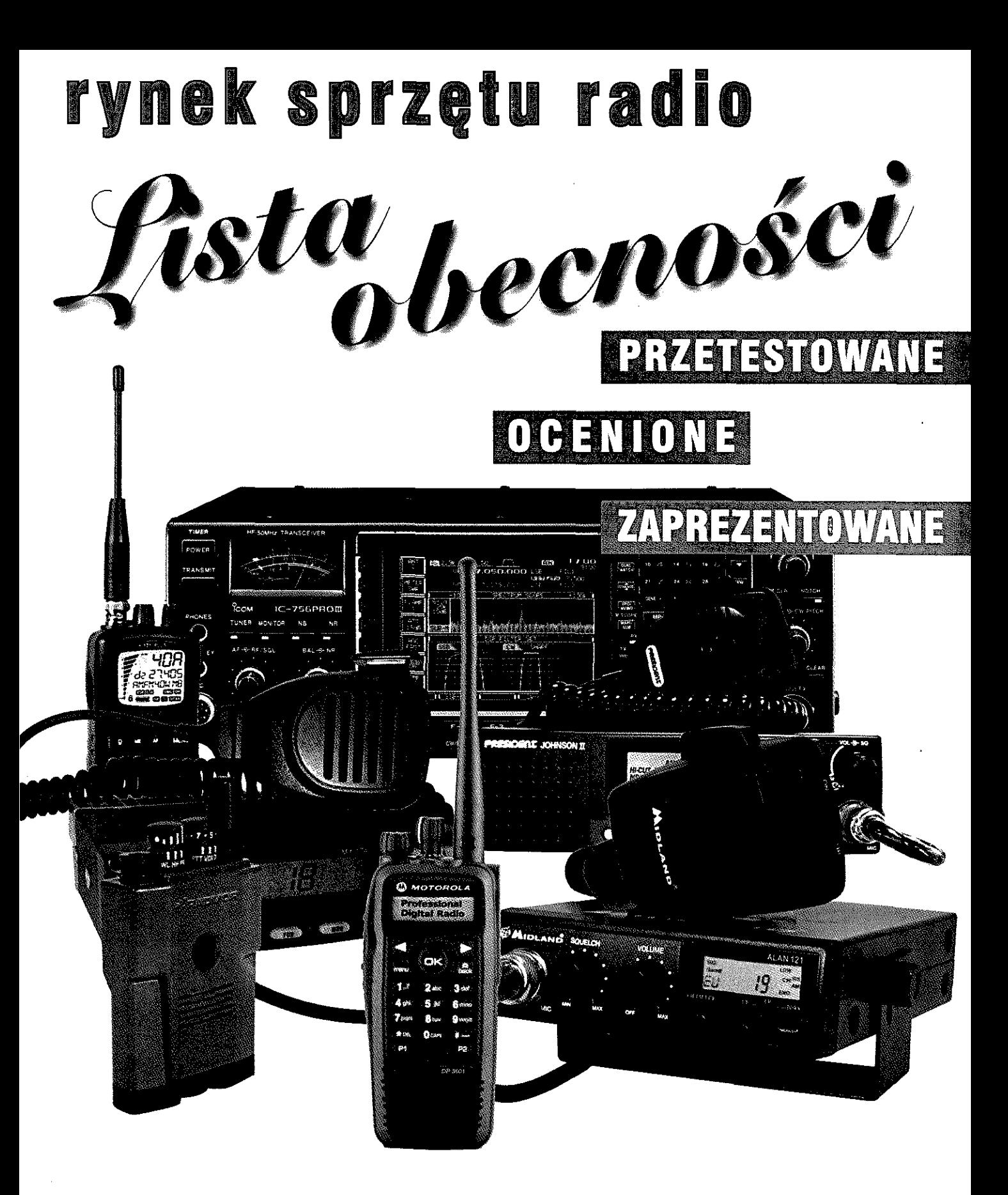

zastuguje na uwagę raszych Czyternikow, opisach ocenic na łamach . Swiziła . w laisel prezentacji i testow sa dostępnie na <u>www.swrat solioje</u> ibilibili bili

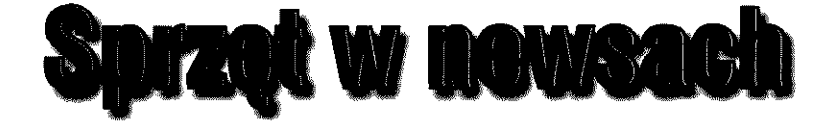

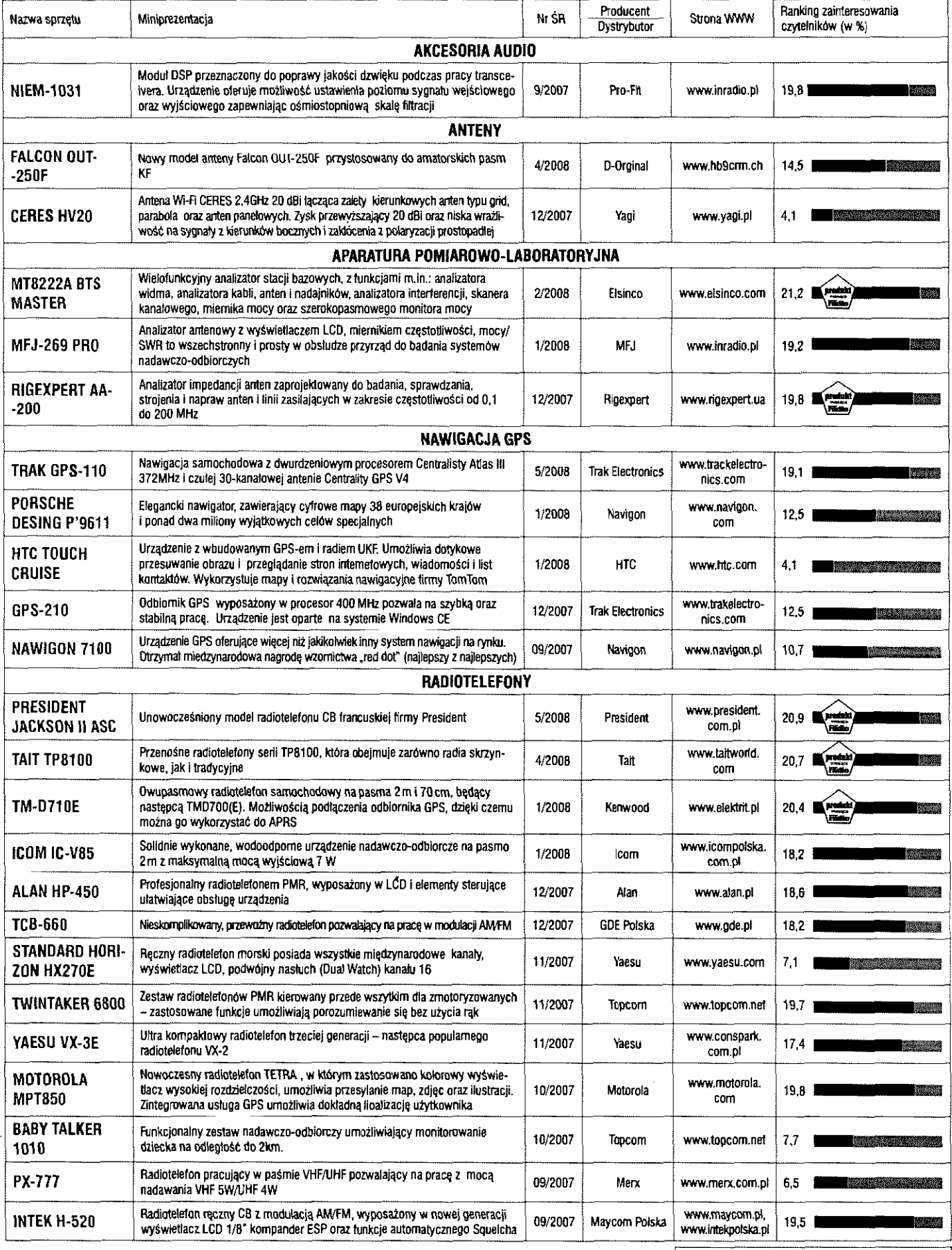

 $\epsilon \rightarrow 0$ 

 $\hat{\mathbf{v}}$ 

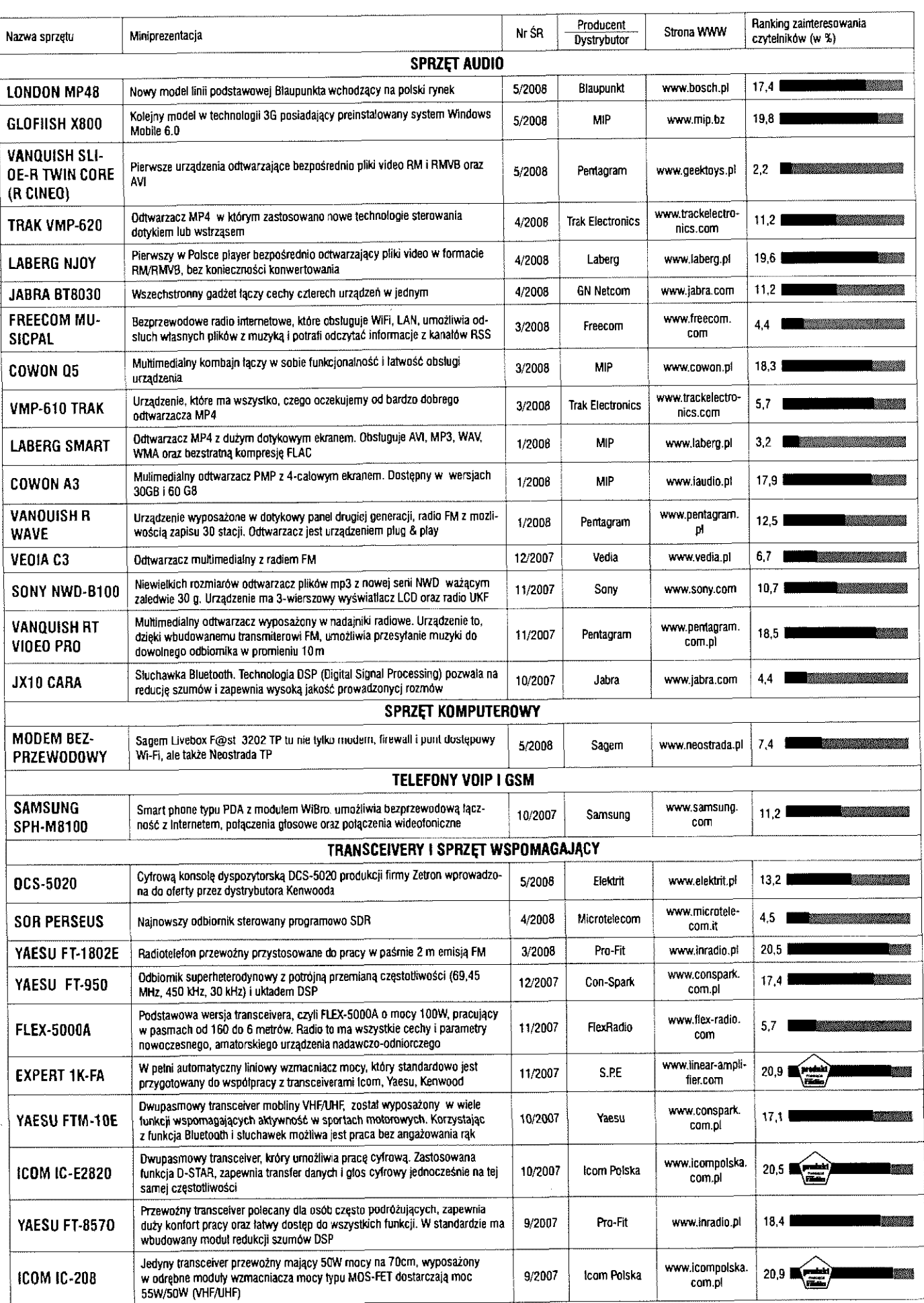

 $\mathcal{L}^{(1)}$  and  $\mathcal{L}^{(2)}$ 

# **Sprzęt w testach i prezentacjach** radiotelefony CB

lkistra di herri bissad

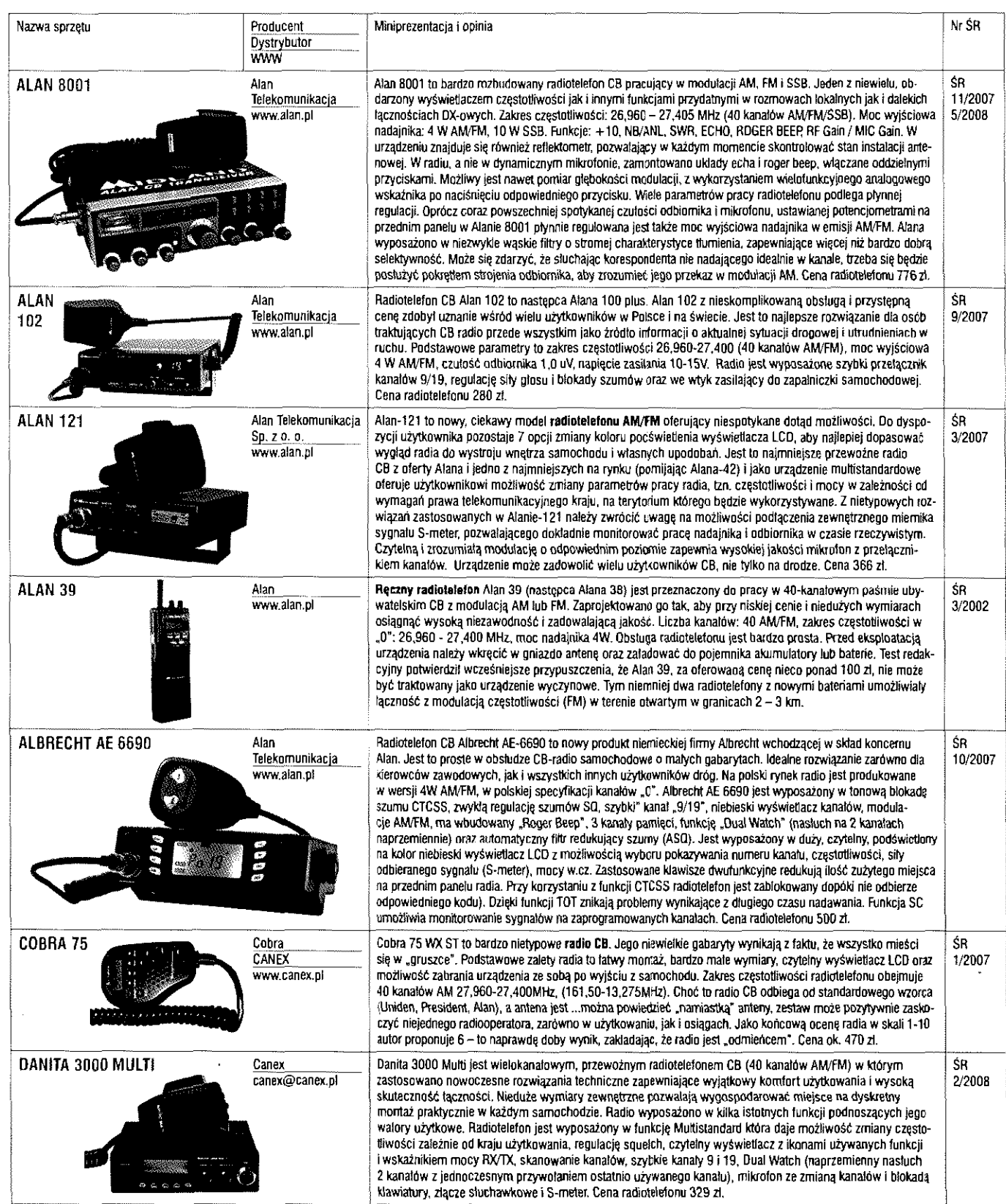

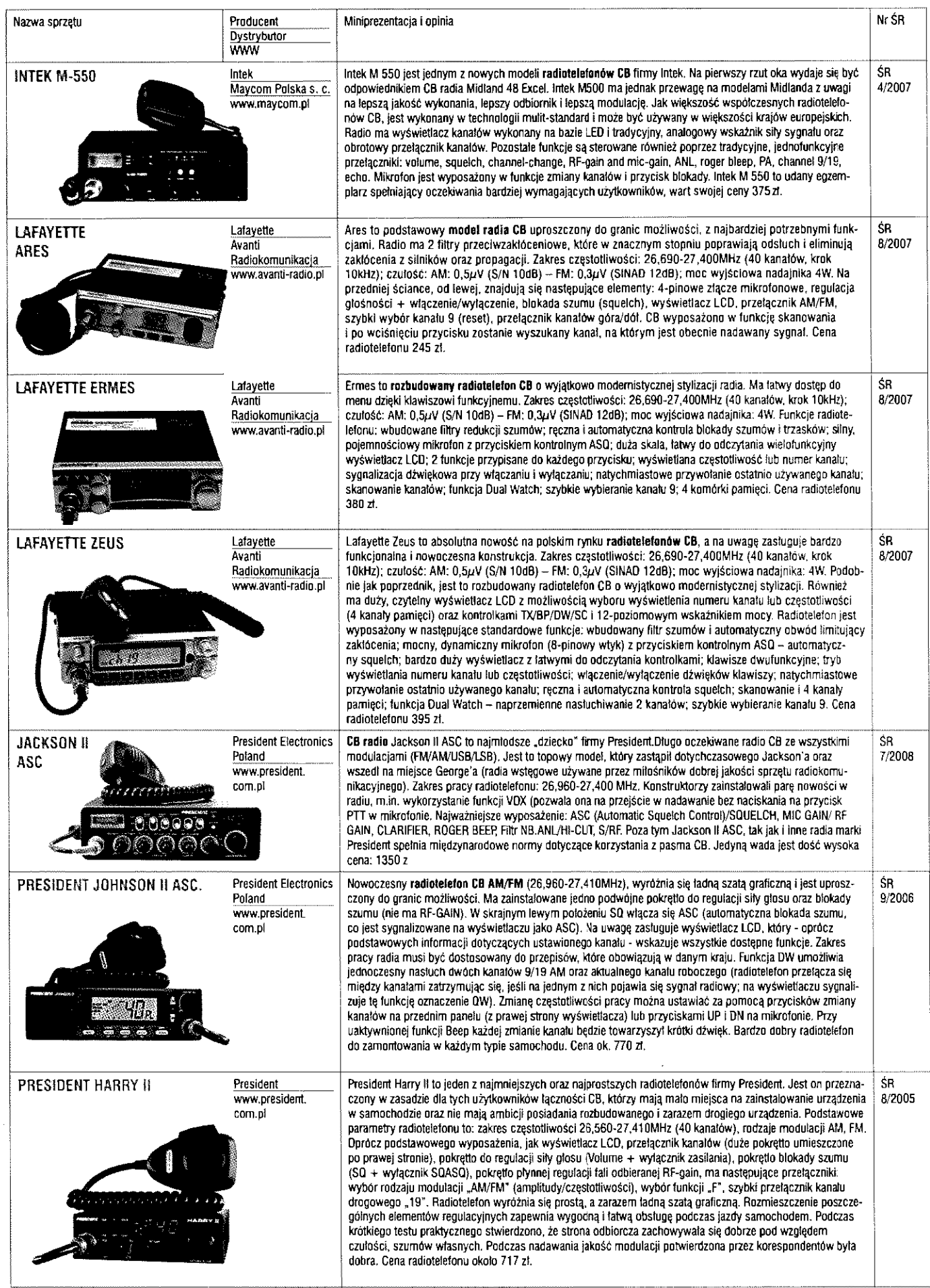

 $\hat{f}$  and  $\hat{f}$  and  $\hat{f}$ 

 $\hat{\mathbf{z}}$ 

lasie obecności

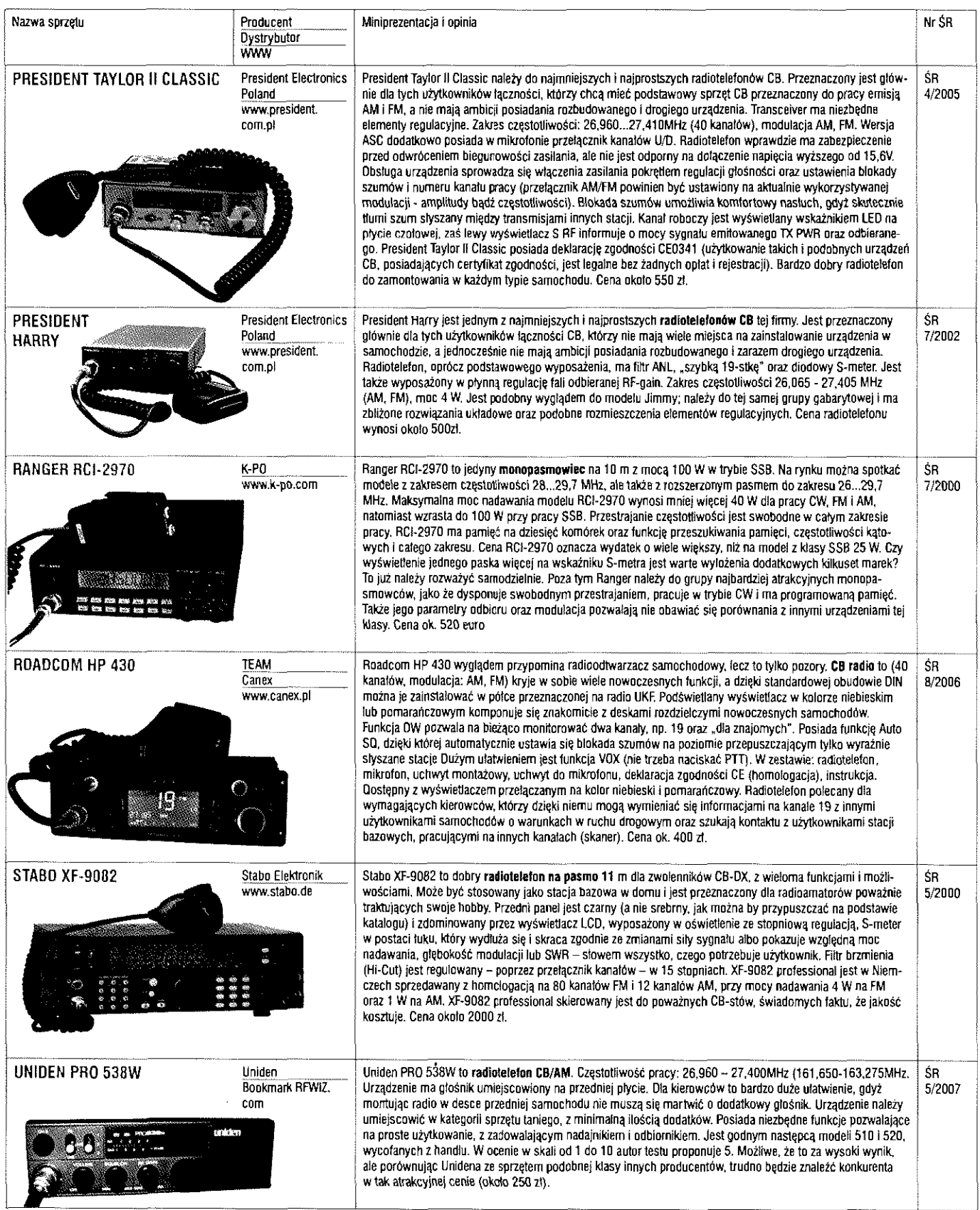

 $\ddot{\phantom{a}}$ 

Universitation

 $\ddot{\phantom{a}}$ 

**świat**   $\sum_{i=1}^{n} \sum_{j=1}^{n} \sum_{j=1}^{n}$ w.swiatradio.pl  $U$   $\cap$   $|$   $\equiv$   $\in$   $\cap$   $\neq$ 

### **Kupię**

**Instrukcj** w języku polskim do **Yaesu FT-840** SP3NYU. iłowa. Tel. 0603 702 738. E-mail: jedjan@wp.pl

Radio z SSB, minimum 240 kanałów. CB kompletne, sprawne, najlepiej Alan 87 lub President Jackson, niegrzebany, najlepiej z papierami i pudelkiem. Zadbany z dobrych rąk, fotki prosze przesłać w kopercie. Cena do 600 zt. Wałbrzych. Tel. 0790 633 704 Rafa!

**Skaner Maycom FR-100 lub**  108 w cenie do 130 zi. Oferty prosze kierować na email lub tel/sms. Dąbrowa Górnicza. Tel. 0502 788 631. E-mail: 161bd078@cbradio.pl

Szukam firmy, która ma w swojej ofercie antene GP Vertical **KF 3,5-5,7 MHz** (6.10,12,15, 17,20 etc.) Falkon out 250 F, prosze o podanie ceny, + koszt przesyłki. Kupie ale tylko nową z instrukcją. Wałbrzych. Tel. 0790 633 704 Rafał

**Yaesu FF-847** za rozsądną cenę, oferty proszę przesyłać na adres e-mail. Szczecin. E-mail: tommy4069@wp.pi

### **Sprzedam**

**Alan 87** CB radio moc 10/25 W, kompletne i sprawne, 6 x 40, częstotliwość 25,610 MHz - 28,320 MHz AM/FM/USB/LSB/ CW, instrukcja obsługi, mikrofon, mocowanie i kabel zasilający. GG158585. Cena 540 zt. Krasnystaw. Tel. 0503 961 386. E-mail: viking123@wp.pl

**Alan 87** CB radio, zasilacz 25 A matcher, wzmacniacz mocy 100 W, mikrofon FD1818 z wzmocnieniem, płatność tylko w złotówkach. Cena 650 zł. Zduńska Wola. Tei. 0888287 328

**Antena CB LemmAT1700.**  Cena 70 zl. Wotomin/okolice. Tel. 0503 953 136

**Antena bazowa Spectrum 1600** 5/8 na pasmo CB 26-29 MHz. Posiada 20 przeciwwag o długości 900 mm i 1200 mm. Jest jedną z najlepszych anten, kompletna, sprawna, stan bdb info gg 158585. Cena 299 zł. Krasnystaw. Tel. 0503 961 386. E-mail: viking123@wp.pl

**Densei EC 2002** mikrofon z echem, nowy. Inne mikrofony firmy Maas. Farun FD 1818, FD 2060 z echem i wzmocnieniem oraz FD 2020 ze wzmocnieniem nowe, wtyk 6 pin lub inny na zamówienie info GG 158585. Cena 110 zt. Krasnystaw. Tel. 0503961 386. E-mail: viking123@wp.pl

**Dragon CB-220** w zestawie: uchwyt do montażu w samochodzie, mikrofon Dragon z przełącznikiem kanałów,

podstawka anteny z uchwytem do montażu z przewodem antenowym 3,8m, dodatkowy przewód antenowy 4m. Stan bardzo dobry. Katowice. E-mail: artekpacut@yahoo.pl

**Filtry: Icom Fl-100**,Fl-222,FL- -232. Inrad #103 , #711B, #714C,#721C . Yaesu YF-110SN, XF-8.2M-501-01 ,XF- -119S. Możliwa zamiana. Ceny do uzgodnienia. Połczyn Zdrój. Tel. 0608 674 914. E-mail: sp1.22020@wp.pl

**Icom 735** 1,8 do 28 MHz + WARC, stan bardzo dobry. Dodatkowe wyposażenie: interface tączący radio z komputerem oraz interface do emisji cyfrowych. Cena 1600 zi. Krapkowice. Tel. 0604 731 018. E-mail: sp6!up@wp.eu

**Katalogi elementów SMD** 

i CMOS oraz inne na CD. Częstochowa. Tel. 0698 579 759

#### **RYNEK / GIEŁDA RYNEK / GIEŁDA RYNEK / GIEŁDA RYNEK / GIEŁDA**

**Kenwood TS-850SAT,** mikrofon, filtr CW, mikrofon stołowy MC60, instrukcja w języku polskim. Strzyżewice. Teł. 0502 659 641. E-mail: sp3mep@wp.pl

**Midland Alan 87** CB radio moc 10/25 W, kompletne i sprawne, 6x40 , częstotliwoś 25,610 MHz-28,320 MHz AM/FM/USB/ LSB/CW, instrukcja obsługi, mikrofon Maas DM510, mocowanie i kabel zasilający. Folki na e-mail, GG1585B5. Cena 540 zł. Krasnystaw. Tel. 0503 961 386. E-mail: viking123@wp.pl

#### **Mikrofon ręcznyz klawiaturą**

**DTMF** Icom HM-56, używany, możliwa zamiana. W cenie ubezpieczona przesyłka. Cena 150 zt. Połczyn Zdrój. Tel. 0608 674 914. E-mail: sp1.22020@wp.pl

**Mikrofon stołowy Heil HM-10,**  zamontowane dwie wkładki HC-4 + HC-5, w komplecie brak

#### **WARUNKI ZAMIESZCZANIA OGŁOSZEŃ**  w rubryce **RYNEK** *i* GIEŁDA

1. Bezpłatnie drukujemy ogłoszenia od osób prywatnych, zawierające nie więcej niż 150 znaków. Treść ogłoszenia może dotyczyć sprzedaży, kupna lub wymiany. Najdogodniej jest posłużyć się wydrukowanym obok blankietem. Blankiet zawiera 150 kratek, które należy wypełnić dużymi literami z zachowaniem odstępów między wyrazami w postaci jednej pustej kratki. Wypełnione blankiety należy przesyłać na adres: "**Świat Radio"** 

**03-197 Warszawa, ui. Leszczynowa 11** 

Przyjmujemy też ogłoszenia przysłane do redakcji faksem: **022 257 84 44** oraz e-mailem: **swiatradio@swiatradio.com.pl** 

Ogłoszenia można też zamieścić poprzez strone internetowa www.swiatradio.pl.

2. Ogłoszenia i reklamy sklepów, hurtowni, importerów, producentów, dealerów, itp. są płatne. Cena minimalnej ramki o wymiarach 74 x 20mm lub 35 x 43mm to 70 zł + VAT. Dopłata za pełny kolor20%,zgłoszenia:tel.022 257 84 60,faks 022 257 84 44.

 $\ddot{\phantom{a}}$ 

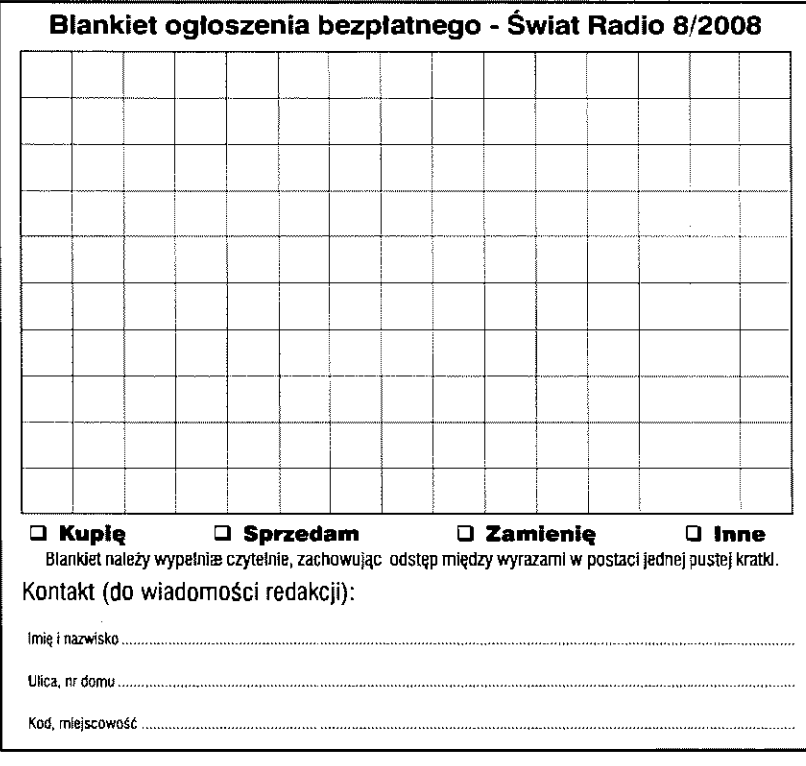

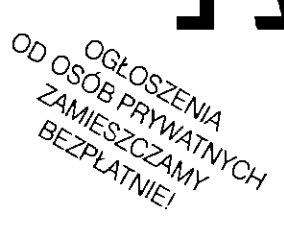

#### RYNEK *i* GIEŁDA RYNEK i GIEŁDA RYNEK i GIEŁDA RYNEK i GIEŁDA

przewodu. Możliwa zamiana. Cena 400 zł. Połczyn Zdrój. Tel. 0608 674 914. E-mail: sp1.22020@wp.pl

**Mikrofon stołowy Kenwood MC- -90DSP,** stan jak nowy. W komplecie karton, instrukcja. Możliwa zamiana. Cena 650 zł. Połczyn Zdrój. Tel. 0608 674 914. E-mail: sp1.22020@wp.pl

**Mikrofon stołowy Yaesu MD-200,**  dedykowany do wielu transceiverów Yaesu, stan bdb, możliwa zamiana. Cena 780 zł. Połczyn Zdrój. Tel. 0608 674 914. E-mail: sp1.22020@wp.pl

**Obrót do anten1800kg,**  przekładnia fabryczna, dodana

podstawa, silniczek krańcówki, czujnik optyczny szczelinowy, odczyt co 1 stopień. Cena 900 zł. Piła. Tel. 0508 547 668

**Odbiornik globalny firmy Eton** model E-5. opis w Świat Radio 10/2007. Cena 450 zł do uzgodnienia. Barciany. Teł. 0722 039 025, Roman 0

**Panasonic DR 49** - scaner. Jelenia Góra. Tel. 0607 990 253. E-mail: machalica1@gmail.com

**Płytki generatora tonów** zmontowane i uruchomione CTCSS 1750 Hz oraz innych (wytwarza przebiegi sinusoidalne, a nie

prostokątne!) Więcej informacji na stronie. Cena 50 zł. Radostowice. Tel. 0501 600 499. E-mail: sq9ide@gmail.com. http://picasaweb.google.com/ sq9ide/CTCSSEncoderV5

**Radiotelefon na 2m,** nowy syntezer 160 kanałów, skaner po pamięciach i VFO, przemienniki, CTCSS, 7 rodz. kroków, wpisywanie pamięci przez operatora, doskonała czułość, pamięta ustawione opcje, gwarancja i serwis. Zdzisław Gryń 84-218 Rozłazino, ul. Długa 5. Tel. 058 678 9925. E-mail: sp2gpc@wp.pl. www. sp2gpc.webpark.pl

**Skaner radiowy Uniden UBC- -72,** pasmo 25-512 MHz, 200 pamięci, modulacje, NFM, AM, ładowarka, akumulatory, nowa funkcja Close Cali RF Capture. Cena 479 zł. Zielona Góra. Teł. 0603 666 211

**Transcelver Yaesu FT-857 D**  z DSP i TCXO, odblokowany TX 1,8-5 6 MHz, 137-164 MHz, 420-470 MHz, nowy, gwarancja 24 m-ce. Cena 2649 zł. Zielona Góra. Teł. 0605 380 492

**Triplexer Diamond MX**-3OQ0N, używany, możliwa zamiana. W cenie ubezpieczona przesyka. Cena 250 zł. Połczyn Zdrój. Tel. 0608 674 914. E-mail: sp1.22020@wp.pl

**Uniden UBC- 69 XLT2,** pasmo odbioru 25 - 512 MHz, nowy model z gniazdem do zasilacza, zapakowany, gwarancja. Cena 299 zł. Zielona Góra. Tel. 0605 380 492

**Uniden UBC-780 XLT** skaner bazowo-samochodowy, trunking. Ericsson - EDACS, Motorola. Cena 1490 zl. Zielona Góra. Tel. 0605 380 492

**Wzmacniacze 2.3 - 2.4 GHz**  250 W out, 10 mW in, 28 V lub 48 V, 410x185x40 , waga 4 kg, przestrojone, rok produkcji 2006 Lucent USA. PA pracuje b. stabilnie i jest wykonany w najwyższej technice mikrofalowej- -polecam. Cena 350 zł. Ozorków k/Łodzi. Tel. 0606 280 009. E-mail: sp7dyn@o2.pl

**Yaesu FT-1000MP MKV** 200W, mikrofon, zasilacz, kartony, instrukcja w języku polskim. Strzyżewice. Tel. 0502 659 641. E-mail: sp3mep@wp.pl

**Yaesu FT-1021,** czyli FT-1000D lecz produkowany na rynek Japan. Niebieski wyświetlacz, skrzynka antenowa, komplet oryginalnych filtrów kwarcowych oraz Collins Rockwell, roofing filter, oscylator wysokostabilny lub zamiana. Cena 8000 zł. Połczyn Zdrój. Tel. 0608 674 914. E-mail: sp1.22020@wp.pl

**Yaesu FT-60E VHF/UHF** 5W. Radio nosi normalne ślady użytkowania. Stan bdb, kupione w sklepie w Niemczech, wszystko w pudelku jak przy zakupie. Do radia dodaje adapter mikrofono-glośnik CT-44 zakupiony już w Polsce. Cena 700 zł. Trzebiatów. Tel. 0663 550 471. E-mail: sq1jgv@o2.pl

**Yaesu** FT-7800 odblokowany, nowy. Dodatkowo zasilacz impulsowy IN-1215, całość do uzgodnienia. Cena 850 zł. Chorzów. Tel. 0663 583 289

**Yaesu FT-8900** + antena mobilowa Diamond NR770-R. Radio na gwarancji, użyte 3 razy, kupione w Polsce w firmie Con Spark, stan idealny, jak nowe ze sklepu z mikrofonem DTMF. Pudełko, instrukcja w języku polskim, gwarancja. Cena 1350 zl. Trzebinia. Tel. 0513 042 333, SG9NFN. E-mail: rpytiik@orange.pl

**Yaesu FT-8900,** mikrofon DTMF, kabel do programowania z komputera. Antena Diamond NR-770R. Radio zakupione 08.11.2007 u dystrybutora w Polsce i oczywiście jest jeszcze na gwarancji. Użyte 3 razy. Cena 1350 zł. Trzebinia. Tel. 0513 042 333. E-mail: rpytlik@orange.pl

## **Yaesu FT-900AT,** radio z automatyczna skrzynką antenową,

opcyjnym filtrem Collinsa SSB, stan bdb. Możliwa zamiana. Cena 2800 zł. Połczyn Zdrój. Tel. 0608 674 914. E-mail: sp1.22020@wp.pl

**Yaesu VX-2** radiotelefon ręczny, odblokowany, 7X120 -555 MHz, nowy, zapakowany, gwarancja 24 m-ce, doskonale nadaje się dla paralotniarzy, pilotów. Cena 839 zł. Zielona Góra. Tel. 0605 380 492

**Yaesu VX-6** raciotelefon reczny, odblokowany, TX 40-580 MHz, możliwość pracy w lotnictwie, nowy, zapakowany, gwarancja 24 m-ce. Cena 1199 zł. Zielona Góra. Tel. 0605380 492

### Inne

Poszukuje osoby, która naprawi mi **skaner IC-PCR1000.**  Koteże, Lech Lewandowski. Tel. 0585628288,561 4905 (dom)

Potrzebuję pożyczyć 3 radiostacje na wyprawę do Mongolii. Jedziemy żaglowozami przez pustynie Gobi, chcemy mieć łączność ze sobą nawzajem i z Polską. Jeśli ktoś może pomóc, prosze o kontakt. Pozdrawiam! Ania G. jak Gobi. Poznań. E-mail: ag@mongolia. info.pl. www.mongolia.info.pl

**UDOSKONAL SWOJ WZMACNIACZ Zdalnia sterowany połen^jpmetr do aplikacji audio > >** 

Urządzania doskonala \* wypowanie wypow era do katologo <del>wzmacniacza</del> małka ••\*•»» • "rfciny \* potencjomet r '

> lind handberg AVT5345+KPI **GBFIS: 90 BF**

# www.sklep.avt.pl

#### **3kła d kompletu : - zestaw AVT594B - potencjometr z silnikiem 2x50k/B**

**- pilot zdalnego sterowania** 

AVT-Ko w o racja Sp. z o.o., 03-197 Warszawa, ul. leszczynowa 11 teł. 022 257 84 50, fax 022 257 84 55, e-mail: handlowym aut.pl

#### CB-RADIO ¤ PRZETWORNICE ■ CAR-AUDIO ■ GPS

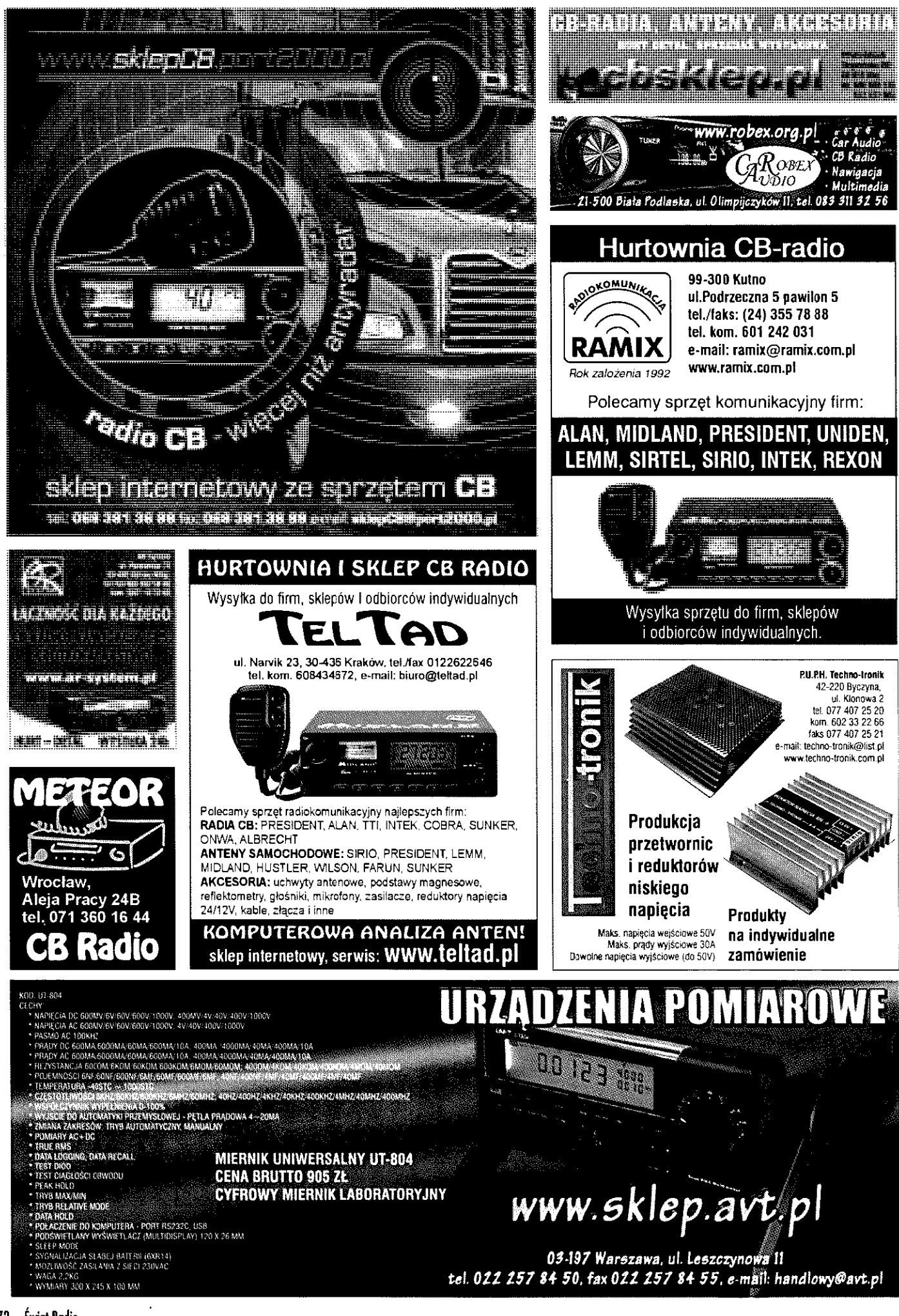
### TRANSCEIVERY & SKANERY & ANTENY

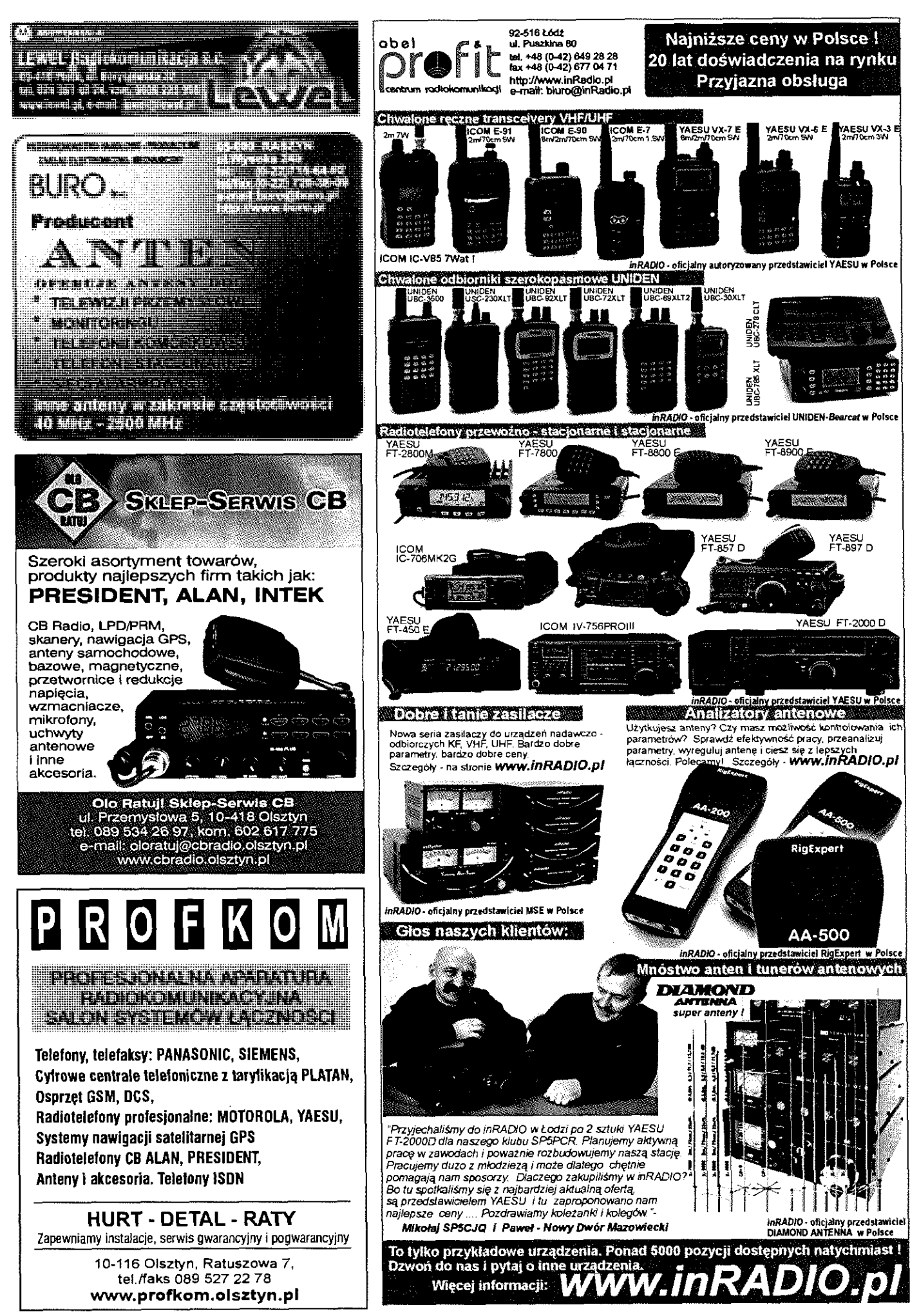

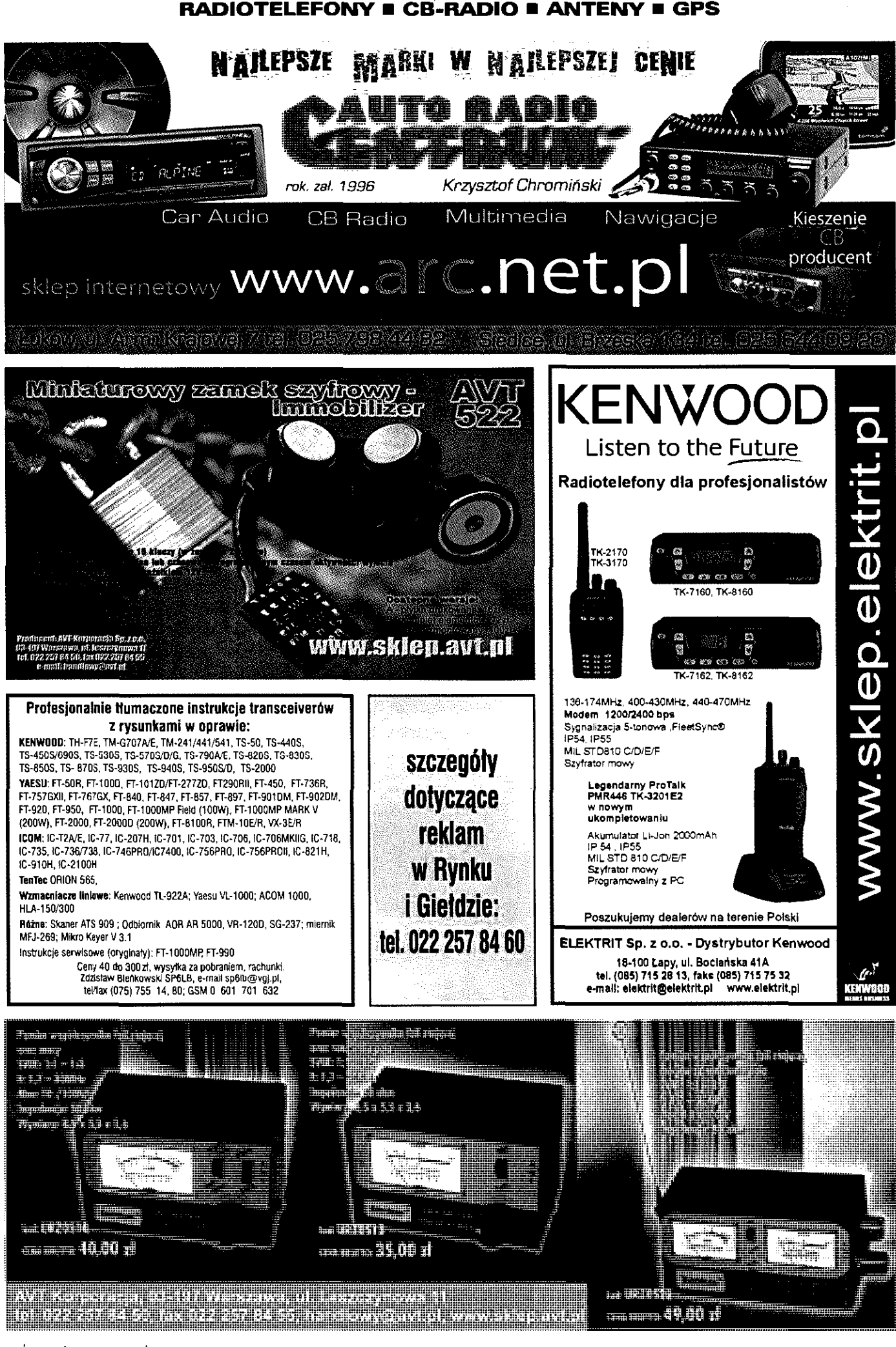

## **CB-RADIO • RADIOTELEFONY • AKCESORIA AUDIO**

WWW.S.W

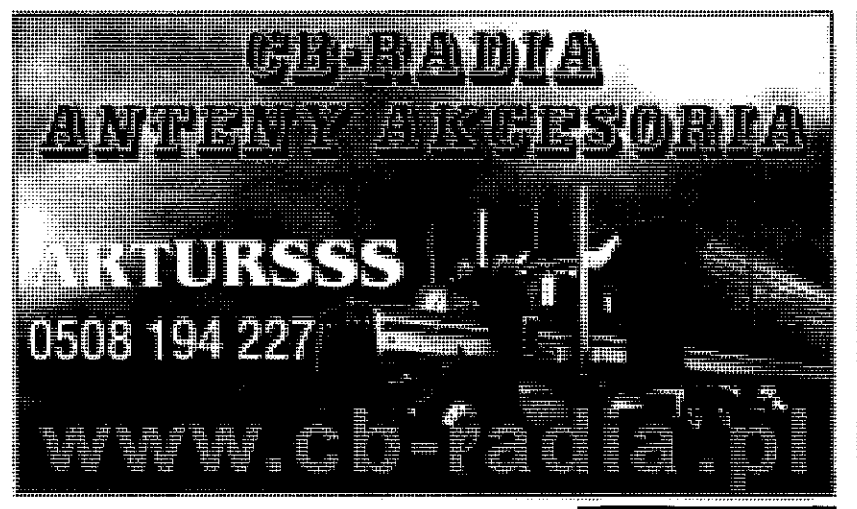

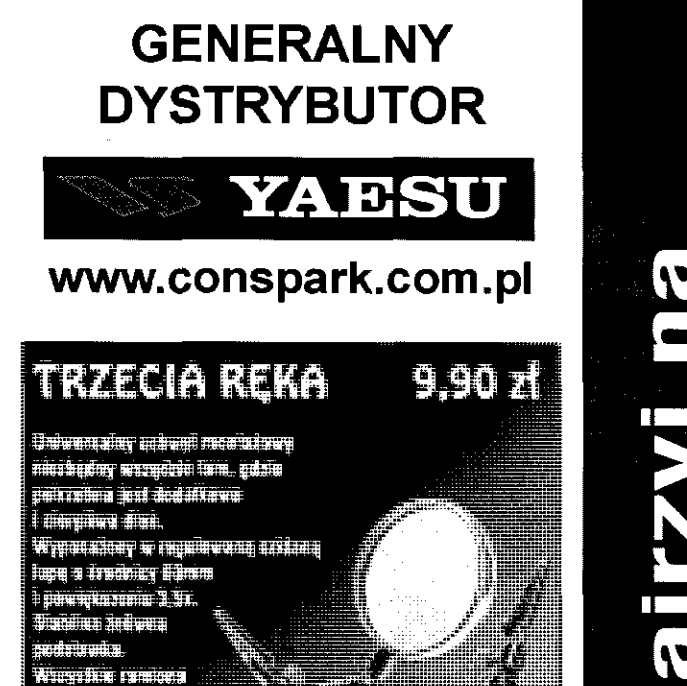

www.skip.avi.j<mark>.</mark><br>. . . . . . . . . . . . **College College** SONAR www.sonar.biz.pl<br>
No Pabianice, ul. Pietrusińskiego 14<br>
il: sonar@sonar.biz.pl<br>
w od pon. do plądu w godz. 0-17<br>
ali: sonar@sonar.biz.pl<br>
w od pon. do plądu w godz. 0-17<br>
ali: ali: sonar@sonar.biz.pl **95-200 Pabianice, ul. Pietrusińskiego 14 te!./faks 042 213 01 12 e-mail: sonar@sonat.biz.pl**  *czynno od pan. do piątku w godz. 9-17* 

maint agained. ि सेक्कडी सामने कुछ जिल्ला है।

tiv swaich pairnet.

**Radia CB** Wysyłka sprzętu dla sklepów I instytucji. Firma istnieje na rynku Autoryzowany dealer firm: Motorola, Icom, President, Alan od 1990 r.

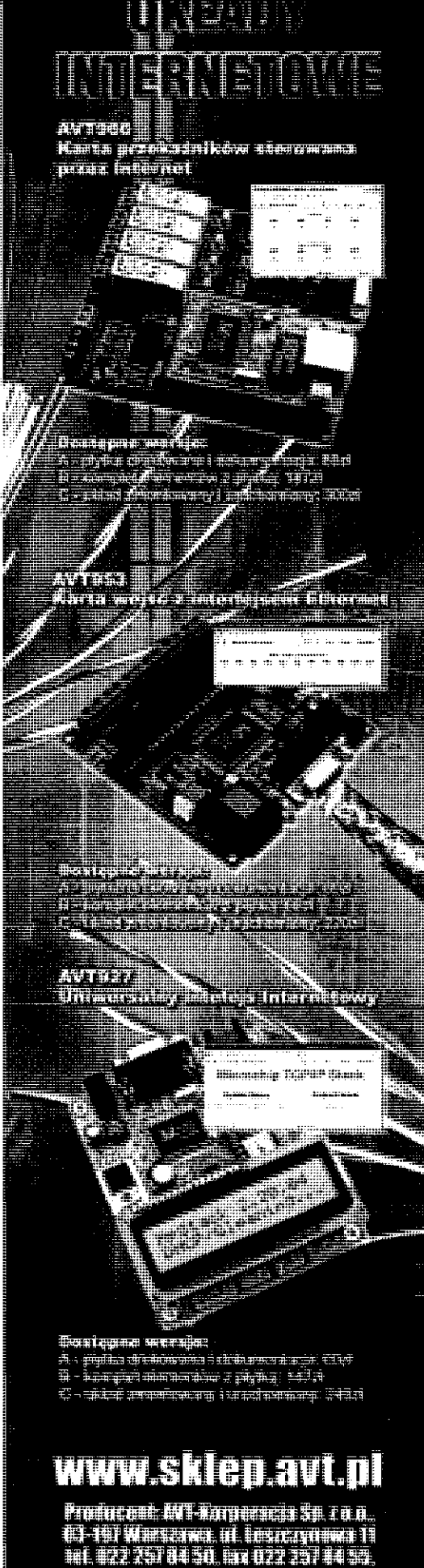

e-mail: handiowy@avt.pl

**Podręczny Informator Handlowy** ma za zadanie utatwić naszym Czytelnikom orientację w ofercie firm ogłaszających się w Świecie Radio. Co miesiąc znajdziecie w **PIH** adresy firm, które ogłaszały się w SR w przeciągu ostatnich 6 miesięcy oraz wskazanie w którym numerze i na której stronie pojawiła się ostatnia reklama. PIH opracowano na podstawie ankiet reklamodawców.

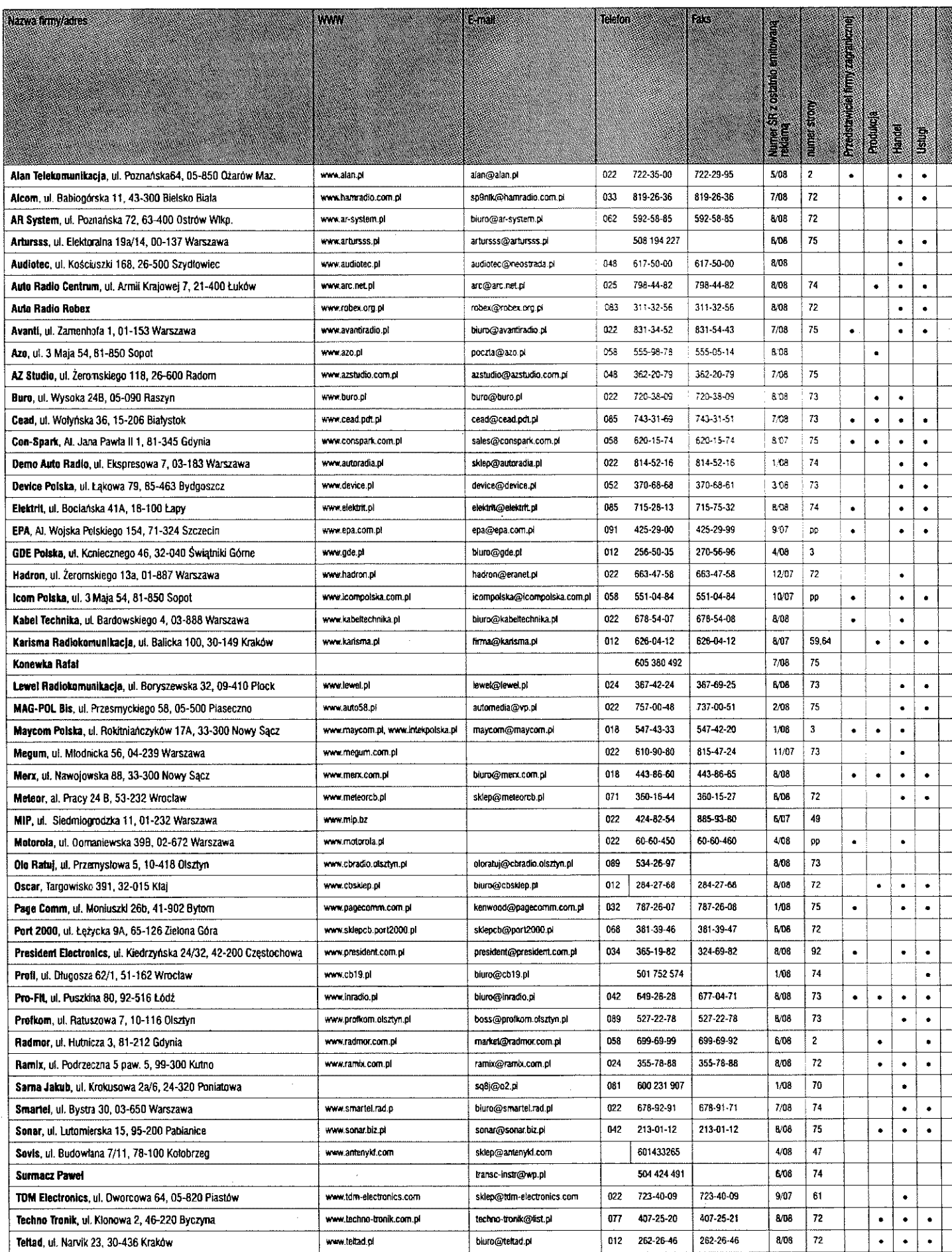

 $\hat{\mathbf{v}}$ 

 $\hat{\epsilon}$  .

**76 Świat Radio** 

 $\hat{\textbf{v}}$ 

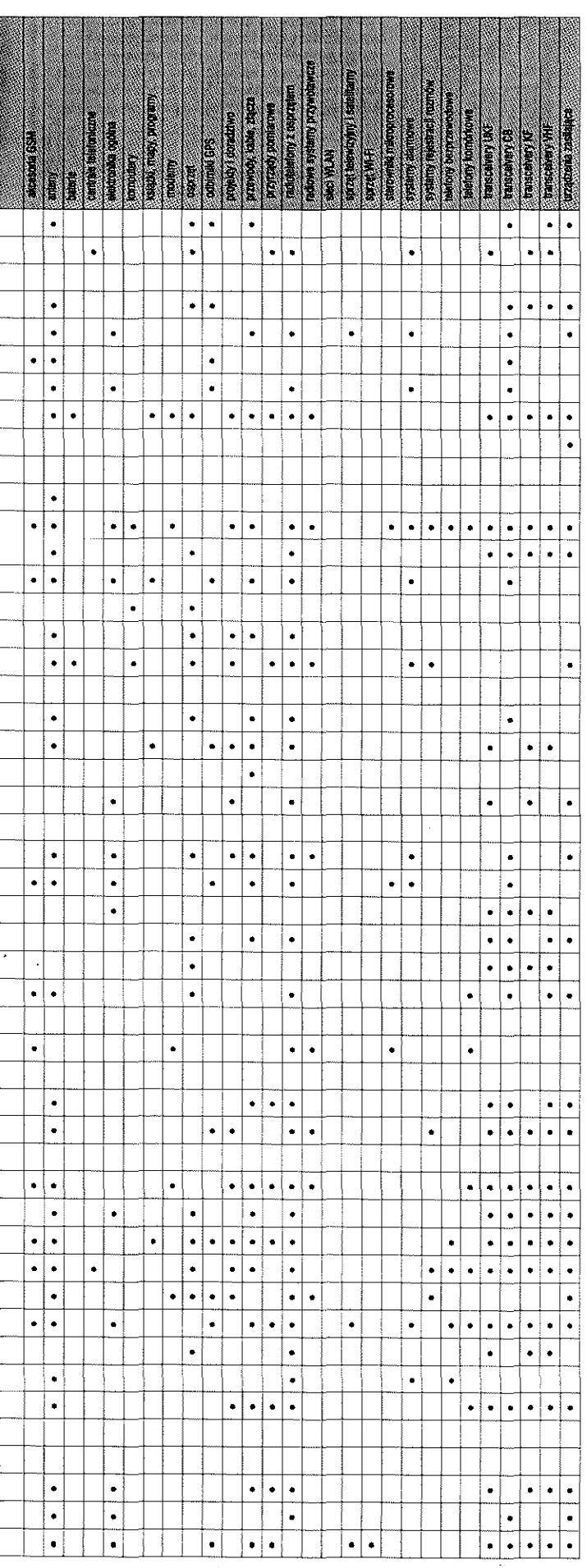

SYMPHONE WERTHOUT

# URZĄDZENIA POMIAROWE

\* waga ok 2.9g<br>\* wymiary 240 x 105 x 70mm

NOC U+708<br>
Cechy.<br>
\* pormiar napiec DC 400mV/4V/40V/400V/1000V<br>
\* pormiar napiec ΔC 4V/40V/400V/750V<br>
\* pormiar napiec ΔC 4V/40V/400V/750V<br>
\* pormiar practow DC 400mA/4000mA/40mA/400mA/10A<br>
\* pormiar reactow AC 400mA/400

**MIERNIK UNIWERSALNY UT-70B** 

Uniwersalny miernik cyfrowy

pomiar obiotów 40kRPM<br>\* pomiar temperatury -40stC - 1000stC<br>\* pomiar temperatury -40stF - 1832stF

podiaczenie do komputera przez RS232

podswietlany wyswietlacz 3 3/4 (3999) 62 x 53mm

akustyczny tester ciaglości obwodu<br>zolomatyczne wylączanie

.<br>\* waga 560g<br>\* wymiary 195 x 90 x 40mm

Cena brutto 212 zł

kod: UT-708

**Album** 

\* Loister

era - port RS232C, USB wyświetlacz 6 cyfr (max wart. 220000) 28 x 128mm<br>zasilanie 230VAC

#### **MIERNIK UNIWERSALNY UT-805** Cena brutto 1400 zł Laboratoryjny miernik cyfrowy

# **Raine**

- -200m//2V/20V/20V/70<br>-200m/2V/20V/200V/75<br>:A/200mA/10A ZACLAZORCU ZOOMO ZZAKO ZOAK<br>Colyven (Zoom) zako zoomo<br>- Colyzort zoomo za kultze
- 

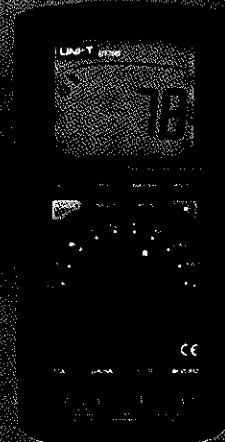

#### **MIERNIK UNIWERSALNY UT-203** Cena brutto 138 zł **Cyfrowy miernik cęgowy**

#### kod: UT-203

- 
- 
- 
- 
- kod: 01-203<br>
Cechy, napięcia BC 400mW4W40W400V/600V<br>
 napięcia BC 40/400/400V/600V<br>
 prag BC 404/400A<br>
 prag BC 404/400A<br>
 prag AC 404/400A<br>
 częstotáwość 10Hz MHz<br>
 vspółczynnk wypełalenia 0.1%
	-
	-
	- automatyczna zmiana zakresów<br>\* test diod
	-
	-
- 
- \* test duo<br>
\* cigliosc obwodu<br>
\* aagamigtywanie pomiaru<br>
\* aagamigtywanie pomiaru<br>
\* wskazink inskiego poziarun bate<br>
\* wskazink = bateria 9V<br>
\* zasilanie = bateria 9V<br>
\* wyswiellaza LCD 35.6 x 18 mm<br>
\* wyswiellaza LCD 35. nu baterii
- 
- 
- \* waga 200g<br>\* wymiary 210 x 75.6 x 30mm
- 

#### **MIERNIK UNIWERSALNY UT-21** Cena brutto 37 zł **Miernik uniwersalny**

- 
- For the state of the state of the County<br>  $\sim$  The Contract County<br>  $\sim$  pomiar napieda AC: 0-400V<br>  $\sim$  pomiar paratu DC: 0-2000M<br>  $\sim$  pomiar practice of 0.340
- 
- 
- pomíar rezystancji: 0-2M1)<br>pomíar hFE tranzystorów
- \* testowanie died
- obudowa z kłapką umozliwiającą przenoszenie miernika np. w kieszeni \* końcówki pomiarowe z możliwością schowania ich w klapce

www.sklep.avt.pl

03-197 Warszawa, ul. Leszczynowa 11 tel. 022 257 84 50, fax 022 257 84 55, e-mail: handlowy@avt.pl

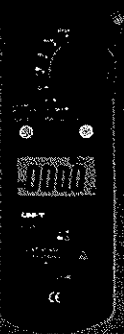

图111114 New Vier .

# **WYBRANE POZYCJE KSIĄŻKOWE Z OFERTY AVT**

#### **Mikrokontrolery ST7LITE w przykładach**

*Radosław Kwiecień*  stron: 208 55 zł

*Mikrokontrolery z rodźmy STJIM szybko zdobywaj popularność w aplikacjach przemysłowych i amatorskich. Ma/ą •viele cennych atrybutów, m.in.: bogate wyposażenie w peryferia. wbudowaną pamięć Flash z możliwością programowania w systemie oraz atrakc/pe ceny. Projektanci mogą też korzystać z wielu bezpłatnych narzędzi (w tym kompilatorów języka C i interfejsu* 

*Książka jest zorientowana na naukę programowania mikrokontrolerów z rodziny ST7IM przez przykłady. ich doża liczba, różnorodność oraz zorientowanie na praktyczne aplikacje powodują, że każdy Czytelnik znajdzie pośród przedstawionych rozwiązań coś dla siebie.* 

*Autor przygotował programy w języku C iasenbłerze. Wszystkie uruchamiano i testowano na komputerku UTE-comp. wyposażonym w mikrokontroler ST7FUTE 1S.*  Ze względu na dużą dawkę praktyki, książka jest przeznac*zona dla studentów i uczniów szkól technicznych, inzynierów-konstwktorów. a także hobbystów-zarówno zaawansowanych, jak i stawiających pierwsze kroki w projektach "mikmkontroierowych".* 

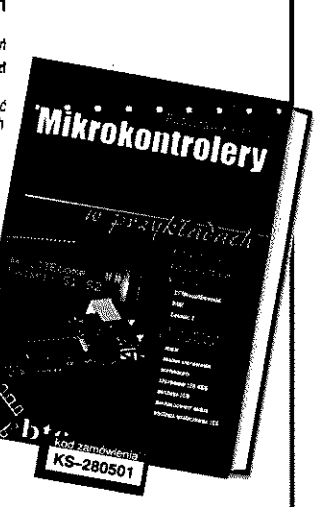

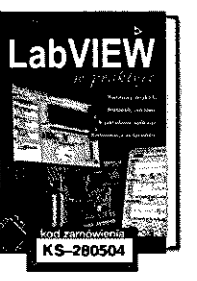

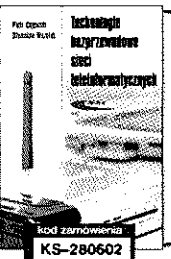

#### LabVIEW w praktyce

*Książka jest poradntiem przygotowanym z myślą o ełeklron&ach*  i automatykach, którzy zamierzają samodzielnie tworzyć w LabVIEW ap-<br>likacie dla komputerów PC współpracujące z różnorodnymi urządzeniami *peryferyjrrymi. Dzięki wprowadzeniu w język G i omówieniu sposobów*  chcące poznać możfiwości tego pakietu. Dobór przykładów łustrujących prezentowane zagadnienia powoduje, że ksią*tka będzie przydatna także*<br>doświadczonym programistom zamierzającym poszerzyć swoją wiedzę.

> *Marcin Chruściel*  stron: 182 59 zl

#### Technologie bezprzewodowe sieci teleinformatycznych

.<br>Książka jest monografią przedstawiającą kompleksowe ujęcie problematyki technologii bezprzewodowych sięci teleinformatycznych z uwzględnieniem<br>opisu standardów telekomunikacyjnych, bezprzewodowych sięci ło*kainycti MM 8C2.11. Bkj&ootii oaz WMAH. Zawarto podstawowe informacje mąsne z projektcwarsem sieci bezprzewodowych, zwłaszcza*  właściwości radiowych kanałów transmisyjnych w systemach bezprze-<br>wodowych (z przykładami obliczeń) oraz opisano metody optymalizacji *punktów dostępowych w sieciach bezprzewodowych.* 

> .<br>SAMOCHODY MARZEŃ **Lamborghini**

LAMBORGHINI. Samochody marzeń *Matthias Braun, Alemder Franc Storz* 

KS-280605

Stron: 116 50 zł

*Piotr Gajewski, Stanisław Wszełak*  stron; 212 56 zt

.<br>Samochody Marzeń

Maserati

Ä.

MASERATI. Samochody

KS-280604

*Matthias Braun, Aletander Franc Storz* 

Stron:  $92$  50 zł

marzeń

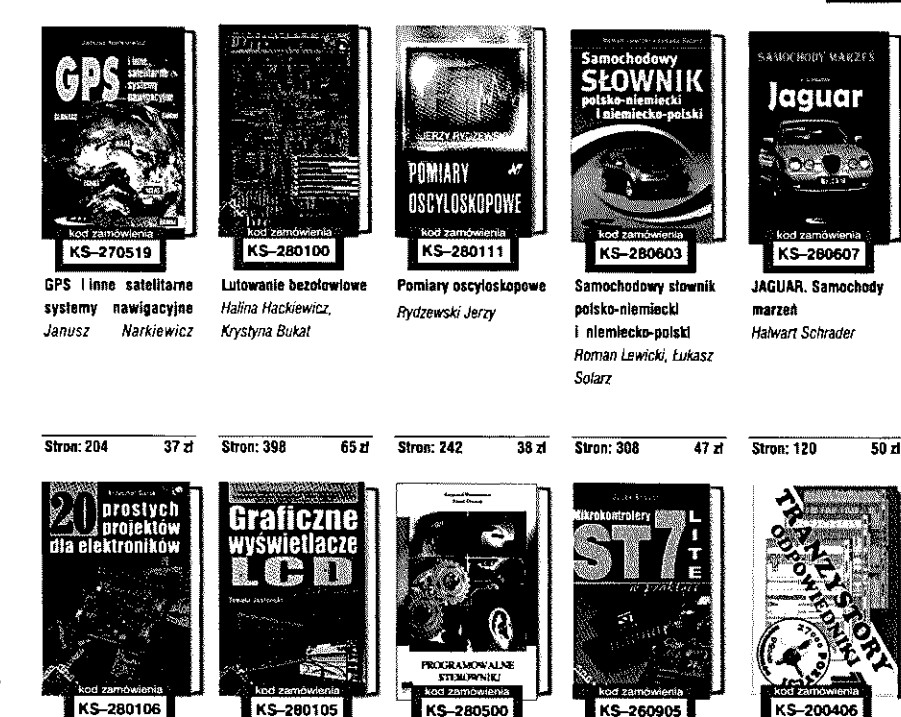

Graficzne wyświetlacie

**R** 

arasach

LCD w przykładach *Tomasz Jabłoński* 

Wyiwietlacza graflczae i alfanumeryczne w systemach mikroprocesorowych *Ratal Baranowski* 

KS-271008

ы

stirilaeze

raliczne<br>altanumeryczne<br>csystemach<br>nikroprocesorowy

20 prostych projektów dla elektroników *Krzysztof Górski* 

Wybrane zagadnienia biometrii *Krzysztof Slot* 

KS-280608

biometrii

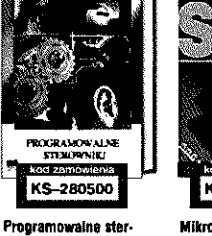

**f**  $\frac{1}{2}$ 

ELEMENTARZ MIKRGELEKTRGHEKI

Ml K01 Elemen. ełektr. MIKD2 Element, mikroelektr. MIK03 Podstawy tech.

KS-990301

cytr. MIK04 Podstawy mikroelektroniki

*Paweł Owomk* 

owniki automatyki PAC *Krzysztof Pietrusewicz,*  Mikrokontrolery ST7LITE w praktyce *Jacek Bogusz* 

Tranzystory Katalog cz. 1

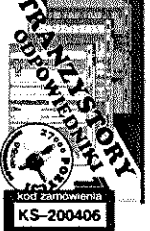

- odpowiedniki

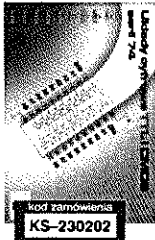

Stron: 140 50 zł

**Ferrari** 

**AMOCHODY MARZEN** 

FERRARI. Samochody marzeń *Rudiger Kaufmann* 

KS-280606

Układy cyfrowe TTL i CMOS serii 74 Katalog, cz. 1

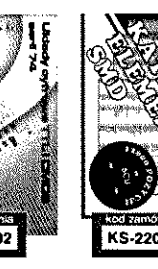

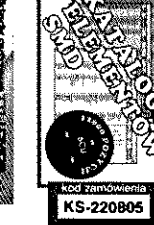

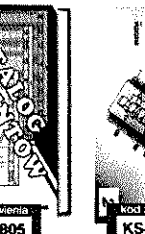

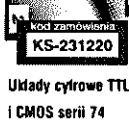

**Stron: 494** - स त M. mały słownik<br>techniczny moły słownik<br>techniczny NIEMIECKO-ANGIELSKO-

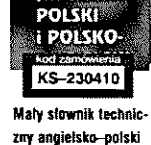

polsko-angielski *Praca zbiorowa* 

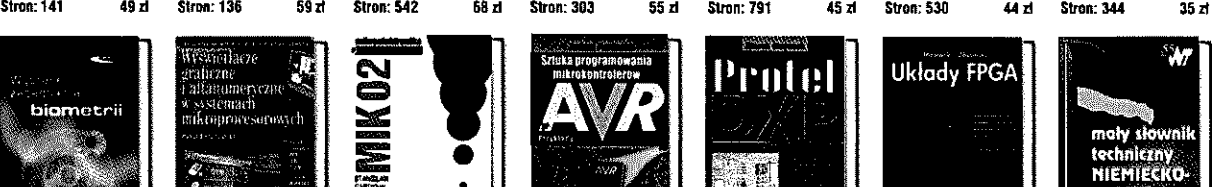

KS-270501

Sztuka programowania mikrokontroleró w AVR - przykłady *Andrzej Pawluczuk* 

Stron: 140 40 zł Stron: 176 59 zl Stron: 864 5Bzł Stron: 293 59 zł Stron: 264 59 zł Stron: 264 59 zt Stron: 402 36 zt Stron: 498 38 zt **www.sklep.avt.p l** 

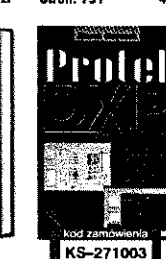

KS-271003 Protel OXR pierwsze kroki

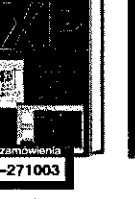

*Marek Smyczek* 

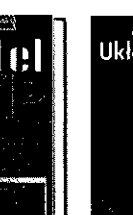

KS-271002

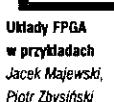

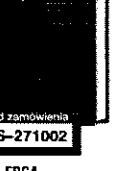

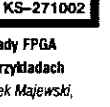

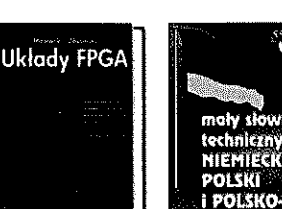

Katalog elementów SMD

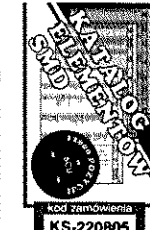

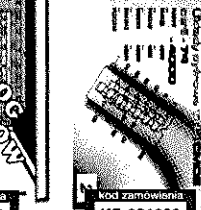

i CMOS serii 74 Katalog, cz. 2

Układy cyfrowe TTL

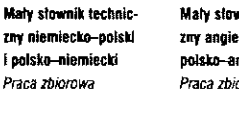

Musicipi

KS-241033

# Najlepsze książki dla Czytelników Elektroniki Praktycznej

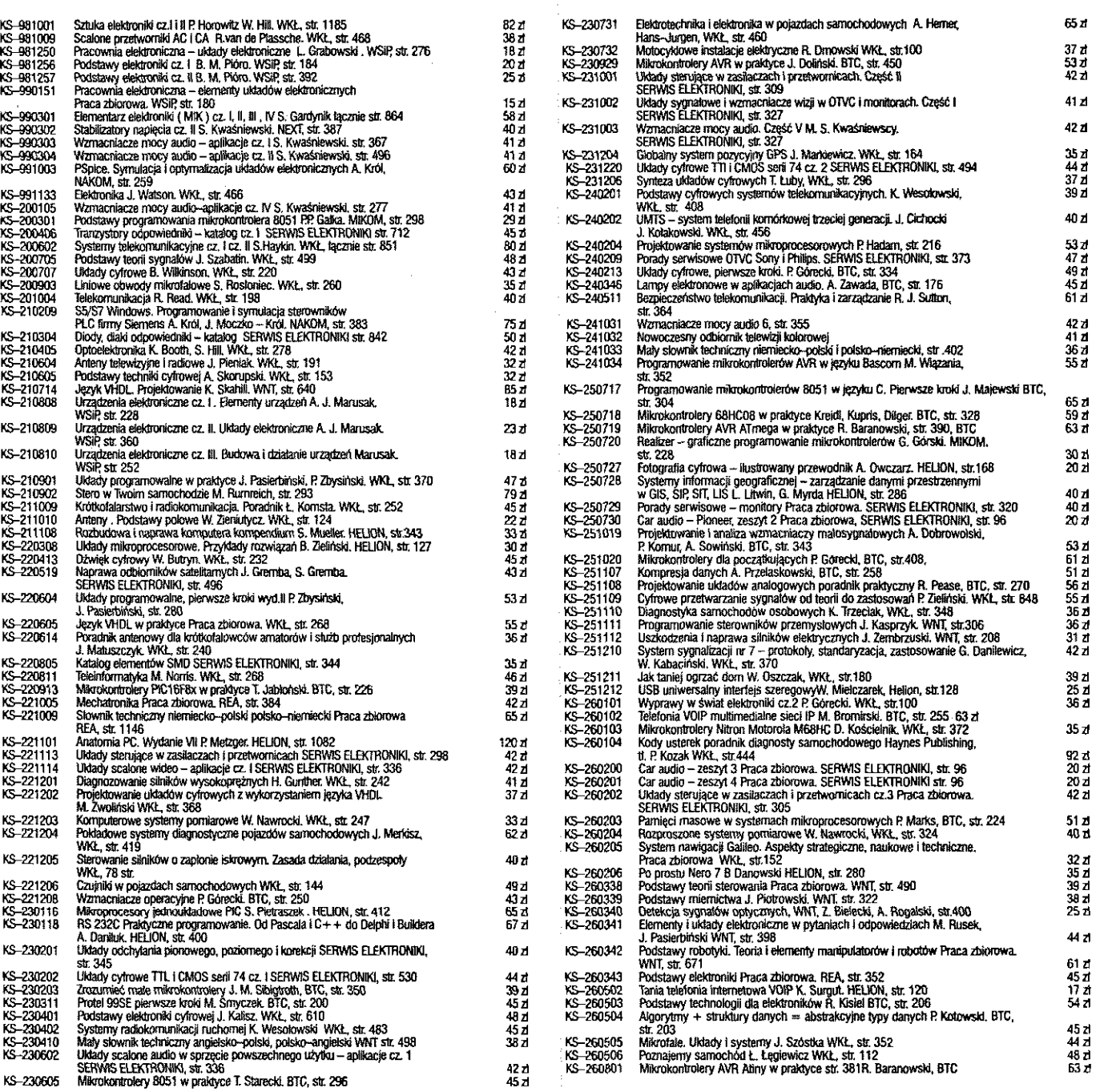

www.sklep.avt.pl

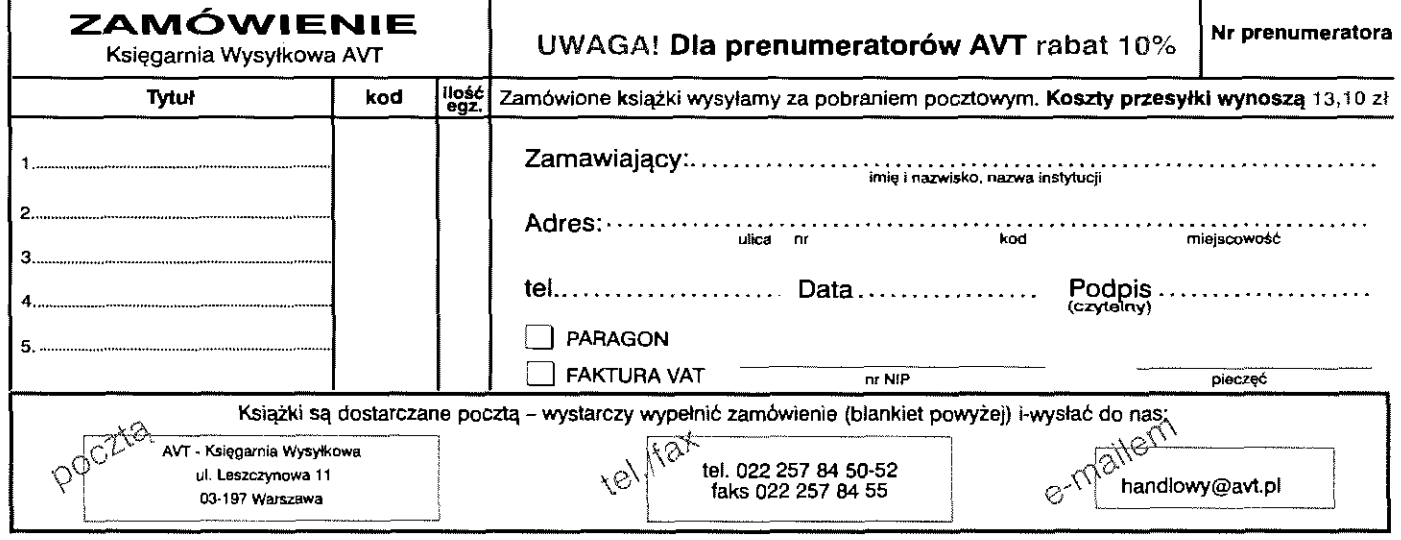

#### AVT701 Rezystory - 660 szt.

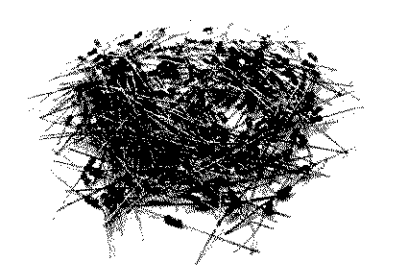

W zestawie znajdują sie rezystory przewlekane (z wyprowadzeniami drutowymi) mocy 0,125-0,25 W - w sumie 660 sztuk.

CENA: Uz i

#### AVT703 Kondensatory elektrolityczne - 100 szt.

W zestawie znajdują się kondensatory elektrolityczne przewlekane (z wyprowadzeniami drutowymi), w sumie 100 sztuk.

CENA: 25 zł

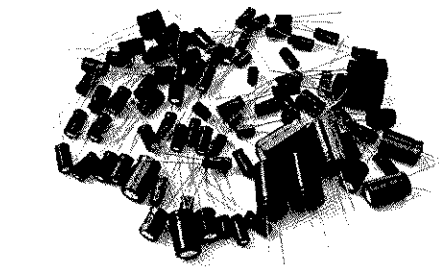

#### AVT702 Kondensatory ceramiczne i monolityczne - 265 szt.

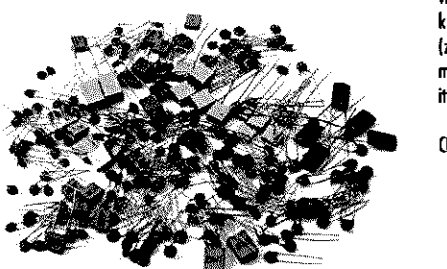

W zestawie znajdują sie kondensatory przewlekane (z wyprowadzeniami drutowymi) ceramiczne, styrofieksowe itp -- w sumie 265 sztuki

CENA: 23 zł

#### AVT710 Zestaw do wykonywania płytek drukowanych

W zestawie znajduje się wszystko co jest niezbędne do własnoręcznego wykonania płytki drukowanej

CENA: 25 zł

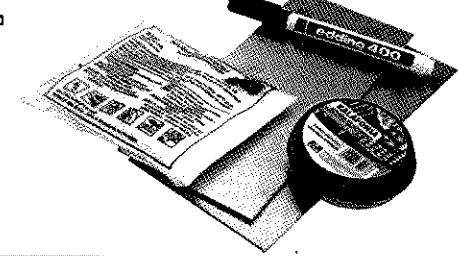

#### AYT2813 Przystawka do pomiaru indukcyjności

Prosta a jednocześnie niezmiernie przydatna przystawka<br>do miernika uniwersalnego. Z koniecznością pomiaru indukcyjności spotkać się możno głównie podczas montażu układu radiowego. W praktyce

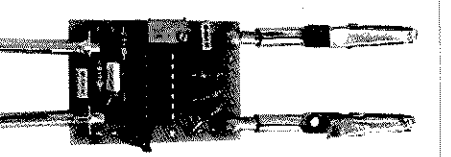

nie zawsze da się użyć gotowych indukcyjności a i z tymi fabcycznymi bywają różne kłopoty (np. nieczytelne oznaczenia). Jeszae więcej problemów jest z elementami indukcyjnymi wykonywanymi samodzielnie. Wniosek z tego jeden - indukcyjności przed zamontowaniem powinny być sprawdzone. Nie są do tego potrzebne, dostępne w handlu a drogie mierniki – wystarczy prezentowany układ i zwykły, cyfrowy miernik uniwersalny.

Przystawka zbudowana jest na sześciu Inwerterach Schmitta (układ 74HCT14). Tworz one generator 128 kHz, wzmacniacz separator i odwracacz fazy. Sygnał wyjściowy doprowadzony jest do miernika uniwersalnego pracującego jako miliwoltomierz.

AV2813A 4,0 zł - w zestawie płytko drukowana i dokumentacja

AVT2813 B 11,0 zł - w zestawie płytka drukowana, komplet elementów i dokumentacjo

#### AVT2757 Zasilacz warsztatowy 0...25,5 V/0...2,55 A

Zasiłacz charakteryzuje się dużą funkcjonalnością. Urządzenie umożliwia płynną zmianę napięcia wyjściowego i ograniczenia prądowego. Wszystkie regulacje dokonywane są na drodze analogowej, za pomocą potencjametrów. Układ zaprojektowano w oparciu o elementy popularne, tanie i łatwo dostępne. W efekcie zasilacz reprezentuje wysokie parametry, łatwy montaż i niski koszt wykonania. - napięcie wyjściowe: 0...25.5 VDC

- ograniczenie prądowe: 10 mA.,.2,55 A
- regulacja parametrów, analogowa możliwość
- podłączenia procesora sterującego
- sygnalizacjo zadziałania ogranicznika prądowego:
- dioda LED
- wyprowadzone napięcie 5VD(/I A do zasilonia dodatkowych modułów

- radiator z wentylatorem w zestawie - zasilanie: 2x12 VAC (TST150/2\*12V oraz 156/46 nie wchodzą w skład zestawu)

# Dostępne wersje:<br>AVT2757A 13.00

 $13,00$  zł - w zestawie płytka drukowana i dokumentacja AYI2757B 83,00 zł - w zestawie płytka drukowana, komplet elementów i dokumentacja

#### NWT7 Analizator obwodów

#### NWT7 to konstrukcja analizatora DK3WX w postaci przystawki do PC Podstawowy zakres pracy urządzenia wynosi od 100 kHz do 60 MHz, zaś moc wyjściowa: 10 dBm (0,7 V/50  $\Omega$ ). Jednym z podstawowych rodzajów pomiarów NWT7 są pomiary charakterystyk przenoszenia badanych układów i oczywiście ich strojenie. Przy użyciu dodatkowego układu analizator może być zastosowany do pomiarów dopasowania anten

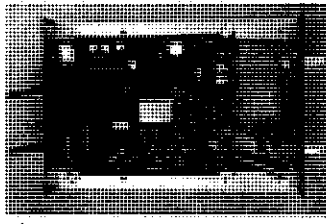

waz jako prosty analizator widma, albo po prostu jako generator DDS (VF0).

# Dostępne wersje:<br>NWT7 A 20 zł

20 zł - w zestawie płytko drukowona i dokumentacja

#### AYT967 Minitransceiver Junior

Wyjątkowo prasta konstrukcją (jak na urządzenie nadawczo-odbiorcze) przy małych wymiarach i zadowalających parametrach. Częstotliwość pracy 3650...3750 kHz, emisja SSB-LSB, czułość odbiornika 1 p.V (przy 10 d8S+N/N),moc wyjściowo nadajnika 4 W

Dostępne wersje:

AVT967 A 38 zł-wzestawie płytka drukowana i dokumertacja

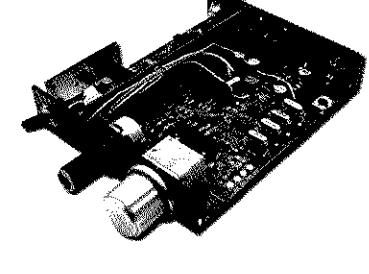

#### AYT2788 Wykrywacz pluskiew

Zestaw duży do wykrywania i mierzenia (przybliżonego) natężenia pola elektromagnetycznego. Jest to pomocne w wykrywaniu wszelkiego rodzaju posłuchów bezprzewodowych. Wykrywacz może zastać również zastosowany w laboratorium elektronika - do sprawdzania generatorów w.cz. lub wykrywania napięcia w przewodach

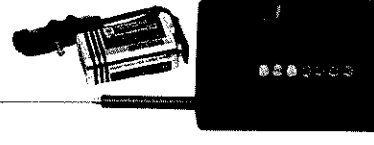

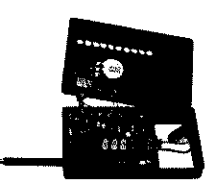

można podzielić na cztery aęści: wejściowy wzmacniacz wysokiej częstotliwości, prostownik, wzmacniacz napięciowy oraz woltomierz. Ten ostatni to nic innego jak powszechnie znana i stosowana linijka diodowa LED.

Dokładny opis w EdW 5/06

sieciowych. Całe urządzenie

Dostępne wersje:

- AVT2788 A 5,0  $x$ ł w zestawie płytka drukowana i dokumentacja
- AVT2788 B 36,0 zł- w zestawie płytka drukowana, komplet elementów i dokumentacja
- **www.sklep.avt.pl AVT Korporacja Sp. z o.o**

# **ZIELNEGO MONTAŻU ZESTAWY DO SAMODZIELNEGO MONTAŻU**

#### **AYT2S10 Minitransceiyer ZUCH**

Prosty minitransceiver, którego zakres pracy obejmuje popularne pasmo 80m. Ukfad elektroniczny i obsługa urządzenia zostały ograniczone do niezbędnego minimum. W celu uruchomienia wystarczy dołączyć akumulator lub baterię 12V, antenę typu dipol na pasmo 80m oraz słuchawki z mikrofonem elektretowym.

Dostępne wersje:<br>AVT2810 A – 28 zł AW2810 A 28 zł - w zestawie płytka drukowano i dokumentacja AVT2810 B 152 zł - w zestawie płytka drukowana, komplet elementów i dokumentacja

#### **AYT5109 Radiokomunikacyjny filtr audio**

Popularne odbiorniki radiokomunikacyjne są przewoźnie przeznaczone do odbioru kilku emisji i z reguły mają uproszczone filtry dobrane pod kqtem odbierania najszerszego sygnału. Dla moduloql AM/FM jest to ok. 6 kHz, w odbiornikach jednowstęgowych filtr ma szerokoś 2,4-3 kHz. Dla sygnałów telegraficznych jest !o wartość zbyt duża - ucho operatora narażone jest na

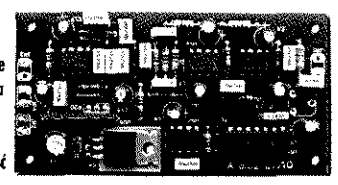

szereg nieprzyjemnych dźwięków. Rozwiązaniem problemu jest zastosowanie zewnętrznego filtru audio. Sprawa on, że odbiór fonii będzie przyjemny niezależnie od lego, czy jest to SS8 czy ON.

#### Dostępne wersje:

AVT5109 A - 12 zł - w zestawie płytka drukowana i dokumentacja

#### **AVT2612Mininadajnik CW/8 0 m**

Bardzo prostu układ, który można wykonać stosunkowo niewielkim nakładem pracy i kosztów. Urządzenie w połqaeniu z jednym z odbiorników na pasmo 80m może wchodzić w skład wakacyjnych minitransceiverów (W. Dzięki zasilaniu z typowego akumulatora czy baterii układ można wykorzystać podczas terenowych zawodów ORP/CW. W układzie modelowym udało się uzyskać za pomocą kondensatora

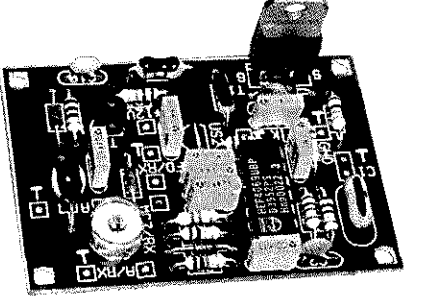

zmiennego zakres zmian częstotliwości od 3,5 do 3,6MHz, a więc cały zakres telegraficzny pasma amatorskiego 80m.

Dokładny opis w EdW 12/01

Dostępne wersje:<br>AVT2612 A 6  $6,0$  zł $-$  w zestawie płytko drukowana i dokumentacja AYT26I2 8 30,0 zł - w zestawie płytka drukowana, komplet elementów i dokumentacja

#### **AYT969 Bezstykowy zamek RFID**

Zalety zamków elektronicznych doceniamy chyba wszyscy - pozwalają na przykład zapomnieć o naszeniu pęku ciężkich kluczy. Dla przeciętnego użytkownika najważniejsza jest łatwoś obsługi urządzenia i jego niezawodność. Wymagania te spełniają urządzenia oparte na komunikacji bezstykowej RFID. Zabezpieczenia takie składają sie ze stacjonarnego odbiornika i klucza - nadajnika (transpondera) - jednego lub kilku.

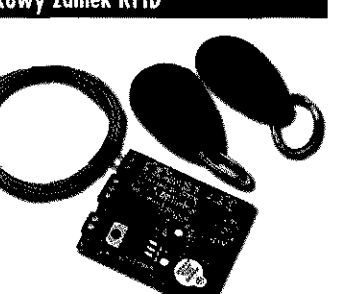

Prezentowany zamek wykorzystuje transpondery typu Unique. Identyfikacja odbywa się na podstawie odczytu 40-bitowego numeru seryjnego. Stan pracy sygnalizowany jest dźwiękowo. Zamek dzida w dwóch głównych trybach - odczytu kluczy i ich kodowania. Drugi z trybów pozwala zarejestrować odpowiednia ilość transponderów.

AVT969 A+ - w zestawie płytka drukowana, zaprogramowany układ i dokumentacja Cena: 22 zł AVT969 B+ - w zestawie płytka drukowana, komplet elementów i dokumentacja Cena: 76 zł AVT969 C - układ zmontowany i uruchomiony. Cena: 105 zł

#### **AYT2761 Odbiornik AM na bazie TDA1083**

Prosty układ dzięki któremu można poeksperymentawać z odbiorem fal z modulacją amplitudy (AM). Odbiornik jest przystosowany do odbioru wybranej stacji z zakresu fal długich. Podaas odbioru nie jest konieczne stosowanie anteny zewnętrznej. Układ umożliwia odbiór ogólnopolskiej rozgłośni programu I Polskiego Rada na częstotliwości 225 kHz lub programu Radio Bis/Radio Parlament na częstotliwości

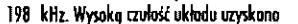

dzięki zastosowaniu popularnego układu scalonego TDA1083.

Dokładny opis w EdW 8/05 Dostępne wersje:

AYT2761 & 6,00 zł- w zestawie płytka drukowana i dokumentacja

#### **AVT2857 Moduł woltomierza/amperomierza z termostatem**

Moduł jest uniwersalnym układem integrującym wsobie woltomierz, amperomierz i termostat. Można ga wykorzystać w zasilaczu laboratoryjnym do monitorowania wartości ustawionego napięcia waz aktualnie pobieranego prądu. Termostat wraz z odpowiednim ograniczeniem prądowym pozwoli zrealizować zobezpieczenia

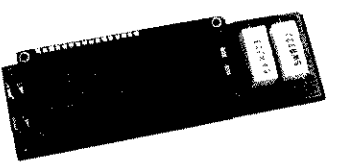

าระวงชี้ก็ดี DURACELL

przed przegrzaniem i przeciążeniem. Jest to doskonały sposób na zmodyfikowanie już posiadanega samodzielnie budowanego zasilacza. Inny praktyczny sposób wykorzystana modułu to zaadoptowanie go do ładowarki różnego rodzaju akumulatorów wykorzystywanych w sprzęcie powszechnego użytku i w modelarstwie. Układ monitoruje napięcie występujące na zaciskach ładowanego ogniwa i w przypadku osiągnięcia zadanej wartości (naładowania) jego odłąaenie. Termostat pomaga nadzorować temperaturę ogniwa - czynnik niezmiernie istotny w przypadku ładowania dużymi prądami.

AYT2857 A+- w zestawie płytka drukowana, zaprogramowany układ i dokumentacja Cena: 18 zł A7T2857 B+ - w zestawie płytka drukowana, komplet elementów i dokumentacja Cena: 55 zł AYT2857 C - układ zmontowany i uruchamiony. Cena: 78 zł

**AVT2857 Moduł woltomierza/amperomierza z termostatem** 

#### AVT2849 TINY CIOCK

Tiny lock to niewielki, niezwykle funkcjonalny zegar. Wyposażono go w czytelny wyświetlacz LED i wygodna klawiaturę. Bogaty jest też zakres funkcji; oprócz tradycyjnego wskazywania czasu dostępny jest stoper, rrinutnik, budzik o także termometr pokojowy. Ułatwieniu obsługi sprzyja możliwoś zaprogramowania własnych skrótów klawiaturowych - zupełnie jak wdużych, poważnych urządzeniach komputerowych. Oczywiście dostępea

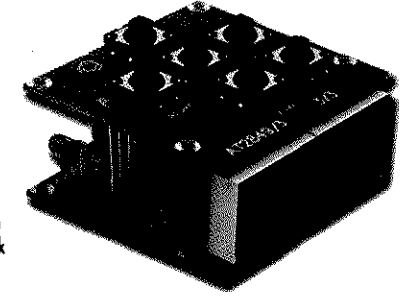

jest też sygnalizacja dźwiękowa. Wszystko to (przy zachowaniu niewielkich wymiarów) było możliwe dzięki wykorzystaniu mikroprocesora, popularnego ATmegaS.

AYT2849 A+ - w zestawie płytka drukowana, zaprogramowany układ i dokumentacja Cena: 26 zł AYT2849 B+ - w zestawie płytko drukowana, komplet elementów i dokumentacjo Cena: 38 zł A¥T2849 C - układ zmontowany i uruchomiony. Cena: 80 zł

#### **AVT2840 Minitransceiver Antoś**

Urządzenie jest zmodernizowaną wersją minitransceivero Antek. Wyeliminowana małą stabilność generatora VFO zastępując obwody LC rezonatorem piezoceramicznym. Do przełączania filtru kwarcowego zastosowano klucze elektroniczne,

ustalono większą częstatliwość pośrednią, uproszczono konstrukcje stopnia nadajnika.

Dostępne wersje: AVT2840 A 24zł - w zestawie płytka drukowana i dokumentacja

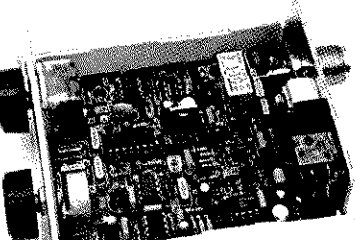

# **03-19 7 Warszawa, ul. Leszczynowa 11, tel. 022 257 84 50, handlowy@avt.pi 81**

#### AVT2807 Miniodbiornik CB - Kanał 19

Prosty kit - miniodbiornik CB procujący na kanak 19. jego użycie zdecydowanie ułatwi poruszanie się po drogach i unikanie korków.

#### Dostępne wersje:

AW2807A S zł- w zestawie płytka drukowana i dokumentacja AW2807B 30 zł- w zestawie płytka drukowana, komplet elementów i dokumentacja

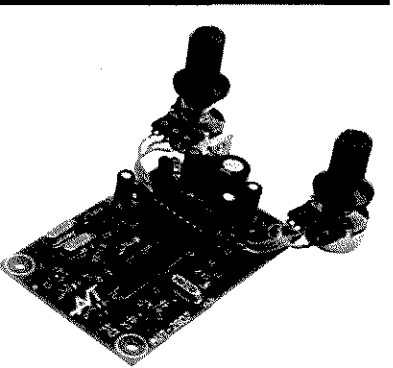

#### AVT2818 Odbiornik nasłuchowy "Jędruś"

Urządzenie pomimo prostoty ukradowej umożliwia realizację urządzenia (W/SSB na dowolne wybrane owa pasma amatorskie KF np.: 80/40 m iud zV m. Nie tylko sam układ elektroniczny, die również obsługa została ograniczona do niezbędnego minimum przy zachowaniu dobrych parametrów.

Dostępne wersje:  $AYT2818A$   $15d-wze$ stawie płytka drukowana i dokumentacja

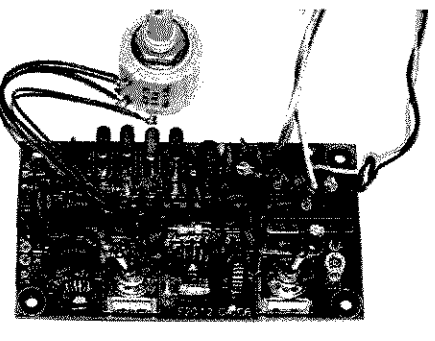

#### AYT984 Odbiornik VHF

Własnoręczna budowa odbiorników na różne pasma cieszy się niesłabnącym zainteresowaniem elektroników - krótkofalowców. Prezentowany odbiornik może by doskonała wprawk przed budową bardziej złożonego urządzenia odbiorczego. Zestrojone układ no popularne pasmo 2m/FM można przysłuchiwać się łączności krótkofalowców, wysłuchiwania komunikatów OT PZK i poznania działania amatorskich przemienników FM. Możliwe jest także bronie udziału w łowach no lisa. Odbiornik jest klasyczną superheterodyną z pajedynczą przemianą częstatliwości. Zostosowano w nim dwa popularne układy scalone, co ułatwia uruchomienie i zestrojenie urządzenia. Prace montażowe kończy przygotowanie odpowiedniej anteny; w zależności od przewidywanego sposobu wykorzystania.

Dokłodny opis w EPS/07

Dostępne wersje: AYT984A 12,00 zł - w zestawie płytka drukowano i dokumentacja  $40,00$  zł  $-$  w zestawie płytko drukowana, komplet elementów i dokumentacja

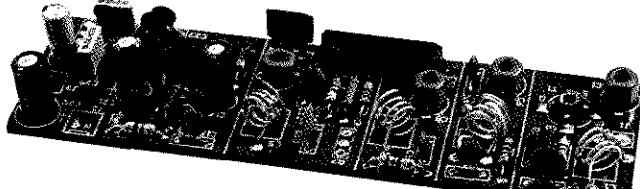

#### AVT2723 Stereofoniczny nadajnik FM

Prosty nadajnik UKF FM o mocy 20mW pracujący w paśmie CCIR. Wykanonie nodajnika nie jest skomplikowane, a jego niewątpliwą zaleta jest obecność tylko jednej, prostej do wykonania cewki.

Dostępne wersje:

AVT2723 A 6zł - w zestawie płytko drukowana i dokumentacja AYT2723 B 30zł- w zestawie

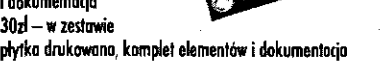

#### AYT2310 Tronsceiver SSB ANTEK

Układ prostego tronsceivera SSB na pasmo 60 m pracującego z emisja jednowstęgowa w zakresie częstotliwości  $3.5...3.8$ Młłz. Moc wyjściowo nadajnika 2 W. Napięcie zasłania 12 VDC

#### Dostępne wersje:

AYT2310 A 21 zł- w zestawie płytka drukowana i dokumentacja AVT2310 B 147 zł - w zestawie płytka drukowana, komplet elementów i dokumentacja AYT2310 C 293 zł - układ zmontowany i uruchomiony

Dostępna jest również wersja Transceivera SSB ANTEK o oznaczeniu AVT2310/2. Charakteryzuje się ona większą stabilnością pracy osiągniętą dzięki zastąpieniu obwodu LC w generatorze przestrajanym VFO rezonatorem piezoceramicznym. Odbiornik, choć ma ograniczony zakres pracy (węższe pasmo), umożliwia nasłuch bez konieczności podstrojonio VX0.

#### AVT1461 Zasilacz labolaforyjny

Układ dostarcza dwóch wysokostabilnycb napięć dodatnich +5 oraz +12 VDC o wydajności 1 A każde. Zasilacz zaprojektowano wykorzystując specjalizowany układ scalony. Wbudowano w nim zabezpieczenia przeciwzwartiowe oraz obwody kontrolujące temperaturę struktury. W efekcie elektronik otrzymuje niewielki, a bardzo dobrych parametrach układ nadający się do zasilanio wielu urządzeń elektronicznych. Upraszcza to ich budowe i gwarantuje wysoka niezawodność działania.

# Dostępne wersje:<br>AVI1461A 5.00:

 $5,00$  zł - w zestawie laminat i dokumentacja AVT1461B 18,00  $z\bar{t}$  - w zestawie laminat, komplet elementów i dokumentacja AVT1461C 25,00 zł - zestow zmontowany i uruchamiony

#### AYT2713 Mininadajnik AM

Mininodajnik AM jest kontynuocją oferowonej przez AVT niezwykle popularnej serii mininadajników. Duże nasycenie stacjami toru FM powoduje, że czasem trudno jest znaleź wolne miejsce na skali odbiornika. Prezentowany układ wykorzystuje wolny zakres fol średnich. Możno go zmontować na niewielkiej płytce laminatu. Jeśli wszystkie części były sprawne, uruchomienie jest bardzo proste i nie wymoga zastosowonia specjalistycznych przyrządów pomiarowych.

Po podłączeniu modulującego sygnału okustycznego, układ można wykorzystać do treningów w łowach na lisa' (odszukanie ukrytego nadajnika zo pomocą odbiornika).

Dokładny opis w EdW 2/04 Dostępne wersje: AYT2713A 3,00 zł - w zestawie laminat i dokumentacja AVT2713B 15,00 zł - w zestawie laminat, komplet elementów i dokumentacja

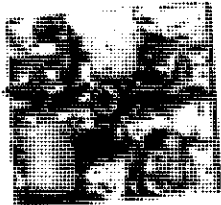

#### AYT2148 Odbiornik nasłuchowy CW SSB 80 m

Niewielki odbiornik nasłuchowy CW-SSB/80m do nasłuchu stacji amatorskich procujących telegrafią oraz fonią jednowstęgowa w zakresie częstotliwości 3,5-3,8 MHz. Zastosowanie nowoczesnego układu scalonego oraz filtrów ceramicznych uprościło znacznie budowe oraz sprawiło, że odbiornik jest prosty w uruchomieniu oferując bardzo dobre parametry odsłucłiu.

Dostępne wersje: AVT2148A 6,30 zł - w zestawie płytka drukowana i dokumentacja AVT2148B 50,00 zł-wzestawie płytka drukowana, komplet elementów i dokumentacja  $AVI2148C = 80,00$   $t\bar{t} - v$ kład zmontowany i uruchomiany

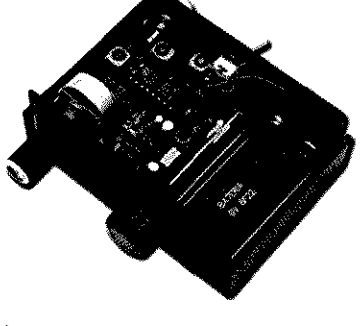

# KRÓTKOFALOWIEC **POLSKI** nr 8 (523)/2008 ISSN 1230-9990

"Krótkofalowiec Polski"– organ prasowy ZG PZK ukazuje się od 1928 roku Wydawca ZG PZK Druk: Wydawnictwo AVT Warszawa

#### Polski Związek Krótkofalowców

**Sekretariat ZG PZK**  ul. Modrzewiowa 25, 85-635 Bydgoszcz adres do korespondencji:<br>skr. poczt. 54, 85-613 Bydgoszcz 13 tel./fax 052 372 16 15, e-mail: hqpzk@pzk.org.pl, strona internetowa **www.pzk.org.pl** Konto bankowe: 33 1440 1215 0000 0000 0195 0797 **Centralne Biuro QSL** – adres jw. **Prezydium ZG PZK**  Prezes: Piotr Skrzypczak SP2JMR sp2jmr@pzk.org.pl, belid04@infoserve.pl Wiceprezesi: Jan Dąbrowski SP2JLR (ds. organiz.) jandab@fire.one.pl, sp2jlr@pzk.org.pl Bogdan Machowiak SP3IQ (ds. sport.) sp3iq@pzk.org.pl Sekretarz PZK: Tadeusz Pamięta SP9HQJ sp9hqj@pzk.org.pl, sp9hqj@poczta.fm Skarbnik: Sławomir Chabiera SP2JMB slawek@sp2jmb.pl **Główna Komisja Rewizyjna** Przewodniczący: Jerzy Smoczyk SP3GEM, sp3gem@wp.pl Członkowie GKR: Witold Onaczyszyn SP9MRO Zenon Przybysz SP3HUU Marek Ruszczak SP5UAR Jacek Rutyna SP9AKDR **Inne funkcje przy ZG PZK** Award Manag Augustyn Wawrzynek SP6BOW sp6bow@pzk.org.pl ARDF Manager: Krzysztof Słomczyński SP5HS ardf@pzk.org.pl IARU-MS Manager: Jerzy Gierszewski SP3DBD sp3dbd@poczta.onet.pl IARU Liaison Officer: Wiesław Wysocki SP2DX, sp2dx@chello.pl Contest Manager Kaziemierz Drzewiecki SP2FAX sp2fax@wp.pl Manager-Koordynator ds. Łączności Kryzysowej PZK (EmCom Manager Marek Garwoliński SQ2GXO sq2gxo@gmail.com VHF Manager: Zdzisław Bieńkowski SP6LB pkukf@pzk.org.pl QTH Manager: Grzegorz Krakowiak SP1THJ qth@pzk.org.pl Packet Radio Manager: Marek Kuliński SP3AMO sp3amo@pzk.org.pl Manager OH PZK: Andrzej Wawrzynkiewicz SP3TYC sp3tyc@pzk.org.pl **Redakcja Radiowego Biuletynu Informacyjnego PZK** Jerzy Tadeusz Kucharski SP5BLD ul. Sułkowskiego 21, 05-825 Grodzisk Mazowiecki tel. 022 724 23 80, 0607 928029,

# **Redaktor Naczelny** Wiesław Paszta SQ5ABG, sq5abg@tlen.pl

0603 545765, 0505 207773, 0604 714321, Skype: sp5bld Od listopada 2007 zmiany częstotliwości nadawania: niedziela godz. 10:30 na QRG  $3700$  kHz lub  $7090$  kHz  $+$  QRM

To już nie frazes. Łączność bezpieczeństwa w najbliższych latach stanie się jednym z waż-Łączność bezpieczeństwa w PZK

niejszych nurtów naszej działalności na rzecz społeczeństwa. Powodem jest zmieniający się powoli klimat i związane z tym częstsze występowanie skrajnych warunków atmosferycznych, takich jak silne burze, huragany, trąby powietrzne (tornada), obfite opady powodujące powodzie. Wielkie susze mogą sprzyjać powstawaniu pożarów na dużych obszarach. W przypadku zarówno powodzi, jak i pożarów czy po przejściu tornada zniszczeniu ulega cała infrastruktura, w tym i zapewniająca łączność. Wówczas przydatny jest każdy sprzęt mogący uratować komuś życie czy pomóc w ratowaniu zagrożonego mienia. My krótkofalowcy w większości takim sprzętem łączności dysponuje-

Od Redakcji

– PZK.

my, umiemy w warunkach polowych skonstruować i uruchomić prostą antenę, a także naprawić uszkodzoną radiostację.

W lipcu mija 10. rocznica powodzi na południu Polski. Olbrzymią rolę w utworzeniu zerwanej łączności służb profesjonalnych odegrali krótkofalowcy z SP. Błyskawiczna reakcja i zorganizowanie grup łączności w środowisku krótkofalowców, a także i grup z pasma obywatelskiego, odbyło się bez "centralnego kierowania". Okazało się po raz kolejny, że umiemy się zorganizować i pokazać, że nasze hobby może być wykorzystane w sytuacjach zagrożenia życia i mienia ludzkiego (vide "Łączność bezpieczeństwa w PKZ"). Poza tym w numerze znajdziemy informację o programie "Profilaktyka a krótkofalarstwo" i wnioski z pierwszych warsztatów w Płocku, relacja z Koniakowa oraz o współpracy na linii LOK

> To jednak za mało. Potrzebna jest umiejętność przekazywania wiadomości w formie meldunków, tak aby uniknąć nieporozumień i przekłamań. Temu służą właśnie ćwiczenia w prowadzeniu łączności bezpieczeństwa. Takie ćwiczenia o zasięgu I Reg. IARU odbywały się już trzy krotnie oraz jedne o zasięgu ogólnoświatowym. W SP takie ćwiczenia w ostatnim okresie prowadził Śląski OT PZK, Jarosławski OT PZK oraz chyba o największym zasięgu cyklicznie Pomorski Oddział PZK.

> Największa potrzeba nawiązywania łączności w warunkach zagrożenia dotyczy jednakże całego obszaru Polski, stąd konieczność odbywania regularnych ćwiczeń

w tym zakresie. Koordynatorem ich jest kol. Marek SQ2GXO, który jako EmCom Manager PZK posiada wiedzę i znaczne doświadczenie na ten temat, chociażby nabyte podczas działalności jako operator na stacji centralnej SP0PZK w czasie kolejnych ćwiczeń w I Reg. IA-RUi w całym IARU.

*Vy 73 Wiesław SQ5ABG*

Zapraszam do udziału w pierwszych ogólnopolskich ćwiczeniach Łączności Kryzysowej, które odbędą się już za chwilę, bo 9 sierpnia 2008. Regulamin na ostatniej stronie KP. *Piotr SP2JMR*

Od Redakcji: Po spotkaniu TAMA 2008, kol. Ewa SP5HEN o praco wała dwie audvcie o APRS-ie (do programu III PR i Radia-BIS), które miały być wyemitowane w lipcu.

*Red.*

# Krótkofalarstwo a profilaktyka – pierwsze doświadczenia

Program PaK jest oparty na programie "Profilaktyka a teatr" (PaT), którego autorem jest nadinspektor Grzegorz Jach z Komendy Głównej Policji, a realizatorem – Gabinet Komendanta Głównego Policji.

- Celem programu jest: 1. Oddziaływanie na zmniejszanie zjawiska narkomanii i alkoholizmu wśród uczniów
	- szkół ponadpodstawowych.
- 2. Inspirowanie młodzieży szkol-

nej do pogłębiania wiedzy z zakresu profilaktyki narkotykowej.

3. Współpraca z lokalnymi samorządami, Policją, dyrekcją szkół i kuratoriami oświaty w zakresie działań skierowanych przeciwko zjawiskom patologii społecznej.

W ramach statutowej działalności Polskiego Związku Krótkofalowców widzę możliwość realizacji tego programu przez szerzenie naszego hobby w środowiskach młodzieżowych, poprzez odpowiednio przeszkolonych młodych krótkofalowców, którzy mają chęć działania "dla drugiego człowieka", a wytypowanych przez oddziały terenowe.

Odbyłoby się to poprzez uczestnictwo w warsztatach, organizowanych przez "PaT" w dniach 1–5 lipca w Płocku, na których – wytypowani przez

# KRÓTKOFALOWIEC POLSKI

oddziały terenowe – młodzi krótkofalowcy (wiek uczestnika 16-25 lat) zdobywali by wiedzę w zakresie działań w przeciwdziałaniu narkomanii i patologii społecznej. Zajęcia poprowadzone byłyby przez specjalistów w zakresie pedagogiki i psychologii ze środowisk policyjnych oraz kolegów krótkofalowców, którzy przekazywaliby swoje doświadczenie i sposoby działań w różnych środowiskach a także doskonalili warsztat operatorski młodych nadawców.

Takie warsztaty mają następujące korzyści:

- 1. wyszkolenie młodych krótkofalowców, którzy umieliby w swoich środowiskach szkolnych skutecznie prowadzić akcje profilaktyczne, pokazać sposób na zagospodarowanie czasu wolnego poprzez uprawianie naszego hobby,
- 2. podniesienie i doskonalenie poziomu operatorskiego młodych nadawców, dzięki zapoznaniu ich z wszystkimi najnowszymi technikami w krótkofalarstwie,
- 3. integracja młodzieży z różnych środowisk, wymiana doświadczeń, propagowanie naszego hobby.

Taki projekt przesłałem w formie pisemnej w październiku 2007 roku do Prezydium ZG PZK. Na posiedzeniu Prezydium ZG PZK w dniu 27.10. 2007 roku uchwalono, że: "Prezydium popiera i deklaruje pomoc w realizacji programu PaK – w oparciu o dotacje oraz postanawia powierzyć organizację pilotażowych warsztatów kol. Wiesławowi SQ5ABG w konsultacji z Ewa SP1LOS".

Następnym krokiem było skierowanie do wszystkich OT prośby o wytypowanie – najpóźniej do końca maja 2008 roku – kandydatów, którzy by wzięli udział w tych warsztatach. Jedynym odzewem było zgłoszenie przez Jarosławski OT PZK dwóch kandydatek: kol. Jagody SP8AYL oraz kol. Darii SQ8LSV. Ponowiłem swój apel na Zjeździe Krajowym w Szczyrku – i znowu cisza. To samo na "TAMIE 2008". Termin warsztatów zbliżał się w szybkim tempie. Postanowiłem więc zaangażować płockich krótkofalowców oraz powstającą drużynę łączności w naszym nowo powstałym kręgu w Działdowie. Po krótkich wymianach informacji via e-mail ustaliliśmy spotkanie w Harcerskim Klubie SP5ZBA w Płocku. Muszę przyznać, że byłem mile zaskoczony, kiedy po przedstawieniu zamierzenia kierownik klubu Benedykt SQ5AZB oraz licznie zebrana grupa krótkofalowców tego klubu postanowiła włączyć się do organizacji warsztatów. Najważniejsza sprawa to zorganizowanie w przyznanym pomieszczeniu w Gimnazjum nr 8 "szeku" stacji okolicznościowej SN3PAT oraz rozwieszenie anten. W dniu przyjazdu pozostałych uczestników wszystko było zapięte na ostatni guzik – stacja SN3PAT pracowała. Stacja już pracowała przed imprezą, operatorzy byli na miejscu i w go-

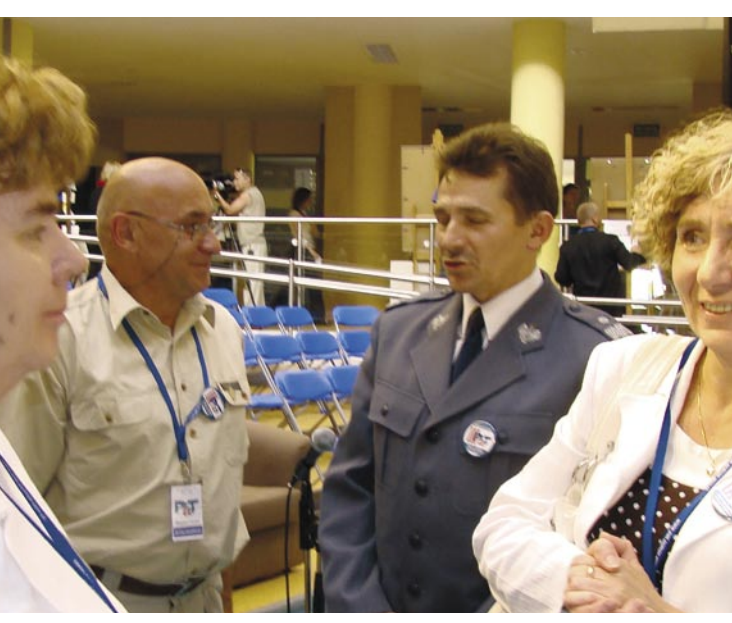

**Rozmowa z nadinspektorem Andrzejem Matejukiem na temat współpracy warsztatów PaT i PaK**

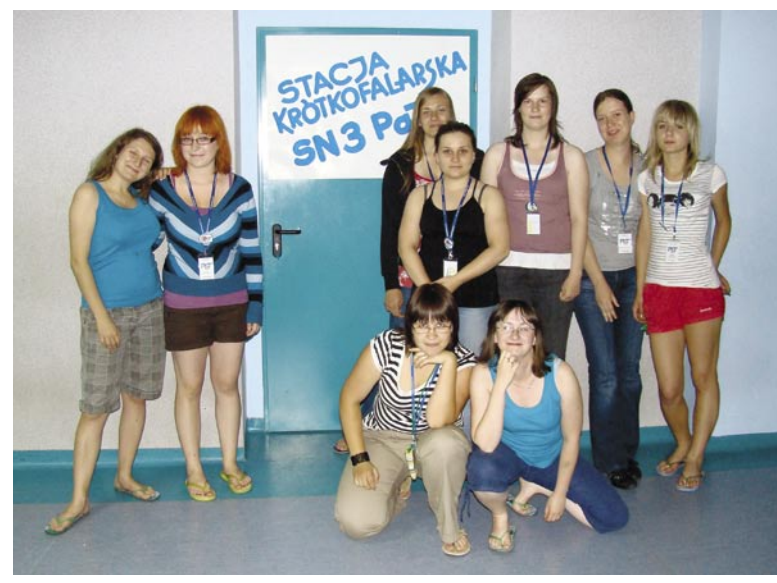

**Uczestniczki PaK**

dzinach popołudniowych, kiedy na uroczystym otwarciu warsztatów wywołano nas na scenę, praca naszej stacji oraz uczestnictwo w warsztatach zostało przyjęte z olbrzymim aplauzem zaproszonych gości i prawie 500 młodych ludzi, biorących udział w PaT. Codziennie po południu miałem okazję przedstawiać uczestnikom liczbę zrobionych QSO oraz liczbę krajów. Każdego dnia mieliśmy młodych ludzi, którzy podglądali pracę naszych operatorów, udzielaliśmy wyjaśnień i mówiliśmy o naszym hobby. Jeden dzień znalazł dla nas Robert SQ5CJN, który wytrwale pokazywał i tłumaczył zasady APRS-u. 4 lipca o godzinie 16:00 rozpoczęło się uroczyste podsumowanie warsztatów. Na podsumowanie przybyli: Komendant Główny Policji – nadinspektor Andrzej Matejuk, Komendant Wojewódzki Policji, wiceprezydent Płocka, komendanci powiatowi woj. mazowieckiego, przedstawiciele oświaty i kultury. Miło nam było, kiedy podsumowując pracę stacji SN3PAT prawie 500 młodych ludzi skandowało przez kilka minut: SN3PAT... SN3PAT... SN3PAT. Stacja w czasie trwania warsztatów pracowała emisjami: SSB, CW i PSK, nawiązując prawie 450 QSO z 20 krajami. Wielkie podziękowania składam kolegom krótkofalowcom z Płocka: Benkowi SQ5AZN (PSK), Robertowi SP5MXL (CW), Danielowi SQ5AXS, Andrzejowi SQ5AXG, Zdzisławowi SQ5BPX, Marcinowi SP5-37- -225 (nowo upieczony SWL i członek POT PZK), Krzysztofowi SQ5EBV (transport) oraz Ewie SP5HEN, Darii SQ8LSV, Jagodzie SP8AYL z Jarosławia, Robertowi SQ5CJZ (APRS) oraz grupie harcerek z Działdowa, za udział w warsztatach. Doświadczenia, które zostały zebrane, można śmiało stosować w pracy harcerskiej i krótkofalarskiej. Mam przekonanie, że następne warsztaty będą już inne, a zangażowanie PZK jako całości będzie jeszcze większe. Bogatsi o tegoroczne doświadczenia, możemy wspólnie zrobić jeszcze więcej.

Fotografie z warsztatów na stronie galerii Praskiego OT PZK.

#### *Wiesław SQ5ABG*

#### **Podziękowanie**

Wiesławowi SQ5ABG należą się najwyższe słowa uznania za aktywność, ale przede wszystkim za dotarcie do nowych możliwości aktywizacji krótkofalowców w społeczeństwie. To wspaniały przykład na pokazanie naszej roli jaką możemy odgrywać wśród młodzieży. Prezydium ZG PZK zawsze będzie wspierało tego typu inicjatywy. Jak sądzę, także wszyscy pozostali członkowie ZG PZK będą w przyszości aktywnie uczestniczyć w takich i podobnych imprezach, które z całą pewnością pomogą w pozyskiwaniu nowych młodych adeptów krótkofalarstwa.

*Piotr SP2JMR, prezes PZK*

# 37. Ogólnopolski Zlot Drużyn Grunwaldzkich – SP0ZHG

Po raz 37 od 1945 roku, zapoczątkowany przez harcmistrz Barbarę Bogdańską-Pawłowską, odbył się w dniach 08-13 lipca Zlot Drużyn Grunwaldzkich. Tradycyjnie uruchomiono stację okolicznościową SP0ZHG wspieraną przez SN0HAL (SP5ZIP).

Dzień 10 lipca był dniem "warsztatowym". Przez namiot, w którym mieści się stacja SP0ZHG, przewijają się coraz to nowe grupy harcerzy. Niestrudzenie, przez kilkanaście minut poświęcone każdej grupie, Marek SP5UAR przekazuje informacje o naszym hobby. Prawie w każdym zespole znajduje się chętna druhna lub druh, który po raz pierwszy bierze mikrofon do ręki i robi swoją pierwszą łączność w życiu. Kilkanaście razy rozbrzmiewa "wywołanie ogólne... wywołanie ogólne w pasmie dwóch metrów podaje Stefan Paweł Zero Zosia Halina Grażyna". Na wywołanie odpowiadają stacje indywidualne pozostałych instruktorów z klubów SP5ZIP, SP5ZHG i SP5ZRW.

Po warsztatach stacja przechodzi do pracy w eterze na SSB, CW i emisjami cyfrowymi. Zaliczono już ponad 250 QSO z kilkunastoma krajami. Oprócz pracy stacji okolicznościowej i prowadzonego szkolenia, nasi łącznościowcy odpowiedzialni są za zabezpieczenie nocnych przemarszów, zasilanie i nagłośnienie imprez odbywających się w okolicach Kopca Jagiełły i Kaplicy Pobitewnej.

Z prelekcją o wyprawach DX- -owych przybył w tym dniu prezes WOT kol. Robert SP5XVY, a gościli na zgrupowaniu w tym dniu: Piotr SP5LCG, Andrzej SQ5NAP i Wiesław SQ5ABG. Należą się słowa uznania dla

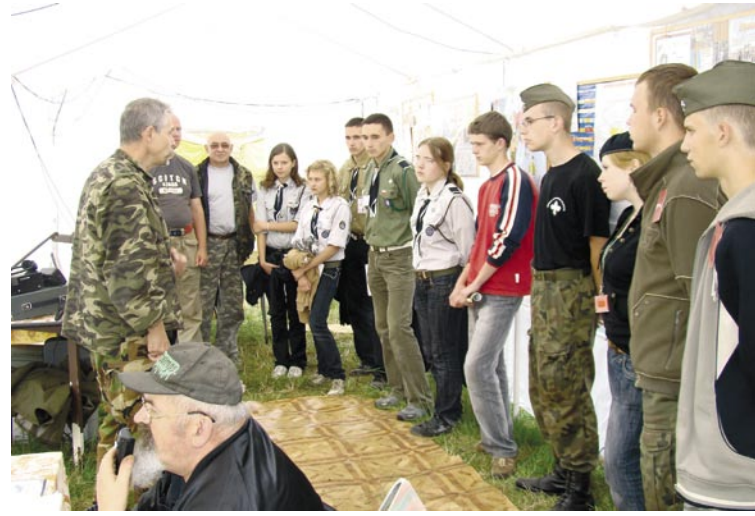

**SP0ZHG – warsztaty prowadzi Marek SP5UAR**

grupy operatorów w składzie: Marek SP5UAR, Piotr SP5XOV, Włodek SP5VIW, Tomek SQ5J-RE, Staszek SQ5JRS, Kamil SP5-25-691 i Bartek SP-37-039, którzy przez prawie tydzień pokazywali i przekazywali harcerzom z całego kraju informację o naszym hobby. Dziękujemy – Czuwaj

*Wiesław SQ5ABG*

## III Piknik Eterowy Koniaków 2008

III Piknik Eterowy SP-OK- -OM odbył się w dniach 5-6 lipca 2008 r. w pensjonacie "Koronka" w Koniakowie. Jak zwykle był on imprezą towarzyszącą Dniom Gminy Istebna.

W pierwszym dniu, mimo deszczowej aury, wzięło udział aż 65 licencjonowanych krótkofalowców (w tym SP1, SP3, SP5, SP6, SP9 i OK) wraz z rodzinami. Zawitało do nas również kilku CB-stów. Podczas rejestracji każdy z uczestników otrzymał pamiątkowy identyfikator zawierający motywy góralskie. Pracowała też radiostacja klubowa SP9PKS/9. Piknik otworzyli: Henryk SP9FHZ (or-

ganizator) oraz prezes ZG PZK Piotr SP2JMR. Gości przywitał również szef klubu SP9PKS Stanisław SP9QLP.

Pierwszą multimedialną prezentację, będącą bardzo ciekawą relacją z wyprawy na ZL7 (Nowa Zelandia), przedstawił jej uczestnik Marek SP9BQJ. Kolejny temat dotyczący "Naszego prawa do instalacji anten" omówił Piotr SP2JMR. Biorąc pod uwagę, że dotyczy on wielu z nas, cieszył się dużym zainteresowaniem. Konstrukcje i szczegółowe funkcjonowanie TRX-a o bezpośredniej przemianie przedstawił multimedialnie i zaprezentował wyko-

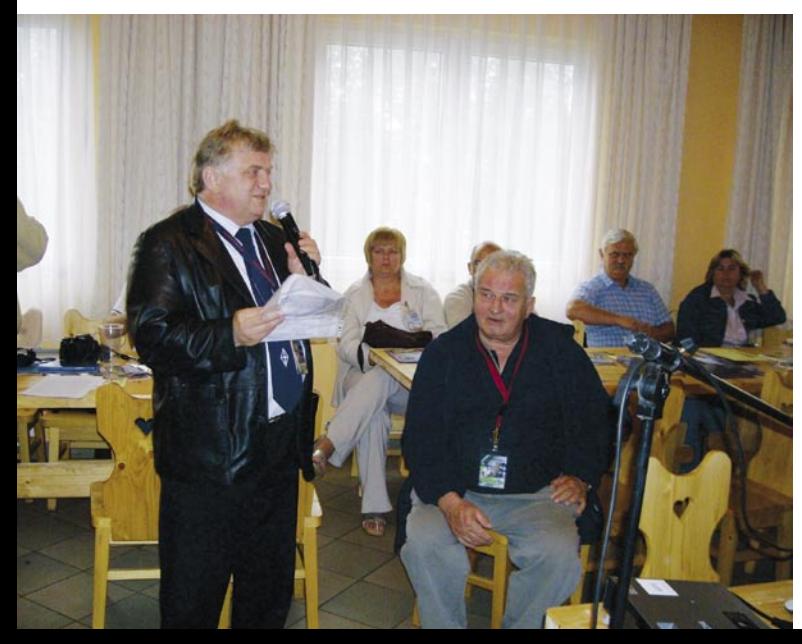

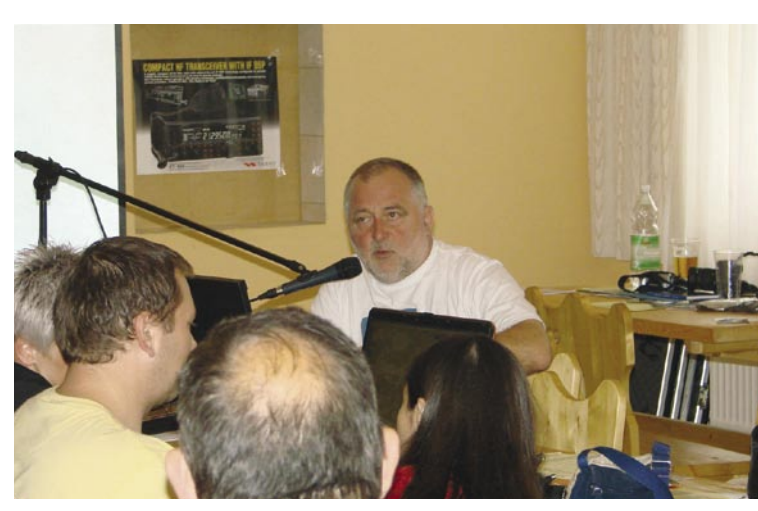

**Koniaków 2008. Marek SP9BQJ opowiada o wyprawie na ZL7**

nany egzemplarz Piotr SP9FKP. "Ochrona odgromowa i przepięciowa urządzeń nadawczo- -odbiorczych" była tematem ciekawej prezentacji pokazanej przez Piotra SP9TPZ. Po każdej prezentacji wręczaliśmy nasze klubowe oskary: SP2JMR – za walkę o nasze prawa do instalacji anten w niezbyt tolerancyjnym – niestety – społeczeństwie, SP9BQJ – i zaocznie dla SP9PT – za niezawodne relacjonowanie uczestnikom pikniku wrażeń z licznych wypraw krótkofalarskich, SP9FKP i SP9GO – za działalność konstrukcyjną – ze

**Henryk SP9FHZ, główny organizator spotkania**

szczególnym uwzględnieniem nowych technik formowania  $sygnału - prezentacja, TRX$ o bezpośredniej przemianie".

W trakcie spotkania uczestnicy mieli okazję do skorzystania z prowadzonej przez członków klubu SP9PKS tomboli, w której – co ważne – każdy los wygrywał. Nie zabrakło też kilku cennych nagród. Kupujący losy umożliwili nam zebranie funduszy na pokrycie kosztów pikniku, no i być może na doposażenie klubu w drobny sprzęt.

Piknikową giełdę – jak zwykle – zorganizowali Czesław SP6SNS oraz Olek SP6RYP. Henryk SP9FHZ – zgodnie z obietnicą – już po raz trzeci

# KRÓTKOFALOWIEC POLSKI

wytoczył beczkę piwa, by chętni mogli ugasić piknikowe pragnienie i napić się "piwa z kija".

Koniakowskie koronkarki również nie zawiodły i wystawiły do sprzedaży sławne już swoje wyroby. Dania kuchni – nie tylko góralskiej – niezawodnie serwowała gospoda "Koronka". Zupełną nowością na III Pikniku była możliwość użyczenia swojej twarzy i zrobienia sobie zdjęcia z "pekaesikiem". Dzięki przychylności pani Wójt Gminy Istebna, była możliwość zaprezentowania uczestnikom pikniku występu czteroosobowej kapeli góralskiej, podczas którego nie obyło się bez tańców.

Wspólne biesiadowanie, grillowanie, krótkofalarskie opowieści, no i oczywiście tańce trwały do późnej sobotniej nocy. Tak więc, już pierwszego dnia udało się nam przedstawić uczestnikom zarówno coś, co jest bliskie duszy każdego krótkofalowca, jak również coś dla ciała.

Piknik odwiedziło jeszcze więcej sympatyków krótkofalarstwa niż w zeszłym roku. Szczególnie liczne grupy niezawodnie przyjechały z Siemianowic, pod wodzą Tadeusza SP9HQJ oraz Genka SP9IIA. Grupie z Czech przewodził Janek OK2BIQ z małżonką. Zawiercie reprezentowali członkowie Stowarzyszenia Krótkofalowców Jury Krakowsko-Częstochowskiej (SP9PGB). Liczną grupę stanowili również krótkofalowcy z Żywca oraz Bielska. Silnie reprezentowane były też władze PZK. Zawitał do nas bowiem sam prezes ZG PZK Piotr SP2JMR oraz sekretarz generalny ZG Tadeusz SP9HQJ. Śląski Oddział Terenowy reprezentował prezes Jacek SP9JCN, wiceprezes i QSL Manager Artur SQ9BDB oraz piszący te słowa, występujący w niejako potrójnej roli wiceprezesa i skarbnika OT-06, sekretarza Klubu SP9PZK oraz organizatora Henryk SP9FHZ.

#### **Giełda i "łowy na lisa"**

W niedzielę, nasz piknik miał już wybitnie sportowy i rekreacyjny charakter. Trzeba zaznaczyć, że tym razem dopisała wspaniała pogoda, co zachęcało do spacerów m.in. na położone nieopodal wzniesienie Koczy Zamek (wys. 846 m n.p.m.) oraz podziwiania z tego punktu widokowego wspaniałej panoramy Beskidów. Warto zaznaczyć, iż dzięki staraniom organizatorów, miejsce to zostało już ujęte w Programie Dyplomowym "Zamki w Polsce" i nosi oznaczenie GCY10.

Na uwagę zasługuje też całonocna praca klubowiczów SP9ZHR (tj. Mariana SP9EMI i Cześka SP9DSD) w zawodach UKF-owych. Wsparliśmy ich generatorem.

Pierwsza niedzielna konkurencja to tradycyjnie już rzut "murzynkiem". Odpowiednio przygotowany radiotelefon RADMOR stał się na ten czas obiektem do rzucania na odległość. Zeszłoroczny zwycięzca Edmund SP9QMI musiał uznać nowego króla Janka SP9GDI. Zwycięzcy w poszczególnych kategoriach: mężczyźni – Janek SP9GDI, kobiety – Urszula (XYL SP9JHB), dzieci – Patrycja i Nikola. Kolejna konkurencja to "Łowy na lisa". Każdy łowczy (tutaj raczej wędkarz) za pomocą wędki w czasie nieprzekraczającym 30 sekund próbował złowić jak najwięcej tekturowych lisków. Dramatyczny wręcz był finał mężczyzn, gdyż SP9GDI oraz SP9TTB potrzebowali aż trzech dogrywek, by upewnić sędziów, że w tym roku najlepiej poluje na lisa Krzysztof SP9TTB. Zwycięzcami wg kategorii zostali: mężczyźni – Krzysztof SP9TTB, kobiety – Hildegarda (XYL SP9QMI), dzieci – Patrycja, Nikola i Samuela. Trzeci konkurs był szansą dla wszystkich. "Łapu-capu" pokazało, że nadanie nazwy tej konkurencji nie było kwestią

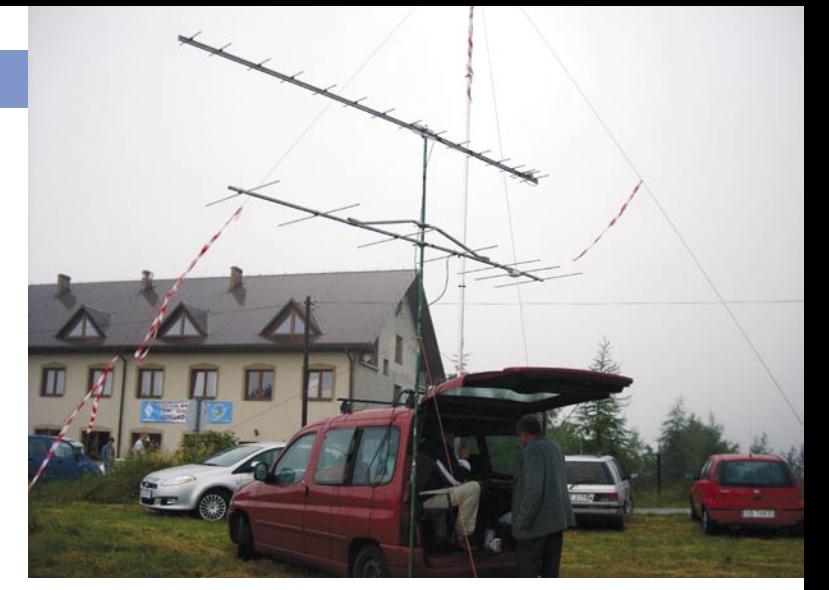

**Okazja do DX-owania na UKF i 50 MHz. Poniżej uczestnicy spotkania**

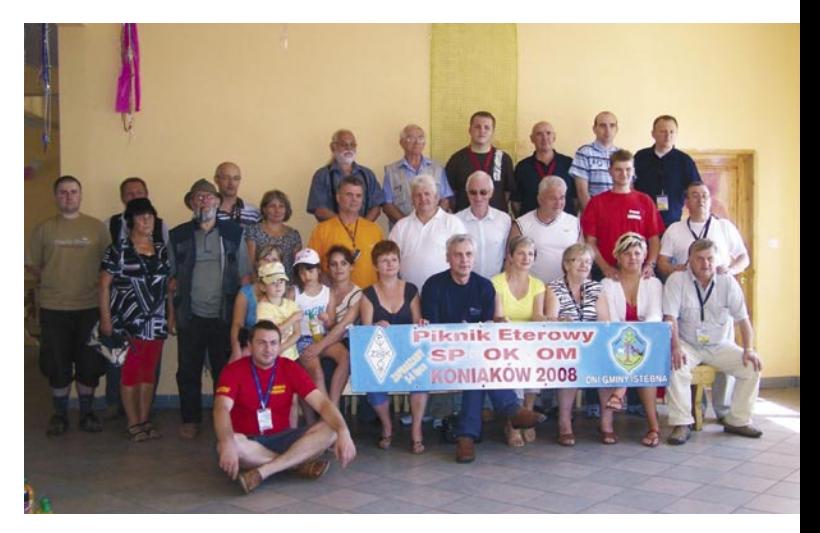

przypadku. Każdy z uczestników mógł sobie wyłowić, co zdołał: napoje chłodzące (niealkoholowe oczywiście), kawę...

Wspólna pamiątkowa fotografia w plenerze, ze względu na aurę, udała się niestety dopiero w niedzielę.

Po odbytych konkursach i niejako na zakończenie programu, Henryk SP9FHZ dokonał podsumowania III już Pikniku Eterowego w Koniakowie. Zwrócił uwagę na znacznie bogatszy program, dzięki któremu impreza trwała dwa dni, dzięki czemu pensjonat "Koronka" i inne pobliskie miały zajęte wszystkie miejsca noclegowe. Frekwencja była więc jeszcze większa niż w II jego edycji. Ale, co najważniejsze, zaprosił wszystkich na czwartą edycję pikniku

w przyszłym roku, wyrażając nadzieję, że spotkamy się w jeszcze liczniejszym gronie. Naszym celem jest bowiem aktywizacja i integracja środowiska krótkofalarskiego.

Skoro udało się w całości zrealizować program pikniku należą się gorące podziękowania: Właścicielom pensjonatu i gospody "Koronka" za gościnność oraz przyjazne, życzliwe i ulgowe traktowanie środowiska krótkofalarskiego, Pani Wójt Gminy Istebna Danucie Rabin za coroczne wspieranie naszego przedsięwzięcia, Firmie CON-SPARK z Gdyni, która jako jedyna corocznie przekazuje nam materiały reklamowe, dotyczące oferowanego sprzętu krótkofalarskiego, Piotrowi SP9TPZ oraz wszystkim bez wyjątku członkom i sympatykom Klubu SP9PKS z Mikołowa. Dzięki ich zaangażowaniu, po raz kolejny udało się zorganizować spotkanie w Koniakowie.

Więc do zobaczenia za rok na IV Pikniku Eterowym, na który już teraz serdecznie zapraszam w imieniu organizatorów.

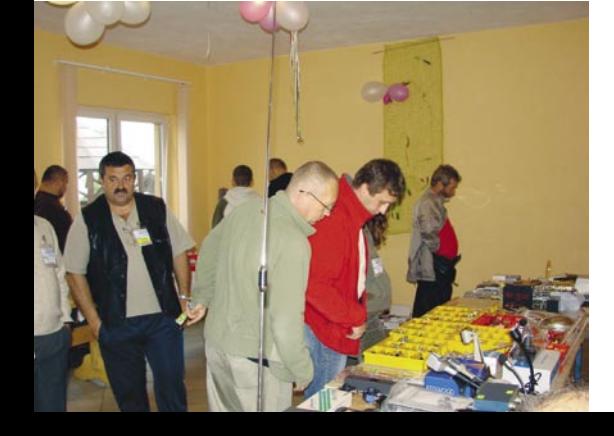

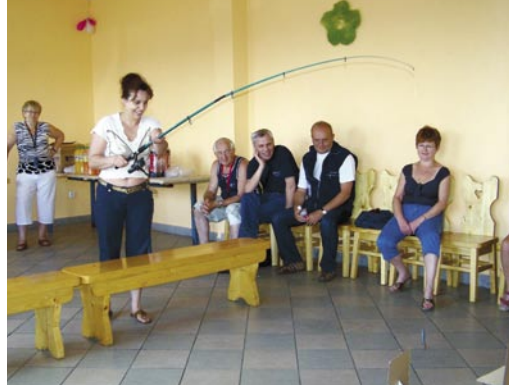

*Henryk SP9FHZ*

# HamRadio 2008

Co roku, już od 2001 roku, Polski Związek Krótkofalowców jest obecny na największej imprezie w Europie, HamRadio we Friedrichshafen nad Jeziorem Bodeńskim u zbiegu 3 granic: Niemiec, Austrii i Szwajcarii.

Tegoroczna impreza Ham-

Radio 2008 organizowana przez DARC odbyła się 27–29 czerwca 2008. Nasze stoisko PZK jest jak zwykle niewielkie, zamyka się na powierzchni zaledwie 8–10 metrów kwadratowych, ale za to jest bardzo chętnie odwiedzane przez uczestników HamRadio.

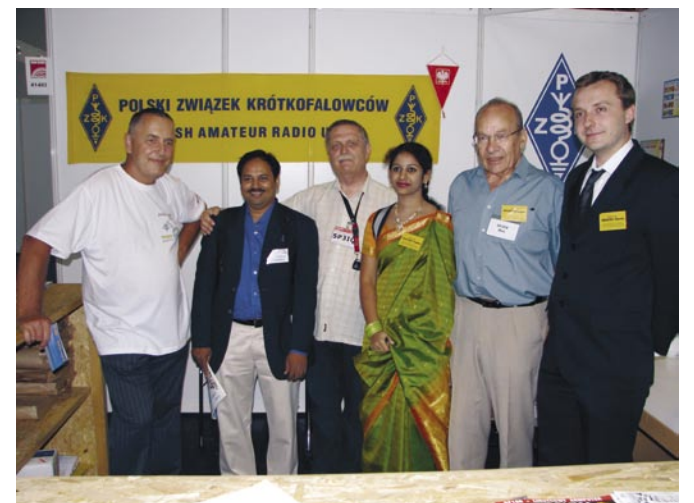

**Przedstawiciele Związku Krótkofalowców z Indii, od lewej Leszek SP3DOI, Mohan VU2MYF, Bogdan SP3IQ, Yamini VU2TAM, Wiesław SP2DX i Marek SQ2GXO**

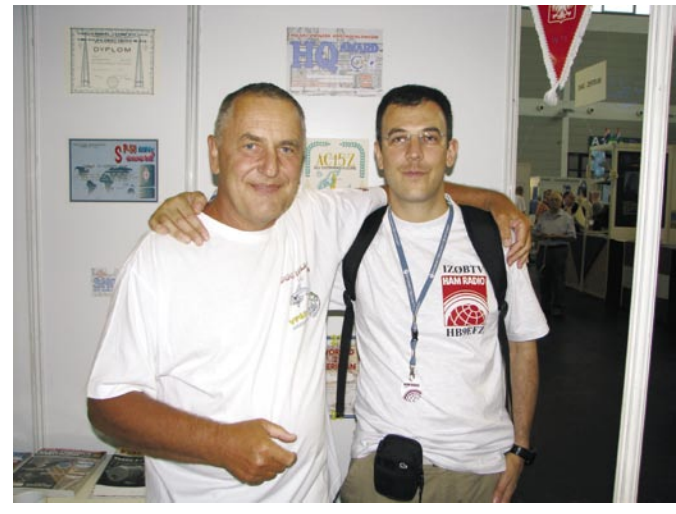

**Leszek SP3DOI ze swym przyjacielem IZ0BTV/HB9EFZ**

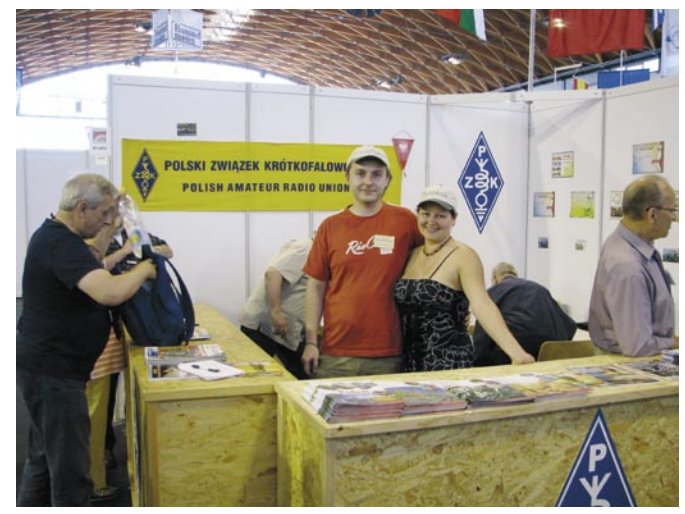

**Wspomagające nasze stoisko PZK małżeństwo: Aga SP2AGA i Marek SQ2GXO ostatnio 1A3A i 1A4A**

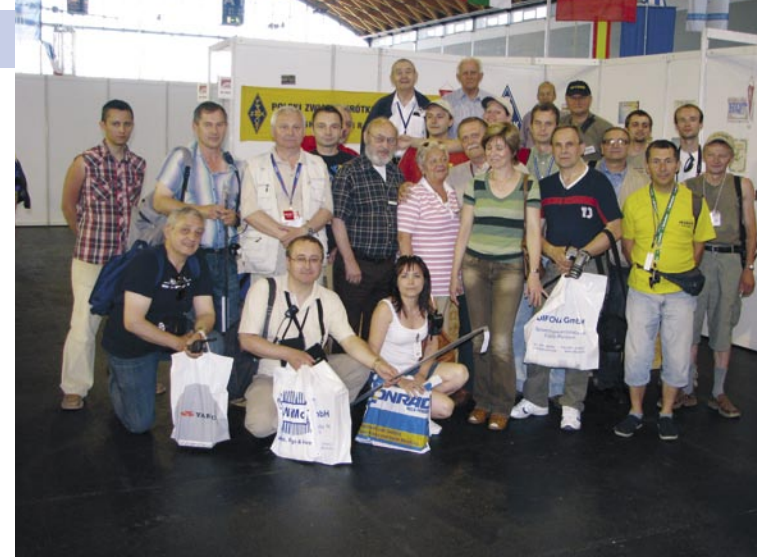

Od czterech lat stoisko organizują Bogdan SP3IQ i Andrzej SP3TYC. Oto kilka migawek

z tegorocznego HamRadio. *Bogdan SP3IQ, Foto: Andrzej SP3TYC*

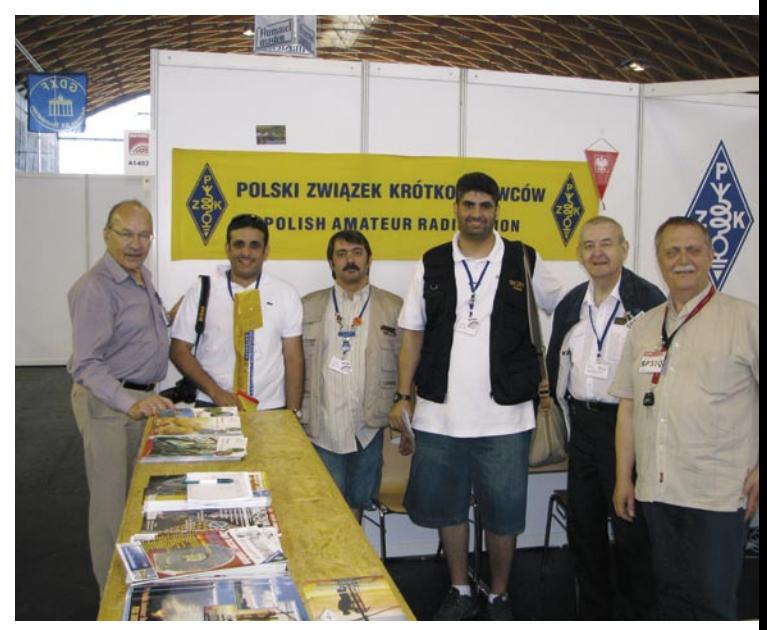

**Grupa krótkofalowców z Kuwejtu, z Faisalem 9K2RR na czele (czwarty od lewej). Faisal prosił nas o wsparcie w jego działaniach związanych z pracą w IARU**

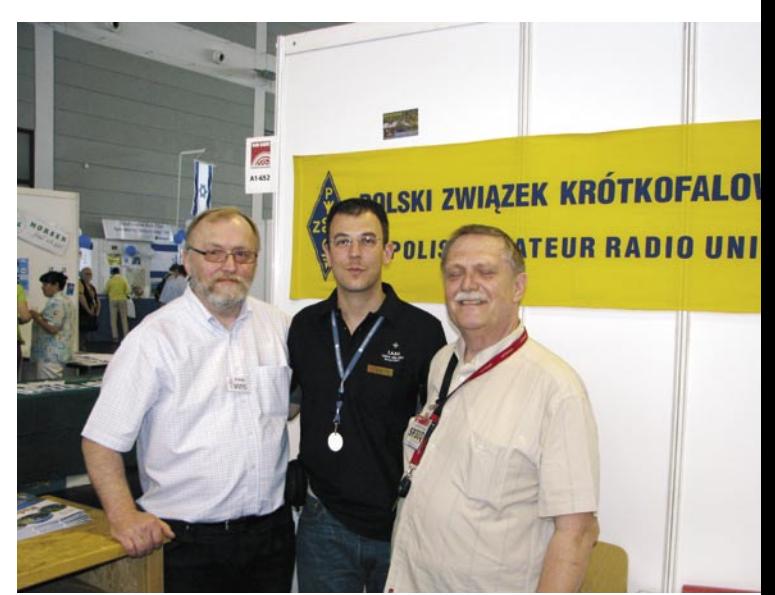

**Andrzej SP3TYC i Bogdan SP3IQ jako przedstawiciele PZK na polskim stoisku PZK wraz z Simone'em IZ0BTV, znanym z licznych aktywności w Europie,** 

# KRÓTKOFALOWIEC POLSKI

# LOK –PZK Otwarte Mistrzostwa Polski w Szybkiej Telegrafii. Nowa jakość współpracy LOK PZK

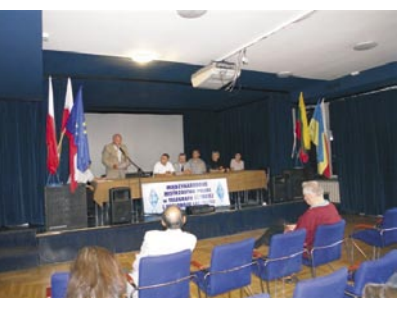

**Otwarcie: od lewej prezes ZP LOK w Skierniewicach Tadeusz Roszkowski, szef grupy roboczej HST IARU Oliver Tabakovski, SP2JMR, Prezes OT-24 Włodzimierz Stachowicz SP7NWM, Włodzimierz Karczewski SQ5WWK ZG LOK, kierownik OSZK LOK w Skierniewicach Jadwiga Nagórska**

HST I Reg. IARU w Pordenone i wspólne zawody w Amatorskiej Radiolokacji Sportowej w Rudniku k. Grudziądza. Po raz pierwszy współorganizatorem tych mistrzostw był Polski Związek Krótkofalowców. Także po raz pierwszy głównym sędzią mistrzostw był przewodniczący Grupy Roboczej I Regionu IARU ds. Szybkiej Telegrafii Oliver Tabakovski Z32TO. Oliver wraz ze swoim przyjacielem Tonim Stanojoskim, autorem programu "Aleksandria", specjalnie opracowanym na użytek mistrzostw w HST, stanowili trzon ekipy sędziowskiej mistrzostw. Oprócz ekipy SP startowali zawodnicy z Litwy i Ukrainy.

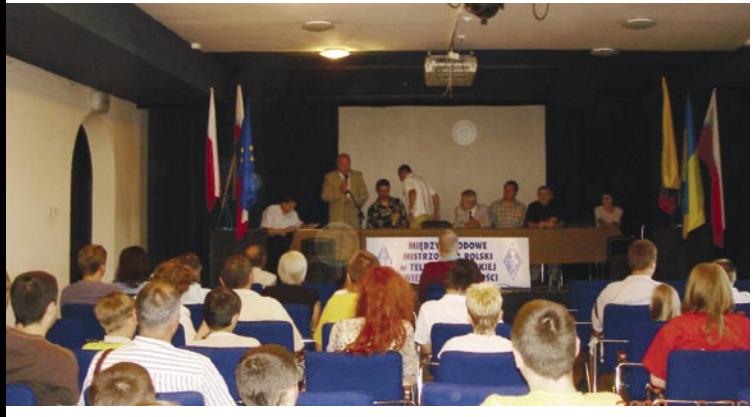

**Prezydium uroczystości otwarcia mistrzostw (Fot. SP7BCA)**

W dniach 26–29 czerwca 2008 w Zespole Szkół Zawodowych Skierniewicach odbyły się kolejne Mistrzostwa w HST. Odbywają się one od wielu lat. Wcześniej miały charakter głównie imprezy młodzieżowej. Ta impreza jest już trzecią w tym roku, organizowaną wspólnie przez LOK i PZK. Wcześniej był to wspólny wyjazd na Mistrzostwa

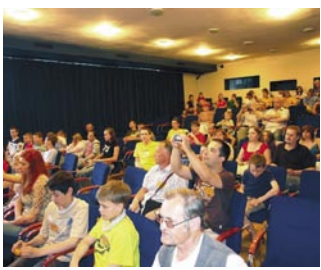

**Uczestnicy zawodów w czasie otwarcia**

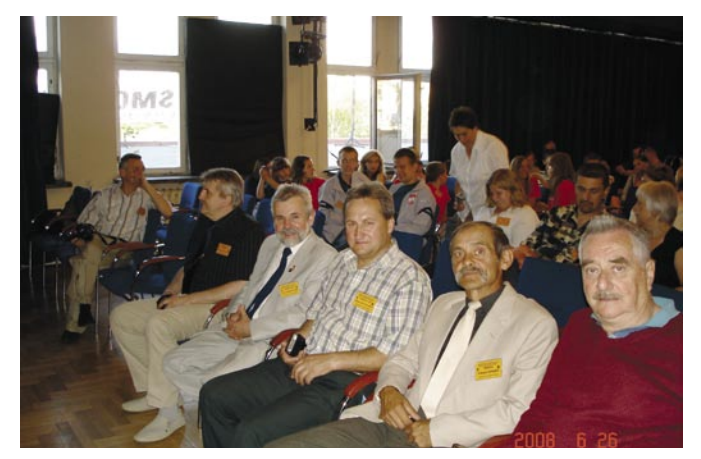

**Od prawej: SP7ZX, SP7VH, SP7NWM.SP2JMR i kol. Włodek SQ5WWK z LOK W-wa (fot. SP7BCA)**

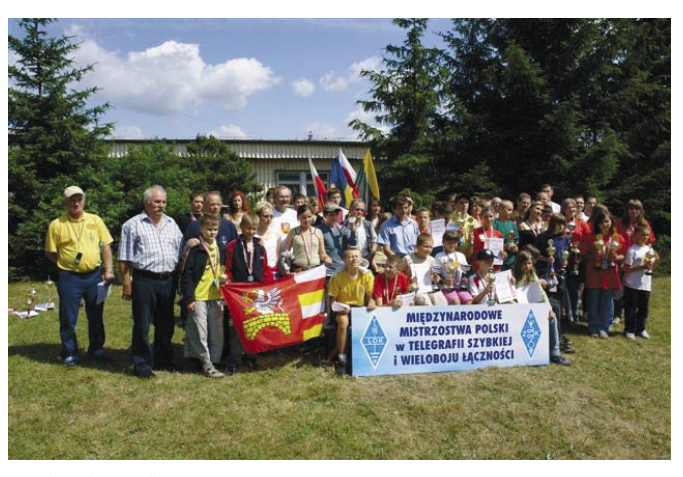

**Wspólna fotografia po zamknięciu imprezy**

Otwarcie mistrzostw połączono z inauguracją drugiej, organizowanej przez LOK imprezy pod nazwą "Wielobój Łączności Dzieci i Młodzieży". Odbyło się ono 26 czerwca o godzinie 20.00 w sali Domu Kultury w Skierniewicach. Na sali znalazło się ponad 200 osób, w tym zaproszeni goście, zawodnicy i ich rodziny oraz Zarząd Skierniewickiego OT – 24 PZK. Ceremonię otworzył kol. Alfred Cwynar SP7HOR, główny organizator obydwu imprez. Następnie głos zabrali kol. Włodek Karczewski SQ5WWK, Szef Sportów Łączności w ZG LOK, dyrektor LOK w Skierniewicach, przewodniczący Grupy Roboczej HST I Regionu IARU Oliver Tabakovski Z32TO z Macedonii oraz prezes ZG PZK Piotr SP2JMR, któremu przypadło w udziale uroczyste otwarcie obydwu imprez.

Mistrzostwa HST po raz pierwszy zostały przeprowadzone wg zasad obowiązujących w IARU. Chyba najważniejszym aspektem tych zawodów, poza rywalizacją o jak najlepszy wynik, jest duch sportowy i sama rywalizacja. W korytarzu espołu Szkół Zawodowych panowało spore napięcie, trwała cały czas dyskusja, wymiana doświadczeń, a nawet treningi w nadawaniu znaków Morse'a....

Te trzy imprezy stanowią zalążek nowego oblicza współpracy pomiędzy LOK i PZK, współpracy, na której bardzo obydwóm naszym organizacjom zależy, a która – głównie z przyczyn informacyjno-logistycznych – z różnym szczęściem przebiegała. Jaskółką, zwiastującą nadejście nowej ery w naszych relacjach, była zmiana dotychczasowego charakteru cyklicznych zawodów SPK na Mistrzostwa SP ARKI, czyli Mistrzostwa Stacji Amatorskich

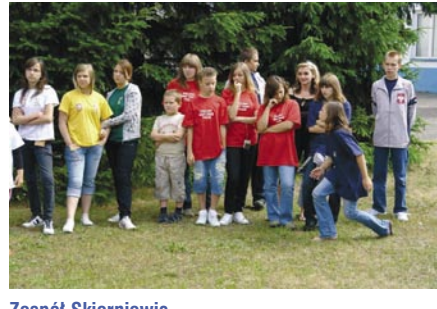

**Zespół Skierniewic**

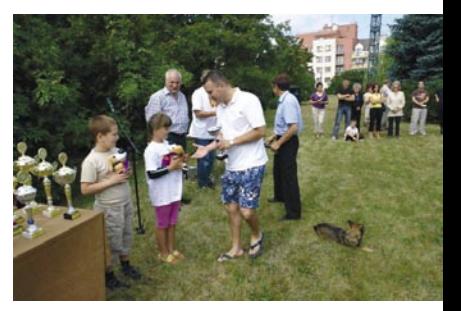

**Najmłodsi uczestnicy: ośmioletni Patryk Bartosiewicz ze Skierniewic i jego rówieśnica Sandra Pudełek z Warszawy oraz Oliver Tabakovski**

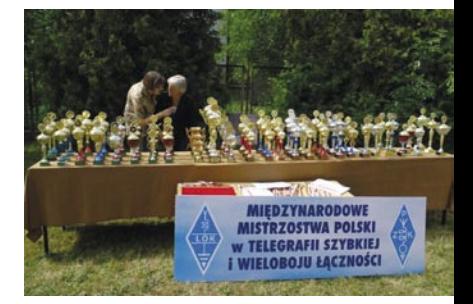

**Puchary I medale przed rozdaniem**

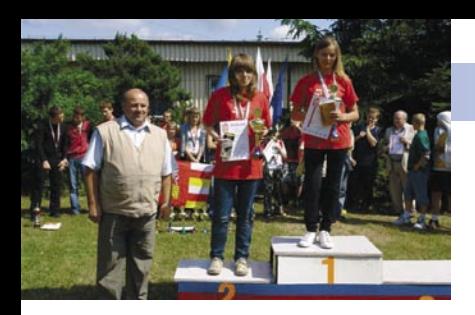

**Najlepsze juniorki młodsze: Paulina Twardzińska SQ7MZD I Anna Sobczak ze Skierniewic**

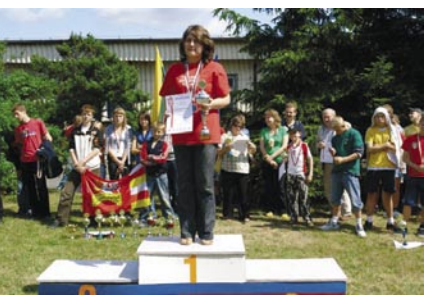

**Najlepsza juniorka Ewelina Bartosiewicz ze Skierniewic**

Klubowych i Indywidualnych. Metamorfoza ta dokonała się przy wydatnym udziale wybitnych "contestmanów" z PZK. Ogromną rolę odegrał w tworzeniu nowej jakości naszych relacji kol. Włodek Karczewski SQ5WWK. W rozmowach z kol. Włodkiem uzgodniliśmy dalszą wspólną tzn. LOK i PZK działalność we wszystkich dziedzinach zawiązanych z łącznością.

Być może jeszcze w tym roku uda się podpisać konkretne porozumienie w tej sprawie.

Zapyta ktoś - "a po co nam to?" Odpowiedź jest dość oczywista. LOK jako większa i znacznie od nas bogatsza organizacja posiada bazę niezbędną do szkolenia i pozyskiwania przyszłych krótkofalowców, a głównie młodych adeptów krótkofalarstwa, przyszłych członków PZK. Wśród działaczy i pracowników LOK jest wielu znakomitych krótkofalowców zajmujących się wszystkimi dziedzinami krótkofalarstwa od contestingu poprzez szybką telegrafię do amatorskiej

radiolokacji sportowej, która w LOK nazywa się radiopelengacją. Obecna baza działaczy i pracowników LOK zajmujących się łącznością w większości pokrywa się z bazą członków PZK. To dobrze rokuje na przyszłość. PZK zapewni zawodnikom zrzeszonym w LOK możliwość startu w imprezach sportowych firmowanych przez IARU, a także pomoże wprowadzić regulaminy i zasady klasyfikacji identyczne z rekomendowanymi przez poszczególne grupy robocze IARU. Tak jak to miało miejsce podczas mistrzostw w Skierniewicach.

*Piotr SP2JMR*

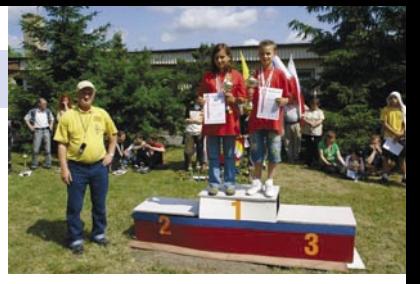

**Najlepsi w kategorii dzieci: Dawid Twardziński i Sylwia Kulig oboje ze Skierniewic**

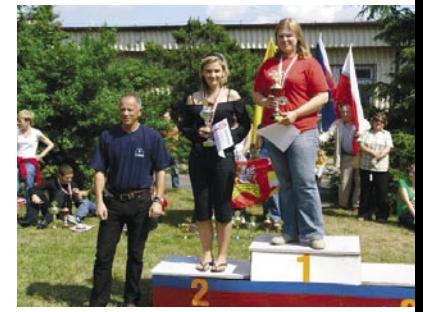

**Najlepsze seniorki: Agnieszka Cwenar SQ7VIP I Magdalena Maszkowska, obydwie ze Skierniewic. Puchary wręcza Dusan Ceha z Serbii**

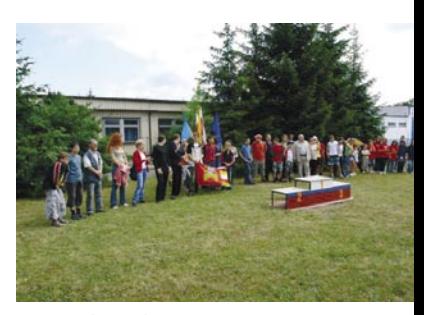

**Tuz przed zakończeniem**

**Drużynowo; Polska, Litwa I Ukraina**

Zawody o Puchar Narodów Białoruś 2008

Sukcesem okazał się start polskiej ekipy, która uczestniczyła w pierwszych dniach lipca w Otwartych Mistrzostwach Białorusi w HST. W VI edycji Pucharu Narodów uczestniczyli: Rosja, Rumunia, Włochy, Serbia, Macedo-

nia, Mongolia, Gruzja, Polska (LOK-PZK), Białoruś. Nasza drużyna w składzie: Anna Sobczak, Ewelina Bartosiewicz SQ7MZC, Paulina Twardzińska SQ7MZD, Agnieszka Cwenar SQ7VIP, Dawid Twardziński i Alfred Cwenar SP7HOR, zajęła trzecie miejsce za Białorusią i Rosją. Nawiązaliśmy kontakt z Mongolią, która – pomimo odległości ponad 9,5 tys. kilometrów – oczekuje od nas zaproszenia na przyszłoroczne Mistrzostwa Polski w telegrafii. W drodze powrotnej, na zaproszenie brzeskiej organizacji DOSAAF, gościliśmy w Brześciu w Centrum Techniki Młodzieży, z którym podejmiemy współpracę.

*Alfred SP7HOR*

# Joannici – krótkofalowcy

20.06.2008 r. miało miejsce otwarcie głubczyckiego ratusza, który w tym roku został odbudowany. W tej uroczystości brali także udział krótkofalowcy z klubu SP6ZJP oraz SP6PAZ.

W trakcie uroczystości udzielono wywiadu dla Radia Opole oraz uruchomiono radiostacje na pasmo 80 m.

Przeprowadzono kilkadziesiąt łączności, propagując tę lokalną imprezę oraz rozdając zainteresowanym punkty do lokalnie wydawanych dyplomów.

Była to też okazja do wypróbowania sprzętu w terenie, ponieważ od lipca będziemy reali-

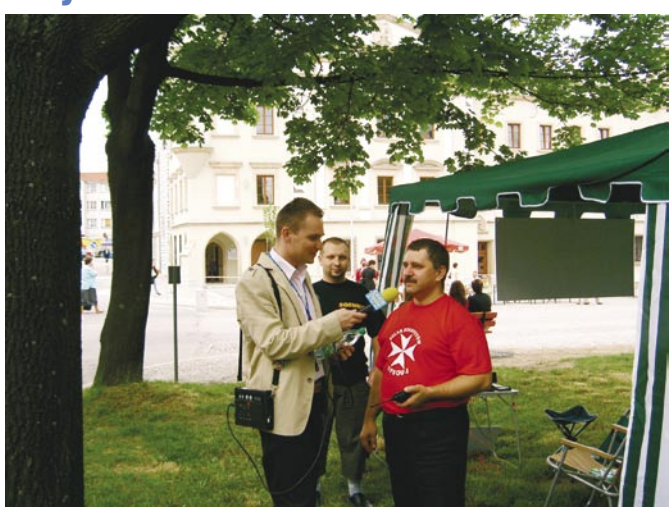

**Arek SP6OUJ udziela wywiadu Radiu Opole**

zowali program pt. "Celtowie na Opolszczyźnie" który jest finansowany w 90% przez samorząd województwa opolskiego. Jest to już drugi tego typu program, który wspomaga finansowo krótkofalowców i jednocześnie jest bodźcem do pozytywnego kreowania wizerunku regionu.

Program ten będziemy realizowali do listopada i zachęcam wszystkich do nawiązywania z nami łączności, które zostaną potwierdzone specjalnymi kartami QSL.

*73! Arek SP6OUJ*

# Ogólnopolskie Ćwiczenia Łączności Kryzysowej – regulamin

Organizator: Polski Związek Krótkofalowców. Za rozliczenie i podsumowanie ćwiczeń odpowiedzialny jest koordynator łączności kryzysowej PZK Marek Garwoliński SQ2GXO.

Cele ćwiczeń:

- Zwiększenie zainteresowania łącznością kryzysową wśród stacji polskich.
- Nabranie wprawy w prowadzeniu łączności ratunkowej.
- Przećwiczenie przekazywania wiadomości zgodnie z formatem zalecanym przez IARU.

Uczestnicy: Licencjonowane stacje nadawcze klubowe i indywidualne pracujące z terytorium Polski.

Termin ćwiczeń: Sobota, 9 sierpnia 2008 od godziny 16.00 do 18.30 UTC.

Pasma i emisje: Ćwiczenia odbędą się w paśmie 80 m emisją SSB. Zalecana jest praca w okolicach częstotliwości centrum aktywności łączności kryzysowej 3,760 MHz.

Wywołanie w ćwiczeniach: "Wywołanie w ćwiczeniach łączności kryzysowej".

Ćwiczenia składają się z trzech części:

**Od 16.00 do 17.00 UTC** stacje pracujące w ćwiczeniach wymieniają między sobą komunikaty kryzysowe. Każda stacja może nadać maksymalnie 8 (osiem) komunikatów i odebrać dowolną ich liczbę. Komunikaty powinny być nadawane w następującym formacie:

- preambuła: składa się z numeru komunikatu, znaku stacji nadającej wiadomość i godziny utworzenia wiadomości,
- adresat: znak stacji korespondenta,
- treść wiadomości,
- autor: imię operatora.

Jest to format wiadomości w łączności kryzysowej zalecany przez IARU.

Treść wiadomości składa się z następujących informacji:

- miejscowość (QTH),
- model używanego transceivera,
- moc nadajnika,
- typ anteny,
- sposób zasilania stacji, – aktualna temperatura powie-
- trza,
- opis warunków pogodowych. Przykład wiadomości numer

4 przekazanej od stacji SP0PZK do SP0XYZ:

 4, SP0PZK, 16.11, SP0XYZ Bydgoszcz, FT1000, 100W, inverted v, akumulator, 17°C, zachmurzenie umiarkowane, silny wiatr zachodni. Marek

**Od godziny 17.00 do 18.00** stacje uczestników zgłaszają się do stacji organizatora SP0PZK i otrzymują od niej komunikat do przekazania innej stacji uczestniczącej w ćwiczeniach. Zadaniem stacji, która otrzyma wiadomość jest znalezienie na paśmie jej adresata i przekazanie komunikatu w niezmienionej postaci. Można szukać stacji lub podawać wywołanie kierunkowe dla adresata. Po dostarczeniu wiadomości do adresata można ponownie zgłosić się do stacji koordynującej SP0PZK po kolejny komunikat do przekazania.

Każdy z uczestników może być adresatem przekazywanych wiadomości. Należy się więc spodziewać, że inna stacja będzie chciała przekazać nam komunikat.

Stacja koordynująca będzie pracowała na częstotliwości  $3,760MHz \pm QRM$ .

**Od godziny 18.00 do 18.30**  stacje uczestniczące w ćwiczeniach przekazują raporty podsumowujące ćwiczenia do stacji koordynującej SP0PZK.

Format komunikatu: raport RS, liczba wiadomości nadanych w pierwszej części ćwiczeń, liczba wiadomości odebranych w pierwszej części ćwiczeń, liczba komunikatów dostarczonych do adresata w drugiej części ćwiczeń.

Przykład: 57/6/7/1

Zalecenia: W ćwiczeniach obowiązuje ograniczenie mocy wyjściowej nadajnika do 100 W. Zaleca się pracę w ćwiczeniach przy użyciu alternatywnego źródła zasilania stacji (akumulatora lub generatora). Zachęcamy uczestników do pracy ze stacji terenowych.

Dzienniki: Dzienniki ćwiczeń powinny zawierać dane dotyczące wszystkich przeprowadzonych łączności i przekazanych komunikatów. Dzienniki w formacie elektronicznym (pliki. txt,. cbr lub. xls) należy przesłać na adres sq2gxo@gmail.com

Dzienniki papierowe należy przesłać na adres:

Marek Garwoliński SQ2GXO ul. Bydgoskich Olimpijczyków 6C/21

85-796 Bydgoszcz

Termin wysyłki dzienników – dwa tygodnie od daty ćwiczeń.

Mile widziane będą wszystkie komentarze na temat przebiegu ćwiczeń oraz zdjęcia stacji pracujących z terenu.

Dyplomy: Każda stacja uczestnicząca w ćwiczeniach, która w terminie prześle dziennik, otrzyma dyplom uczestnictwa.

Podsumowanie ćwiczeń: Podsumowanie zawierające zdjęcia i komentarze uczestników, analizę poprawności przekazanych informacji oraz wnioski zostanie opublikowane w terminie trzech miesięcy od daty ćwiczeń.

*Marek SQ2GXO*

# Silent Keys

**SP9DN s.k.** W dniu 27.06.2008 zmarł nasz Kolega Franciszek Brajza SP9DN. Odszedł od nas wirtuoz sztorcowego klucza, najlepszy, jakiego znałem. Franciszek Brajza SP9DN pracował na prostych urządzeniach własnej konstrukcji. Członek SPDXC-047, odznaczony m.in. Odznaką Honorową PZK – 242. Śląskie krótkofalarstwo poniosło niepowetowaną stratę.

Romuald SQ9ZM

**SP6PH s.k.** W dniu 6.07.08 w wieku 73 lat po długiej, ciężkiej chorobie zmarł Kolega Jan Zbigniew Podlaszewski SP6PH, długoletni członek PZK. Założyciel klubów SP6PBA, SP6PGP. Wychowawca wielu młodych adeptów krótkofalarstwa. Konstruktor sprzętu KF i UKF, czynny nadawca do ostatnich dni. Cześć Jego pamięci.

Marian SP6FIG

**SP2OVG s.k.** W dniu 9 lipca zmarł nagle nasz Kolega Włodzimierz Gocek SP2OVG z Sopotu-Kamiennego Potoku, członek OT-09, członek honorowy Klubu "Błyskawica" SP2PMW. Był bardzo aktywnym krótkofalowcem. Pochodził ze znanej przedwojennej rodziny krótkofalarskiej.

Cześć Jego pamięci!

Błażej SP2BJM i Wiesław SP2DX

**SQ7DCA s.k.** W dniu 28 czerwca, po długiej chorobie, zmarł Andrzej SQ7DCA. Członek honorowy LKK i członek SPARAS. Wielki społecznik. Andrzeju – będzie nam Ciebie brakowało.

Członkowie Klubu SPARAS

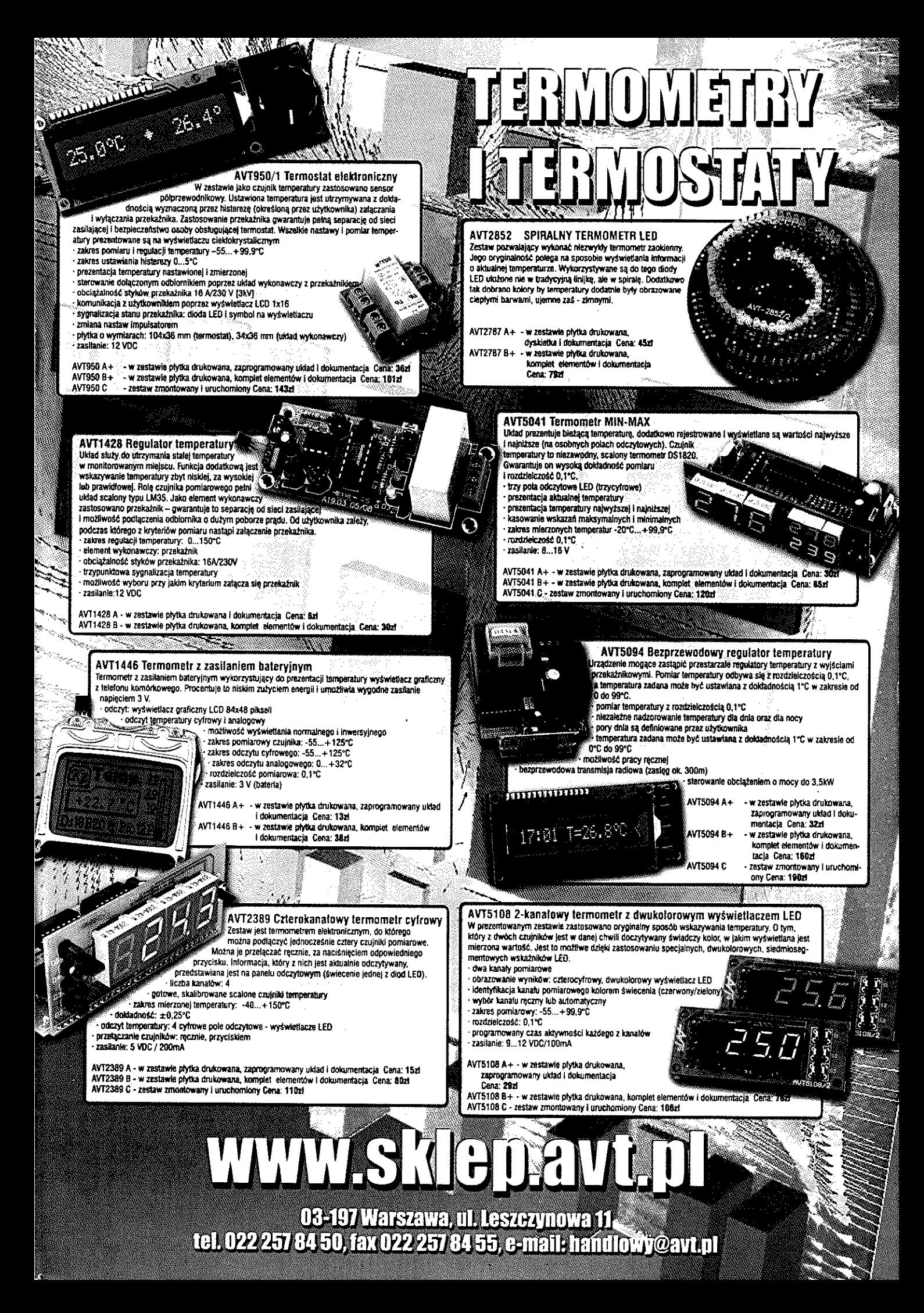

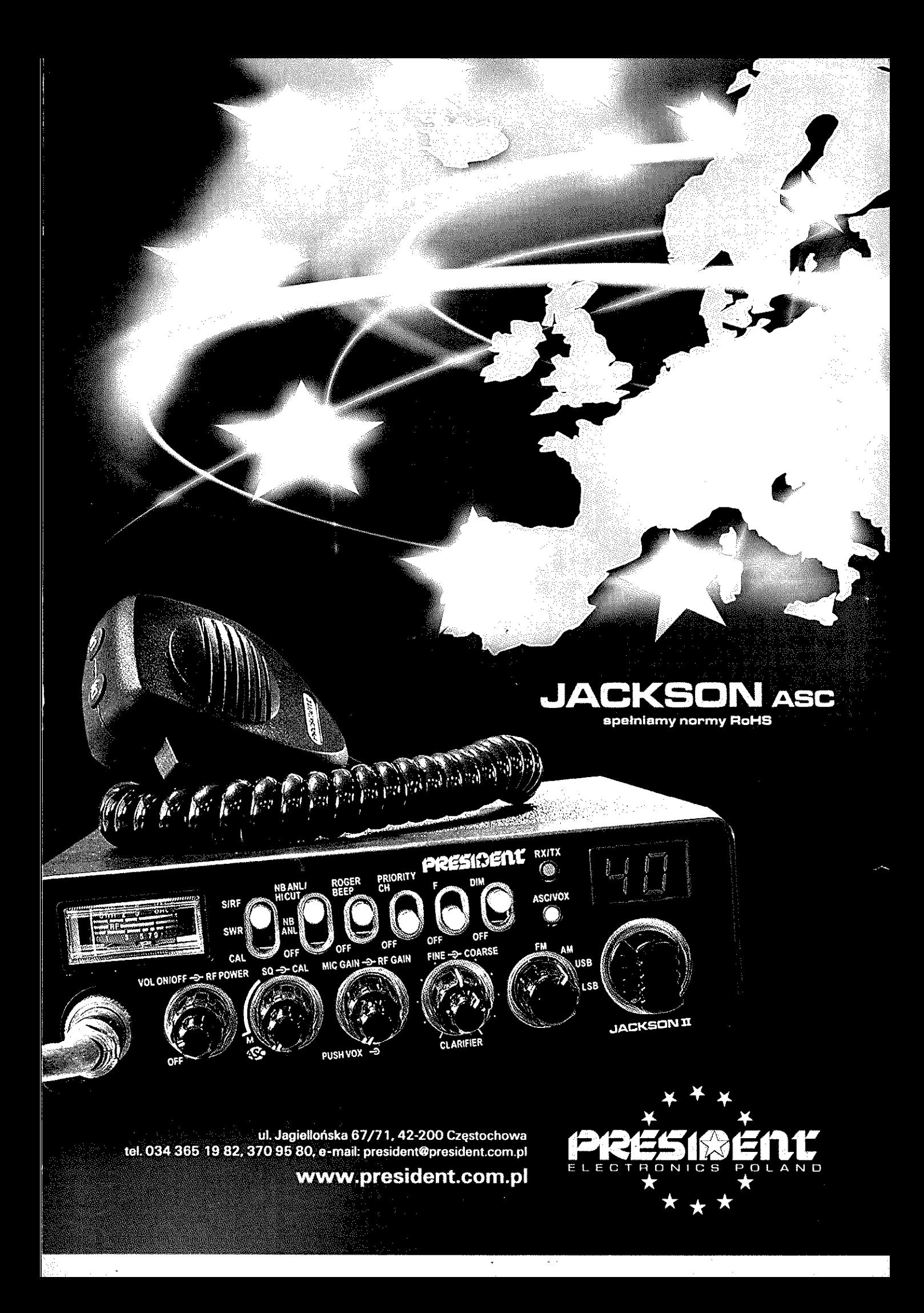